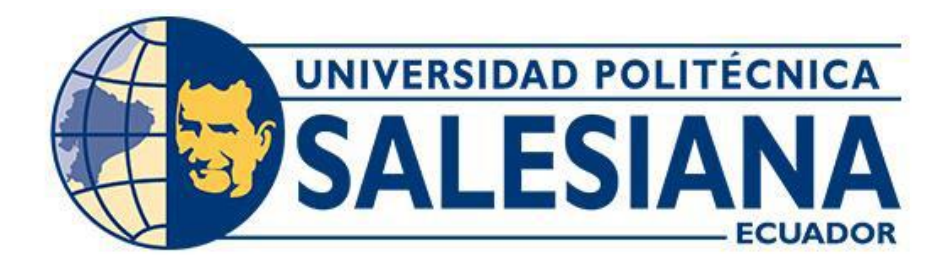

# **UNIVERSIDAD POLITÉCNICA SALESIANA**

### **SEDE QUITO**

# **CARRERA DE INGENIERÍA MECÁNICA**

# **DISEÑO SISMO RESISTENTE DE UNA ESTRUCTURA METÁLICA PARA UNA VIVIENDA DE DOS PLANTAS CON UN ÁREA DE CONSTRUCCIÓN DE 125 m<sup>2</sup> UBICADA EN LA PROVINCIA DE PICHINCHA SEGÚN NORMA NEC-15**

Trabajo de titulación previo a la obtención del

Título de Ingeniero Mecánico

AUTORES:DAVID PAUL PAZMIÑO CEVALLOS DIEGO XAVIER PAZMIÑO CEVALLOS

TUTOR: WILLIAM GUSTAVO DÍAZ DÁVILA

Quito - Ecuador 2022

# <span id="page-1-0"></span>**CERTIFICADO DE RESPONSABILIDAD Y AUTORÍA DEL TRABAJO DE TITULACIÓN**

Nosotros, David Paúl Pazmiño Cevallos, con documento de identificación Nº 1718164740 y Diego Xavier Pazmiño Cevallos con documento de identificación Nº 1718165432; manifestamos que:

Somos los autores y responsables del presente trabajo; y, autorizamos a que sin fines de lucro la Universidad Politécnica Salesiana pueda usar, difundir, reproducir o publicar de manera total o parcial el presente trabajo de titulación.

Quito, 19 de septiembre del año 2022

Atentamente,

1718164740 1718165432

David Paúl Pazmiño Cevallos Diego Xavier Pazmiño Cevallos

# <span id="page-2-0"></span>**CERTIFICADO DE CESIÓN DE DERECHOS DE AUTOR DEL TRABAJO DE TITULACIÓN A LA UNIVERSIDAD POLITÉCNICA SALESIANA**

Nosotros, David Paúl Pazmiño Cevallos con documento de identificación No. 1718164740 y Diego Xavier Pazmiño Cevallos con documento de identificación No. 1718165432, expresamos nuestra voluntad y por medio del presente documento cedemos a la Universidad Politécnica Salesiana la titularidad sobre los derechos patrimoniales en virtud de que somos autores del Proyecto Técnico: "Diseño sismo resistente de una estructura metálica para una vivienda de dos plantas con un área de construcción de  $125 \text{ m}^2$  ubicada en la provincia de Pichincha según norma NEC-15", el cual ha sido desarrollado para optar por el título de: Ingeniero Mecánico, en la Universidad Politécnica Salesiana, quedando la Universidad facultada para ejercer plenamente los derechos cedidos anteriormente.

En concordancia con lo manifestado, suscribimos este documento en el momento que hacemos la entrega del trabajo final en formato digital a la Biblioteca de la Universidad Politécnica Salesiana.

Quito, 19 de septiembre del año 2022

Atentamente,

1718164740 1718165432

David Paúl Pazmiño Cevallos Diego Xavier Pazmiño Cevallos

### <span id="page-3-0"></span>**CERTIFICADO DE DIRECCIÓN DEL TRABAJO DE TITULACIÓN**

Yo, William Gustavo Díaz Dávila con documento de identificación N° 0400926184, docente de la Universidad Politécnica Salesiana, declaro que bajo mi tutoría fue desarrollado el trabajo de titulación: DISEÑO SISMO RESISTENTE DE UNA ESTRUCTURA METÁLICA PARA UNA VIVIENDAS DE DOS PLANTAS CON UN ÁREA DE CONSTRUCCIÓN DE 125 m<sup>2</sup> UBICADA EN LA PROVINCIA DE PICHINCHA SEGÚN NORMA NEC-15, realizado por David Paúl Pazmiño Cevallos con documento de identificación N° 1718164740 y por Diego Xavier Pazmiño Cevallos con documento de identificación N° 1718165432, obteniendo como resultado final el trabajo de titulación bajo la opción de Proyecto Técnico que cumple con todos los requisitos determinados por la Universidad Politécnica Salesiana.

Quito, 19 de septiembre del año 2022

Atentamente,

Ing. William Gustavo Díaz Dávila, MSc. 0400926184

#### **DEDICATORIA**

<span id="page-4-0"></span>Este trabajo de titulación lo dedico de manera especial a Dios quien permitió el cumplimiento de esta meta.

A mi abuelita Victoria y mi madre Myriam, quienes fueron parte fundamental de este proceso y me acompañaron en cada alegría y frustración, cada desvelada y cada esfuerzo, con cada consejo, apoyo y ánimo, este triunfo es gracias a ustedes.

A mi familia en general, que siempre estuvo pendiente de mi titulación y me dieron la motivación que necesitaba para poder culminar.

*David Paul Pazmiño Cevallos* 

Este trabajo va dedicado a Dios a mis padres mis abuelos y mi familia en general quienes han confiado en mí y me han apoyado a cada momento, a todos quienes han sido testigos de mi formación, dedico mis esfuerzos por cada día superarme profesional y personalmente.

*Diego Xavier Pazmiño Cevallos* 

#### **AGRADECIMIENTOS**

<span id="page-5-0"></span>A Dios por darme la salud, sabiduría y fortaleza para no rendirme y continuar.

A mi Abuelita Victoria, mi Madre Myriam y mi Padre Santiago por su amor, apoyo y esfuerzo para que pueda salir adelante. Gracias por que ese esfuerzo se ve reflejado en el cumplimiento de esta meta.

A mi novia Ana María por ser mi motivación, por su amor, por ser mi apoyo incondicional, acompañarme, darme fuerza y ayudarme siempre cuando lo he necesitado.

A mi Tío Oscar y Primo Oscar por su guía y su ayuda en este maravilloso campo profesional.

A mi hermano Diego, mi compañero de tesis, quien me ha acompañado en mi vida en cada desvelada, cada lucha, cada problema y cada felicidad, sin ti hermano esto no hubiese sido posible.

Gracias.

*David Paul Pazmiño Cevallos* 

Agradezco principalmente a Dios, por darme la fuerza para cada día dar lo mejor de mí y no rendirme en este proceso, por darme la constancia y la paciencia que no me permitieron decaer en los momentos difíciles y así poder culminar mis objetivos planteados,

A mi abuelita Victoria a mis padres Myriam y Santiago por todo el amor y apoyo que me brindan a cada paso que doy, por la confianza depositada en mí y fueron testigos de mi formación personal y profesional con su esfuerzo de toda su vida, su amor y dedicación,

A mi novia Juli por su amor incondicional por sus palabras de ánimo por ser mi apoyo, mi motivación y una bendición enorme en mi vida, por cada día que me dio fuerzas para continuar y no rendirme,

A mi hermano David, mi compañero de aventuras de toda la vida, juntos decidimos un día emprender este camino y aunque no ha sido fácil, hemos salido siempre adelante de la mano de Dios, tu más que nadie sabes cuánto sacrificio nos ha costado el llegar a cumplir este sueño. Estoy seguro de que nada de esto sería posible sin ti hermanito.

A mis tíos, tías, abuelitos y familia por sus consejos y palabras de aliento a todos ellos gracias por haber aportado en mi crecimiento personal y profesional.

*Diego Xavier Pazmiño Cevallos*

# **ÍNDICE DE CONTENIDOS**

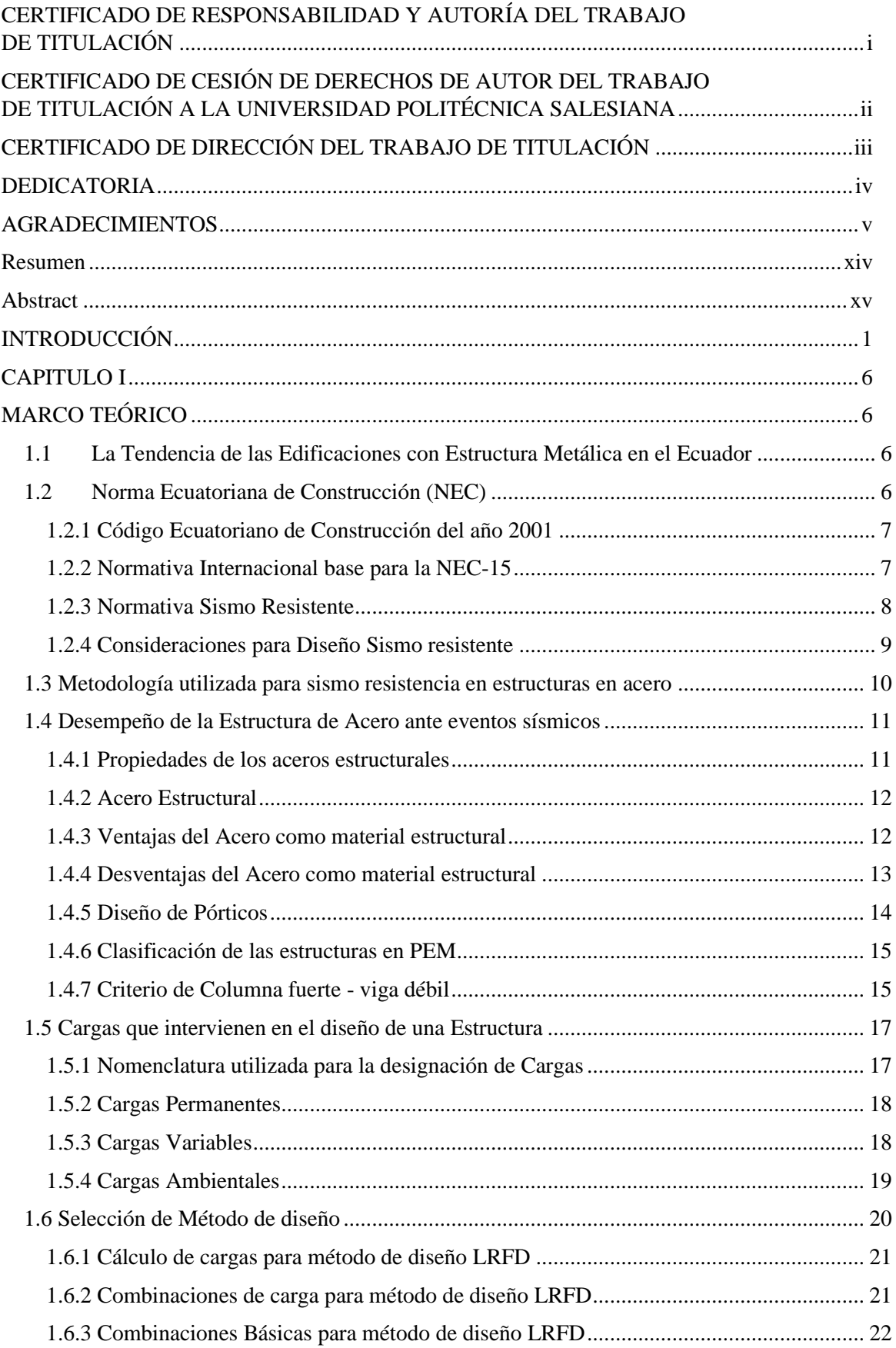

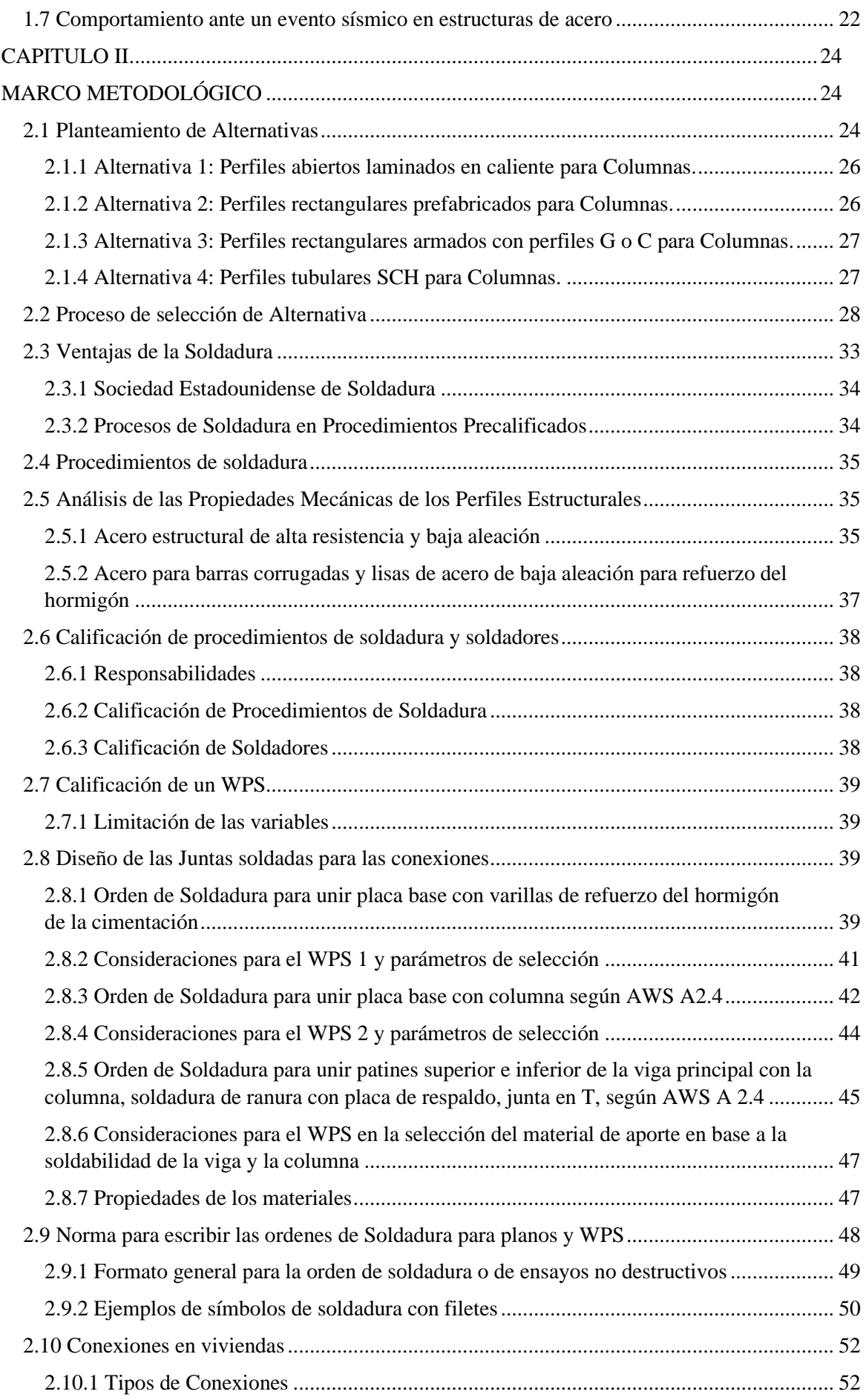

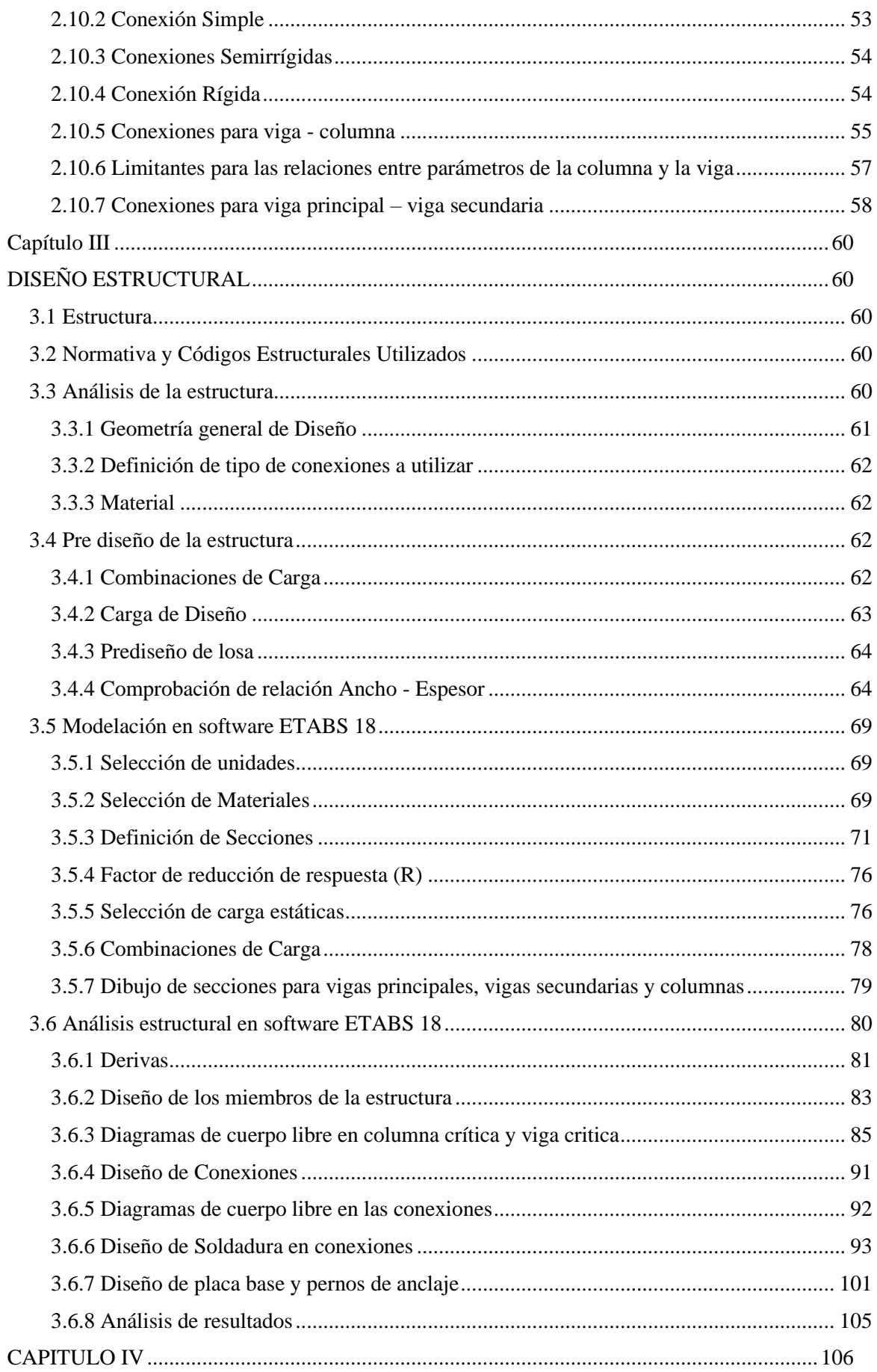

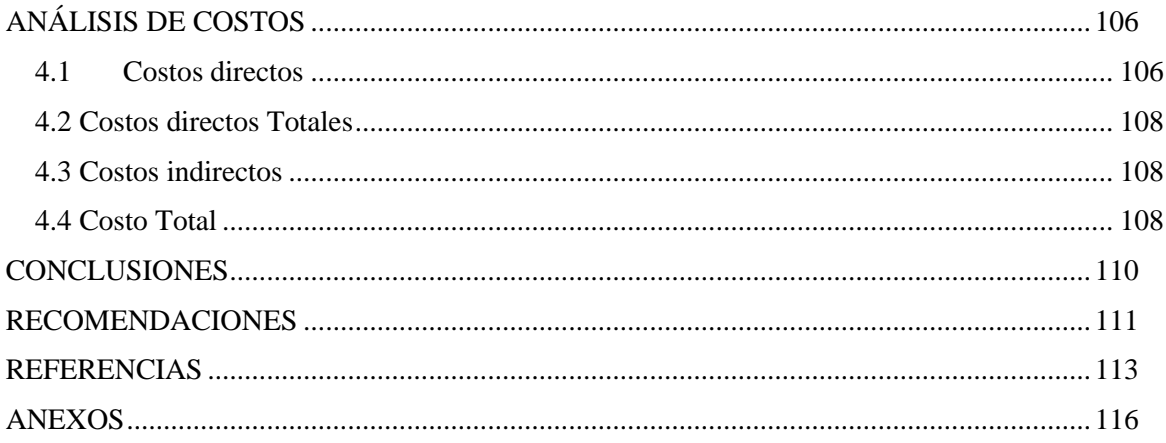

# **Índice de tablas**

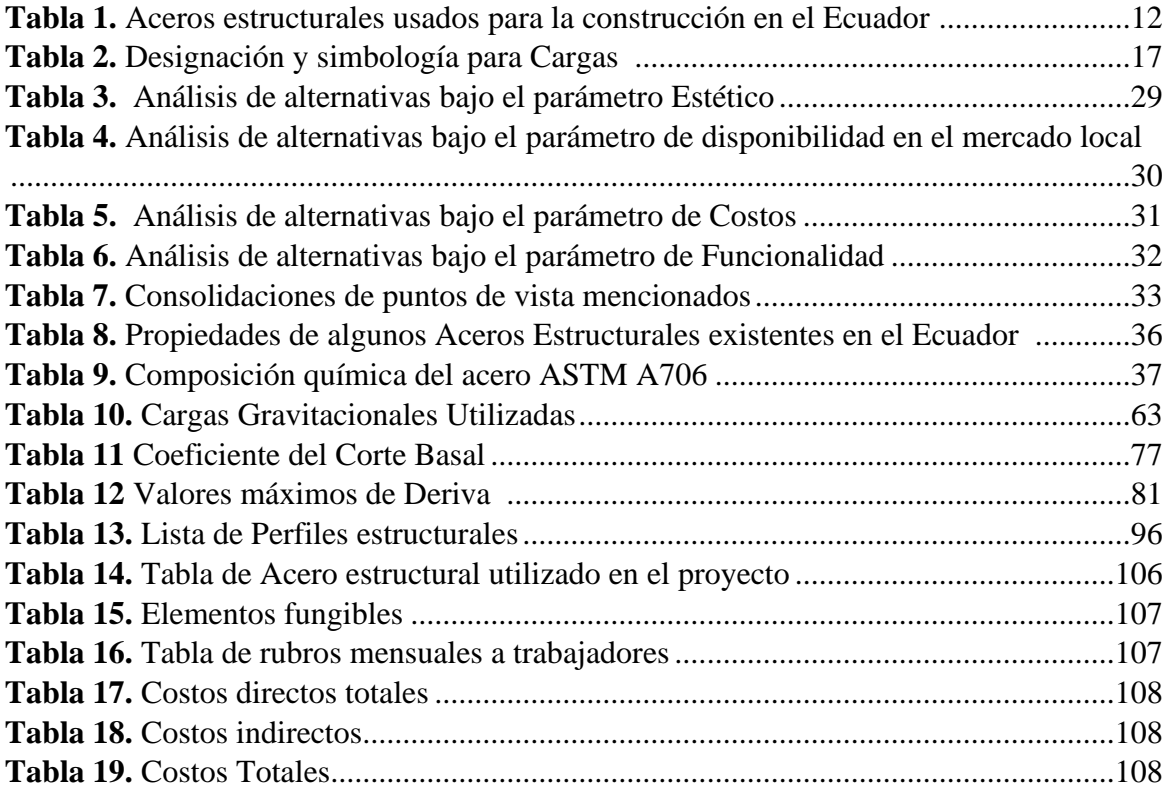

# **Índice de figuras**

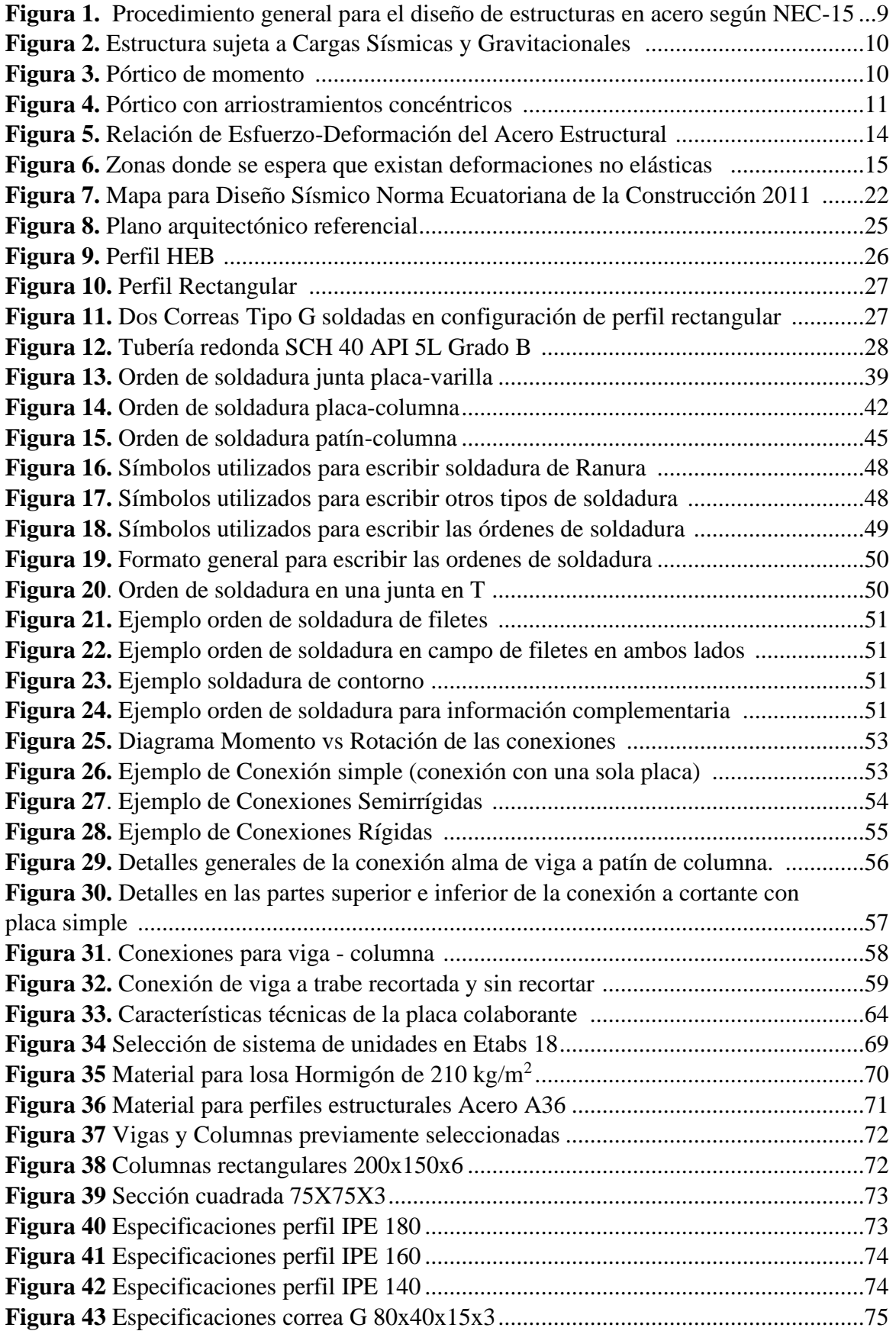

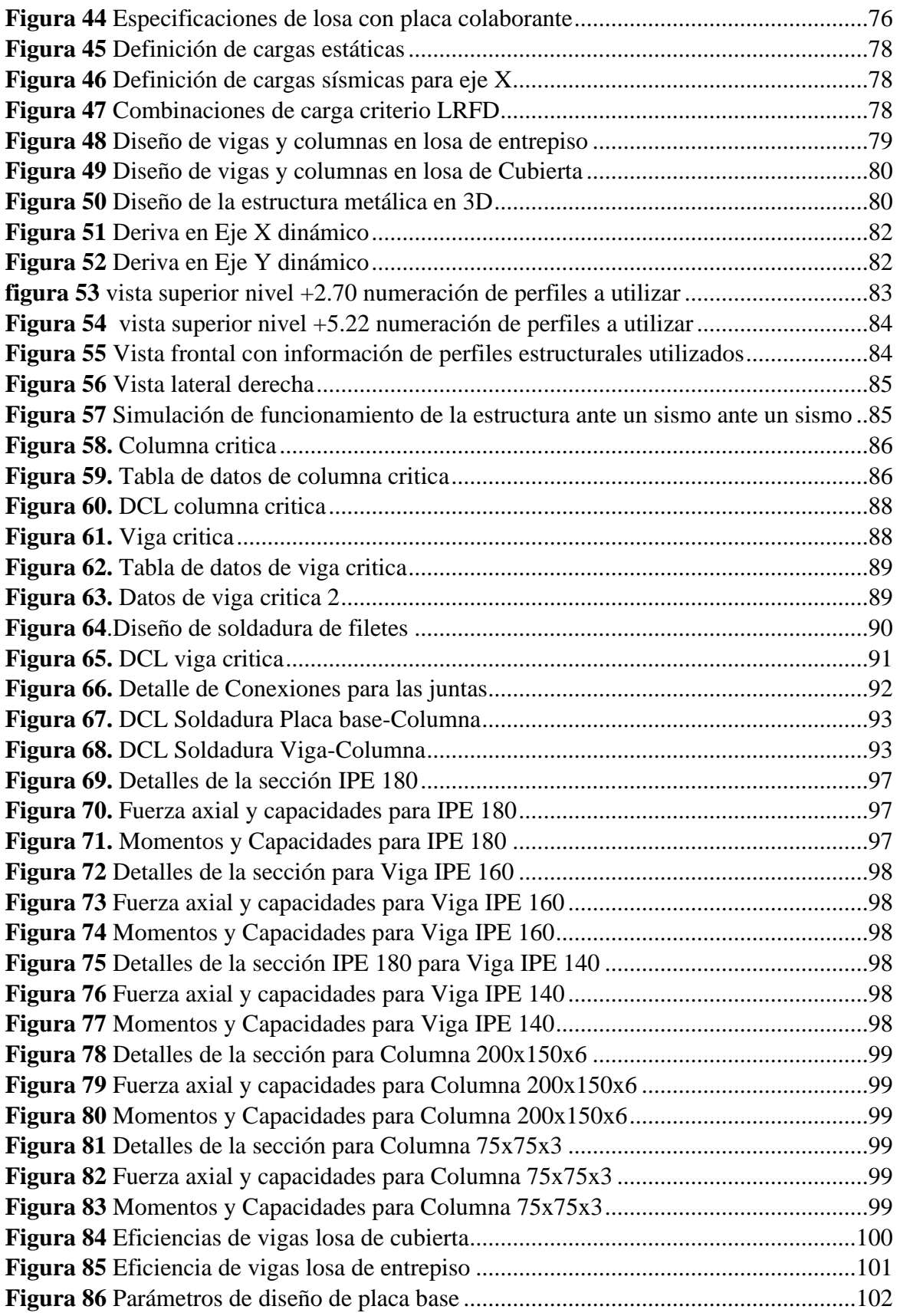

#### **RESUMEN**

<span id="page-14-0"></span>El proyecto técnico tiene el fin de plantear el diseño de la estructura en acero, esto para la construcción de una vivienda de dos plantas segura y confiable, basada en la Norma Ecuatoriana de Construcción vigente hasta en actualidad; garantizando la construcción de edificaciones sismo resistentes, con parámetros de regulación y especificaciones técnicas basadas en normativas internacionales, asegurando el cumplimiento de dicho planteamiento.

Este documento permite brindar al lector una propuesta de diseño sismo resistente de edificaciones con estándares de calidad máximos, trasladados a un modelo de vivienda de dos plantas, basados en un modelo arquitectónico previamente diseñado, además de incluir ordenes de soldadura para las juntas principales y secundarias. Se analiza diferentes alternativas de manera que el diseño sea adaptable a las necesidades del futuro dueño de la vivienda, además de una correcta selección del perfil laminado en caliente utilizado por medio de criterios de la AISC 360, analizando disponibilidad de los perfiles en proveedores locales.

Finalmente, se realiza una simulación en software ETABS comparando los cálculos obtenidos de forma manual en base a los resultados que arroja el software especializado, de esta manera aseguramos las características sismo resistentes y la capacidad de carga de la estructura en condiciones dinámicas. Esto depende de la ubicación geográfica que implica las fallas geológicas donde intersecan las placas tectónicas, ya que el país se encuentra situado en el cinturón de fuego de Pacifico.

*Palabras claves:* software, diseño estructural, norma, cálculo de estructuras, sismo resistente

#### **ABSTRACT**

<span id="page-15-0"></span>The purpose of this technical work is proposing the correct design of a steel structure of safe and reliable two-story house, based on the Ecuadorian Construction Standard currently in force, which guarantees the construction of earthquake-resistant buildings, with regulation parameters and technical specifications based on international standards, which guarantee the fulfillment of such purpose.

This document provides the reader with a seismic resistant design proposal for buildings with maximum quality standards, transferred to a two-story house model, based on a previously designed architectural model, in addition to including welding orders for the main and secondary joints. Different alternatives are analyzed so that the design is adaptable to the needs of the future owner of the house, in addition to a correct selection of the hotrolled profile used by means of AISC 360 criteria, analyzing the availability of the profiles in local suppliers.

Finally, a simulation is performed in ETABS software in order to compare the resulting values manually with the results obtained by the specialized software, thus ensuring the seismic resistant characteristics and load capacity of the structure under dynamic conditions based on the geographical location that implies the geological faults where the tectonic plates intersect, as well as the problem that the country has due to its location in the Pacific Fire Ring. It will not only focus on the structural design but also on the welding design.

*Keywords:* software, structural design, standard, calculation of structures, earthquake resistant

### **INTRODUCCIÓN**

<span id="page-16-0"></span>En el Ecuador, cada día la construcción con estructuras de acero está en constante crecimiento; es así como el uso de estructura metálica, en el diseño, fabricación y montaje de edificaciones es cada vez más frecuente; debido a sus propiedades mecánicas, además de sus ventajas económicas. El uso de la NEC no se ve reflejado en gran parte de las edificaciones en el Ecuador, esto se ha podido evidenciar en los últimos acontecimientos sísmicos que ha sufrido el país como el terremoto en Manabí de 7.8 grados ocurrido en 2016, donde gran parte de las construcciones sufrieron daños irreparables y pérdidas materiales y humanas. Este lamentable evento deja como enseñanza la importancia de la aplicación de normas de manera rigurosa para garantizar la calidad de la edificación. El diseño y la construcción de viviendas y edificaciones en el Ecuador no siempre se cumple de acuerdo con lo establecido por la NEC, pudiendo esta omisión ser causante de graves pérdidas por el colapso de estructuras ante un sismo. Por este motivo como una opción acertada para el cumplimiento mandatorio de la NEC en la provincia de Pichincha y el país en general es la inserción y aplicación de normativas tanto nacionales como internacionales que sean reconocidas para la producción, montaje e inspección de estructuras en acero.

#### **Descripción del problema**

El Ecuador siendo un país situado en una ubicación geográfica con actividad sísmica bastante alta, demanda que las viviendas sean sismo resistentes. Es por esta razón que surge la necesidad de diseñar viviendas que no solo protejan la integridad de sus ocupantes ante un sismo; sino también salvaguardar la inversión que representa una vivienda. Con el trabajo conjunto de la empresa Radin que posee experiencia en el Control de Calidad de soldadura y construcción de Edificios con Estructura Metálica Soldada; se implementaran los conocimiento en proyectos Inmobiliarios a fin de construir viviendas accesibles, seguras y confiables.

#### **Justificación**

El acero que es un material que posee la cualidad de brindar a la estructura sismo resistencia por medio de sus propiedades mecánicas como la excelente tenacidad con relación a otros materiales usados para construir edificaciones como el hormigón. Debido a que han ocurrido varios eventos de carácter sísmico en el país, que han causado destrucción de edificaciones y viviendas, sin contar con las pérdidas humanas.

Por otro lado debido a la poca incursión de viviendas con diseños sismo resistentes en el país además de los esfuerzos por mantener la construcción de manera convencional en hormigón y el crecimiento de la población a nivel nacional, se genera esa necesidad de complementar el estudio en la construcción que permitan además de asegurar la calidad de las viviendas, optimizar el tiempo en construcción de esta y salvaguardar la integridad de sus usuarios.

En el Ecuador, hace veinticinco años atrás las viviendas eran construidas principalmente de hormigón, esto incluyendo los componentes estructurales como las columnas las cuales eran formadas por una mezcla de varillas de acero y hormigo, además de las losas que eran mayormente de hormigón armado. Este proceso de construcción era adecuado y bastante utilizado para la época, sin embargo, en la actualidad no se considera la mejor opción debido que cuenta con varias desventajas como el alto coste de fabricación y el tiempo excesivamente largo de construcción, esto debido al tiempo que demora el fraguado del hormigón. Con el pasar del tiempo y el desarrollo constante de la tecnología e innovación, se fue desarrollando un sistema de construcción que para ese momento era vanguardista el cual se basaba en el diseño sismo resistente de estructuras ya sean soldadas y/o apernadas para la construcción usando el Acero como su material principal, al ser una tecnología bastante nueva para la época no se contaba con procedimientos estandarizados que sustente su correcta implementación. Es ahí que para el 2001 se presenta el Código Ecuatoriano de Construcción por parte de la Subsecretaría de Hábitat y Asentamientos Humanos, como una propuesta la regularización y concienciación para la ciudadanía sobre este sistema de construcción innovador, esto debido a que se seguía utilizando el sistema tradicional de construcción. Sin embargo, no se la tomaría con mayor relevancia hasta el año 2016 cuando ocurrió uno de los terremotos más fuerte que experimento el Ecuador en la Provincia de Manabí con una escala de magnitud local de Richter de 7,8 en la cual hubo muchas pérdidas materiales e incluso humanas. Es en ese penoso momento en el cual las autoridades exigen la utilización de la norma NEC 15 para la construcción de edificaciones tanto en Acero como en Hormigón, y que se encuentra vigente hasta la actualidad.

#### **Alcance**

El presente trabajo de titulación pretende incentivar a los constructores del país a considerar el uso de perfiles de acero en la construcción de viviendas, debido que en la actualidad se utiliza el Sistema Constructivo de Hormigón Armado, el cual posee carencias a nivel sismo resistente. Con la implementación del sistema constructivo utilizando Estructura Metálica Soldada se puede obtener los siguientes beneficios:

- Velocidad de Edificación: la placa colaborante para las losas, la malla electro soldada, las columnas, las vigas principales y viguetas, son prefabricadas y son de fácil adquisición en el mercado nacional, a diferencia del hormigón que requiere encofrado tejido del acero de refuerzo, vertido, vibrado, alisado y los tiempos muertos que requiere el fraguado, en una relación de 3 a 1.
- El Tiempo es Dinero: al aumentar la velocidad de edificación se reduce la carga fabril, que corresponde a salarios, EPP, Servicios Básicos, Alimentación y otros costos operativos, que en los proyectos llega a ser entre el 40% al 50% del costo total de un Proyecto.
- Costo de elementos estructurales: Comparando una columna metálica prefabricada respecto a los materiales y fungibles invertidos en la creación de una columna de hormigón son similares, pero se debe tomar en cuenta que el montaje de una columna metálica puede ser en 1 día, mientras que la de hormigón emplea solo en el fraguado 30 días.
- Resistencia al Sismo: Los elementos de la Estructura Metálica tienen ductilidad mientras los esfuerzos no superen el límite de fluencia, es decir están dentro del rango elástico, el material vuelve a su forma inicial luego de suprimida la carga. La NEC -15 está organizada para garantizar que la edificación tanto bajo cargas estáticas y dinámicas se mantenga dentro de este Rango, incluyendo un Factor de Seguridad. A diferencia del Hormigón que es Duro por naturaleza, por tanto, Frágil,

no deformable, poco dúctil, si existe una fractura en uno de los miembros principales, llega el colapso de toda la estructura.

- Deformación: El acero posee porcentajes de elongación superiores al 20%, lo que le permite ante una sobrecarga no colapsar, y permite su reparación, lo cual no es viable con el hormigón. El ETABS permite mediante algoritmos, determinar y simular estás deformaciones, para llegar a tener una estructura metálica confiable, esbelta, económica y liviana.

En el Terremoto de Pedernales en el 2016, la sociedad se manifestaba reclamando un sistema constructivo acorde a la realidad del Ecuador. Este proyecto de titulación es una respuesta, al implementar la NEC -15, que lamentablemente hasta la fecha no se aplica en muchos edificios y tampoco en planes de vivienda.

*En el capítulo I*, se abordarán los conceptos relacionados a la Norma Ecuatoriana de Construcción, partiendo del análisis de la NEC-15 vigente hasta la actualidad. Su relación con la ANSI/AISC 360 utilizada como referencia, su relación con la norma AWS D1.1. y otras normas necesarias para el adecuado diseño estructural además del diseño de la soldadura.

*En el capítulo II*, se planteará las alternativas para determinar la propuesta de solución al problema planteado, además de un breve estudio de las propiedades mecánicas de los perfiles de acero ofertados en el país para su uso en columnas, vigas principales, vigas secundarias y también el diseño de las conexiones con soldadura y sus procesos.

*En el capítulo III*, se utilizará un software especializado en diseño estructural ETABS con el objeto de garantizar que la estructura posea características sismo resistente que son importantes para el diseño de la estructura metálica soldada.

*En el capítulo IV*, se establecerán costos que forman parte de la inversión requerida para este proyecto, así como las cotizaciones de los materiales disponibles en el mercado,

# **Objetivo General**

Diseñar una estructura metálica sismo resistente para una vivienda de dos plantas con un área de construcción de 125 m<sup>2</sup> ubicada en la provincia de Pichincha según norma NEC-15

#### **Objetivos Específicos**

- Evaluar la situación actual de la construcción en estructura metálica para viviendas
- Diseñar una estructura metálica adecuada para una vivienda de dos plantas tomando en cuenta los parámetros de la Norma NEC 15.
- Evaluar la confiabilidad del diseño estructural mediante simulación en el software especializado.
- Evaluar la factibilidad económica del proyecto mediante indicadores financieros

#### **CAPITULO I**

#### **MARCO TEÓRICO**

#### <span id="page-21-2"></span><span id="page-21-1"></span><span id="page-21-0"></span>**1.1 La Tendencia de las Edificaciones con Estructura Metálica en el Ecuador**

Actualmente en Quito, la fabricación de edificios tiende a aumentar el número de pisos, a disminuir el espacio que ocupan estas edificaciones y a construirse en lugares estratégicos como el sector de La Carolina cuyo costo por metro cuadrado de terreno es elevado. Con estas características en la construcción de edificios utilizando estructuras metálicas soldadas que permiten alcanzar velocidades de construcción no vistas anteriormente debido que gran parte de la obra se hace en fábricas, con la comodidad que estas ofrecen acerca de la prefabricación.

Con el aumento de la densidad poblacional en el sector, este se ha convertido en el sector financiero y de negocios de la ciudad en donde cada día muchas personas se movilizan para sus lugares de trabajo, es por esta razón que cada día la tendencia de la construcción de viviendas busca minimizar tiempos de traslados a los lugares de trabajo, a esta se suma la necesidad de una vivienda digna, económica y cercana al lugar de trabajo.

Es acertado pensar que estas edificaciones se las realice con estructura metálica soldada, se prevé que, en los próximos años, la ciudad cuente con edificios que tengan proyección de hasta 40 pisos, estos edificios se van a encontrar ubicados en lugares estratégicos en la ciudad, cerca de las estaciones del metro, con excepción del centro histórico.

Este panorama sirve para entender la importancia de hacer edificios y viviendas familiares con estructura metálica soldada, puesto que este tipo de estructuras tienen la capacidad de ser edificaciones sismo resistentes, de bajo costo y con órdenes de soldadura en los planos estructurales, procedimientos de soldadura calificados, soldadores calificados que garanticen la calidad de la soldadura y, por ende, de la vivienda salvaguardando la integridad de sus ocupantes.

### <span id="page-21-3"></span>**1.2 Norma Ecuatoriana de Construcción (NEC)**

La NEC del año 2015, surge como una modernización del ya existente código ecuatoriano de construcción, que rige desde el año 2001 como un código técnico para la seguridad estructural de las edificaciones. El Ministerio de Desarrollo Urbano y Vivienda (MIDUVI), encargado de controlar las regulaciones de políticas de hábitat y vivienda [1], es la entidad gubernamental encargada en formular normas que permitan el desarrollo de manera segura y ordenada de asentamientos, además de la densificación urbana y la accesibilidad a una vivienda digna. Considerando que Ecuador está localizado geográficamente en una zona sísmica muy alto, el MIDUVI en colaboración con la Cámara de la Construcción y representantes de varias instituciones académicas fueron los encargados de realizar esta labor con ayuda de varios expertos de entidades públicas, así como del sector privado. [2]

El motivo principal para el desarrollo de esta norma era implementar nuevos procedimientos de construcción que estuvieran acordes con los nuevos desarrollos tecnológicos, a fin de optimizar los procesos de la construcción, estandarizar requerimientos de diseño y montaje en obra, salvaguardar los intereses de las personas implicadas como consumidor y como vendedor fijando responsabilidades y obligaciones a cada parte implicada en el proceso de construcción.

La NEC busca un mejoramiento en cuanto a calidad y seguridad en las edificaciones brindando una propuesta de desarrollo urbano sostenible. La NEC plantea parámetros generales para el proceso de edificación, tomando en cuenta varios parámetros como cargas, peligros sísmicos, riesgos sísmicos, tipos de estructuras y tipos de viviendas.

#### <span id="page-22-0"></span>**1.2.1 Código Ecuatoriano de Construcción del año 2001**

El CEC-2001 se plantea como un antecesor a la hoy vigente Norma Ecuatoriana de Construcción, este código está enfocado en cálculos de cargas laterales como las cargas de viento y gravitatorias también denominadas cargas sísmicas, que actúan en las edificaciones. El criterio del CEC-2001 permite establecer el tipo de carga además de la magnitud a la cual va a estar sometida una edificación en su tiempo de vida útil.

El proceso de diseño basándose en el CEC-2001 consistía en calcular las cargas gravitatorias y laterales y una vez obtenido estos valores se utilizaba los criterios de la *American Institute of Steel Construction* (AISC) que comprueba el dimensionamiento de elementos que conformarían la estructura.

#### <span id="page-22-1"></span>**1.2.2 Normativa Internacional base para la NEC-15**

Para la década de los setenta el Ecuador experimenta un gran cambio a nivel socio económico con la explotación del primer pozo de petróleo, esto de la mano de las principales empresas estadounidenses, esta influencia orientó a que muchas industrias en el Ecuador se adapten a normativas y especificaciones norteamericanas, tomadas de grupos importantes como el, American Society of Testing and Materials (ASTM), American Welding Society (AWS), American Petroleum Institute (API) y otras organizaciones. Sin embargo, no solo el sector petrolero experimentó estas adaptaciones sino toda la industria a nivel nacional incluyendo la construcción, es ahí en donde entidades como American Society of Civil Engineers (ASCE), American Association of State Highway and Transportation Officials (AASHTO) y American Concrete Institute (ACI), fueron referentes principales en el campo de la construcción en el Ecuador. [3]

En el campo de la construcción utilizando el acero como material estructural para edificaciones tanto para el diseño además de la fabricación y posteriormente el montaje se basan en la AISC, AWS y ASTM

Para la parte de diseño de estructuras se tomó como referencia a las siguientes normas [3]:

- (AISC360) del 2010
- (AISC341) del 2010
- (AISC358) del 2010 [3]

Normativa referencial de procesos de fabricación y montaje para estructuras metálicas [3]:

- (RCSC 2009)
- $\bullet$  (AISC 303)
- (AWS D1.1 2020) [3]

Es importante mencionar que existen otro tipo de normas que establecen los lineamientos del diseño construcción y montaje de estructuras especiales. Sin embargo, los expuestos anteriormente son los más usados para la construcción de edificaciones en acero estructural.

#### <span id="page-23-0"></span>**1.2.3 Normativa Sismo Resistente**

El diseño de estructuras en acero parte de dos cargas importantes, las gravitatorias y las laterales, sin embargo, para que una edificación se considere sismo resistente se debe considerar que estas cargas laterales pueden ser de gran magnitud. La norme NEC-2015 en su apartado NEC-SE-AC estipula los lineamientos a seguir para garantizar el sismo resistencia de estructuras fabricadas en acero; en esta sección de la norma plantean tres alternativas que han probado ser efectivas para reducir el impacto de la energía producida por un sismo. La primera alternativa planteada por la norma es el diseño mediante pórticos especiales a momento, como segunda y tercera opción se encuentra el diseño mediante pórticos arriostrados especiales concéntrica y excéntricamente. El desarrollo del diseño para una estructura en acero se considera que el dimensionamiento de componentes que estén sometidos únicamente a cargas gravitatorias se debe tomar como referencia especificaciones de la AISC-360-10, debido a la sección NEC-SE-AC de la norma que solamente se refiere a los lineamientos para dimensionar estructuras en acero, desde el criterio sismo resistente.

En el siguiente grafico (Figura 1.), se encuentra esquematizado el procedimiento general para un correcto diseño de la estructura metálica, sin embargo, puede ser modificado de acuerdo con los requerimientos específicos de cada proyecto.

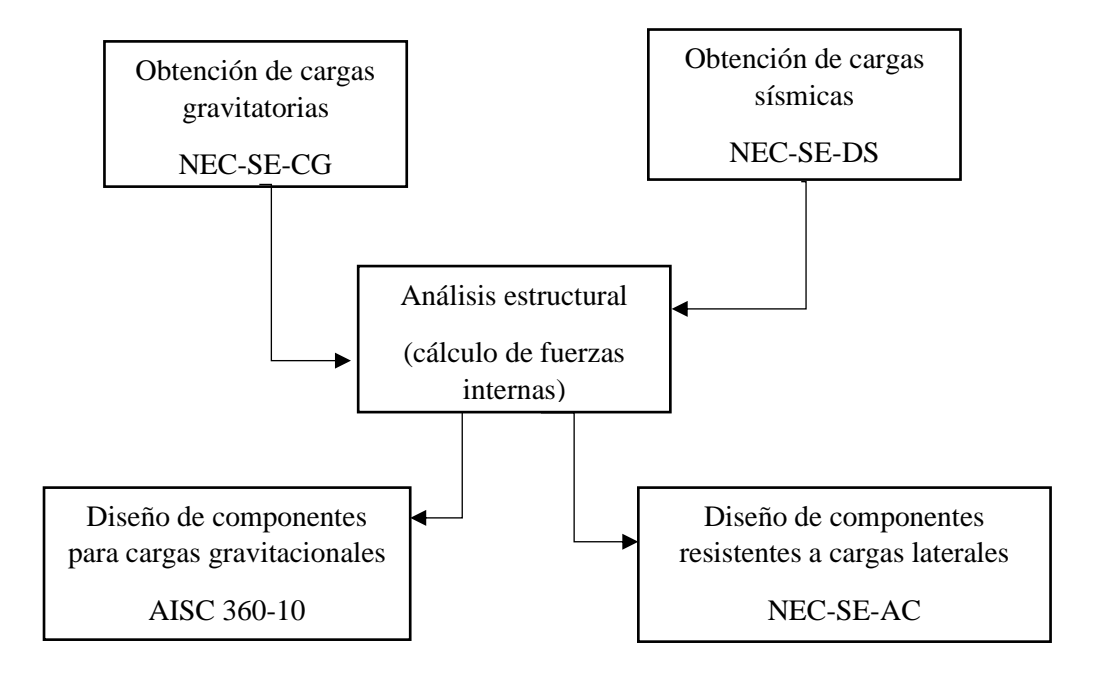

<span id="page-24-1"></span>**Figura 1.** Procedimiento general para el diseño de estructuras en acero según NEC-15

#### <span id="page-24-0"></span>**1.2.4 Consideraciones para Diseño Sismo resistente**

El diseño sismo resistente para una estructura metálica fabricada en Acero se encuentra detallado en la NEC-15 sección Estructuras de Acero, en esta sección se plantearán ciertos lineamientos y conceptos importantes para el entendimiento y correcta aplicación de la norma.

#### <span id="page-25-0"></span>**1.3 Metodología utilizada para sismo resistencia en estructuras en acero**

En el mayor de los casos, la resistencia a carga sísmica depende del sistema que va a emplearse en estructuras fabricadas en acero. Contrario a otro tipo de estructuras, en la estructura de acero, no siempre es necesario diseñar la edificación para que todos sus elementos tengan la capacidad de soportar cargas laterales, sino que existen elementos de la estructura que deben ser específicamente diseñados para este efecto. [3]

Para el diseño sismo resistente, se plantea la Representación conceptual con algunas configuraciones sismo resistente para estructuras en acero las cuales visualizan a continuación.

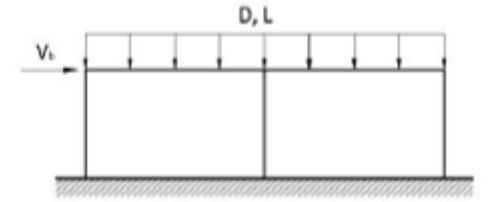

**Figura 2.** Estructura sujeta a Cargas Sísmicas y Gravitacionales *[3]*

<span id="page-25-1"></span>En la Figura 2, se visualiza el esquema de dos pórticos sujetos a cargas sísmicas y cargas gravitacionales combinadas, en el diseño se considera a ambos pórticos para soportar cargas gravitacionales.

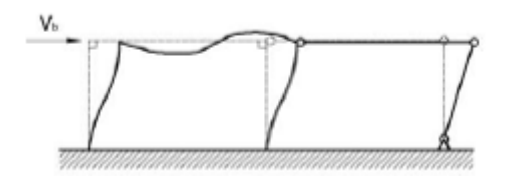

**Figura 3.** Pórtico de momento *[3]*

<span id="page-25-2"></span>Pero esto no sucede con cargas sísmicas como indica la Figura 3. La estructura se diseña con el fin de que uno de los dos pórticos sea capaz de disipar la carga, como se observa en la figura, el pórtico de la izquierda puede soportar momentos que hacen que las columnas y la viga se comporten como elementos a compresión y a flexión, en cambio el marco del lado derecho, unido por juntas articuladas solo ofrece resistencia a las cargas verticales, pero no resistencia a las cargas sísmicas.

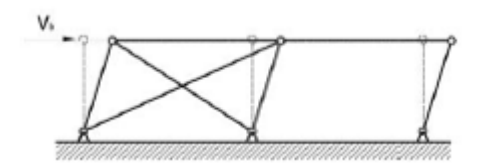

**Figura 4.** Pórtico con arriostramientos concéntricos *[3]*

<span id="page-26-2"></span>Al igual que la figura anterior, la Figura 4 visualiza un sistema que es empleado para resistir la carga horizontal en estructuras de acero por medio de arriostramientos concéntricos. Para lo cual, la resistencia estructural de la edificación va a depender totalmente de la resistencia a tracción que se encuentra sujeta la riostra, en este caso el pórtico izquierdo sería el sistema que soporte carga lateral.

Como se observa en las gráficas anteriores, por lo general, solamente una parte de la edificación de la estructura metálica tiene la capacidad de disipar cargas sísmicas, El sistema resistente a cargas sísmicas o (SRCS) requiere un control más profundo de la calidad con respecto al sistema resistente a cargas gravitacionales, igualmente los ensayos de análisis de soldadura, y ejecución de conexiones, juntas y sujetadores que son parte del SRCS, son más exigentes comparando con otros elementos de la estructura de acero.

#### <span id="page-26-0"></span>**1.4 Desempeño de la Estructura de Acero ante eventos sísmicos**

#### <span id="page-26-1"></span>**1.4.1 Propiedades de los aceros estructurales**

Las propiedades mecánicas para estos aceros son: resistencia a fluencia y resistencia a rotura. Para casos especiales se puede requerir evaluar la tenacidad por medio de ensayos Charpy. La soldadura requiere el análisis de una propiedad adicional que se conoce como soldabilidad. Existen grados de alta, mediana y baja soldabilidad, Se debe preferir el seleccionar aceros que sean considerados alta soldabilidad para las edificaciones.

En el país comercialmente se encuentra con facilidad tres tipos de aceros estructurales que se emplean en edificaciones como detalla la Tabla 1, estos materiales se utilizan especialmente para la construcción de estructuras como torres, edificios, puentes también existen en el mercado una variedad de perfiles, comúnmente se encuentra en materiales como ASTM A 36, ASTM A 50, en varias presentaciones puede ser perfiles abiertos como IPN, HEB o cerrados como los perfiles tubulares de acero ASTM A 500 grado B y API 5L grado B, entre otros.

| <b>Tipos de Acero</b>   | $F_y$ (min)<br>(MPa) | $F_{u}$<br>(MPa) |
|-------------------------|----------------------|------------------|
| ASTM A 36               | 250                  | 400-500          |
| <b>ASTM A 572 Gr 50</b> | 345                  | 450              |
| ASTM A 588              | 345                  | 450              |

<span id="page-27-2"></span>**Tabla 1.** Aceros estructurales usados para la construcción en el Ecuador *[3]*

Nota: Propiedades mecánicas de algunos aceros usados en la construcción de edificaciones de Acero estructural

#### <span id="page-27-0"></span>**1.4.2 Acero Estructural**

Este material posee características muy versátiles como material estructural como son: alta resistencia, fabricación ágil, estructura liviana, entre otras expuestas a continuación.

#### <span id="page-27-1"></span>**1.4.3 Ventajas del Acero como material estructural**

Este material posee grandes ventajas respecto a otros materiales utilizados para la construcción de edificaciones como la madera o el hormigón, entre ellos se tiene las siguientes ventajas:

- a) Rapidez al momento de realizar el montaje
- b) Reutilizable después de desmontar una estructura
- c) Posibilidad de prefabricación de piezas o miembros
- d) Resistencia a la fatiga
- e) Alta resistencia que se resume en estructuras más livianas
- f) Ampliación de estructuras existentes (se pueden adaptar adiciones)
- g) Posee alta tenacidad al ser sometido a grandes deformaciones al momento de montarse o en su elaboración sin que se fracture

#### <span id="page-28-0"></span>**1.4.4 Desventajas del Acero como material estructural**

Algunas de sus desventajas son:

- a) Susceptible a que se genere pandeo debido a que cuando más alto es el miembro y más esbelto a compresión, existe mayor probabilidad que se produzca pandeo
- b) Baja protección ante el fuego, debido a que este material es un buen transmisor de energía y calor al someterse a altas temperaturas puede perder sus propiedades.
- c) Elevado costo de mantenimiento debido a que los aceros son susceptibles a la corrosión debido a que están expuestos a la intemperie (Se debe proteger con algún tipo de revestimiento de manera periódica).

El diagrama Esfuerzo-Deformación del Acero que se observa en la figura 5, es empleado en la fabricación de columnas y vigas laminadas en caliente que se constituyen actualmente como la mejor opción en la construcción de edificaciones puesto a que son elementos prefabricados. En la figura se observa varias características importantes en este material como la zona de elasticidad que se puede analizar con el módulo de Yung, este va desde el punto 0 hasta el punto donde está el límite de resistencia a la fluencia, después se produce un cambio de línea recta a una curva en este caso se describe el grado de ductilidad de este material, al final de esta curva se encuentra marcado el valor de resistencia máxima a rotura.

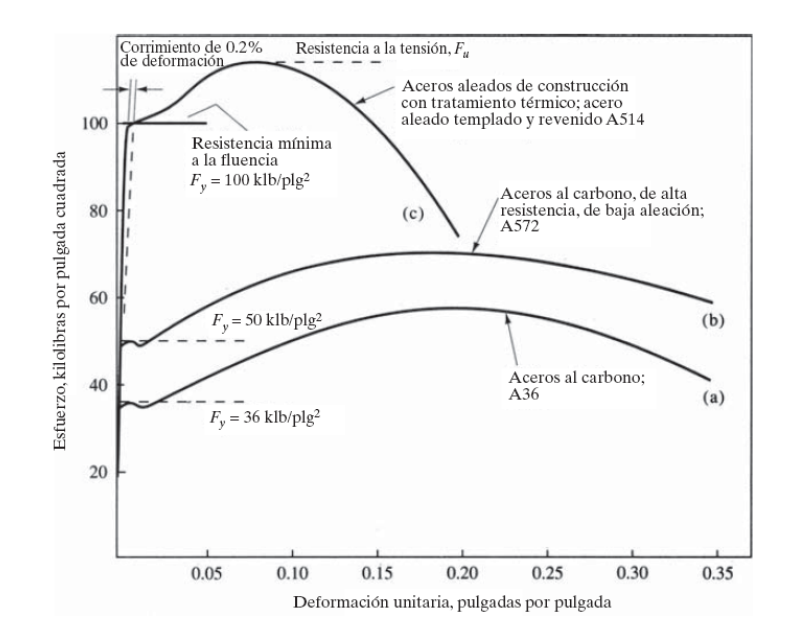

**Figura 5.** Relación de Esfuerzo-Deformación del Acero Estructural *[4]*

<span id="page-29-1"></span>La característica que tienen estos materiales de tener alta resistencia y ductilidad permite que este tipo aceros tengan la capacidad de resistir sismos de grados considerables. La figura 5 indica diferentes curvas de esfuerzo-deformación unitaria para varios valores de resistencia mínima a fluencia o Fy, y el otro punto a ser analizado es el valor de esfuerzo máximo que el material puede alcanzar o la resistencia ultima a la tensión o Fu.

#### **1.4.5 Diseño de Pórticos**

<span id="page-29-0"></span>En este proyecto, se pretende utilizar Pórticos especiales a momento (PEM), estos deben tener la capacidad de soportar deformaciones no elásticas de carácter inelástico al ser sometidos a fuerzas resultantes de sismo de diseño, se predice que el mayor número de las deformaciones no elásticas se generen en articulaciones plásticas de las vigas. En la Figura 6, se visualiza las zonas donde se predice que sucedan las deformaciones no elásticas de un Pórtico especial a momento. [2]

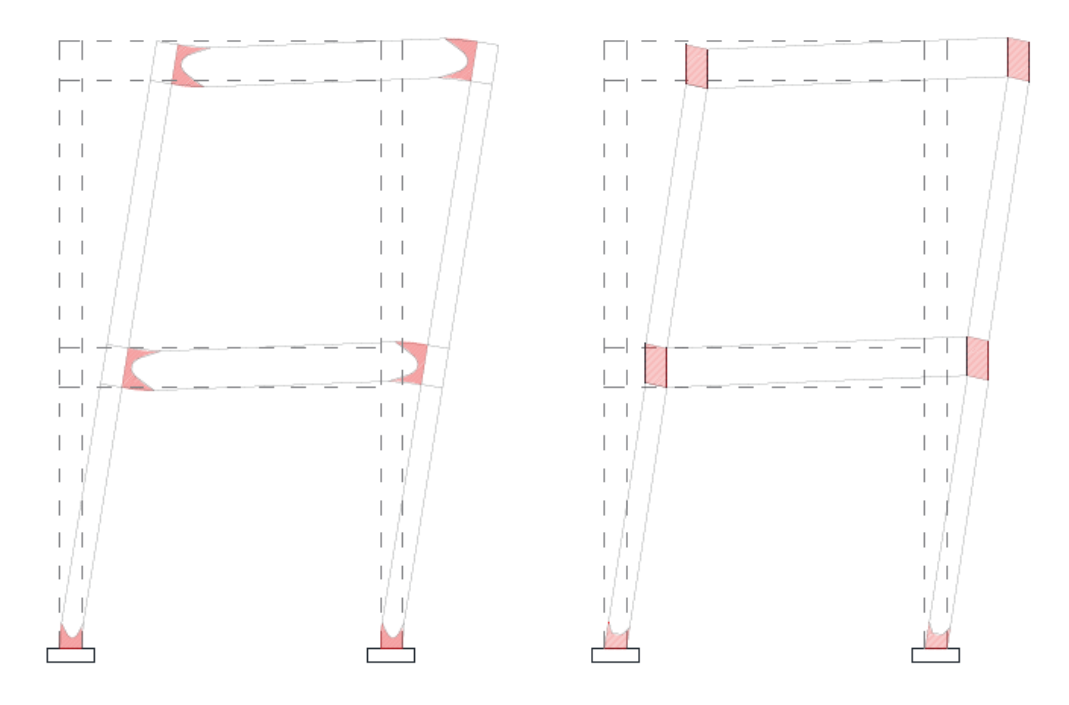

**Figura 6.** Zonas donde se espera que existan deformaciones no elásticas *[2]*

#### <span id="page-30-2"></span><span id="page-30-0"></span>**1.4.6 Clasificación de las estructuras en PEM**

- Tipo 1: Todos los pórticos ya sean internos o externos se diseñan como PEM
- Tipo 2: Solo pórticos perimetrales son diseñados como PEM

#### <span id="page-30-1"></span>**1.4.7 Criterio de Columna fuerte - viga débil**

El principal objetivo del criterio acerca de Columna fuerte – Viga débil, es "tener un sistema estructural en donde las columnas sean más fuertes que las vigas con el objetivo de forzar el estado límite a fluencia por flexión en las vigas en los diferentes niveles de los pórticos especiales a momento cuando estos estén expuestos a fuerzas resultantes producidas por el sismo de diseño, permitiendo un alto nivel de disipación de energía." [5]

Para que se ejecute este criterio, se debe cumplir con la relación (1.1):

$$
\frac{\sum M^* pc}{\sum M^* pv} \ge 1.0\tag{1.1}
$$

donde:

 $\sum_{n} M^*_{pe}$  Es la sumatoria de los momentos nominales de las columnas que llegan a la conexión [5].

 $\sum M^{*}_{\phantom{i} \mu\nu}$  Es la sumatoria de los momentos nominales de las vigas que llegan a la conexión [5]

Con base en los parámetros del método de diseño por factores de carga y resistencia LRFD:

$$
\sum M^*_{pc} = \sum Z_c \left( F_{yc} - \frac{P_{uc}}{A_g} \right)
$$

Donde:

*A g* Área gruesa

*F yc* Mínimo esfuerzo de fluencia especificado para el tipo de acero usado para las columnas

*P uc* Resistencia a carga axial requerida de una columna usando las combinaciones de carga para las columnas

*Z c* Modulo plástico de la columna [6]

Con base en los parámetros del método para diseño por factores de carga y resistencia LRFD:

$$
\sum M^*_{\nu\nu} = \sum (1.1R_{\nu}F_{\nu\nu}Z_{\nu} + M_{\nu\nu})
$$

Donde:

*F yv* Mínimo esfuerzo de fluencia especificado para el tipo de acero usado para las vigas *M uv* Momento adicional basado en las combinaciones DFCR producido por la fuerza cortante localizada en la articulación plástica. [6]

*R y* Factor de esfuerzo de Fluencia probable

# *v* Modulo plástico de la viga

Nota: Cuando se utiliza vigas de secciones reducidas el valor de  $Z_{\nu}$  tiene que reemplazarse por *ZVSR* . [1]

#### <span id="page-32-0"></span>**1.5 Cargas que intervienen en el diseño de una Estructura**

Este es quizás uno de los puntos más importante a considerar previo al diseño de una estructura metálica, esto debido a que se analiza que tipos de cargas se pueden presentar en transcurso de vida útil de la estructura.

Se considera como Carga a las cargas que resulta del peso de la estructura, de sus ocupantes y materiales que está compuesta la estructura y también de efectos ambientales, adaptaciones dimensionales menores entre otras. [7], [8].

#### <span id="page-32-1"></span>**1.5.1 Nomenclatura utilizada para la designación de Cargas**

<span id="page-32-2"></span>Las cargas variables, cargas permanentes, y ambientales que soportara la estructura en toda su vida útil se encuentran designadas: (ver Tabla 2)

| $Z_{v}$ Modulo plástico de la viga       |              |                                                                                  |
|------------------------------------------|--------------|----------------------------------------------------------------------------------|
|                                          |              | Nota: Cuando se utiliza vigas de secciones reducidas el valor de $Z_{\nu}$ tiene |
| por $Z_{VSR}$ . [1]                      |              |                                                                                  |
|                                          |              |                                                                                  |
|                                          |              |                                                                                  |
|                                          |              | 1.5 Cargas que intervienen en el diseño de una Estructura                        |
|                                          |              | Este es quizás uno de los puntos más importante a considerar previo              |
|                                          |              | estructura metálica, esto debido a que se analiza que tipos de cargas se pue     |
| ranscurso de vida útil de la estructura. |              |                                                                                  |
|                                          |              | Se considera como Carga a las cargas que resulta del peso de la estructura,      |
|                                          |              | y materiales que está compuesta la estructura y también de efec                  |
|                                          |              | adaptaciones dimensionales menores entre otras. [7], [8].                        |
|                                          |              | 1.5.1 Nomenclatura utilizada para la designación de Cargas                       |
|                                          |              |                                                                                  |
|                                          |              | Las cargas variables, cargas permanentes, y ambientales que soportara la e       |
|                                          |              | su vida útil se encuentran designadas: (ver Tabla 2)                             |
|                                          |              |                                                                                  |
|                                          |              |                                                                                  |
|                                          |              | Tabla 2. Designación y simbología para Cargas [9]                                |
|                                          |              |                                                                                  |
|                                          | Símbolo      | Descripción                                                                      |
|                                          | D            | Cargas Muertas o Permanentes                                                     |
|                                          | Ε            | Cargas de Sismo                                                                  |
|                                          | $\mathbf{F}$ | Pendiente de la cubierta                                                         |
|                                          | L            | Sobrecarga (Carga viva)                                                          |
|                                          | H            | Cargas por la presión lateral del suelo                                          |
|                                          | $\mathbf R$  | Carga de agua o hielo estancado                                                  |
|                                          | Lr           | Sobrecarga de Cubierta (Carga viva)                                              |
|                                          | W            | Carga de Viento                                                                  |
|                                          | S            | Carga de Granizo                                                                 |
|                                          |              |                                                                                  |
|                                          |              |                                                                                  |
|                                          |              | 17                                                                               |

**Tabla 2.** Designación y simbología para Cargas *[9]*

#### **Tipos de cargas que intervienen en el diseño de una estructura de acero.**

En la NEC-15 se especifica de manera general a tres tipos de cargas las cuales son: Cargas Permanentes, Cargas Variables y Cargas Ambientales, a continuación, se describirán las cargas más importantes a tomar en cuenta para el desarrollo de los cálculos de la estructura.

#### <span id="page-33-0"></span>**1.5.2 Cargas Permanentes**

Las cargas muertas también conocidas como cargas permanentes son las cargas formadas por los pesos de los elementos estructurales que se encuentran fijos en un lugar [9]. Para la estructura de un edificio se consideran cargas muertas al peso mismo de la estructura, así como el peso de las paredes, pisos, peso del techo, mampostería y accesorios de plomería. La NEC-15 plantea algunas de las Cargas Permanentes más utilizadas; estas se encuentran en el Apéndice 4 sección 4.1 Tabla 8. Para información más detallada sobre las cargas muertas, se la puede encontrar en la tabla T3-1 y T3-2 de ASCE 7-10. [7]

#### <span id="page-33-1"></span>**1.5.3 Cargas Variables**

Las cargas variables también conocidas como cargas vivas o sobrecargas de uso, este tipo de cargas pueden cambiar tanto de magnitud como de ubicación, su valor dependerá del uso para el cual estén previstos los diferentes espacios de la casa.

En este tipo de cargas se encuentran consideradas los pesos de las personas que ocuparan la habitación, muebles, accesorios temporales o móviles, electrodomésticos, mercadería almacenada.

En la norma NEC-15 se encuentra una tabla que recopila las cargas vivas más comunes tomadas en cuenta para el diseño estructural. Las cargas vivas se encuentran en el Apéndice 4 sección 2.1 Tabla 9. Para más información sobre las cargas vivas se pueden revisar en la Sección 4.4, 4.5 y 4.6 de la ASCE 7-10.

#### <span id="page-34-0"></span>**1.5.4 Cargas Ambientales**

Las cargas ambientales provienen de la naturaleza, entorno o medio ambiente. Las cargas ambientales en el caso tanto de edificios como casas son provocadas por efecto de los cambios climáticos y cambios de temperatura como la nieve, lluvia, viento, además de los sismos. Dicho de otra forma, las cargas ambientales se pueden considerar parte de las cargas vivas, con la particularidad de que estas existen por medio de condiciones medioambientales las cuales varían de acuerdo con el lugar en donde estará presente la construcción. En este apartado se puede encontrar cargas de lluvia, cargas de viento y cargas de nieve.

#### • Carga de lluvia

Este tipo de carga aunque no es mayormente crítica como la carga de nieve, es importante tomarla en cuenta, debido a que existen viviendas con techos horizontales, cuando este techo horizontal no tiene una caída adecuada, el agua de lluvia tiende a acumularse sin llegar a escurrirse, lo que produce encharcamientos debido a que la carga aumenta cada vez más y el techo tiende a generar una deflexión y acumulando cada vez mayores cantidades de agua hasta que finalmente ocurre el fallo de la estructura.

El encharcamiento se puede evitar diseñando el techo con sistemas de drenaje adecuado y una pendiente apreciable de 1/4 plg/pie o mayor.

• Carga de Nieve

Las cargas de nieve son cargas variables que se pueden presentar en los techos de las viviendas por influencias climáticas del invierno, estas cargas dependen de varios factores uno de estos es la ubicación geográfica. Se utiliza comúnmente cargas de nieve de 10 a 40 psi, para una pulgada de espesor de nieve es equivalente más o menos 0.5 lb/pie<sup>2</sup>, sin embargo, este puede llegar a ser aumentar en el caso de que la inclinación de la pendiente del techo sea menor, haciendo referencia a este último se puede relacionar que para un techo con una pendiente de inclinación del 45<sup>°</sup> se usa una carga de 10 lb/plg<sup>2</sup> y para un techo horizontal se usa una carga de 40 lb/plg<sup>2</sup>. [7]

#### • Cargas de viento

En los últimos años se ha realizado varias investigaciones de acuerdo con la carga de viento sin embargo hasta la actualidad no se puede estimar un valor exacto, para poder estimar un valor cercano al real en cuanto a la carga de viento, se debe tomar a consideración varios factores, estos son la ubicación geográfica, la altura con relación al nivel de terreno, el tipo de terreno, la proximidad, entre otros factores. Se cree que la presión de viento es aplicada de manera uniforme en la superficie de barlovento de las casas y edificios y esta se puede dar en diferentes direcciones, sin embargo, esto no se cumple debido que la presión no es uniforme sobre grandes áreas. La fuerza que produce el viento realmente actúa como presiones sobre la superficie de barlovento en sentido vertical siempre tomando en cuenta la pendiente y también se puede presentar incluso succión de superficies verticales y planas inclusive a sotavento por la creación de presiones de vacío o negativas. Las cargas de levantamiento pueden estar rondando los 20 o 30 lb/plg<sup>2</sup>. [7]

#### <span id="page-35-0"></span>**1.6 Selección de Método de diseño**

La AISC plantea dos métodos de diseño para miembros de Acero y conexiones, los cuales son: método de Diseño con Factores de Carga y Resistencia (LRFD) y el método de Diseño por Esfuerzo Permisible (ASD). Estos métodos de diseño se basan en el principio de diseño de estados límite de resistencia.

Los estados límite describe la condición en que la estructura y/o sus elementos, deja de cumplir su función. Los Estados de Limite se pueden presentar de dos tipos, los Estados Límite de Servicio y los Estados Limite de Resistencia.

**Los estados límite de resistencia** plantean la posibilidad de sustentación de una carga esto puede incluir la fluencia excesiva, movimientos brutos del cuerpo rígido e incluso la fractura, pandeo fatiga; por otro lado, **los estados límite de servicio** son los encargados de definir el comportamiento, de acuerdo con lo mencionado anteriormente, se incluye la deflexión, agrietamiento, las vibraciones, los deslizamientos y el deterioro. Es necesario mencionar que estos estados de límite se deben evitar. [7]

Existen varias diferencias entre el método ASD con el método LRFD, una de las más importantes es el uso de los diferentes factores de resistencia y dependerá de cada método el uso de factores de seguridad ( $\Omega$ <sub>s</sub>) o de resistencia ( $\varphi$ <sub>s</sub>). Por convención se escoge el
método LRFD como método de diseño para este proyecto técnico, debido que la norma NEC-15 establece al método LRFD como el método principal para realizar el diseño estructural.

#### **1.6.1 Cálculo de cargas para método de diseño LRFD**

Previo al uso del método de diseño LRFD, así como del método ASD es necesario determinar las cargas de servicio o cargas de trabajo, una vez determinadas dichas cargas se proceden a determinar las combinaciones de cargas tomando en cuenta que para el criterio LRFD a la máxima combinación lineal de cargas en un grupo que se usara para el análisis y el respectivo diseño.

#### **1.6.2 Combinaciones de carga para método de diseño LRFD**

En el método de diseño LRFD, se estipula que para que este diseño pueda ser efectuado es necesario que el valor del esfuerzo de diseño de cada componente de la estructura sea igual o supere en valor al esfuerzo requerido determinado en las bases de las cargas combinadas de la LRFD. [7]

El diseño en otras palabras debe cumplir la ecuación 2-1 [10]

$$
R_u \le \Phi \cdot R_n \tag{2-1}
$$

Donde:

- $R_u$  = Resistencia Requerida
- $R_n$  = Resistencia nominal
- $\Phi = \text{Factor de Resistance}$
- $\Phi \cdot R_n$  = Resistencia de Diseño [10]

La estructura, así como sus componentes e inclusive su cimentación deben diseñarse tomando en cuenta que la resistencia de diseño sea igual o superior a los efectos de cargas incrementadas conforme a las siguientes combinaciones de carga. [8]

#### **1.6.3 Combinaciones Básicas para método de diseño LRFD**

Según la NEC-SE-CG 2015 se plantea a las combinaciones de cargas típicas de acuerda la siguiente configuración:

- 1. 1.4
- 2.  $D + 1.6 L + 0.5$  max  $[L_r, S, R]$
- 3.  $1.2 D + 1.6 \max[L_r, S, R] + \max[L, 0.5 W]$
- 4.  $1.2 D + 1.0 W + L + 0.5 \max [L_r, S, R]$
- 5.  $1.2 D + 1.0 E + L + 0.2 S$
- 6.  $0.9 D + 1.0 W$
- 7.  $0.9 D + 1.0 E$  [8]

*Nota:* Para las combinaciones 3, 4 y 5 el valor  $L = 0.5 \frac{kN}{m^2}$  $rac{kN}{m^2}$  si Lo  $\leq 4.8 \frac{kN}{m^2}$  $\frac{\hbar v}{m^2}$  (Esto no aplica si el sitio es un estacionamiento o sitio de reunión pública) [11]

## **1.7 Comportamiento ante un evento sísmico en estructuras de acero**

Un sismo es considerado como un suceso generado por causas naturales que puede provocar afectaciones de consideración en la infraestructura de un país como el Ecuador, En la Figura 7, se puede visualizar las zonas sísmicas del país, se lo utiliza para determinar el factor z o factor de zona.

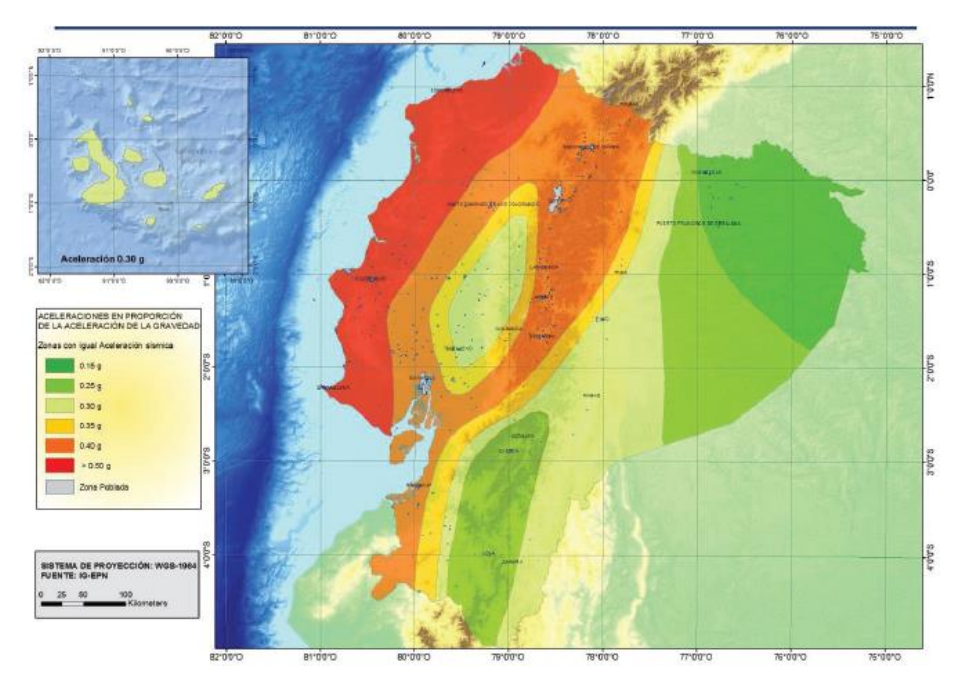

**Figura 7.** Mapa para Diseño Sísmico Norma Ecuatoriana de la Construcción 2011 *[11]*

Como se observa en la figura 7, el territorio ecuatoriano está ubicado en una zona de alta incidencia sísmica, es así como en la historia del Ecuador el 31 de enero de 1906, en Esmeraldas, se suscitó uno de los sismos más grandes que han sido registrados a nivel mundial, con una magnitud de 8.8.

Con este antecedente sísmico en nuestro país, escoger edificaciones con estructura metálica que no colapsan totalmente después de haber experimentado un evento sísmico; significa priorizar la seguridad y proteger la integridad de personas. Por esta razón, es considerado como el principal criterio para el diseño de una estructura sismo resistente escoger estructura metálica soldada.

La finalidad de las especificaciones de diseño sismo resistente es construir estructuras funcionales, arquitectónicas, económicas y finalmente que brinden seguridad a sus ocupantes, proporcionando estándares mínimos a cumplir y así salvaguardar la integridad de las personas ante un sismo considerable y fuerte.

También es válido decir que en base al contexto de estos criterios de diseño no es factible diseñar estructuras que se comporten elásticamente, debido a que es preferible que la estructura pueda deformarse de manera permanente permitiendo absorber la energía del sismo por medio de la plastificación de sus elementos.

## **CAPITULO II**

## **MARCO METODOLÓGICO**

## **2.1 Planteamiento de Alternativas**

El diseño estructural de una vivienda en acero parte del plano arquitectónico y se debe tomar en cuenta ciertos parámetros para una correcta selección de los perfiles estructurales, los cuales serán utilizados posteriormente para el diseño de columnas y vigas de la vivienda. Entre los parámetros más importantes a tomar en cuenta están: Estética, Funcionalidad, Durabilidad, Disponibilidad en el mercado local, Costos de material, Costos de fabricación entre otras.

En el caso de este proyecto de titulación se presenta como alternativas diferentes tipos de perfiles que se usarán para el diseño de las columnas en este bloque de viviendas adosadas y que se pueden encontrar en el mercado ecuatoriano, esto con el fin de cumplir dos requisitos fundamentales en el diseño estructural que son: la disponibilidad en el mercado local y la accesibilidad inmediata.

Con el objetivo de análisis y planteamiento de alternativas se considera a la variación de los perfiles estructurales para las columnas de estas viviendas, debido a la importancia que estas representan para la estructura por las cargas que soportan las mismas, así como también la propiedad sismo resistente que estas proveen a la estructura basándose en el criterio: columna fuerte viga débil. El mercado ecuatoriano posee una gran cantidad de opciones para perfiles estructurales que se pueden utilizar en el campo de la construcción, sin embargo, por temas de sismo resistencia se plantea el uso de perfiles sísmicamente compactos.

Inicialmente se plantea cuatro alternativas de perfiles estructurales, los cuales son utilizados con frecuencia en la construcción ecuatoriana y que se pueden utilizar en las columnas de la estructura, sin embargo, se debe tomar en consideración ciertos criterios para seleccionar el perfil a utilizar dependerá de los requerimientos tanto del diseño arquitectónico (ver figura 8), como estructural, funcionalidad, facilidad de montaje y soldabilidad y costo.

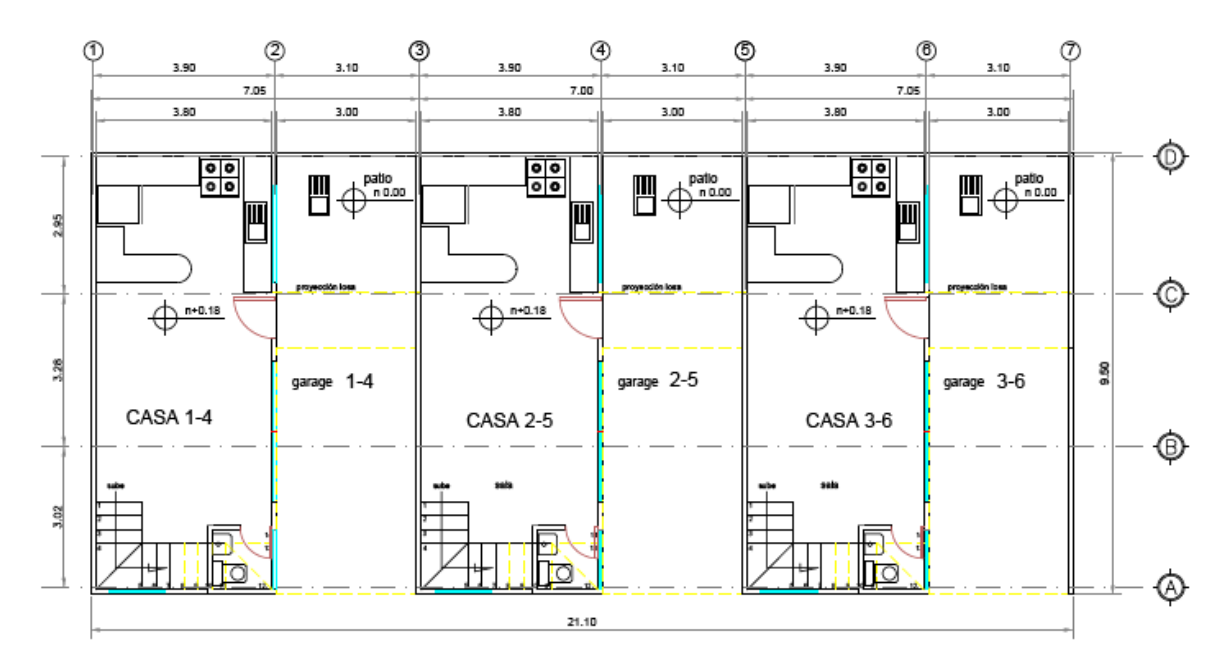

 $N + 0.18$  m **PLANTA** 

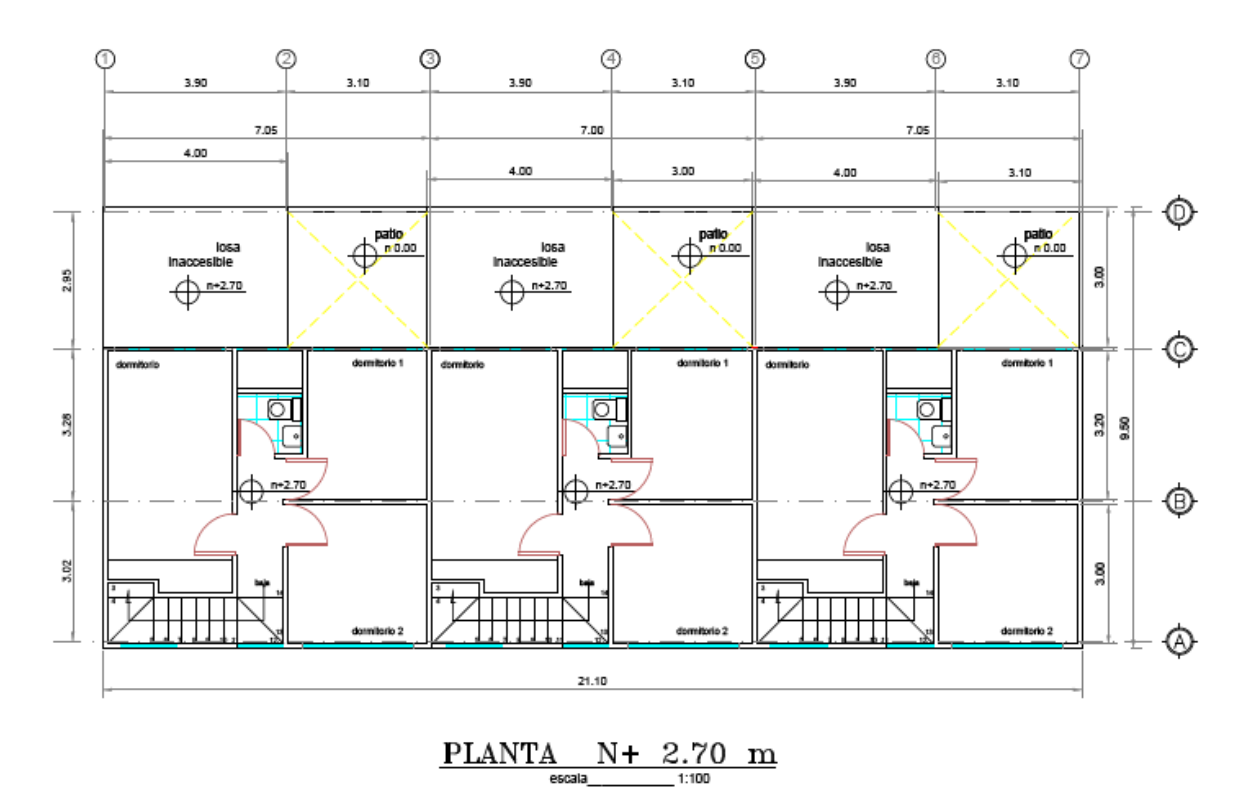

**Figura 8.** Plano arquitectónico referencial

#### **2.1.1 Alternativa 1: Perfiles abiertos laminados en caliente para Columnas.**

Se plantea como primera alternativa el uso de perfiles laminados tipo HEB (ver figura 9) para las columnas, según la altura requerida como se puede visualizar en el plano arquitectónico, este tipo de perfiles son utilizados de manera frecuente en diferentes tipos de construcciones como estructuras, puentes, rieles, y se encuentra en distintos fabricantes e importadores de acero a nivel nacional como DIPAC, IPAC, KUBIEC.

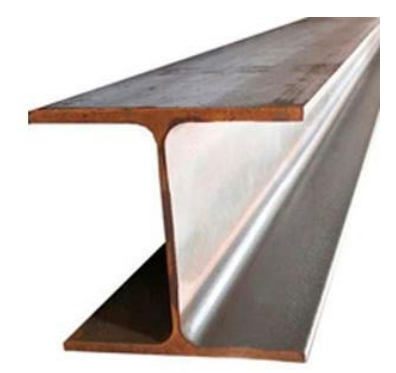

**Figura 9.** Perfil HEB *[12]*

Este tipo de perfil se utiliza en su mayoría en obras civiles, en la industria de viviendas y edificaciones como: vigas, columnas, pórticos y cerchas. Se puede encontrar de Acero A36 y en ASTM 572 grado 50, en longitudes comerciales de 6 y 12 metros respectivamente. [12]

#### **2.1.2 Alternativa 2: Perfiles rectangulares prefabricados para Columnas.**

Para la segunda opción de perfil estructural para las columnas se plantea el uso de perfiles de tipo tubo rectangular con costura (ver figura 10). Este perfil es muy utilizado en la construcción por su resistencia, sus principales usos se dan en la construcción de estructuras para puentes, galpones, estructuras para edificaciones y centros comerciales. [13]

Este tipo de perfil en el mercado ecuatoriano se puede encontrar en acero ASTM A500 grado A, B o C. Este perfil se lo puede encontrar en espesores de 1.50 a 6 *mm* en fabricantes nacionales como DIPAC o Import Acero.

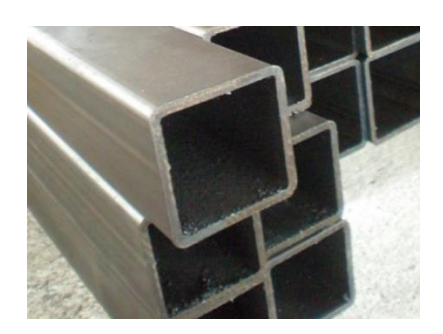

**Figura 10.** Perfil Rectangular *[13]*

## **2.1.3 Alternativa 3: Perfiles rectangulares armados con perfiles G o C para Columnas.**

En este tercer caso se plantea como alternativa el uso de 2 correas o perfiles tipo G, este tipo de perfil se produce mediante la unión de soldadura con dos juntas, una en cada costado, en toda la longitud de la columna, este perfil, se visualiza en: (Figura 11).

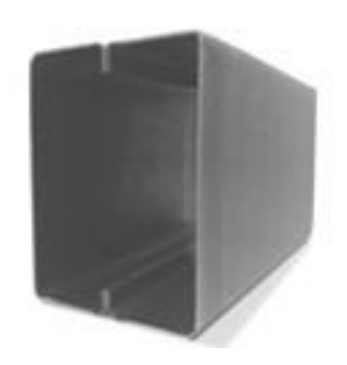

**Figura 11.** Dos Correas Tipo G soldadas en configuración de perfil rectangular *[14]*

Este tipo de columnas, tienen la ventaja de estar prefabricadas y se pueden obtener de la configuración requerida. Para el proyecto, se pretende utilizar correas o perfiles tipo G.

## **2.1.4 Alternativa 4: Perfiles tubulares SCH para Columnas.**

Para la cuarta alternativa de columna se plantea utilizar perfiles tubulares o tuberías SCH 40 o SCH 80, este tipo de tuberías (ver figura 12) poseen varios usos, en la industria petrolera y en la conducción de agua potable, construcción de refinerías y también se puede utilizar en construcción de estructuras tubulares como puentes y edificios, para esta alternativa, se pueden considerar estos dos materiales: API 5L Grado B y ASTM A53 Grado B.

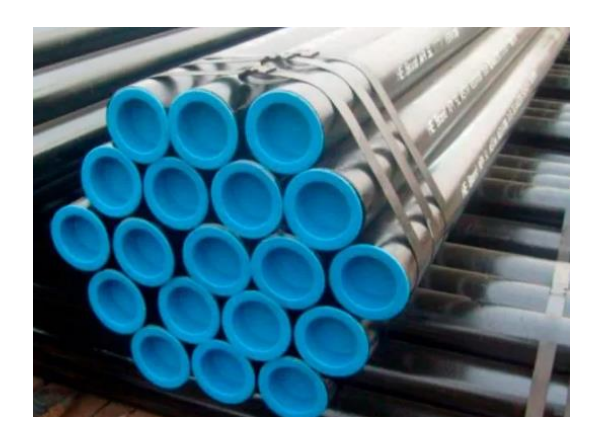

**Figura 12.** Tubería redonda SCH 40 API 5L Grado B *[15]*

## **2.2 Proceso de selección de Alternativa**

Para el proceso de selección se evaluarán cuatro parámetros a considerar los cuales se calificarán en base a puntaje del 1 al 5 en donde:

- 5. Excelente
- 4. Muy Bueno
- $\bullet$  3. Bueno
- 2. Regular
- 1. insuficiente

Los parámetros para evaluar son los siguientes:

- Estética
- Disponibilidad en el mercado local
- Costo
- Funcionalidad

## **Estética**

Este aspecto es el primero a analizar y bastante importante a considerar debido a que va junto con el diseño arquitectónico y es pertinente analizar porque cada día la construcción avanza en tecnología e innovación. Muchas de las construcciones actuales poseen la tendencia minimalista en donde se optimizan espacios y su geometría es más simple y elegante a la vez. El sector de la construcción actualmente se enfoca en construir viviendas eco-amigables, sustentable y de innovación tecnológica, optimizando el peso de la estructura y flexibilidad en el diseño. En la tabla 3 se desarrolla una síntesis del análisis de alternativas bajo este parámetro.

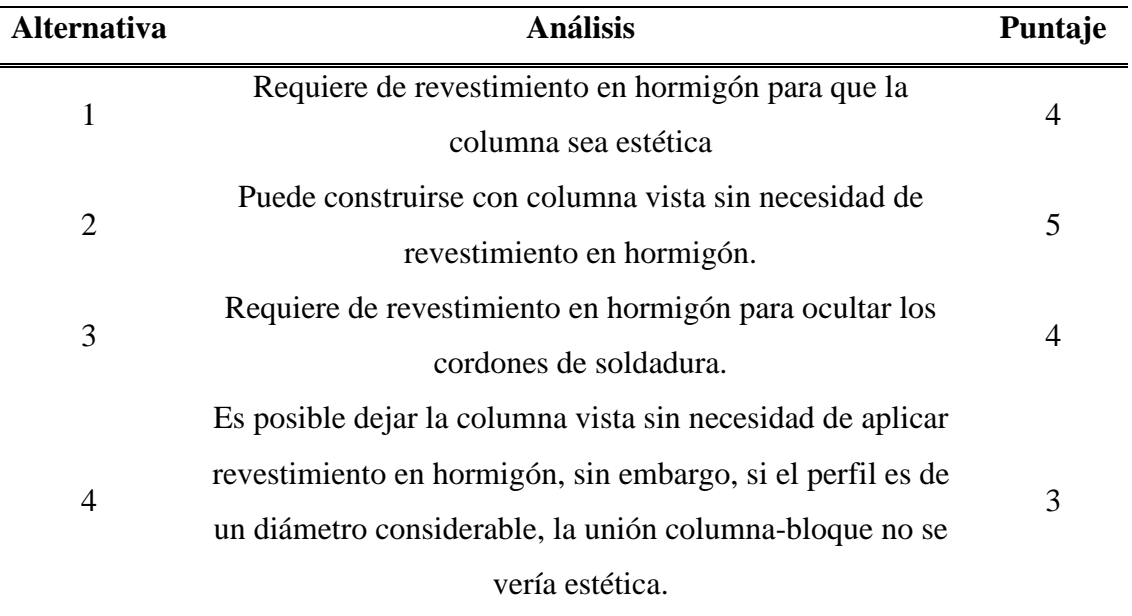

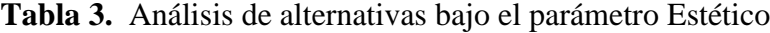

*Elaborado por:* David Pazmiño Cevallos

#### **Disponibilidad en el mercado local**

La adquisición de los perfiles estructurales en el mercado local trae varias ventajas respecto a la importación de perfiles estructurales, si bien es cierto en el mercado local también se ofrecen perfiles provenientes de países como España, Ucrania entre otros, en ocasiones estos perfiles resultan ser más costosos con relación a los perfiles nacionales. Al momento de seleccionar un perfil estructural y realizar el diseño estructural en ocasiones se obtiene un perfil que no se encuentra en stock a nivel nacional, en este caso se debe evaluar si resulta ser rentable decidir importar el perfil seleccionado o decidir fabricar en una acerera nacional.

Una ventaja de adquirir los perfiles en el mercado local respecto a importar perfiles de manera particular es el poder contar con una reposición inmediata de stock en caso de ser necesario, esto permite la optimización efectiva de tiempos muertos en adquisición o fabricación de los perfiles estructurales.

Existen varias empresas que fabrican los perfiles a nivel nacional y por otro lado empresas cuyo nicho de mercado es la importación de materiales. En la tabla 4 se resumen el análisis de alternativas bajo este parámetro.

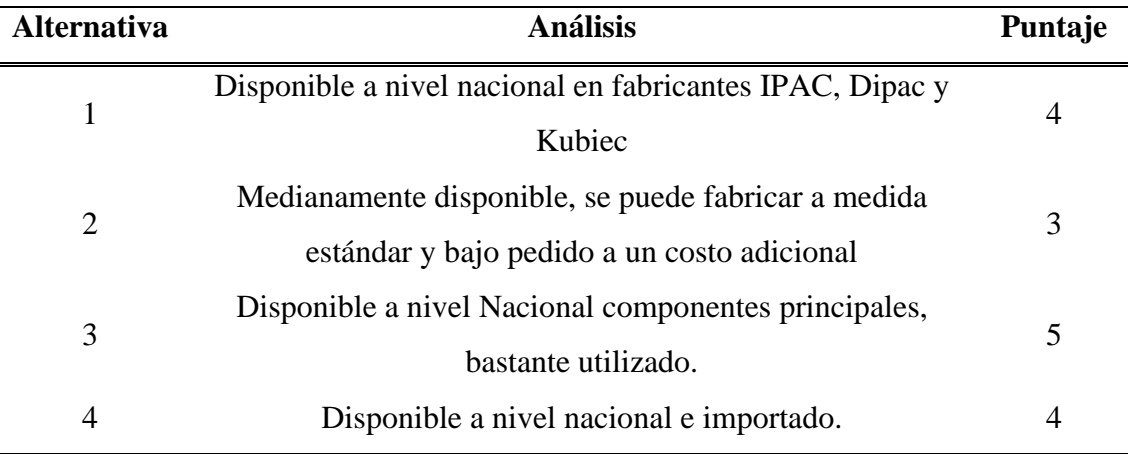

**Tabla 4.** Análisis de alternativas bajo el parámetro de disponibilidad en el mercado local

*Elaborado por:* David Pazmiño Cevallos

#### **Costos**

Este es quizás uno de los aspectos más relevantes a tomar en cuenta cuando se va a evaluar y tomar una decisión en cuanto a alternativas debido a que se podría pensar que al ser el mismo material del cual está compuesto uno u otro perfil, su valor puede ser parecido, sin embargo, el precio varía en función al material del cual el perfil este compuesto, además del proceso de fabricación de este, del peso y resistencia del material.

Al momento de evaluar este tema se debe tomar en cuenta los costos de logística, transporte y almacenamiento, además del costo por kilogramo del material. Su proceso de fabricación (con costura o sin costura) de igual manera eleva o disminuye el costo de venta pública del perfil estructural, el costo de montaje y fabricación, izaje de cargas, mano de obra, soldadores, armadores, entre otros valores.

Hay que tomar en cuenta de que ciertos perfiles requieren el diseño específico del tipo de anclajes, además de un proceso de mecanizado previo al montaje. Muchos de estos perfiles

para evitar problemas como pandeo, causado por las cargas a soportar, deben ser rellenados de hormigón y aunque el uso de hormigón brinda mayor rigidez al perfil, este también agrega mayor peso a la estructura y se presenta incrementos en los valores de fabricación, mano de obra y material, así también de incrementos en el tiempo de entrega de la construcción.

Se considera de igual forma que el perfil prefabricado requiere de soldadura para poder ser armado, esto de igual manera eleva el costo de fabricación, esto tomando en cuenta que se debe incluir los costes de los fungibles a utilizar, mano de obra de soldador y armador, además de que se requiere de conocimiento y experiencia por parte del soldador.

A continuación, en la tabla 5 se analiza las alternativas en función al costo de fabricación, soldadura y adquisición.

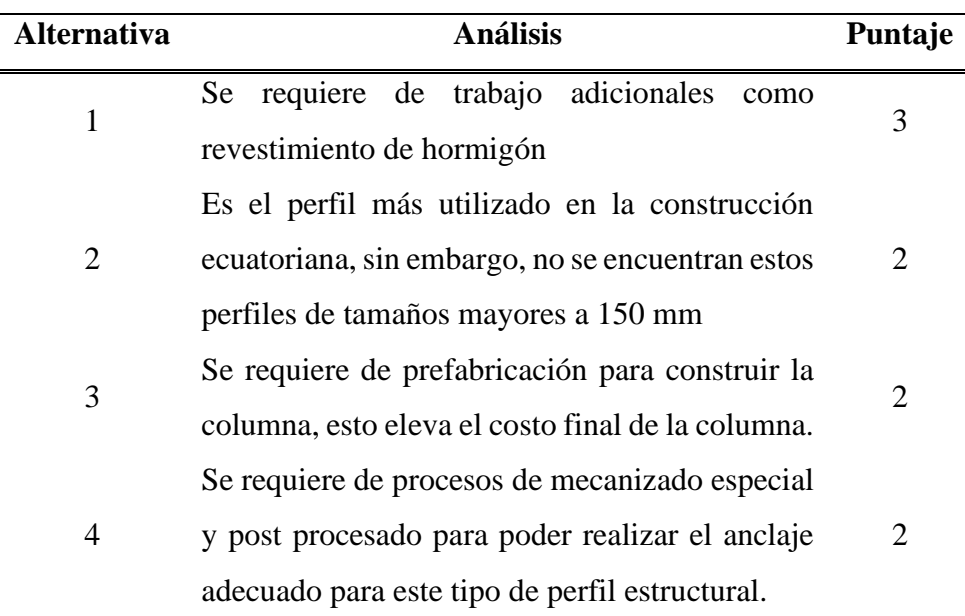

**Tabla 5.** Análisis de alternativas bajo el parámetro de Costos

*Elaborado por:* David Pazmiño Cevallos

## **Funcionalidad**

Este aspecto se evalúa en base a los usos que se puede dar a los diferentes perfiles que se plantean como alternativa. Tanto el perfil tubular como el perfil rectangular son bastante usados en la construcción de edificios. Por otro lado, el uso de perfiles tipo HEB da un estilo conservador y tradicional, sin embargo, este tipo de perfiles no siempre son la opción más acertada, esto debido a que en ocasiones se requiere de medidas de perfil específicas que se obtienen en los cálculos de dimensionamiento de perfil, pero no siempre se encuentran en stock, lo que obliga a que el mismo deba ser importado o fabricado a medida provocando que este llegue a ser bastante costoso.

La norma AISC 341, recomienda este tipo de perfiles tubulares para estructuras sísmicamente compactos, con soldadura continua, debido a que la estructura debe tener capacidad de soportar sismos de grado considerable, además su configuración hace que el perfil tenga mayor inercia que permite contrarrestar las cargas sísmicas.

La cultura constructiva del Ecuador hace que se prefiera utilizar tubos estructurales en las columnas con respecto a perfiles HEB, debido a que los mismos presentan mayor inercia respecto al otro, estos presentan una inercia equivalente tanto en el eje vertical como horizontal.

A continuación, en la tabla 6 se analiza las alternativas de acuerdo con la funcionalidad de los perfiles planteados como alternativas.

| <b>Alternativa</b> | <b>Análisis</b>                                     | Puntaje |
|--------------------|-----------------------------------------------------|---------|
| 1                  | El uso de este perfil es tradicional, pero requiere | 4       |
|                    | de medidas específicas que no siempre se            |         |
|                    | encuentran en stock                                 |         |
| 2                  | Este perfil es el más utilizado por cultura         | 5       |
|                    | constructiva en Ecuador                             |         |
| 3                  | Es costoso de fabricar a pequeña escala             | 4       |
| 4                  | Su uso está limitado a columnas interiores o        | 3       |
|                    | vistas                                              |         |

**Tabla 6.** Análisis de alternativas bajo el parámetro de Funcionalidad

*Elaborado por:* David Pazmiño Cevallos

Seguido, en la tabla 7 se realiza la consolidación de acuerdo con los puntajes obtenidos para la selección del perfil adecuado

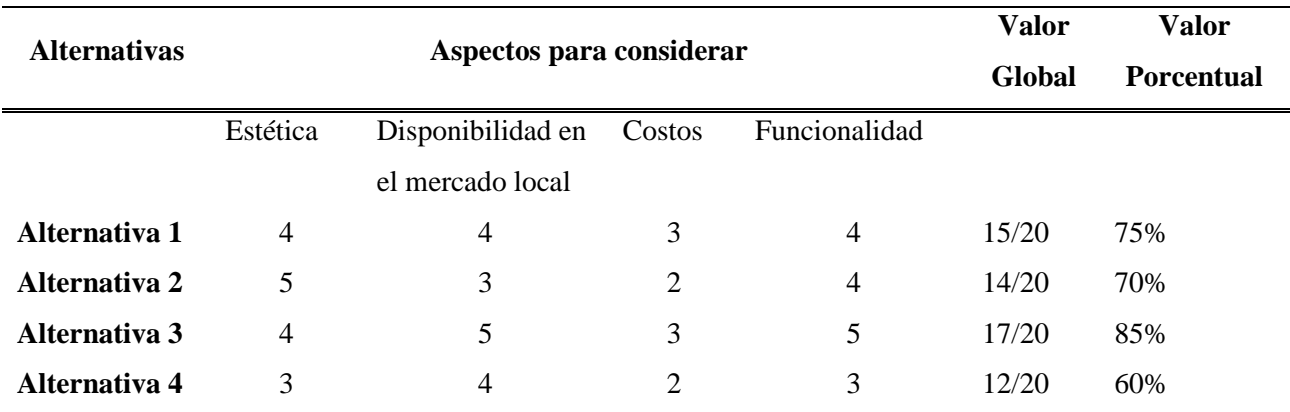

#### **Tabla 7.** Consolidaciones de puntos de vista mencionados

*Elaborado por:* David Pazmiño Cevallos

En base a la tabla 7, se concluye que se selecciona la Alternativa 3 (**Perfiles rectangulares armados con perfiles G o C para Columnas**) como el tipo de columna a utilizar en este proyecto constructivo.

#### **2.3 Ventajas de la Soldadura**

En la actualidad existe la posibilidad de aprovechar las ventajas que la soldadura ofrece debido al continuo desarrollo en procesos de soldadura, además de la innovación en materiales de aporte. Hacen que el miedo a la falla por fatiga en los materiales o no aprobar las inspecciones de la soldadura, queden eliminadas. De esta manera se puede garantizar la calidad de la soldadura con procedimientos adecuados y soldadores calificados; además se obtienen algunas ventajas como las enunciadas a continuación [4]:

- 1. Unir las partes por medio de procesos de soldadura por fusión permite que la estructura sea realmente continua desde un punto de vista de transmisión de cargas entre elementos estructurales.
- 2. Otra ventaja de la soldadura es la facilidad que proporciona para realizar cambios durante el montaje de la estructura sin que éstos impliquen costos elevados.
- 3. Una estructura soldada representa un considerable ahorro en la cantidad de acero utilizado con respecto a juntas empernadas que requieren obligatoriamente traslape.

4. Una estructura soldada utiliza menos piezas con respecto a una estructura empernada, esto genera un ahorro en tiempos en fabricación y montaje de la estructura y por ende ahorro económico.

#### **2.3.1 Sociedad Estadounidense de Soldadura**

AWS es la norma de soldadura norteamericana para fabricar estructuras metálicas soldadas con aplicación a edificaciones o viviendas.

La AISC declara que las especificaciones de la norma AWS se debe aplicar obligatoriamente cuando se trabaja con AISC salvo las excepciones que se destacan en la especificación J2 de la AISC.

## **2.3.2 Procesos de Soldadura en Procedimientos Precalificados**

La AWS, establece cuatro procesos de soldadura que se pueden usar en procedimientos precalificados. Usar procedimientos de soldadura precalificados significa que en este caso no es necesario aprobar ensayos destructivos de tracción y doblado antes de usar estos procedimientos en la obra. Este concepto se introdujo como resultado de años de experiencia en aplicar esta norma.

Los cuatro procesos de soldadura que son aceptados por la especificación AWS 1.3.1 son:

1. Soldadura eléctrica por arco sumergido (SAW)

2. Soldadura eléctrica con electrodos revestidos (SMAW)

3. Soldadura eléctrica por arco con electrodos tubulares con núcleo fundente (FCAW)

4. Soldadura eléctrica por arco con gas de protección (GMAW)

El proceso SMAW es manual y el más aplicado en nuestro país. FCAW y GMAW son semiautomáticos y SAW es mecanizado.

## **2.4 Procedimientos de soldadura**

Se van a desarrollar cuatro procedimientos de soldadura que corresponden a cuatro conexiones soldadas que son las siguientes:

- 1. viga-columna
- 2. viga-viga
- 3. placa base-columna
- 4. placa base-varillas de anclaje

## **2.5 Análisis de las Propiedades Mecánicas de los Perfiles Estructurales**

Es necesario que estos materiales empleados en la fabricación de perfiles que van a cumplir funciones como vigas, tubería para columnas, placas base de cimentación y Barras de refuerzo de la cimentación, sean identificados en base a una norma para poder determinar el proceso de soldadura y los materiales de aporte que pueden ser utilizados y así evitar errores.

Un material puede ser conocido adecuadamente si se determina la norma en donde se describe las propiedades mecánicas y su composición química.

Con la composición química se puede determinar el grado de soldabilidad del acero o la dificultad para soldarlo. Si es un acero al carbono, el grado de soldabilidad queda definido por el porcentaje de carbono que este posee.

Los aceros de bajo carbono (0.25 % máx. de carbono) poseen un alto grado de soldabilidad esto quiere decir que poseen menos dificultad para soldar. Los aceros de alta resistencia y baja aleación (HSLA) definen la soldabilidad con relación al carbono equivalente que es a su vez definido por una fórmula establecida para cada material.

## **2.5.1 Acero estructural de alta resistencia y baja aleación**

Existen varios aceros con este tipo que están clasificados según la ASTM, su propiedad de alta resistencia se debe a la adición de elementos a parte del Carbono y el manganeso, elementos como el cromo, vanadio, silicio, cobre y níquel, a estos se añaden aceros cuyos esfuerzos sean mínimos de fluencia entre 40 ksi y 70 ksi que hacen que tengan mejor resistencia a la corrosión con respecto a los aceros al carbono. Son denominados aceros con baja aleación debido a que el porcentaje de sus aleaciones no supera el 5% de la composición total del material. [4]

En el anexo 1 se encuentra detallado la tabla 1 con propiedades mecánicas del acero ASTM A572/A572M y la tabla 2 correspondiente a su composición química. También se puede observar algunos aceros Estructurales que se comercializan Ecuador con sus propiedades en la tabla 8. [16]

| <b>TIPO DE ACERO</b>                                                | <b>DESIGNACIÓN</b><br>POR LA ASTM | <b>FORMA</b><br>DE<br><b>PERFILES</b>             | <b>USOS</b>                                                                                                    | <b>ESFUERZO</b><br>MÍNIMO DE<br><b>FLUENCIA</b><br>[KSI] | <b>ESFUERZO</b><br><b>ADMISIBLE</b><br>A TENSIÓN<br>[KSI] |
|---------------------------------------------------------------------|-----------------------------------|---------------------------------------------------|----------------------------------------------------------------------------------------------------|----------------------------------------------------------|-----------------------------------------------------------|
| Al carbono                                                          | A 36                              | Perfiles,<br>barras y<br>placas<br>Perfiles y     | Estructuras<br>soldadas y<br>atornilladas<br>como puentes y<br>edificios                                            | 36 pero 32<br>si el espesor<br>es mayor<br>que 8 plg     | 50-80                                                     |
| Al carbono                                                          | A529                              | placas<br>hasta de $\frac{1}{2}$<br>plg           | Similar al acero<br>A36                                                                                             | $42 - 50$                                                | $60 - 100$                                                |
| Alta resistencia<br>y baja aleación<br>columbio-<br>vanadio         | A572                              | Perfiles.<br>placas y<br>barras de<br>hasta 6 plg | Construcciones<br>soldadas o<br>atornilladas<br>excepto puentes<br>soldados con Fy<br>grado 55 en<br>adelante       | $42 - 65$                                                | $60 - 80$                                                 |
| Alta resistencia<br>y baja aleación<br>resistente a la<br>corrosión | A242                              | Perfiles.<br>placas y<br>barras de<br>hasta 5 plg | Construcciones<br>soldadas,<br>atornilladas o<br>remachadas de<br>gran<br>importancia la<br>técnica de<br>soldadura | $42 - 50$                                                | 63-70                                                     |
| Alta resistencia<br>y baja aleación<br>resistente a la<br>corrosión | A588                              | Placas y<br>barras de<br>hasta 4 plg              | Construcciones<br>atornilladas                                                                                      | $42 - 50$                                                | 63-70                                                     |

**Tabla 8.** Propiedades de algunos Aceros Estructurales existentes en el Ecuador *[10]*

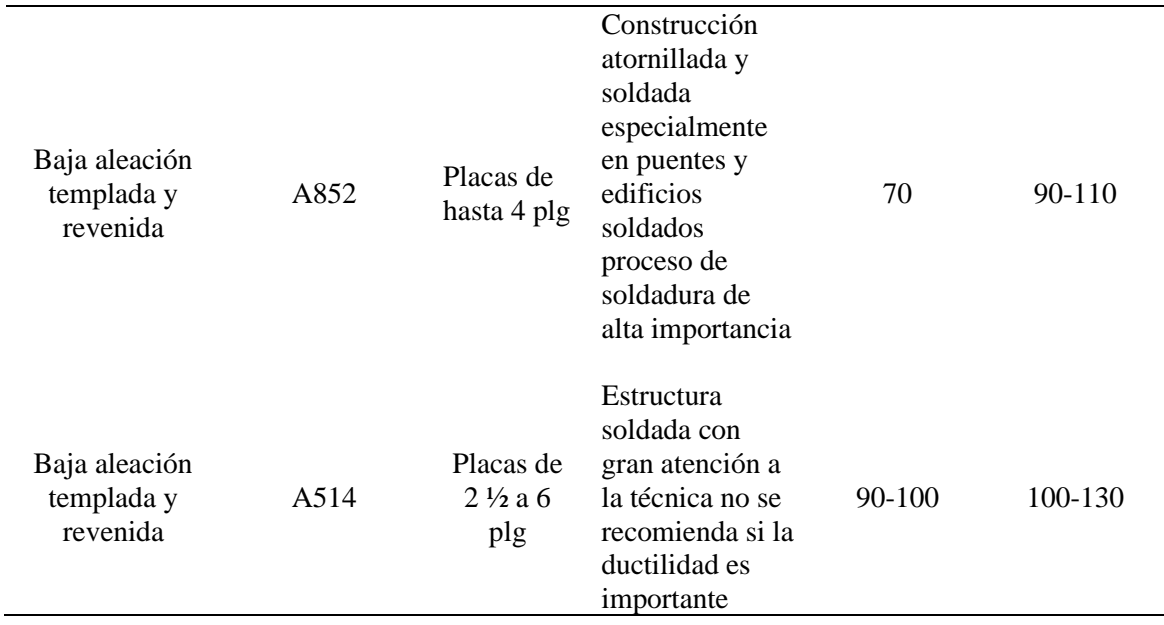

# **2.5.2 Acero para barras corrugadas y lisas de acero de baja aleación para refuerzo del hormigón**

En la tabla 9 se encuentran los diferentes elementos que está conformado el material con sus respectivos porcentajes según la norma ASTM A706 [17]

| <b>Elementos</b> | $Max\%$ |
|------------------|---------|
| Carbono          | 0.30    |
| Manganeso        | 1.50    |
| Fosforo          | 0.035   |
| Azufre           | 0.045   |
| Silicio          | 0.50    |

**Tabla 9.** Composición química del acero ASTM A706

Para el acero de baja aleación ASTM A 706 grado 60 para varillas de refuerzo del hormigón, cuando el valor de carbono equivalente supera el 0.55%, no es recomendable soldar según la norma.

$$
C.E. = \%C + \frac{\%Mn}{6} + \frac{\%Cu}{40} + \frac{\%Ni}{20} + \frac{\%Cr}{10} - \frac{\%Mo}{50} - \frac{\%V}{10}
$$

#### **2.6 Calificación de procedimientos de soldadura y soldadores**

#### **2.6.1 Responsabilidades**

La soldadura de las varillas de refuerzo del hormigón y las soldaduras de estas varillas con las placas base de la cimentación, tiene que hacerse con procedimientos especificados y calificados de acuerdo con AWS D1.4 (American Welding Society). Cada contratista tiene la obligación de realizar pruebas requeridas por la cláusula 8 de la AWS D1.4 con el fin de calificar las WPS y a los soldadores que procederán a aplicar dichas WPS. [18]

#### **2.6.2 Calificación de Procedimientos de Soldadura**

Se exigirá la calificación a WPS, por medio de ensayos destructivos como indica el apartado 8.2 de la norma AWS D1.4 2018, para todo tipo de soldadura excepto para soldadura de filete que se encuentren precalificadas. Existe una excepción de filetes que se encuentren realizados con el proceso de soldadura GTAW, en este caso si tienen que ser calificados por medio de ensayos destructivos para poder ser utilizados en obra.

Para obtener WPS precalificados para soldadura de filete, es vital que se cumpla todos los requisitos de la tabla 8.1 de la norma AWS D1.4 2018.

Previa a la aprobación del cliente, se podrían utilizar los WPS que cumplan requisitos de las ediciones anteriores a la AWS D1.4 2018.

La preparación de los WPS son responsabilidad de la contratista encargada del proyecto. Cada WPS se preparará y se incluirán al menos, las variables esenciales aplicables de la tabla 8.2 de la norma AWS D1.4 2018 y se encontrará la disposición del personal encargado en examinarlas. Se sugiere en el anexo A, un formato con la información necesaria.

#### **2.6.3 Calificación de Soldadores**

Los soldadores que van a participar en los prefabricados y en el montaje de la obra deben estar calificados y contar con los certificados de la calificación. Las calificaciones deben hacerse antes de iniciar los trabajos, conforme dicta la sección 8.3 de la norma AWS D1.4 2018. [18]

Los soldadores que están calificados para soldaduras con ranura de penetración completa (CJP) o soldadura de ranura con bisel acampanado, quedan calificados para este tipo de soldadura y también para otros casos, pero con la limitación de la o las posiciones de soldadura en las que se ejecutó la prueba. [18]

## **2.7 Calificación de un WPS**

## **2.7.1 Limitación de las variables**

De acuerdo con la tabla 8.2 de la norma AWS D1.4 2018, es necesario hacer un nuevo WPS y calificarlo, cuando se han producido cambios en las variables esenciales descritas en esta tabla, fuera de los rangos que ahí se han establecido. También se requerirá calificar a los soldadores con este nuevo procedimiento.

#### **2.8 Diseño de las Juntas soldadas para las conexiones**

Las diferentes juntas empleadas en la construcción de la vivienda serán uniones vigacolumna, viga-viga, columna-placa base y placa base-barra de refuerzo de hormigón de cimentación determinadas por las siguientes ordenes de soldadura.

## **2.8.1 Orden de Soldadura para unir placa base con varillas de refuerzo del hormigón de la cimentación**

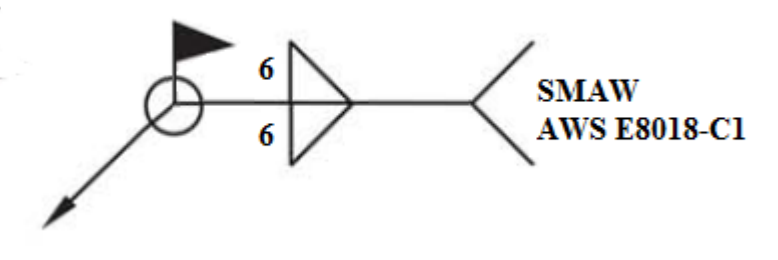

**Figura 13.** Orden de soldadura junta placa-varilla

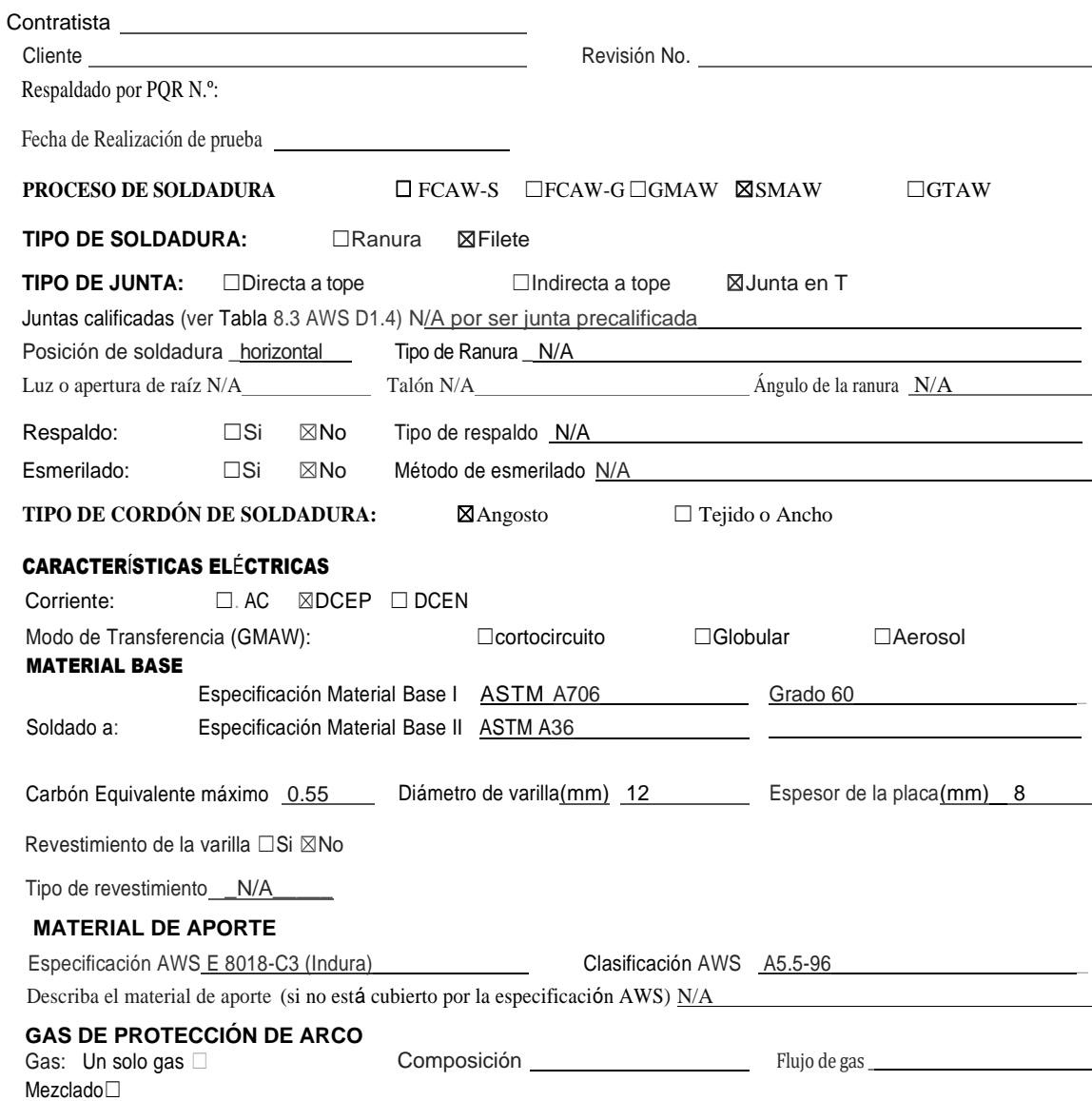

# **WPS N. º 1 Especificación del Procedimiento de Soldadura**

#### **PRECALENTAMIENTO Y ENTRE PASADAS**

Temperatura de precalentamiento (Min): N/A según tabla 7.2 AWS D1.4 Temperatura entre pasadas (Max): N/A según tabla 7.2 *AWS* D1.4

#### **PARAMETROS DE SOLDADURA**

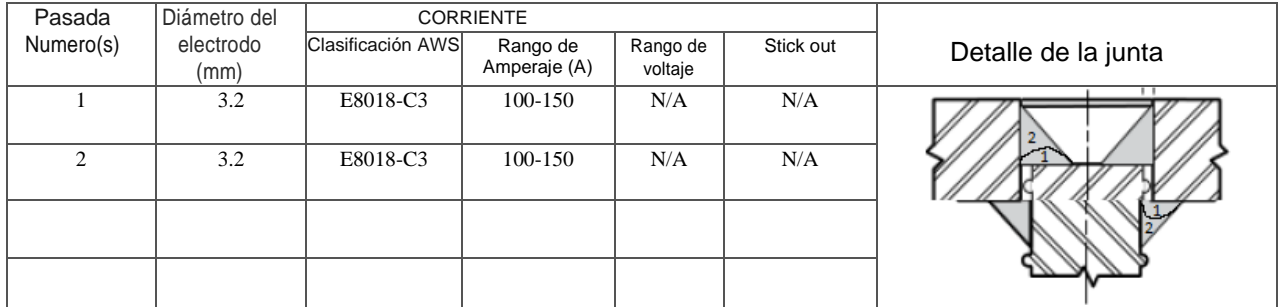

Cliente o su representante:

Firma de responsabilidad \_ Fecha \_

 $\overline{\phantom{a}}$ 

<u> 1990 - John Barn Barn, amerikansk politiker</u>

#### **2.8.2 Consideraciones para el WPS 1 y parámetros de selección**

Parámetros que se debe considerar la selección de material de aporte en base a la soldabilidad para la barra de refuerzo del hormigón ASTM A 706 grado 60

#### • **Propiedades de los materiales**

La composición química de la barra de refuerzo esta especificada en la norma ASTM A 706-04 y corresponde a: C 0.30%, Mn 1.50%, Si 0.50%

Para la varilla ASTM A 706 grado 60, se utilizó como referencia la varilla micro aleada disponible en el mercado del fabricante Navacero como indica la ficha técnica, cumple con requerimientos de la norma ASTM A706 2018 donde su composición química y sus propiedades mecánicas son iguales con respecto a la norma antes mencionada.

#### • **Soldabilidad y características del material de aporte**

Según la tabla 7.1 correspondiente a la norma AWS D1.4 2018, para materiales del grupo II, ASTM A706 Grado 60, para soldar con electrodo revestido corresponde hacerlo con material de aporte AWS A5.5 E 8018-X.

En el mercado nacional se encuentra tres electrodos revestidos que son: AWS A5.5 E 8018- C3, AWS A5.5 E 8018-B2 y AWS A5.5 E8018-C1 de la marca Indura. De acuerdo con la norma se puede utilizar cualquiera de los tres electrodos, pero en este caso se seleccionó el AWS E8018-C3 debido a que, comparando la composición química con respecto a la barra de refuerzo, en carbono, silicio y manganeso se determinó que éste es el electrodo con composición química más parecida, aunque esto no es mandatorio por la norma debido que esta indica la posibilidad de ser soldada con cualquier electrodo E 8018- XX.

Para soldar barras de ASTM A 706 Grado 60 se determinó que no es necesario precalentamiento debido a que se toma como referencia el rango de carbono equivalente entre 0.45% y 0.55% como se indica en la sección 1.5.4.4 parte (3), y la tabla 7.2 de la norma AWS D1.4 2018, para varillas de hasta 19 mm de diámetro en cuya tabla se establece que no se requiere precalentamiento.

Electrodos E8018-C3 se encuentra con facilidad en el país, con la marca Indura, el cual tiene el mismo nombre de la clasificación de la norma. Están disponibles en diámetros 2.4 mm, 3.2 mm, 4 mm y 4.8 mm, se procede a seleccionar el electrodo de diámetro de 3.2 mm para poder hacer el filete en 2 pasadas para tener un mayor control del amperaje y la velocidad de avance, es más fácil controlar la velocidad de avance y el amperaje con un diámetro menor, se seleccionó de esta manera debido a que la varilla no posee un grado alto de soldabilidad puesto a que su carbono equivalente máximo es de 0.55%, esto a pesar de que es soldadura en posición horizontal y de filetes, en ambos casos es común utilizar electrodos con diámetro de 4 mm.

Para el electrodo E 8018-C3 se consideró un amperaje con un rango entre 100-150 A además se procede a soldar con corriente continua con electrodo conectado en polo positivo como indica la ficha técnica desarrollada por el fabricante. Se seleccionó utilizar el proceso de soldadura SMAW, debido a la facilidad que existe de encontrar personal calificado para realizar las juntas a nivel nacional, y se seleccionó este proceso por la cantidad de juntas a realizar que no implica un trabajo masivo, por tanto, es factible utilizar soldadura manual.

## • **Criterios para la selección del procedimiento de soldadura**

Finalmente se seleccionó la soldadura de filetes para soldar barras de refuerzo del hormigón con la placa base de la cimentación, debido a que, en este tipo de junta, la única solicitación existente de acuerdo con la sísmica es esfuerzo cortante y para este caso es suficiente soldar filetes de acuerdo como indica la tabla 4.3 de la norma AWS D1.1 2020. En la tabla indica que el esfuerzo cortante aplicado a un filete resiste al máximo en el área que define la garganta efectiva del filete es decir desde la raíz hasta la superficie externa del filete formando un Angulo de 45 grados cuando el tamaño de filete es igual, en esta condición el cortante máximo que puede soportar un filete es el 30% del esfuerzo a la rotura del cordón de soldadura lo cual es definido por el material de aporte que se ha usado, para el caso del electrodo AWS E 8018-C3 el esfuerzo máximo a la rotura es 590 MPa que equivale a 85.57 ksi, lo que significa que el filete es capaz de soportar 0.30 por 85.57 ksi es decir 25.67 ksi, pero además se debe verificar el 40% del esfuerzo de fluencia del material base que es 35 ksi lo que corresponde a 14 ksi siendo este el menor valor que debe soportar la soldadura.

#### **2.8.3 Orden de Soldadura para unir placa base con columna según AWS A2.4**

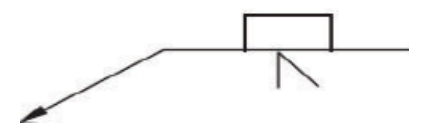

**Figura 14.** Orden de soldadura placa-columna

Contratista Cliente Revisión No. Respaldado por PQR N.º: No Requiere por Precalificado según norma AWS D1.1 Fecha de Realización de prueba  $N/A$ **PROCESO DE SOLDADURA** ☐ FCAW-S ☐FCAW-G☐GMAW ☒SMAW ☐GTAW **TIPO DE SOLDADURA:** ☒Ranura ☐Filete **TIPO DE JUNTA:** ☐Directa a tope ☐Indirecta a tope ☒Junta en T Juntas calificadas (ver Tabla 8.3 AWS D1.4) Posición de soldadura *\_*horizontal Tipo de Ranura \_ CJP un solo bisel Luz o apertura de raíz 6 mm Talón N/A Curante a Ángulo de la ranura 45<sup>°</sup> Respaldo: **⊠Si** □No Tipo de respaldo Placa acero de bajo carbono de 50 mm ancho y 6 mm de espesor Esmerilado: □Si ⊠No N/A **TIPO DE CORDÓN DE SOLDADURA:** ☒Angosto ☐ Tejido o Ancho CARACTERÍSTICAS ELÉCTRICAS Corriente: ☐. AC ☒DCEP ☐ DCEN Modo de Transferencia (GMAW): N/A ☐cortocircuito N/A ☐Globular N/A ☐Aerosol N/A MATERIAL BASE Especificación Material Base I ASTM A36 Soldado a: Especificación Material Base II ASTM A 36 Dimensiones del tubo rectangular 200x150x6 Espesor de Tubo 6 mm Espesor de la placa 8 mm Tipo de revestimiento \_\_N/A\_\_\_ **MATERIAL DE APORTE** Especificación AWS E 7018 (West Arco) Clasificación AWS A5.1-96 Describa el material de aporte (si no está cubierto por la especificación AWS) N/A **GAS DE PROTECCIÓN DE ARCO** Composición N/A Flujo de gas N/A

## **WPS PRECALIFICADO N.º 2 Especificación del Procedimiento de Soldadura**

#### **PRECALENTAMIENTO Y ENTRE PASADAS**

Temperatura de precalentamiento (Min): No requiere según tabla 5.8 AWS D1.1-20 Temperatura entre pasadas (Max): No requiere según tabla 5.8 *AWS* D1.1-20

#### **PARAMETROS DE SOLDADURA**

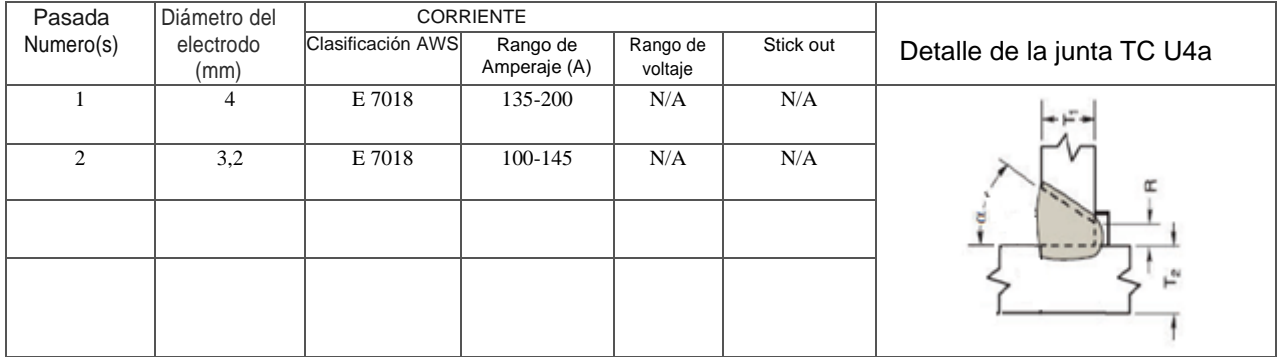

Cliente o su representante:

Firma de responsabilidad entre electronic entre electronic entre electronic entre electronic entre electronic

#### **2.8.4 Consideraciones para el WPS 2 y parámetros de selección**

Parámetros de selección del material de aporte en base a la soldabilidad de la placa base con la columna

#### • **Propiedades de los materiales**

Basandose en la composición química y propiedades mecánicas para la placa base establecida en la norma ASTM A 36, cuya composición química es: C 0.25%, P 0.04%, S 0.05%, Cu0.20%, Si 0.40% y las propiedades mecánicas son: resistencia a fluencia 36 ksi mínimo y resistencia a rotura entre 58-80 ksi y la columna es del mismo material, según la norma AWS D 1.1. Se debe destacar que tanto el fósforo y el azufre son impurezas que se debe tener cuidado al momento de adquirir los materiales según la norma estos son los valores máximos admisibles que están descritos en la tabla 5.3 de la misma norma para WPS precalificados.

#### • **Soldabilidad y características del material de aporte**

Para soldar estos materiales se establece el grupo al que pertenecen, en la norma AWS D1.1 2020 en la tabla 5.3 el material pertenece al grupo I, por lo tanto, según la tabla 5.4 de la misma norma, se indica que se debe seleccionar el material de aporte para el grupo I de los materiales base en la columna de aceros de bajo carbono, para el proceso de soldadura SMAW corresponde a la norma AWS A 5.1, en donde están establecidos dos electrodos que se pueden usar siendo estos AWS E6010 y AWS E7018. Se utilizará para este proceso solo electrodos AWS E7018 debido a que se utilizará placa de respaldo para reemplazar el pase de raíz y utilizar un solo proceso de soldadura y por ende un solo soldador. Se utilizará la **junta precalificada** TC-U4a de la figura 5.1 de la AWS D1.1-2020.

#### • **Criterios para la selección del procedimiento de soldadura**

El electrodo E 7018, se encuentra con facilidad en el país, con la marca Westarco, el cual tiene el nombre comercial WIZ 18S. Está disponible en diámetros 2.4 mm, 3.2 mm, 4 mm, 4.8 mm y 6.4 mm. Se procede a seleccionar el electrodo con un diámetro de 4 mm para el relleno y 3.2 mm para la presentación.

Para el electrodo E 7018 de 4 mm de diámetro se consideró un rango de amperaje de 135- 200 A y para el diámetro 3,2 mm el diámetro se consideró un rango de 100-145 A, esta información se obtuvo por medio de la ficha técnica del fabricante del electrodo. Ambos soldando con corriente continua, con electrodo conectado en el polo positivo.

**2.8.5 Orden de Soldadura para unir patines superior e inferior de la viga principal con la columna, soldadura de ranura con placa de respaldo, junta en T, según AWS A 2.4**

**Figura 15.** Orden de soldadura patín-columna

# **WPS PRECALIFICADO N. º 3 Especificación del Procedimiento de Soldadura**

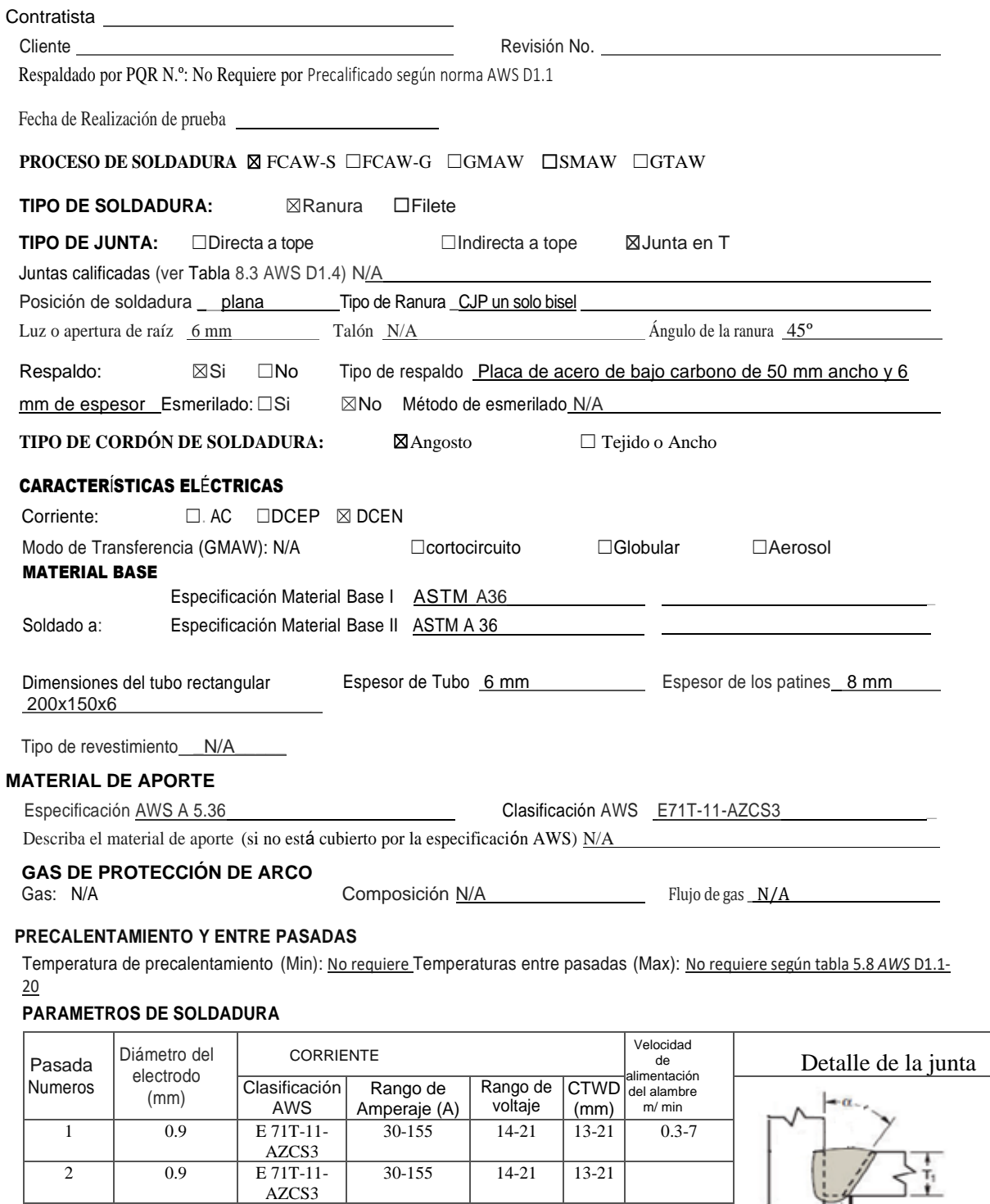

Cliente o su representante:

Firma de responsabilidad \_ Fecha\_\_\_\_\_\_\_

# **2.8.6 Consideraciones para el WPS en la selección del material de aporte en base a la soldabilidad de la viga y la columna**

Parámetros de selección del material de aporte en base a la soldabilidad del material de la columna con el material de la viga que son los mismos

#### **2.8.7 Propiedades de los materiales**

En base a la composición química y propiedades mecánicas de la columna establecida en la norma ASTM A 36, cuya composición química es: C 0.25%, P 0.04%, S 0.05%, Cu0.20%, Si 0.40% y las propiedades mecánicas son: resistencia a fluencia 36 ksi mínimo y resistencia a rotura entre 58-80 ksi y la viga es del mismo material, según la norma AWS D 1.1.

#### • **Soldabilidad y características del material de aporte**

Para soldar estos materiales se establece el grupo al que pertenecen, en la norma AWS D1.1 2020 en la tabla 5.3 el material pertenece al grupo I, por lo tanto, según la tabla 5.4 de la misma norma, se indica que se debe seleccionar el material de aporte para el grupo I de los materiales base en la columna de aceros con bajo carbono, para el proceso FCAW-S corresponde a la norma AWS A 5.36.

Para este procedimiento se ha seleccionado FCAW-S debido a que a partir del primer piso existe presencia de viento que puede ser considerado como ráfagas a momentos por esta razón no es conveniente soldar con SMAW y E 701; por ello se decide cambiar a FCAW-S, que si es capaz de soldar con viento fuerte. Se usa placa de respaldo, en posición plana, y se utilizará la **junta precalificada** TC-U4a de la figura 5.1 de la AWS D1.1-2020.

## • **Criterios para la selección del procedimiento de soldadura**

El electrodo Lincoln Innershield NR-211-MP, de especificación AWS A 5.36, clasificación AWS E71T-11-AZCS3 se encuentra con facilidad en el país, con la marca Lincoln Electric. Está disponible en diámetros 0.8 mm, 0.9 mm y 1.2 mm. Se procede a seleccionar el electrodo con un diámetro de 0.9 mm para el relleno la presentación.

Para el electrodo AWS E71T-11-AZCS3 de 0.9 mm de diámetro se consideró un rango de amperaje de 30-155 A y un rango de voltaje de 14-21 V, un CTWD (Longitud de alambre descubierto) de un rango de 1.3-2.1 y velocidad de alimentación de alambre de 03.7 m/min. Esta información se obtuvo por medio de la ficha técnica del fabricante del electrodo.

## **2.9 Norma para escribir las ordenes de Soldadura para planos y WPS**

Según la Norma AWS A 2.4 2020 Estos son los símbolos normalizados para planos, soldadura fuerte y ensayos no destructivos.

#### • **Soldaduras de Ranura**

Para Soldadura de ranura existen algunos símbolos que ayudan a identificar el tipo de ranura que se va a realizar como se visualiza en la Figura 16.

| Ranura   |      |       |      |      |                    |                                 |         |
|----------|------|-------|------|------|--------------------|---------------------------------|---------|
| Cuadrada | en v | bisel | en u | en j | en v<br>acampanada | Acampanada  <br><b>Biselada</b> | Empalme |
|          |      |       | ι.   |      | ヽ╭                 |                                 |         |
|          |      |       |      |      |                    |                                 |         |
|          |      |       |      |      |                    |                                 |         |

**Figura 16.** Símbolos utilizados para escribir soldadura de Ranura *[19]*

Existen otros tipos de soldadura complentarios a las soldadura de ranura, cada uno posee un simbolo diferente, a continuacion se visualizan en la Figura 17, los ejemplos más comunes que son parte de las ordenes de soldadura.

| de filetes   por tapon | muesca | puntos | costura | relleno | superficie | borde |
|------------------------|--------|--------|---------|---------|------------|-------|
|                        |        |        |         |         | vv.        |       |

**Figura 17.** Símbolos utilizados para escribir otros tipos de soldadura *[19]*

#### • **Símbolos para órdenes de soldadura en planos**

A continuación, se encuentra un listado numerado según corresponde en la Figura 18.

- 1. Para soldar todo el contorno
- 2. Soldadura de montaje
- 3. Penetración total y directa
- 4. Soldadura con insertos
- 5. Soldadura con placa de respaldo
- 6. Soldadura con espaciador rectangular

Definido el acabado del contorno puede ser:

- 7. Plano
- 8. Cóncavo
- 9. Convexo.

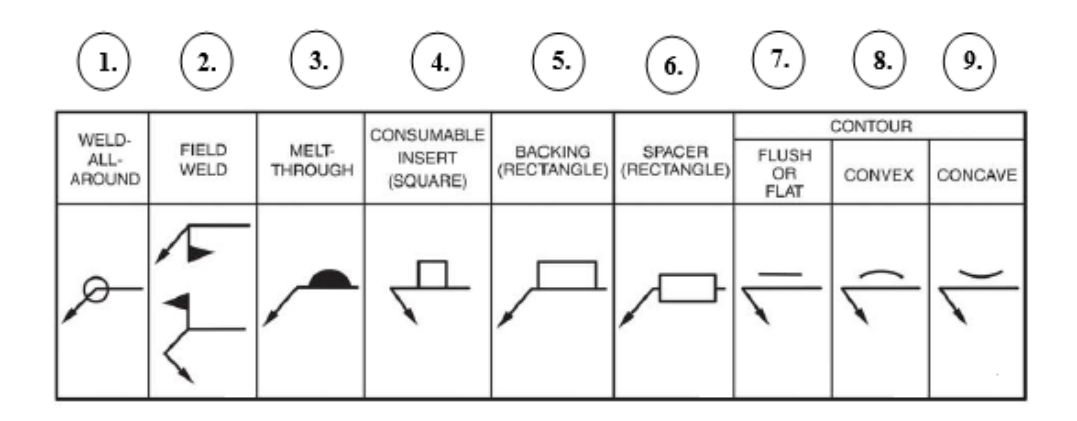

**Figura 18.** Símbolos utilizados para escribir las órdenes de soldadura *[19]*

#### **2.9.1 Formato general para la orden de soldadura o de ensayos no destructivos**

Definidos los símbolos que corresponden a la orden de soldadura se debe indicar la forma correcta como se debe escribir las mismas, la AWS A 2.4 plantea el formato que se puede visualizar en la figura 19.

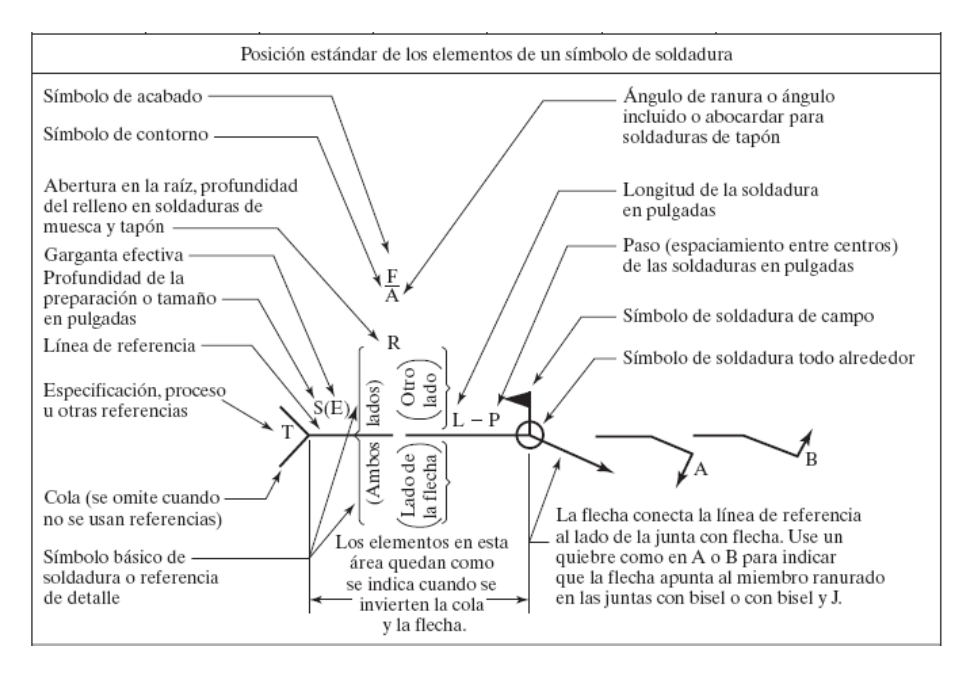

**Figura 19.** Formato general para escribir las ordenes de soldadura *[4]*

En presente proyecto se ha utilizado juntas en T, la forma correcta de escribir una orden se soldadura en una T joint, se visualiza en la figura 20.

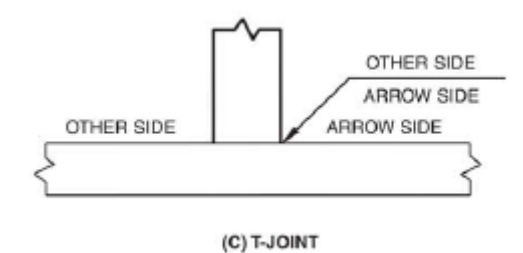

**Figura 20**. Orden de soldadura en una junta en T *[19]*

#### **2.9.2 Ejemplos de símbolos de soldadura con filetes**

Se puede observar en la Figura 21, En el siguiente ejemplo de orden de soldadura, trata de una soldadura de filetes que sobre el lado en donde se encuentra la flecha, el tamaño de la soldadura es de  $\frac{1}{4}$  plg que se ubica a la izquierda del símbolo de la soldadura con una longitud de 6 plg a la derecha de este. [4]

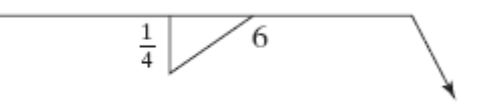

**Figura 21.** Ejemplo orden de soldadura de filetes *[4]*

En la figura 22 se observa una soldadura realizada en campo como indica su bandera, con filete de  $\frac{1}{4}$  plg en ambos lados con 6 plg de longitud, debido a que ambas poseen longitudes iguales, no es necesario colocar en ambos lados de la línea. [4]

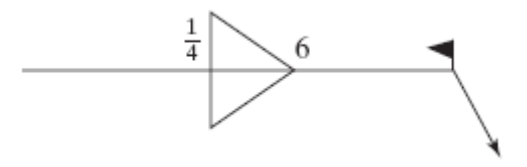

**Figura 22.** Ejemplo orden de soldadura en campo de filetes en ambos lados *[4]*

Una circunferencia en la unión de la flecha con la línea horizontal indica que se debe soldar todo alrededor de la junta como se visualiza en la Figura 23. [4]

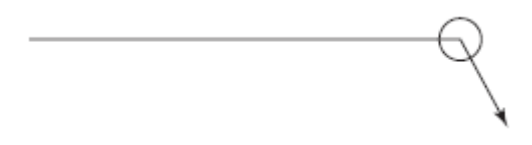

**Figura 23.** Ejemplo soldadura de contorno *[4]*

La cola se utiliza generalmente para indicar algún proceso como puede ser un proceso de esmerilado o indicar una referencia a una especificación como se observa en la Figura 24. [4]

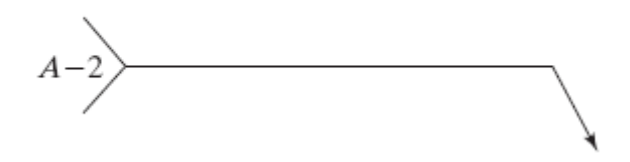

**Figura 24.** Ejemplo orden de soldadura para información complementaria *[4]*

## **2.10 Conexiones en viviendas**

En esta sección se desarrollará una corta descripción acerca de las conexiones que son utilizadas comúnmente en estructuras en acero, como son conexiones viga-columna, viga principal-viga secundaria, para las especificaciones del acero estructural la NEC, permite tres tipos de sujetadores, estos pueden ser pernos de alta resistencia, la soldadura y la combinación entre ellos, para el presente proyecto, se consideró utilizar la soldadura debido a sus ventajas con respecto a pernos, como son el peso, la facilidad de corregir errores en el montaje, consideraciones de carga, costo entre otros, que son factores importantes a considerar al seleccionar el tipo de sujetador a utilizar.

## **2.10.1 Tipos de Conexiones**

Todas las conexiones poseen algunas restricciones, o cambios en ángulos que se forman por miembros conectados cuando son aplicados a alguna carga, se pueden clasificar en:

- Conexiones simples
- Conexiones semirrígidas PR
- Conexiones rígidas FR

Se debe tomar en cuenta que existen un grupo de curvas que son típicas para determinar el comportamiento del momento respecto a la rotación, que depende del tipo de conexión, como se visualiza en la figura 25. [20]

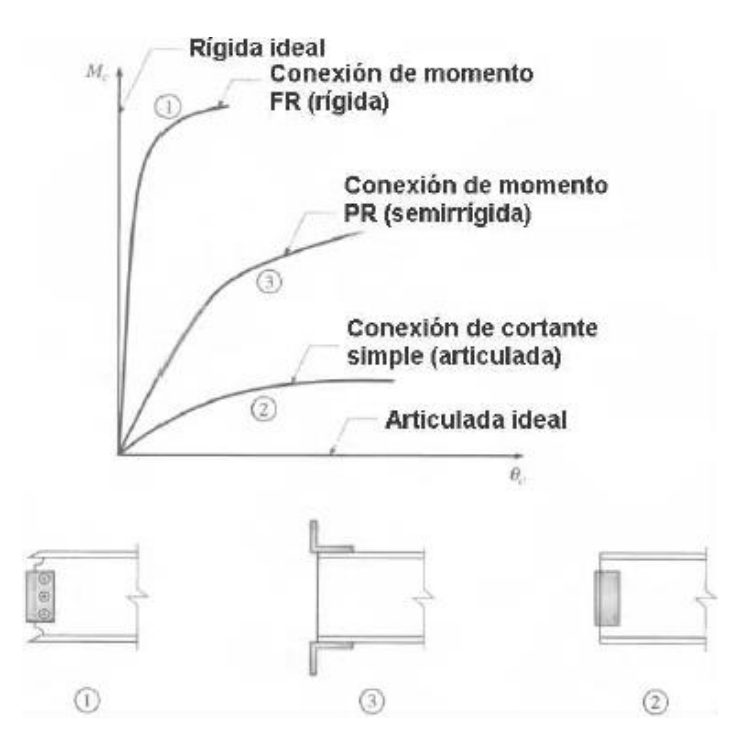

**Figura 25.** Diagrama Momento vs Rotación de las conexiones *[20]*

#### **2.10.2 Conexión Simple**

Este tipo de conexiones poseen una gran flexibilidad, se comportan generalmente como las vigas simplemente apoyadas, tienden a girar hacia abajo cuando estas se encuentran cargadas, son diseñadas para resistir solamente fuerzas contantes, aunque poseen una ligera resistencia a la rotación del extremo que se desprecian o resistencia a momento. En la figura 26 se visualiza un ejemplo.

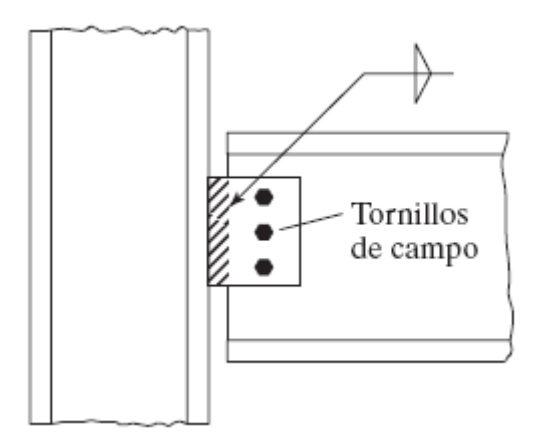

**Figura 26.** Ejemplo de Conexión simple (conexión con una sola placa) *[20]*

#### **2.10.3 Conexiones Semirrígidas**

También conocidas como conexiones a momento flexible son conexiones que poseen una considerable resistencia a rotación del extremo generando momentos de extremo considerables, en (Figura 27) se visualiza un ejemplo de conexiones semirrígidas que proporcionan una considerable resistencia por momento. [20] [7]

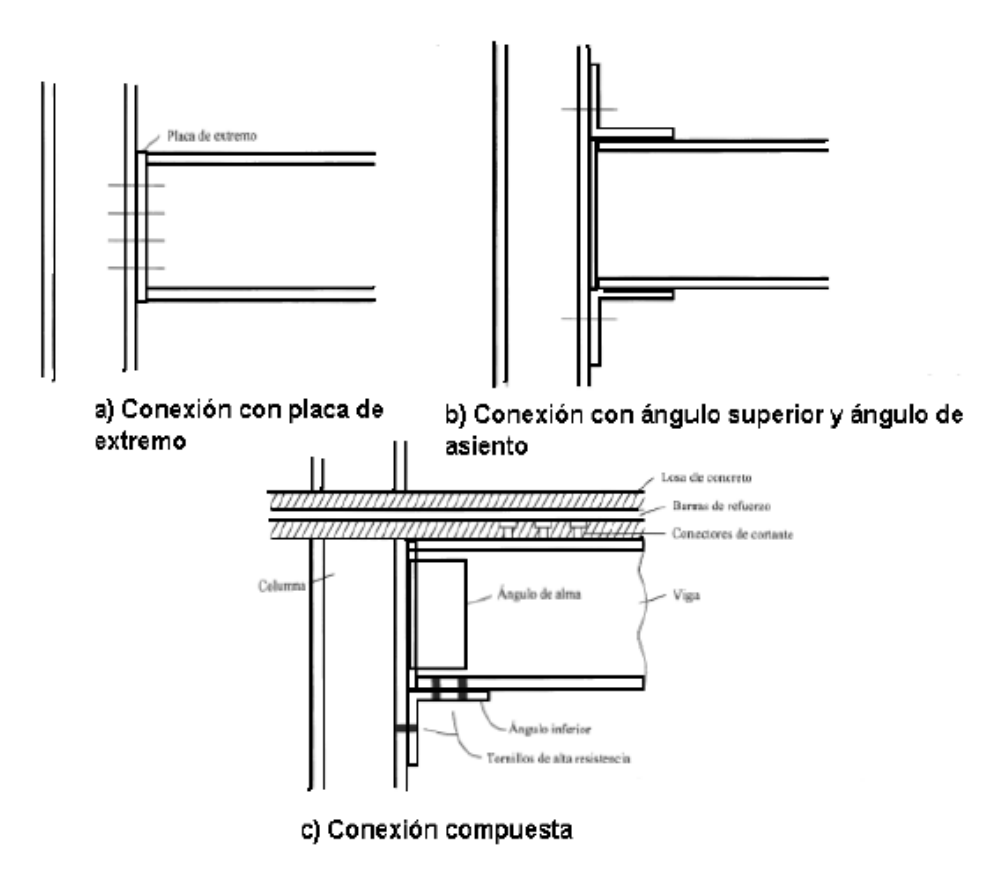

**Figura 27**. Ejemplo de Conexiones Semirrígidas *[20]*

### **2.10.4 Conexión Rígida**

Las conexiones rígidas que son conocidas también como conexiones resistentes al momento, son las cuales, en teoría no admiten rotar en los extremos de viga, trasladan el momento hacia el empotramiento, Este tipo de conexiones pueden ser usados en edificios de gran altura en donde la resistencia al viento se genere mientras se garantice una continuidad entre los demás elementos de la estructura. A continuación, se observa algunos ejemplos de conexiones resistentes a momento en la figura 28. [7]

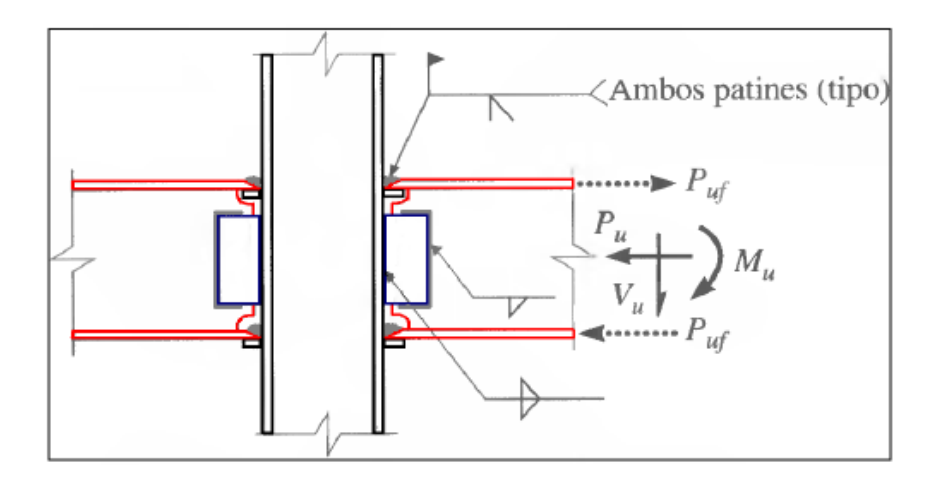

**Figura 28.** Ejemplo de Conexiones Rígidas *[20]*

## **2.10.5 Conexiones para viga - columna**

#### **Pórticos no arriostrados Especiales**

Son pórticos que tienen la mayor capacidad para disipar energía cuando ocurre un sismo, por lo tanto, estos son diseñados con un factor de modificación de respuesta alto que, en las normas de Norteamérica, corresponden a R=8, se predice que las deformaciones inelásticas se generen en un principio por flexión en las vigas y posteriormente en los paneles nodales de las columnas. [21]

Usualmente en conexiones viga – columna, que se utilizan en sistemas resistentes a carga sísmica tienen que cumplir con los requerimientos indicados a continuación.

Las vigas y las columnas que forman parte de los pórticos especiales a momento deben tener la capacidad de cumplir lo indicado en la sección 6.2 de NEC-SE-AC, siendo estas Secciones sísmicamente compactas a menos que por medio de ensayos se demuestre que se pueden usar otros relacionados. [2]

En la sección 6.2 de la NEC-SE-AC, indica la clasificación de las secciones por medio del ancho espesor,

Para el diseño de estructuras:

**Estructuras de Tipo 1:** para estructuras donde sus pórticos, ya sean interiores o exteriores, tengan la capacidad de resistir un ángulo de derivas de entre por lo menos 0.035 radianes, cabe mencionar que rotaciones plásticas de 0.025 radianes hacen equivalente a un ángulo de deriva entre pisos de 0.035 radianes para pórticos que posean una deriva elástica de entre piso de 0.01 radianes. [2]

La capacidad a flexión de las conexiones debe ser medida en la superficie de la columna como mínimo 0.8 *M p* de la viga conectada por un nivel de distorsión de piso de 0.4 radianes, en donde *M p* es el momento de plastificación de la viga calculado con la tensión de fluencia para el acero especificado. [21]

Para estructuras de tipo 1 como es el caso de estudio, se procederá a seleccionar la siguiente conexión rígida para el caso de uniones viga columna como sugiere el capítulo K de la ANSI/AISC 341-16, en ella se presenta las exigencias necesarias para los procesos de calificación de las conexiones.

Para pórticos no arriostrados especiales, las estructuras deben diseñarse para reducir la distorsión del panel nodal, para posteriormente impedir la rotulación en columnas permitiendo garantizar un adecuado control en los efectos del pandeo local. Con estos requisitos se obtiene una estructura estable y también que desarrolle una respuesta dúctil. [21]

A continuación, se visualiza el detalle de conexión viga-columna a utilizar en la figura 29.

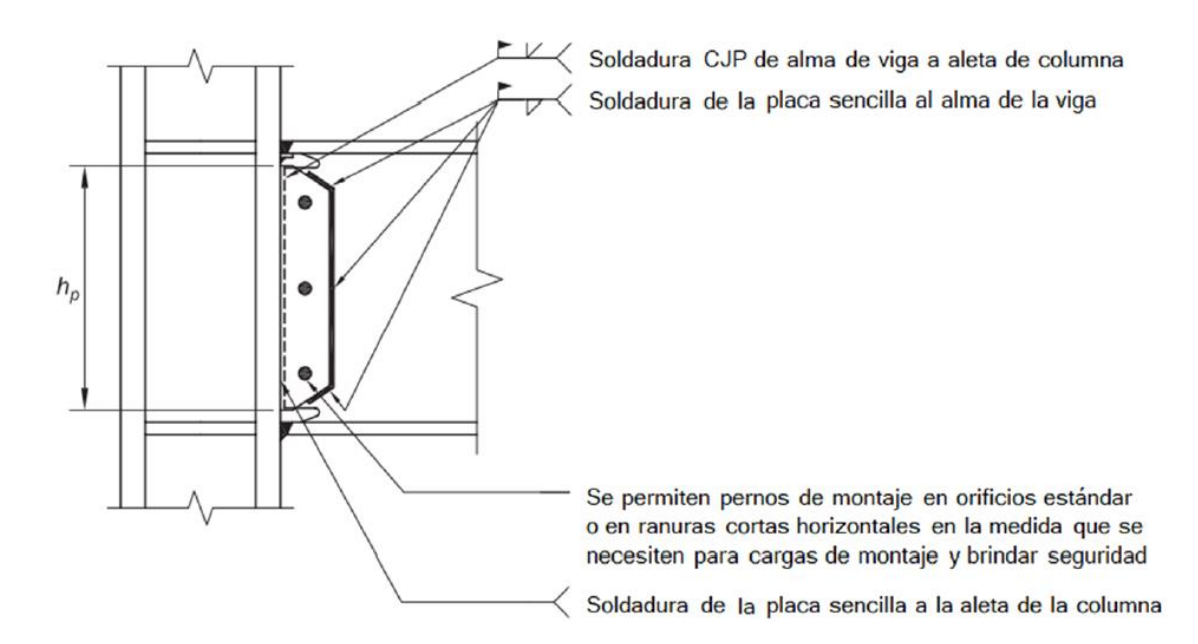

**Figura 29.** Detalles generales de la conexión alma de viga a patín de columna. *[20]*
En la figura 30 se visualiza a detalle las partes de la conexión y detalles de sus elementos

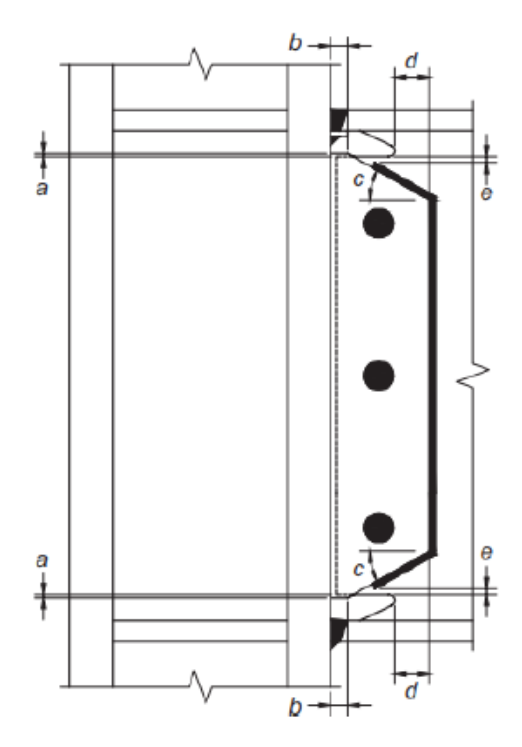

**Figura 30.** Detalles en las partes superior e inferior de la conexión a cortante con placa simple *[22]*

Nota:

- a = mínimo 6 mm máximo 12 mm
- $b = m$ ínimo 25 mm

$$
c = 30^{\circ} \ (\pm 10^{\circ})
$$

 $d = m$ ínimo 50 mm

e = distancia mínima de 12 mm y distancia máxima de 25 mm desde el extremo de la soldadura de filete al borde del agujero de acceso. [22]

### **2.10.6 Limitantes para las relaciones entre parámetros de la columna y la viga**

Para que la unión viga-columna, sea la adecuada, debe resolver las siguientes limitantes:

- Las zonas del panel deben desempeñar los requerimientos de la sección de provisiones sísmicas de la AISC.
- Las relaciones entre el momento en la columna y el momento en la viga deberán satisfacer los requerimientos de las provisiones sísmicas del AISC [22]

Se debe proveer una conexión a cortante, con una placa soldada desde la pared de la columna, con el alma de la viga, la placa debe tener un espesor al menos equivalente al espesor del alma, deben emplear (CJP), al igual que la junta que se realiza en ambos patines de la viga se utilizare CJP con placa de respaldo como se detalla en el WPS 3.

Es relevante que las conexiones viga-columna, contengan perforaciones que faciliten la soldadura como indica la figura 31, para los cordones de soldadura de ranura que enlazan el patín de la viga, con la columna es la manera correcta ya que facilitar el acceso del electrodo y disminuye el efecto de concentradores de esfuerzo y de deformaciones. [22]

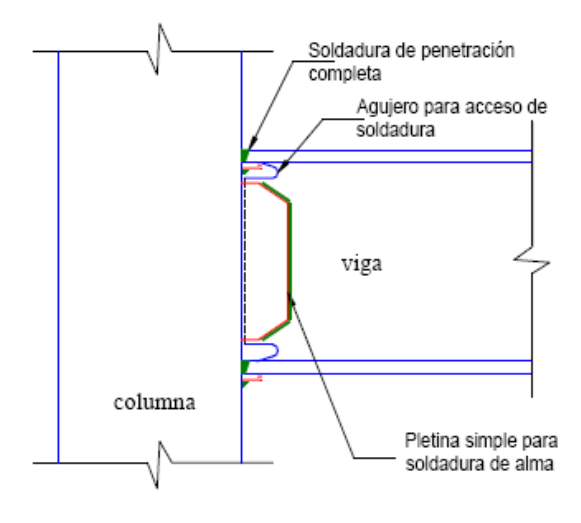

**Figura 31**. Conexiones para viga - columna *[22]*

#### **2.10.7 Conexiones para viga principal – viga secundaria**

Para este caso particular se proceda a utilizar una conexión de doble Angulo, consiste en utilizar ángulos ensambladores, que suelen soldarse previamente en el taller en el alma de la viga, apoyada, sus lados salientes se sueldan al alma de otras vigas que se la conoce también como viga trabe y se encuentran representadas en la figura 32.

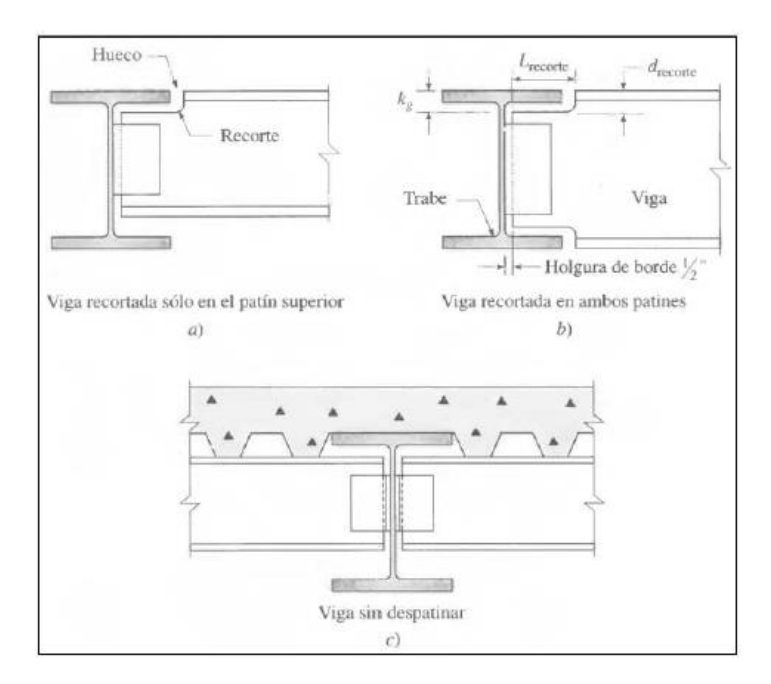

**Figura 32.** Conexión de viga a trabe recortada y sin recortar *[23]*

Los ángulos ensambladores, pueden ser atornillados, sin embargo para el proyecto se pretende utilizar conexiones netamente soldadas, en el taller y soldadas en el montaje, la longitud de la viga apoyada de tal forma que el extremo se sostendrá en un aproximado  $\frac{1}{2}$ 2 pulgadas con respecto al borde de los ángulos ensambladores, a esto se denomina holgura de borde, esto además permite que cualquier falla al momento de cortar la viga, sea corregida sin necesidad de cortar otro perfil. [23]

# **CAPÍTULO III**

### **DISEÑO ESTRUCTURAL**

### **3.1 Estructura**

La propuesta para diseñar la estructura metálica soldada de estas viviendas se desarrolla partiendo del plano arquitectónico, donde se identifica la posible distribución de columnas y se determina el peso de cada losa y demás cargas que actúan en la estructura.

### **3.2 Normativa y Códigos Estructurales Utilizados**

Para realizar el diseño Estructural tanto de viviendas como edificios en Ecuador, se debe utilizar la NEC, esta norma contiene una recopilación de normas internacionales tanto en construcciones hechas en hormigón, como en construcciones en Acero. A continuación, se detalla las normas y códigos guía para el diseño estructural:

- Norma Ecuatoriana de Construcción del año 2015 (NEC 15)
	- o Norma Ecuatoriana de Construcción "Estructuras de Acero" (NEC-SE- $AC$
	- o Norma Ecuatoriana de Construcción "Cargas No Sísmicas" (NEC-SE-CG)
	- o Norma Ecuatoriana de Construcción "Estructuras de Acero" (NEC-SE-DS)
- Norma AWS D1.1 año 2015 (Structural Welding Code Steel)
- AISC 360 año 2010 (Specification for Structural Steel Buildings of American Institute of Steel Construction)
- ASCE/SEI 7-10 (Minimum Design Loads for Buildings and other Structures)

# **3.3 Análisis de la estructura**

La estructura metálica soldada planteada en este proyecto técnico correspondiente al diseño de un bloque de 3 casas adosadas, en la parroquia de Sangolquí, Cantón Rumiñahui sector Selva Alegre.

El sistema estructural para esta estructura está formado por pórtico no arriostrado especial (se explica en la sección 2.10.5), muros sujetos a corte y las losas con placa colaborante y hormigón.

### **3.3.1 Geometría general de Diseño**

En el Plano se presenta el bloque de tres casas adosadas y su distribución en el habitáculo de acuerdo con los requerimientos de una vivienda típica ecuatoriana, este modelo de vivienda está orientado para personas que accedan al préstamo de vivienda de interés público (VIP).

En el plano estructural se puede identificar en base a la geometría de la estructura, las columnas, vigas principales y vigas secundarias a diseñar.

En el plano estructural se puede observar el mallado de la estructuración del bloque de casas con las características siguientes:

- En el marco rígido del bloque de viviendas con mayor longitud se presentan 6 claros en total, 2 claros en cada casa que se encuentran separados a 3.8 m y 3 m respectivamente, esto tanto a la elevación de 2.70 y 5.22 metros de altura.
- En el marco rígido de menor longitud del bloque de casas se presentan 3 claros en total que se encuentran separados a 3 metros en una elevación de 2.70 metros de altura y los siguientes dos claros se encuentran separados a 3.25 y 3.25 metros respectivamente con una elevación de 5.22 metros de altura.
- En el diseño de las viviendas se encuentran representadas 45 vigas principales y 30 vigas secundarias, además de la utilización de 39 correas como arriostramientos utilizados para disminuir el pandeo en las vigas para la losa de elevación de 2.70 metros de altura.
- En el diseño de las viviendas se encuentran representadas 32 vigas principales y 24 vigas secundarias, además de la utilización de 54 correas como arriostramientos utilizados para disminuir el pandeo en las vigas para la losa de elevación de 5.22 metros de altura.

#### **3.3.2 Definición de tipo de conexiones a utilizar**

Se emplea conexiones placa base-columna, viga principal – columna y viga principal – viga secundaria, se utiliza conexión simple restringida totalmente, como se detalla en la sección (sección 2.10).

#### **3.3.3 Material**

Las columnas, vigas principales, vigas secundarias y canales o correas están fabricadas en Acero A36 donde el esfuerzo de fluencia mínimo o  $F<sub>y</sub>$  para que el comportamiento sea de carácter inelástico no debe ser menor a 36 *ksi* o 2531.05 *kg* / *cm*<sup>2</sup>.

#### **3.4 Prediseño de la estructura**

Para el prediseño es importante revisar las limitaciones que puede llegar a tener el diseño arquitectónico, cabe mencionar que el acero estructural, a diferencia del hormigo permite tener elementos de menor dimensión, lo que permite una disminución significativa en cuanto al peso de la estructura. Para este prediseño se tomará en cuenta elementos estructurales en Acero A36, así como un esfuerzo admisible del suelo de 20 *t* /  $m^2$  debido a que la zona donde se ubicará la construcción es de alto riesgo sísmico.

#### **3.4.1 Combinaciones de Carga**

Estos elementos estructurales son diseñados para que soporten las cargas a las que se va a encontrar sometidos incluyendo su carga sísmica, en la sección (1.6) se explica con mayor detalle estas combinaciones de carga. La NEC-15 sugiere utilizar el criterio de diseño LRFD para determinar las combinaciones de cargas y así analizar la combinación critica en cada viga y columna.

A continuación, se muestra las combinaciones de carga dispuestas por la NEC de sismo resistencia.

 $(1.2D+1.6(Lr\delta S\delta R)+(L\delta 0.5W))$  $(1.2 D+1.6)$   $(Lr \omega S \omega K) + (L\omega 0.5 v)$ <br> $(1.2 D+1.0W + L + 0.5)$  $(Lr \omega S \omega K)$ 1.4 *D*  $1.4 D$ <br> $1.2 D + 1.6 L + 0.5 (Lr \, \delta S \, \delta R)$  $1.2 D + 1.0 W + L + 0.5$ <br> $1.2 D + 1.0 E + L + 0.2 S$ 1.2*D*+1.0*E*<br>0.9*D*+1.0W 0.9D+1.0*w*<br>0.9D+1.0*E* 

### **3.4.2 Carga de Diseño**

Las cargas que se tomaran en cuenta en este proyecto son las siguientes:

| +1.6L+0.5(Lr ó S ó R)                                              |                                                                    |                                                                                   |
|--------------------------------------------------------------------|--------------------------------------------------------------------|-----------------------------------------------------------------------------------|
| +1.6 $(Lr \, \delta \, S \, \delta \, R) + (L \, \delta \, 0.5 W)$ |                                                                    |                                                                                   |
| +1.0W + $L$ + 0.5 ( $Lr \delta S \delta R$ )                       |                                                                    |                                                                                   |
| $+1.0E+L+0.2S$                                                     |                                                                    |                                                                                   |
| $+1.0W$                                                            |                                                                    |                                                                                   |
| $+1.0E$                                                            |                                                                    |                                                                                   |
| Carga de Diseño                                                    |                                                                    |                                                                                   |
|                                                                    | rgas que se tomaran en cuenta en este proyecto son las siguientes: |                                                                                   |
|                                                                    | Tabla 10. Cargas Gravitacionales Utilizadas                        |                                                                                   |
| Cargas                                                             |                                                                    | Losa de cubierta $(kg/m^2)$ Losa de entrepiso $(kg/m^2)$                          |
| Carga Viva                                                         | 100                                                                | 200                                                                               |
| Carga Muerta                                                       | 150                                                                | 250                                                                               |
|                                                                    |                                                                    | rme a la NEC-15 se considera el valor de carga muerta para la losa de entrep      |
|                                                                    |                                                                    | $g/m^2$ obviando el peso de la edificación, y para cargas vivas de losa de ent    |
| sidera el valor de $200 \ kg/m^2$ .                                |                                                                    |                                                                                   |
|                                                                    |                                                                    | a losa del nivel superior se considera a el valor de $150\ kg/m^2$ , y de igual n |
|                                                                    |                                                                    | as cargas vivas se considera el valor de $100\ kg/m^2$ . Estos valores se detal   |
|                                                                    |                                                                    | a específica en la norma ASCE 7-10 tanto para cargas muertas y cargas viva        |
|                                                                    |                                                                    | tware ETABS Ultimate 18 el cual se utilizó para la elaboración de este pro        |
| ando errores.                                                      |                                                                    | o calcula de manera automáticamente el peso de la estructura facilitando el c     |
|                                                                    |                                                                    |                                                                                   |
|                                                                    | 63                                                                 |                                                                                   |
|                                                                    |                                                                    |                                                                                   |

**Tabla 10.** Cargas Gravitacionales Utilizadas

Conforme a la NEC-15 se considera el valor de carga muerta para la losa de entrepiso de  $250 \ kg/m^2$ obviando el peso de la edificación, y para cargas vivas de losa de entrepiso se considera el valor de 200 kg /  $m^2$ .

Para la losa del nivel superior se considera a el valor de  $150 kg/m^2$ , y de igual manera para las cargas vivas se considera el valor de  $100 \ kg/m^2$ . Estos valores se detallan de manera específica en la norma ASCE 7-10 tanto para cargas muertas y cargas vivas.

El software ETABS Ultimate 18 el cual se utilizó para la elaboración de este proyecto técnico calcula de manera automáticamente el peso de la estructura facilitando el cálculo y evitando errores.

### **3.4.3 Prediseño de losa**

Para el diseño de la losa tanto de del nivel inferior como la losa de nivel superior se consideró el uso de placa colaborante, este tipo de losa se encarga de distribuir las distintas cargas a las que está sometida la edificación para cada elemento de la estructura.

La losa se encuentra compuesta por la placa colaborante de espesor e=0.65 mm (Kubilosa 0,65x1,2x6x1), seguido de una malla electrosoldada y finalmente de hormigón, a continuación, se detallará la caracterización de la placa colaborante seleccionada (Figura 33).

|                                      |                                     |                                  |                                  |                                               |                                  |                                  | <b>VOLÚMEN DE HORMIGÓN /M2</b>   |                                 |                                                                                    |                          |                                                               |                                   |                                    |   |                                     |                                               |   |  |  |  |  |
|--------------------------------------|-------------------------------------|----------------------------------|----------------------------------|-----------------------------------------------|----------------------------------|----------------------------------|----------------------------------|---------------------------------|------------------------------------------------------------------------------------|--------------------------|---------------------------------------------------------------|-----------------------------------|------------------------------------|---|-------------------------------------|-----------------------------------------------|---|--|--|--|--|
|                                      |                                     |                                  |                                  |                                               |                                  |                                  | Espesor de losa (cm)             |                                 |                                                                                    |                          | Hormigón (m3/m2)                                              |                                   |                                    |   |                                     |                                               |   |  |  |  |  |
|                                      |                                     |                                  |                                  |                                               |                                  |                                  | 5                                |                                 | 0.06950                                                                            |                          |                                                               |                                   |                                    |   |                                     |                                               |   |  |  |  |  |
|                                      | sobre                               | Hormigón                         |                                  |                                               |                                  | 6                                |                                  |                                 | 0.07954                                                                            |                          |                                                               |                                   |                                    |   |                                     |                                               |   |  |  |  |  |
|                                      |                                     | la cresta.                       |                                  |                                               |                                  |                                  | 7                                |                                 |                                                                                    |                          | 0.08954                                                       |                                   |                                    |   |                                     |                                               |   |  |  |  |  |
|                                      |                                     | Espesor de                       |                                  |                                               |                                  | 8                                |                                  |                                 |                                                                                    |                          | 0.09954                                                       |                                   |                                    |   |                                     |                                               |   |  |  |  |  |
|                                      | la losa.                            |                                  |                                  |                                               |                                  |                                  | 10                               |                                 |                                                                                    |                          |                                                               |                                   | 0.11954                            |   |                                     |                                               |   |  |  |  |  |
|                                      |                                     |                                  |                                  |                                               |                                  |                                  | 12                               |                                 |                                                                                    |                          |                                                               |                                   | 0.13954                            |   |                                     |                                               |   |  |  |  |  |
|                                      | Tabla de ayuda para diseño KUBILOSA |                                  |                                  |                                               |                                  |                                  |                                  |                                 |                                                                                    |                          |                                                               |                                   |                                    |   |                                     |                                               |   |  |  |  |  |
|                                      |                                     |                                  |                                  | <b>CARGA SOBREIMPUESTA (KG/M<sup>2</sup>)</b> |                                  |                                  |                                  |                                 |                                                                                    |                          | <b>MÁXIMA LUZ SIN APUNTALAR</b><br>SEGÚN CONDICIONES DE APOYO |                                   |                                    |   |                                     |                                               |   |  |  |  |  |
| <b>BEPEROR</b><br><b>KLINE, CIRA</b> | <b><i>BRPRIDGE</i></b><br>LOIM      |                                  |                                  |                                               |                                  |                                  | SEPARACIÓN ENTRE APOYOS (m)      |                                 |                                                                                    |                          |                                                               | <b>BIPEROR</b><br><b>HISE OIL</b> | CONDICIÓN<br><b>DE APOVO</b>       |   |                                     | ESPESOR DE LA LOSA (cm)                       |   |  |  |  |  |
| (mm)                                 | (cm)                                | 1,60                             | 1.80                             | 2.00                                          | 2.20                             | 2.40                             | 2.60                             | 2.80                            | 3.00                                                                               | 3.20                     | 3,40                                                          | (mm)                              |                                    | 5 | ¢                                   | 7                                             | 8 |  |  |  |  |
| 0.65                                 | 5<br>6<br>$\overline{7}$<br>8       | 2.200<br>2.200<br>2.200<br>2.200 | 1.727<br>1.979<br>2.229<br>2.478 | 1.365<br>1.565<br>1.763<br>1,960              | 1.058<br>1.258<br>1,418<br>1.557 | 894<br>1.025<br>1.156<br>1.285   | 736<br>844<br>951<br>1.058       | <b>G10</b><br>700<br>789<br>878 | 509<br>584<br>659<br>733                                                           | 426<br>489<br>552<br>614 | 357<br>410<br>463<br>516                                      | 0.65                              | una luz<br>dos luces<br>tres luces |   | 1,59 1,52<br>2.06 1.56<br>1,91 1,83 | $1,47$ 1.42<br>1.90 1.84<br>1,76 1,70         |   |  |  |  |  |
| 0.76                                 | 5<br>Ġ<br>$\overline{7}$<br>8       | 2.200<br>2.200<br>2.200<br>2.200 | 2.046<br>2.345<br>2.641<br>2.936 | 1.624<br>1.861<br>2.097<br>2.331              | 1.311<br>1.503<br>1.694<br>1.884 | 1.074<br>1.231<br>1.388<br>1.543 | 889<br>1.019<br>1.149<br>1.278   | 742<br>851<br>960<br>1.068      | 624<br>716<br>807<br>898                                                           | 527<br>605<br>682<br>759 | 446<br>513<br>579<br>644                                      | 0.76                              | una luz<br>dos luces<br>tres luces |   | 1,67 1,60<br>2.17 2.08              | 1,54 1,49<br>2.01 1.94<br>2,01 1,92 1,85 1,79 |   |  |  |  |  |
| 0.90                                 | 5<br>6<br>$\overline{7}$<br>8       | 2.200<br>2.200<br>2.200<br>2.200 | 2.450<br>2.808<br>2.200<br>2.200 | 1.951<br>2,236<br>2.519<br>2.801              | 1.582<br>1.813<br>2.043<br>2.272 | 1.301<br>1.492<br>1.681<br>1.869 | 1.082<br>1.241<br>1.399<br>1.556 | 909<br>1.043<br>1.175<br>1.307  | 744<br>582<br>456<br>751<br>883<br>643<br>995<br>847<br>725<br>1.107<br>943<br>807 |                          |                                                               | 0.50                              | una luz<br>dos luces<br>tres luces |   | 1,77 1,70<br>2.30 2.20<br>2,12 2,03 | 1,63 1,58<br>2.12 2.05<br>1,96 1.89           |   |  |  |  |  |

**Figura 33.** Características técnicas de la placa colaborante *[24]*

### **3.4.4 Comprobación de relación Ancho - Espesor**

En el Anexo 28 donde se encuentran las fórmulas para determinar la relación ancho espesor en cada caso según la norma AISC 341-10

### **Patín vigas secundarias IPE 140**

$$
\lambda_{hd} \le 0.30 \sqrt{\frac{E}{F_y}}
$$
\n
$$
\lambda_{hd} \le 0.30 \sqrt{\frac{2043185.90 \, kg / \, cm^2}{2536.37 \, kg / \, cm^2}}
$$
\n
$$
\lambda_{hd} \le 8.5147
$$
\n
$$
\frac{b}{t} = \frac{36.5 \, mm}{6.9 \, mm} = 5.2898
$$
\n
$$
5.2898 \le 8.5147 \rightarrow Perfil Sísmicamente Compacto
$$

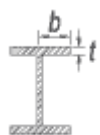

Los valores de b y t se encuentran descritos en el Anexo

Donde

*b* =36.5*mm*

*t* **=**6.9*mm*

**Alma vigas secundarias IPE 140**

$$
\lambda_{hd} \le 0.30 \sqrt{\frac{2043185.90 \text{ kg}/cm^2}{2536.37 \text{ kg}/cm^2}}
$$
\n
$$
\lambda_{nd} \le 8.5147
$$
\n
$$
\frac{b}{t} = \frac{36.5 \text{ mm}}{6.9 \text{ mm}} = 5.2898
$$
\n
$$
5.2898 \le 8.5147 \rightarrow Perfil Sísmicamente Compacto
$$
\n
$$
\frac{b}{t} + t
$$
\n
$$
\frac{b}{t}
$$
\ny t se encuentran describes en el Anexo\n
$$
\lambda_{hd} \le 2.45 \sqrt{\frac{E}{Fy}}
$$
\n
$$
\lambda_{hd} \le 2.45 \sqrt{\frac{2043185.90 \text{ kg}/cm^2}{2536.37 \text{ kg}/cm^2}}
$$
\n
$$
\lambda_{hd} \le 69.5366
$$
\n
$$
\frac{h}{t_w} = \frac{140 \text{ mm}}{4.70 \text{ mm}} = 29.7872
$$
\n
$$
29.7872 \le 69.5366 \rightarrow \text{ Alma Sísmicamente Compacto}
$$
\n
$$
t_w
$$
\ny t<sub>w</sub> se encuentran describes en el Anexo\n
$$
65
$$

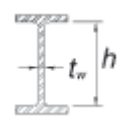

Los valores de h y  $\mathbf{t}_\mathrm{w}$ se encuentran descritos en el Anexo

Donde

*h =* 140*mm*

*t<sup>w</sup>* **=**  4.70*mm*

# **Patín vigas secundarias IPE 160**

$$
\lambda_{hd} \le 0.30 \sqrt{\frac{E}{F_y}}
$$
\n
$$
\lambda_{hd} \le 0.30 \sqrt{\frac{2043185.90 \, kg / \, cm^2}{2536.37 \, kg / \, cm^2}}
$$
\n
$$
\lambda_{hd} \le 8.5147
$$
\n
$$
\frac{b}{t} = \frac{41 \, mm}{7.40 \, mm} = 5.5405
$$
\n
$$
5.5405 \le 8.5147 \rightarrow Perfil Sísmicamente Compacto
$$

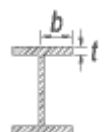

Los valores de b y t se encuentran descritos en el Anexo

Donde

*b* = 41*mm*

*t* **=**  7.40*mm*

# **Alma vigas secundarias IPE 160**

$$
\lambda_{hd} \le 2.45 \sqrt{\frac{E}{F_y}}
$$
\n
$$
\lambda_{hd} \le 2.45 \sqrt{\frac{2043185.90 \, kg / \, cm^2}{2536.37 \, kg / \, cm^2}}
$$
\n
$$
\lambda_{hd} \le 69.5366
$$
\n
$$
\frac{h}{\lambda_w} = \frac{160 \, mm}{5 \, mm} = 32
$$
\n
$$
32 \le 69.5366 \rightarrow \text{Alma Sísmicamente Compacto}
$$

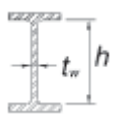

Los valores de h y  $t_w$  se encuentran descritos en el Anexo

### Donde

*h =* 160*mm*

 $t_w =$ 5*mm*

# **Patín vigas principales IPE 180**

$$
\lambda_{hd} \le 0.30 \sqrt{\frac{E}{F_y}}
$$
\n
$$
\lambda_{hd} \le 0.30 \sqrt{\frac{2043185.90 \, kg / \, cm^2}{2536.37 \, kg / \, cm^2}}
$$
\n
$$
\lambda_{hd} \le 8.5147
$$
\n
$$
\frac{b}{t} = \frac{45.5 \, mm}{8 \, mm} = 5.6875
$$
\n
$$
5.6875 \le 8.5147 \rightarrow Perfil S (s) inicamente Compacto
$$

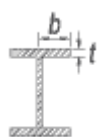

Los valores de b y t se encuentran descritos en el Anexo

Donde

*b* = 45.5*mm*

*t* **=**  8*mm*

# **Alma vigas principales IPE 180**

$$
\lambda_{hd} \le 2.45 \sqrt{\frac{E}{F\text{y}}}
$$
\n
$$
\lambda_{hd} \le 2.45 \sqrt{\frac{2043185.90 \text{ kg} / \text{cm}^2}{2536.37 \text{ kg} / \text{cm}^2}}
$$
\n
$$
\lambda_{hd} \le 69.5366
$$
\n
$$
\frac{h}{t_w} = \frac{180 \text{ mm}}{5.30 \text{ mm}} = 29.7872
$$
\n
$$
33.962264 \le 69.5366 \rightarrow \text{Alma Sísmicamente Compacto}
$$

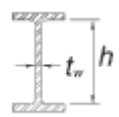

Los valores de h y  $t_w$  se encuentran descritos en el Anexo

Donde

*h =* 180*mm*

*t<sup>w</sup>* **=**3.5*mm*

## **Columnas 200x150x6**

$$
\lambda_{hd} \le 1.4 \sqrt{\frac{E}{F_y}}
$$
\n
$$
\lambda_{hd} \le 1.4 \sqrt{\frac{2043185.90 \, kg / \, cm^2}{2536.37 \, kg / \, cm^2}}
$$
\n
$$
\lambda_{hd} \le 39.7352
$$
\n
$$
\frac{b}{t} = \frac{150 \, mm}{6 \, mm} = 25
$$
\n
$$
25 \le 39.7352 \rightarrow Perfil Sísmicamente Compacto
$$

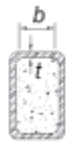

Los valores de b y t se encuentran descritos en el Anexo

Donde

*b* = 150*mm*

*t* **=**  6*mm*

### **3.5 Modelación en software ETABS 18**

En esta sección se realiza el modelo del diseño estructural mediante el software ETABS 18 el cual permite la simulación y comprobación de la resistencia sísmica de una estructura o mixta. En el programa se establece parámetros que permitirán evaluar cómo se comporta la estructura diseñada por medio de la simulación de un movimiento telúrico típico de acuerdo con la zona donde esté ubicada la estructura.

# **3.5.1 Selección de unidades**

Como primera opción, al iniciar el modelado de una estructura metálica en ETABS se selecciona el sistema de unidades de medidas a utilizar, en este caso se trabajará con Sistema Internacional (SI) como se visualiza en la figura 34.

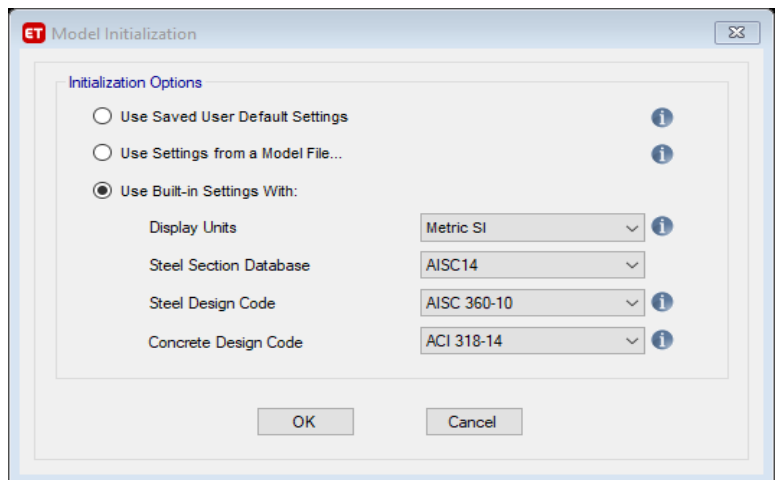

**Figura 34** Selección de sistema de unidades en Etabs 18

### **3.5.2 Selección de Materiales**

A continuación, se selecciona los materiales que componen la variedad de elementos de la estructura que se utilizará como son el de la losa (Figura 35) y de los perfiles estructurales y vigas (Figura 36)

- Losa: Hormigón
- Perfiles: Acero A36

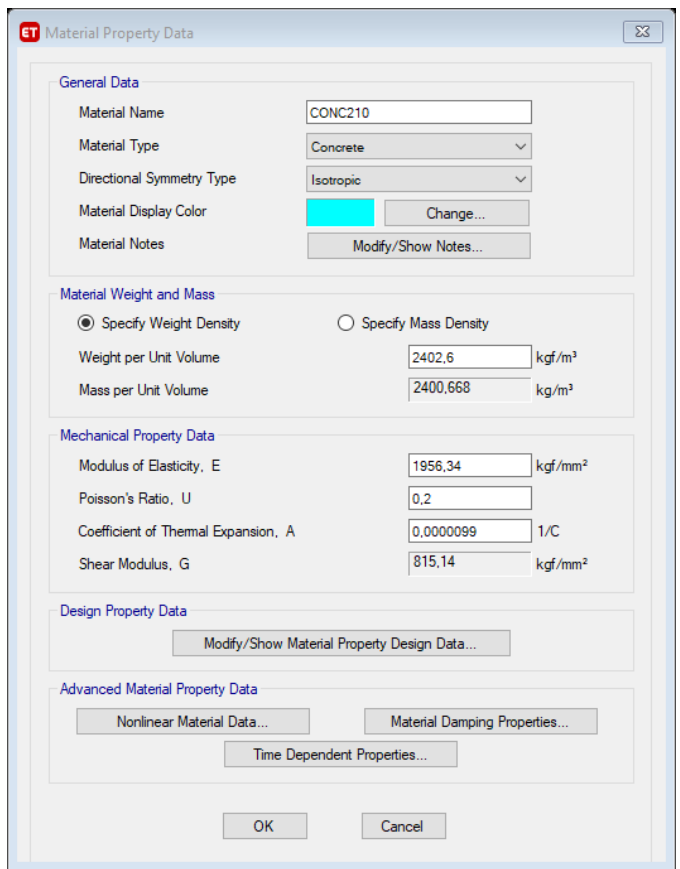

**Figura 35** Material para losa Hormigón de 210 kg/*m<sup>2</sup>*

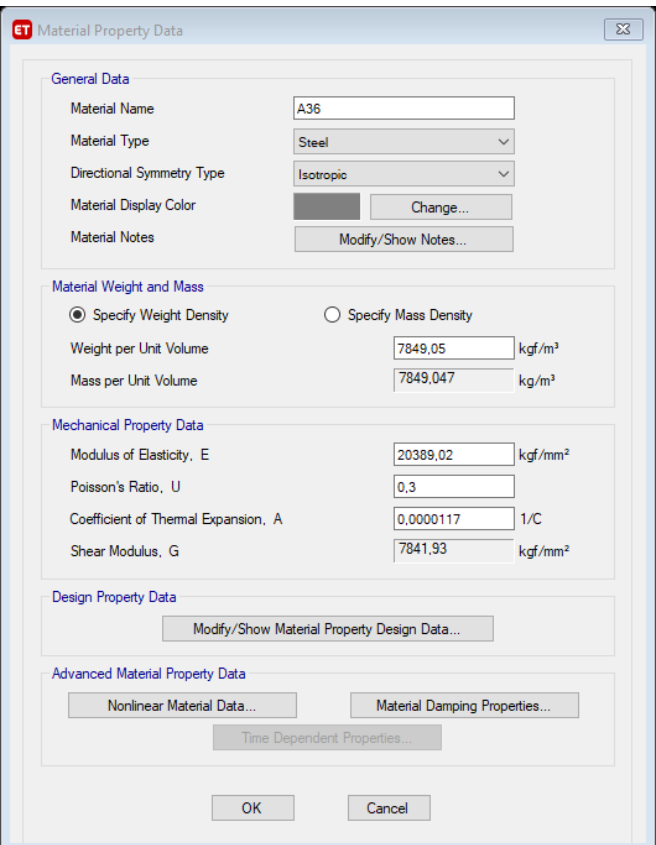

**Figura 36** Material para perfiles estructurales Acero A36

# **3.5.3 Definición de Secciones**

En la pestaña de Define, seguido de Section Properties, se puede utilizar los diferentes tipos de secciones de acuerdo con los requerimientos de la estructura diseñada, en este caso se utilizaron (Figura 37):

- Vigas Principales
- Vigas Secundarias
- Losa con placa colaborante (Deck)
- Columnas

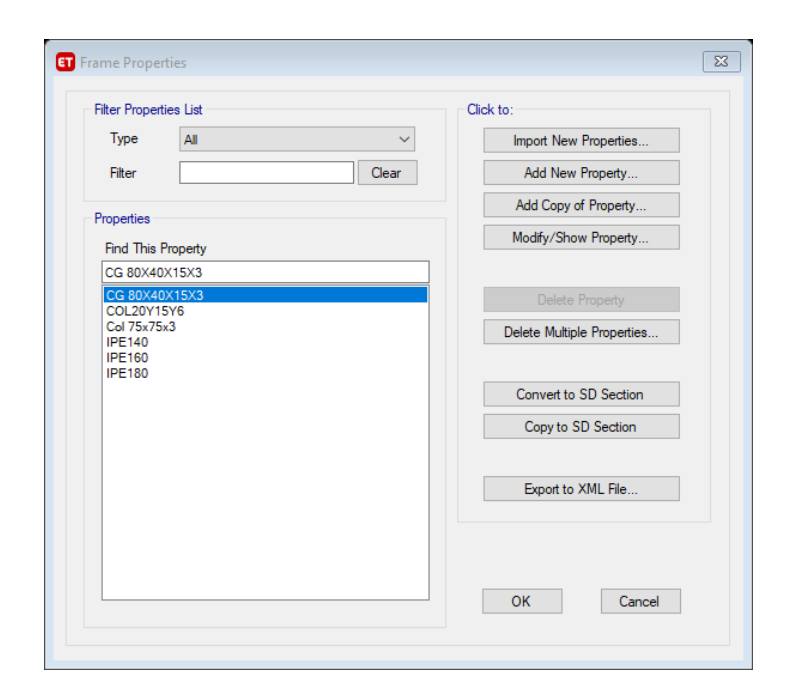

**Figura 37** Vigas y Columnas previamente seleccionadas

### **Columnas**

Para las columnas se utiliza una sección tubular rectangular de medidas 200x150x6 en material Acero A36 con las siguientes características como se observa en la figura 38, se debe considerar que este perfil no se encuentra disponible en el mercado por lo que se procede a fabricar partiendo de la unión de dos perfiles C con medidas 200x75x6 soldados de tal forma que asemeje la configuración del perfil propuesto anteriormente con soldadura continua:

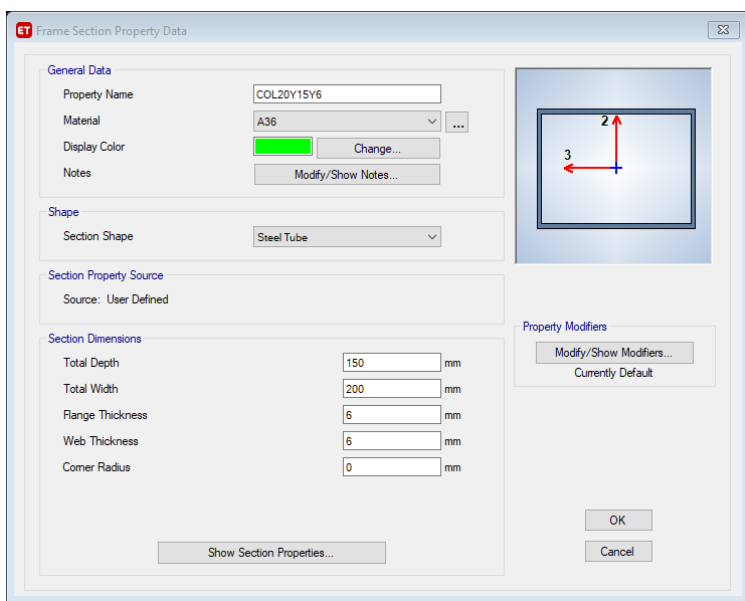

**Figura 38** Columnas rectangulares 200x150x6

De igual manera se utiliza una columna cuadrada que da un soporte auxiliar a la unión de vigas ubicadas diagonal a las Escaleras de acceso al segundo piso (Figura 39).

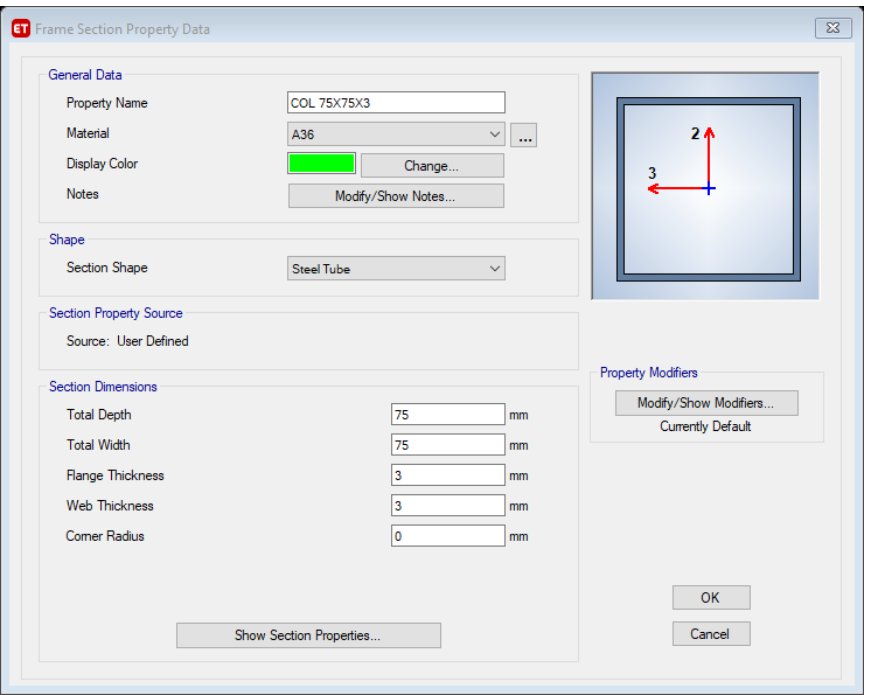

**Figura 39** Sección cuadrada 75X75X3

### **Vigas**

En el caso de las vigas se utilizaron vigas IPE 180 (Figura 40), IPE 160 (Figura 41) e IPE 140 (Figura 42) para vigas principales y vigas secundarias.

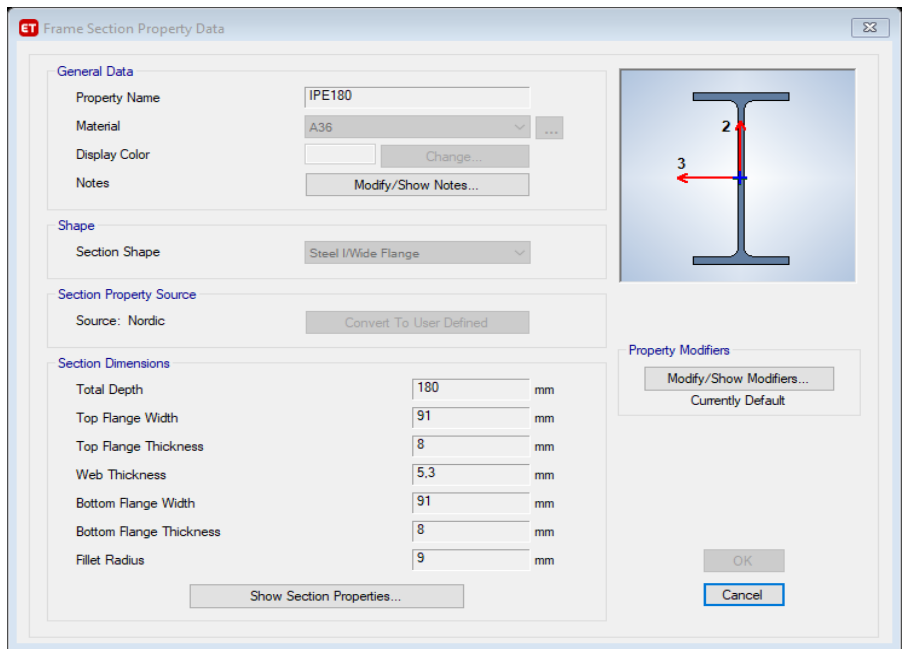

**Figura 40** Especificaciones perfil IPE 180

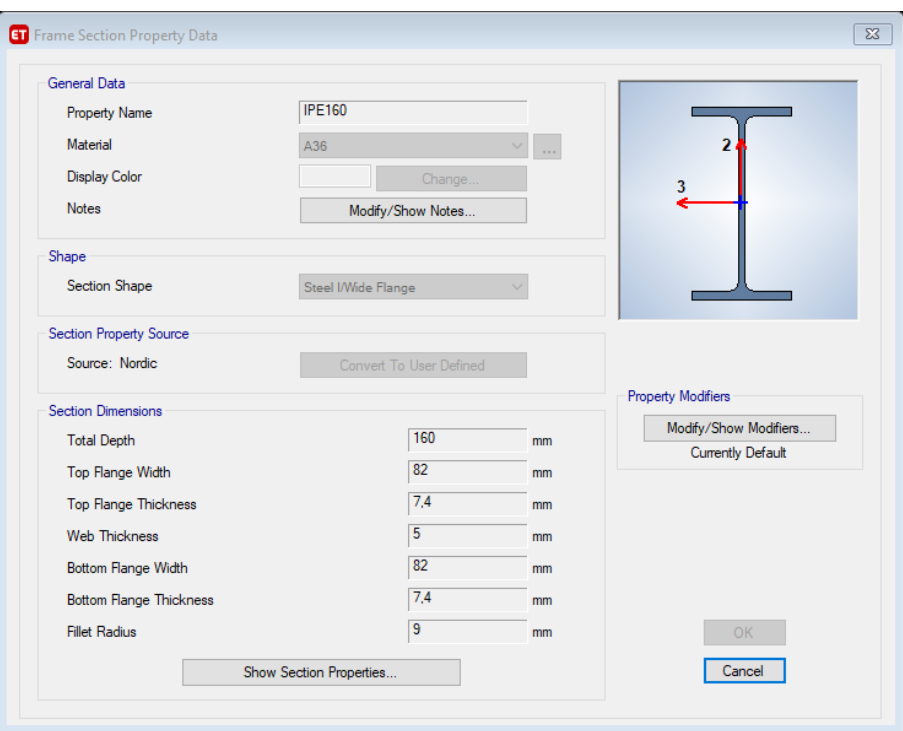

**Figura 41** Especificaciones perfil IPE 160

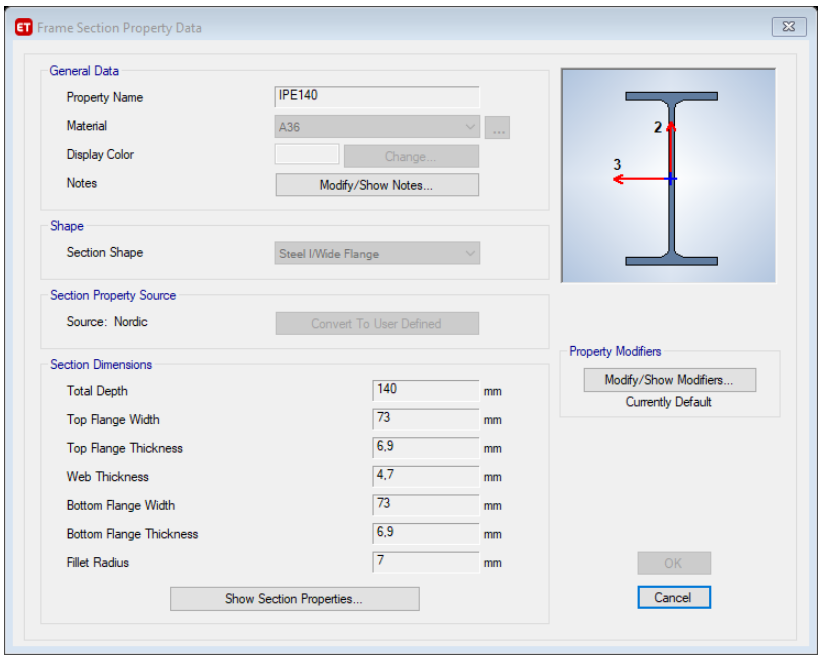

**Figura 42** Especificaciones perfil IPE 140

## **Correas**

Se emplean correas tipo G como elementos rigidizadores para ciertas vigas principales y secundarias por motivo de eliminación o reducción de pandeo, sin embargo, también se puede utilizar canales tipo U, las medidas planteadas para esta correa son G 80x40x15x3. Como se visualiza en la (Figura 43)

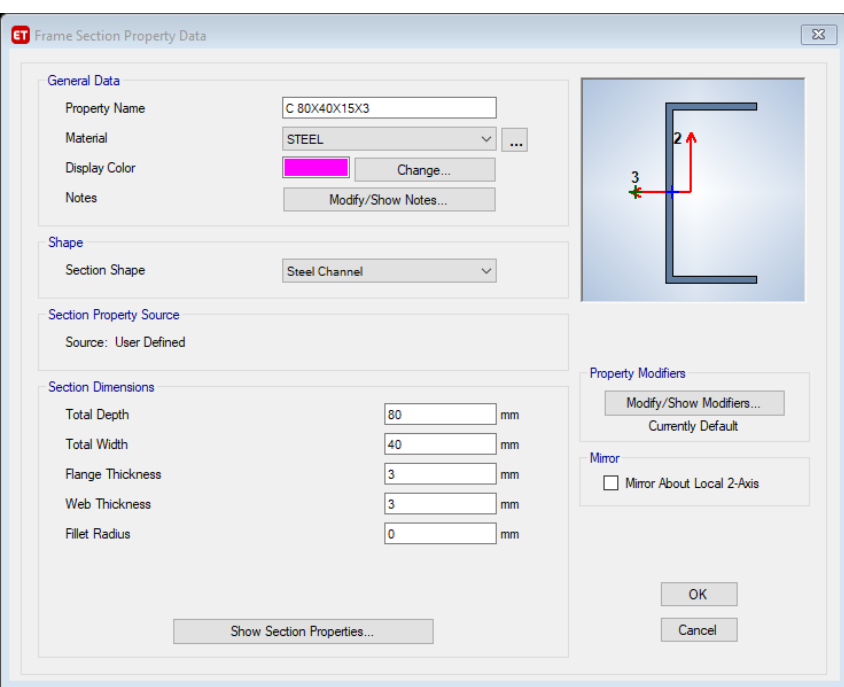

**Figura 43** Especificaciones correa G 80x40x15x3

## **Losa con placa colaborante**

Se seleccionó este tipo de losa con placa colaborante que cumplen con las características y especificaciones técnicas que se observa a continuación en la Figura 44.

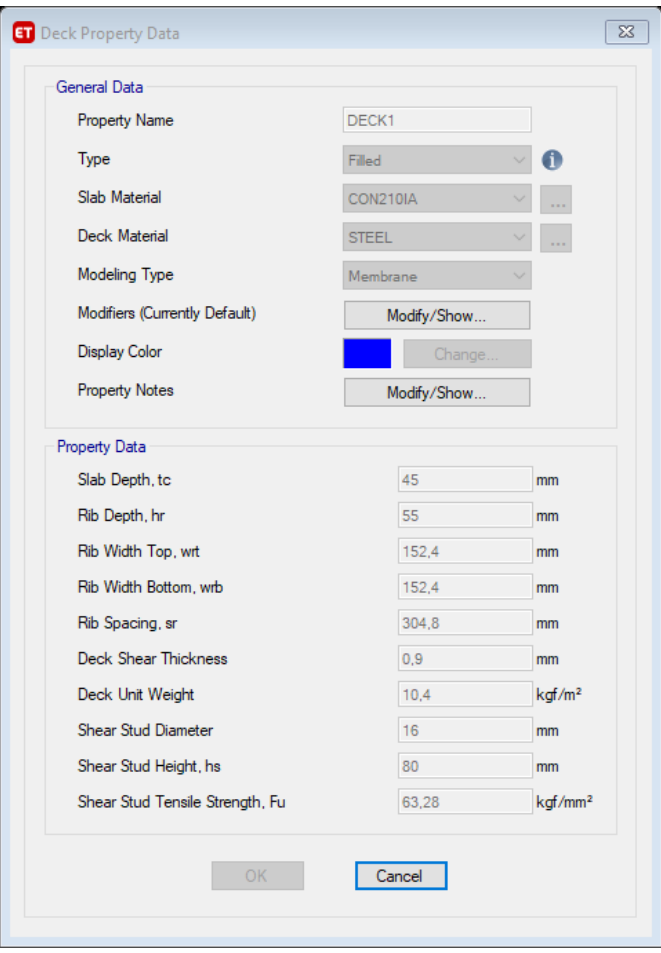

**Figura 44** Especificaciones de losa con placa colaborante

#### **3.5.4 Factor de reducción de respuesta (R)**

El factor R, permite una reducción de la fuerza de vibración de una edificación, lo cual es apropiado si el edificio y sus conexiones están diseñadas con una ductilidad suficiente y que además su mecanismo de fallo sea predecible.

Se toma el coeficiente de respuesta sísmica R=8 debido a que el diseño propuesto se encuentra en la categoría de pórticos especiales en material acero de laminación en caliente o elementos armados a partir de placas como menciona en el Anexo 20

### **3.5.5 Selección de carga estáticas**

Para introducir las cargas sísmicas en la edificación al programa, se debe ingresar en opción Define, seguido de load Patterns. Para el caso de la carga Dead se toma un factor

de 1 por que el programa asigna por defecto ya que se considera el peso mismo de los diferentes elementos de la estructura.

En la sección 2.2 de la NEC en el apéndice de Peligro Sísmico (NEC SE DS) se sugiere pasos a seguir para calcular el porcentaje de carga muerta para sismo también conocido como Coeficiente del Corte Basal, el cual es un parámetro necesario para que el programa ETABS evalúe la resistencia de la estructura ante un sismo.

La información que se recopila a continuación en la Tabla 11 se detalla del Anexo 19 al Anexo 27.

| <b>Parámetros</b>                                       | <b>Valores</b>            |
|---------------------------------------------------------|---------------------------|
| Factor de Importancia (I)                               | 1                         |
| Factor de reducción de respuesta (R)                    | 8                         |
| Relación de amplificación espectral n                   | 2,48                      |
| Zona sísmica                                            | V                         |
| Tipo de Suelo                                           | D                         |
| Factor de zona (z)                                      | 0,4                       |
| Factor de sitio (Fa)                                    | 1,2                       |
| Factor de sitio (Fd)                                    | 1,19                      |
| Factor de comportamiento inelástico del<br>suelo $(Fs)$ | 1,28                      |
| Periodo crítico Tc                                      | 0,70                      |
| Factor en el espectro para diseño elástico (r)          | 1                         |
| Aceleración espectral (Sa)                              | 1,19                      |
| Factor de irregularidad en planta ( $\Phi p$ )          | 1                         |
| Factor de irregularidad en elevación ( $\Phi$ e)        | 0,9                       |
| Tipo de estructura                                      | Acero sin arriostramiento |
| Coeficiente Ct                                          | 0,072                     |
| Coeficiente para cálculo del periodo ( $\alpha$ )       | 0.8                       |
| Altura total del edificio (Hn)                          | 5,22                      |
| Periodo natural de vibración (T)                        | 0,27                      |
| Porcentaje de carga muerta para sismo                   | 0,165                     |

**Tabla 11** Coeficiente del Corte Basal

*Elaborado por:* David Pazmiño Cevallos

El porcentaje de carga basal se lo debe ingresar en la opción de Modify Lateral Loads como se visualiza en la Figura 45 y en la Figura 46

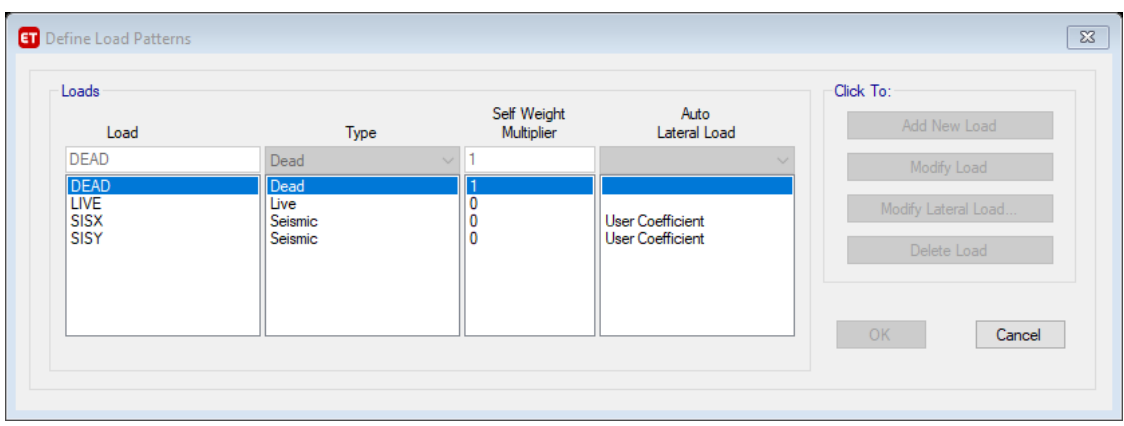

**Figura 45** Definición de cargas estáticas

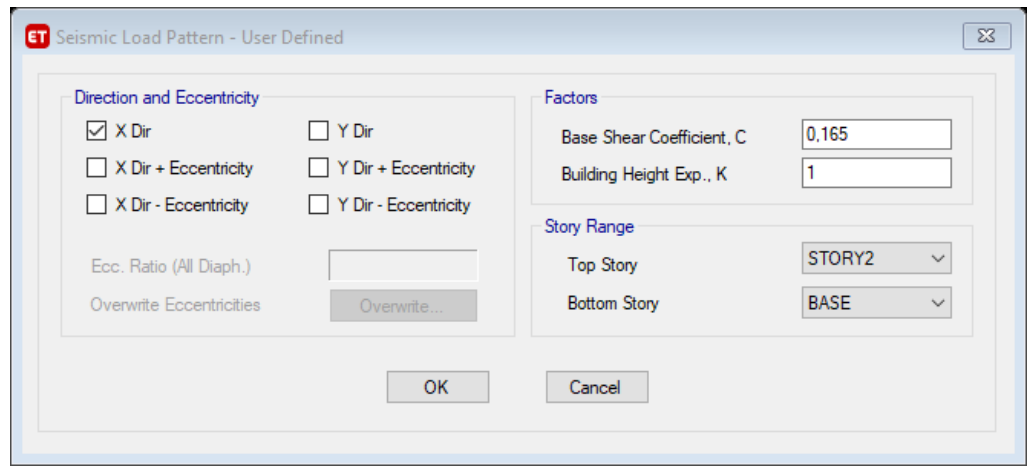

**Figura 46** Definición de cargas sísmicas para eje X

# **3.5.6 Combinaciones de Carga**

La NEC sugiere que para combinaciones de carga se utilice el método LRFD como se detalla en la sección 3.4.1 y la sección 1.6.2 respectivamente.

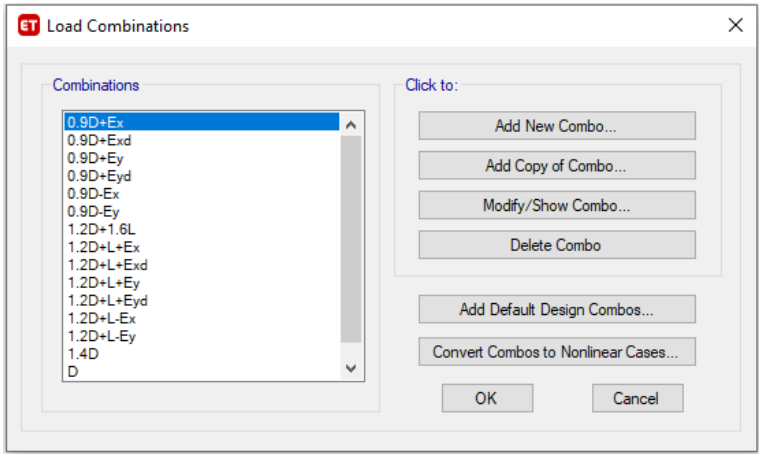

**Figura 47** Combinaciones de carga criterio LRFD

### **3.5.7 Dibujo de secciones para vigas principales, vigas secundarias y columnas**

Una vez definido los materiales que conformaran las vigas tanto principales como secundarias, columnas y las losas de entrepiso y cubierta, se procede a dibujar la estructura, por tal razón Etabs cuenta con herramientas bastante intuitivas que permiten realizar el dibujo de manera fácil y rápida.

En la figura 48 se observa la vista superior de la distribución tanto de vigas principales como vigas secundarias y viguetas correspondientes a la losa de entrepiso.

En la figura 49 está representada la vista superior al igual que en la figura 48 pero esta vez se trata de la losa de cubierta.

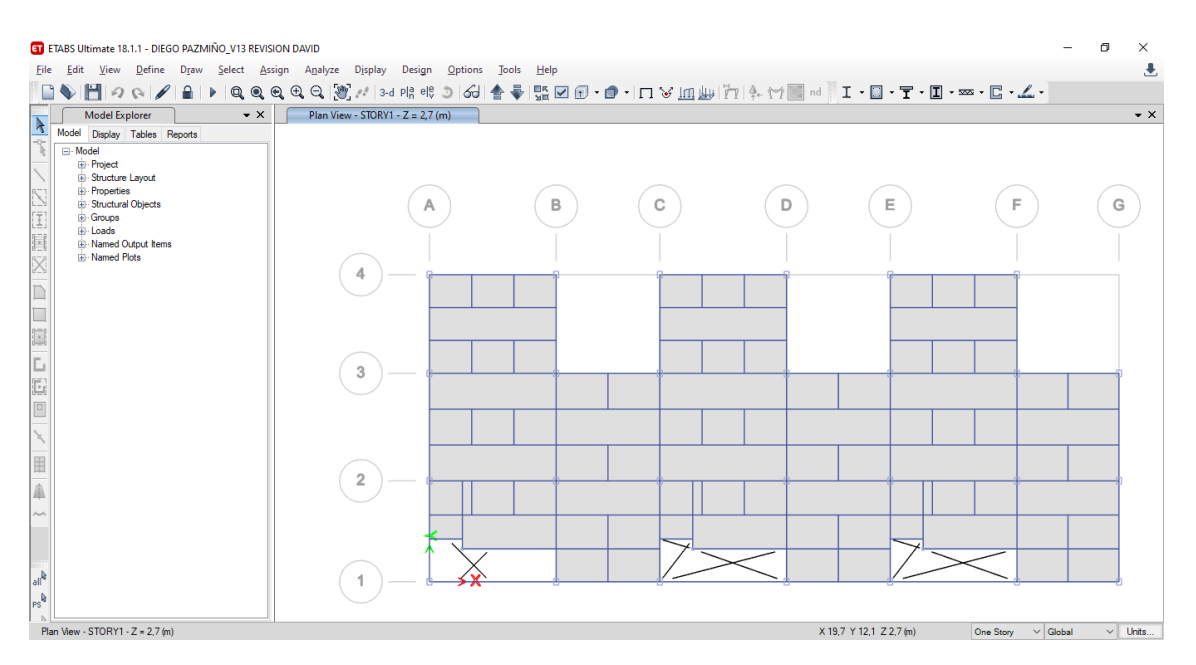

**Figura 48** Diseño de vigas y columnas en losa de entrepiso

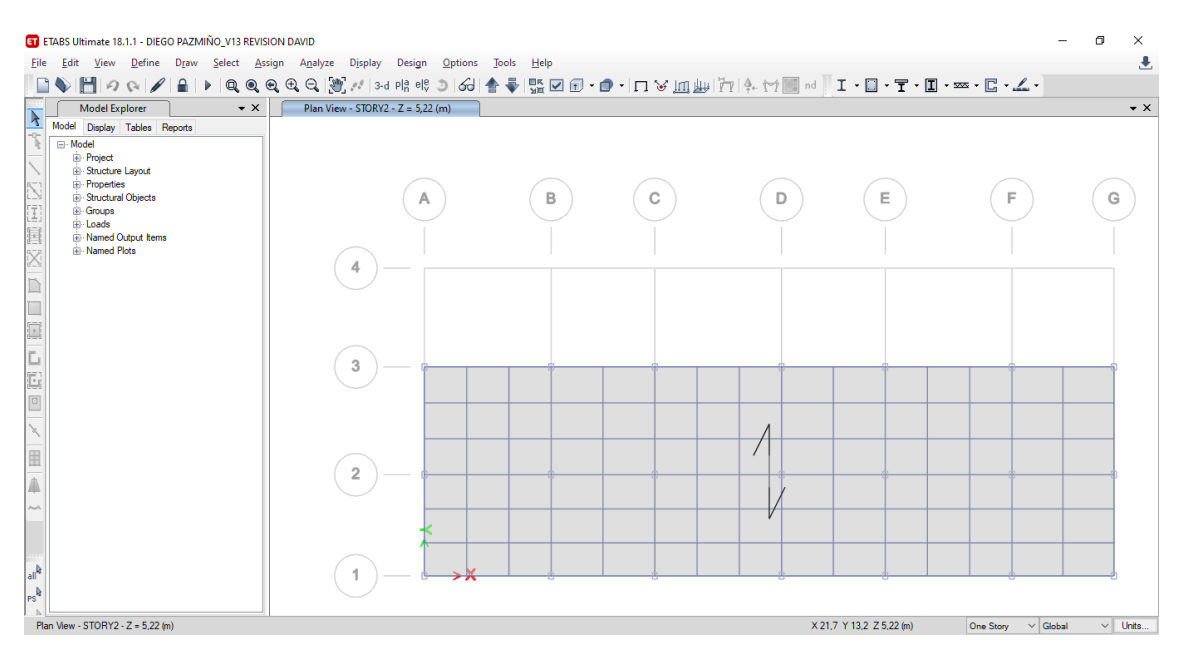

**Figura 49** Diseño de vigas y columnas en losa de Cubierta

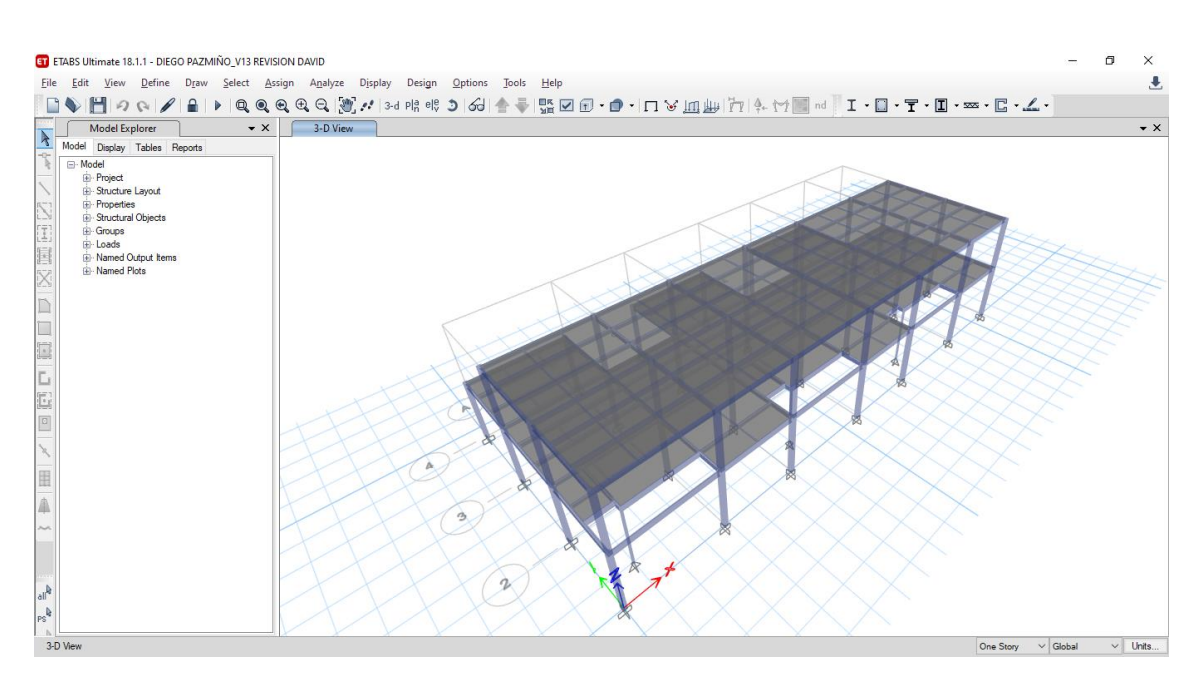

**Figura 50** Diseño de la estructura metálica en 3D

### **3.6 Análisis estructural en software ETABS 18**

Una vez definido el modelo y asignada las cargas, geometría, selección de material, combinaciones de carga y el dibujo de secciones se procede a evaluar la simulación del programa.

#### **3.6.1 Derivas**

Para obtener datos de cómo se va a comportar la estructura ante un sismo es necesario revisar las derivas de piso en ambos sentidos (Eje X y Eje Y), para ello se emplea la ecuación descrita a continuación.

$$
\Delta_M = 0.75 \cdot R \cdot \Delta_E
$$

Donde:

*<sup>M</sup>* Es la Respuesta Máxima inelástica

 $\Delta_E$  Es el desplazamiento que se obtiene al aplicar las fuerzas laterales de diseño reducidas

*R* Es el Factor de reducción de resistencia

Para poder verificar si el comportamiento hacia las dos direcciones es el esperado, se debe cumplir la siguiente relación

$$
\Delta_M < \Delta_M \text{ máximo}
$$

La NEC-15 (NEC-SE-DS) establece valores máximos de deriva en los siguientes casos, estos valores son expresados como porcentaje de la altura de piso por lo que son adimensionales:

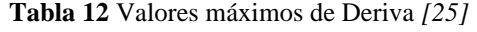

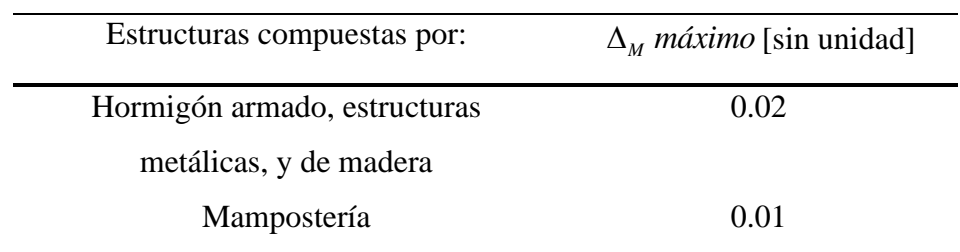

La deriva que nos proporciona el programa ETABS tanto para el eje X (Figura 51) como en el eje Y (Figura 52) es el desplazamiento que se obtiene al aplicar las fuerzas laterales de diseño reducidas ( $\Delta_E$ )

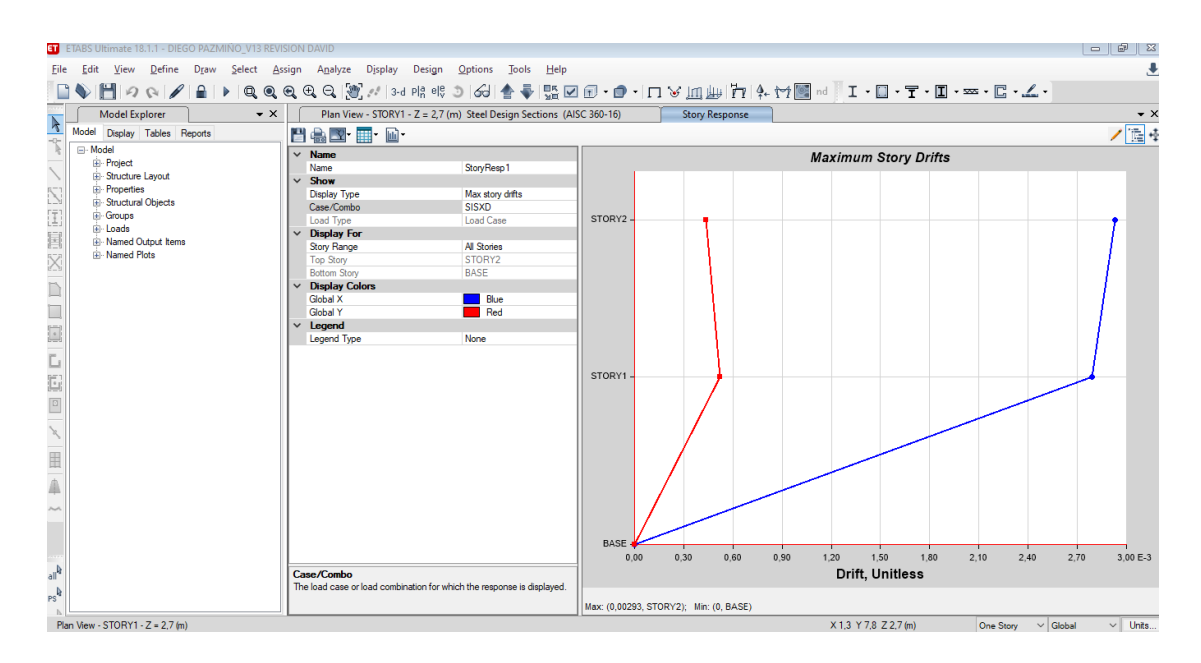

**Figura 51** Deriva en Eje X dinámico

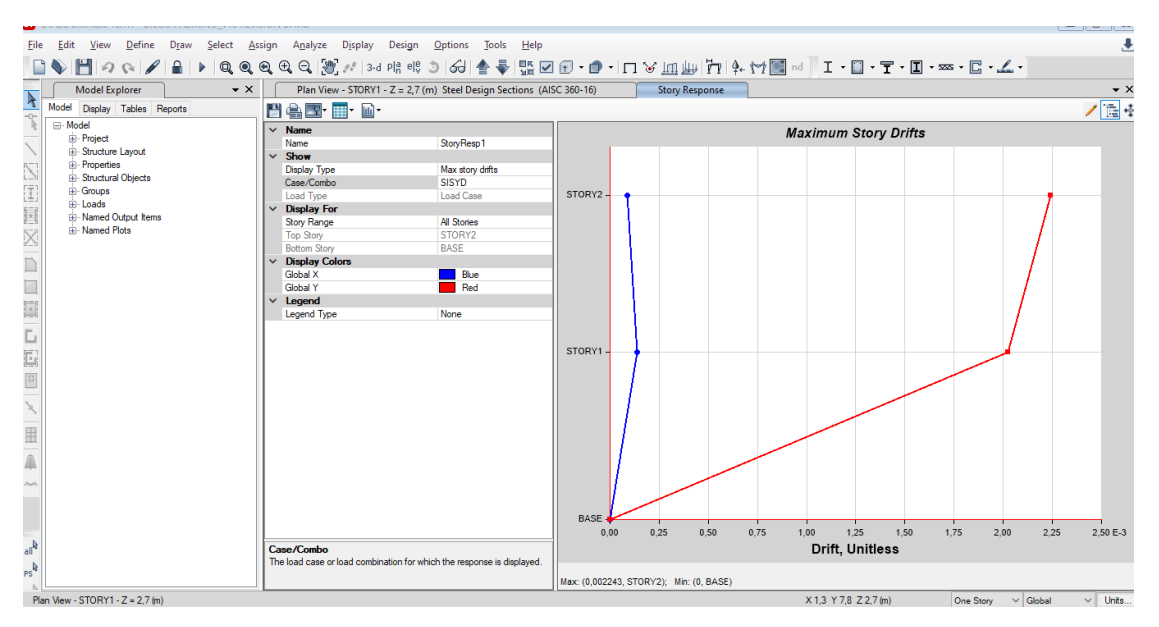

**Figura 52** Deriva en Eje Y dinámico

Utilizando la ecuación se evalúa lo siguiente

**Para Eje X**

$$
\Delta_{Mx} = 0.75 \cdot R \cdot \Delta_{E}
$$
  
\n
$$
\Delta_{Mx} = (0.75) \cdot (8) \cdot (0.0029)
$$
  
\n
$$
\Delta_{Mx} = 0.0174
$$
  
\n
$$
0.0174 < 0.02 \therefore \text{Si Cumple}
$$

**Para Eje Y**

$$
\Delta_{My} = 0.75 \cdot R \cdot \Delta_E
$$
  
\n
$$
\Delta_{My} = (0.75) \cdot (8) \cdot (0.0022)
$$
  
\n
$$
\Delta_{My} = 0.0132
$$
  
\n
$$
0.0132 < 0.02 \therefore \text{Si Cumple}
$$

# **3.6.2 Diseño de los miembros de la estructura**

En AISC 341-16 se menciona que los elementos (vigas principales, vigas secundarias, columnas), deben comportarse dúctilmente.

| ET ETABS Ultimate 18.1.1 - DIEGO PAZMIÑO V13 REVISION DAVID                                                     |                                             |                                                                               |                                                  |                                                           |                                                                                                    | 同<br>$\times$                           |
|----------------------------------------------------------------------------------------------------|---------------------------------------------|-------------------------------------------------------------------------------|--------------------------------------------------|-----------------------------------------------------------|----------------------------------------------------------------------------------------------------|-----------------------------------------|
| File Edit View Define Draw Select Assign Analyze Display Design Options Tools Help                              |                                             |                                                                               |                                                  |                                                           |                                                                                                    |                                         |
|                                                                                                    |                                             |                                                                               |                                                  |                                                           |                                                                                                    |                                         |
| <b>Model Explorer</b><br>$\mathbf{v} \times$                                                                    |                                             | Plan View - STORY1 - Z = 2,7 (m) Steel Design Sections (AISC 360-16)          |                                                  | <b>Story Response</b>                                     |                                                                                                    | $\mathbf{v} \times$                     |
| $\overline{\mathbf{k}}$<br>Model Display Tables Reports                                                         |                                             |                                                                               |                                                  |                                                           |                                                                                                    |                                         |
| <b>E</b> Model<br><b>B</b> Project<br>E-Structure Layout<br><b>E</b> -Properties<br><b>B</b> Structural Objects |                                             | в                                                                             |                                                  |                                                           | Е.                                                                                                    | G                                       |
| <b>E</b> -Groups                                                                                                |                                             |                                                                               |                                                  |                                                           |                                                                                                    |                                         |
| <b>Normal</b><br>E-Loads<br><b>R</b> Named Output Items<br><b>DR-Named Plots</b><br>X                           | 4<br><b>IPE180</b>                          | IPE180<br>$\cdot$ IPE180                                                      |                                                  | IPE180   IPE180   IPE180                                  | IPE180<br>$F = 180$<br><b>IPE180</b>                                                                         |                                         |
| D                                                                                                    | SPE160<br>I <sub>BE1</sub><br><b>IPE160</b> | <b>IPE160</b><br><b>IPE160</b><br><b>a</b><br>$\cdot$ IPE160<br><b>IPE160</b> | E                                                | SPE160 IPE160 IPE160<br>18<br>IPE160   IPE160   IPE160    | SPE160<br>IPE160 IPE160<br>띹<br>PE160<br>$F = 160$<br><b>IPE160</b>                                          | l 8                                     |
|                                                                                                    |                                             |                                                                               |                                                  |                                                           |                                                                                                    |                                         |
| $\overline{\phantom{a}}$                                                                                        | 3<br><b>IPE180</b>                          | <b>IPE180</b><br><b>IPE180</b>                                                | <b>IPE180</b><br><b>IPE180</b>                   | <b>IPE180</b><br><b>IPE180</b>                            | <b>IPE180</b><br><b>IPE180</b><br><b>IPE 180</b><br><b>IPE180</b>                                            | <b>IPE180</b>                           |
| 日日<br>$\boxed{\square}$                                                                                         | gPE180                                      | PET80<br>PE180 8                                                              | <b>IPE140</b>                                    | gPE180   IPE180   IPE180   g<br>EI                        | <b>PE180 PE180 PE180</b><br><b>IPE140</b><br>gPE180<br>EI                                                    | <b>IPE140</b><br><b>IPE180</b>          |
|                                                                                                    | $\overline{2}$                              | IPE180 IPE180 IPE180                                                          | <b>IPE140</b>                                    | IPE180 IPE180 IPE180                                      | <b>IPE140</b><br><b>IPE180</b><br>IPE180 IPE180                                                              | <b>IPE140</b>                           |
| $\blacksquare$                                                                                                  |                                             | IPE160 . IPE160 . IPE160<br>ଛ                                                 | <b>IPE180</b><br>s                               | IPE180 . IPE180 . IPE180                                  | <b>IPE160</b><br>IPE180 . IPE180 . IPE180<br>2                                                               | <b>IPE180</b>                           |
|                                                                                                    | <b>PE180</b>                                | SPE140 PE140 IPE140<br>ls<br>PE <sub>1</sub>                                  | <b>IPE140</b><br>PENID                           | 응PE140을 IPE140 IPE140 응                                   | SPE140 분 IPE140 IPE140 응<br><b>IPE140</b><br>E<br>PESSO                                                      | <b>IPE140</b><br><b>IPE180</b><br>E     |
|                                                                                                    |                                             | <b>IPE180</b><br><b>IPE180 PE180</b><br><b>IPE180</b>                         | <b>IPE 160</b><br><b>IPE180</b><br><b>IPE180</b> | IPF4.80 IPF1.80 JPF1780<br><b>IPE180</b><br><b>IPE180</b> | IPF4.80 IPF1.80 JPF170<br><b>IPE 160</b><br><b>IPE180</b><br><b>IPE180</b><br><b>IPE180</b><br><b>IPE180</b> | <b>IPE 160</b><br><b>IPE180</b>         |
| $\mathbb{A}_{\mathsf{In}^{\mathsf{b}}}$<br>$\frac{1}{2}$                                                        |                                             |                                                                               |                                                  |                                                           |                                                                                                    |                                         |
|                                                                                                    |                                             | 0,00                                                                          | 0,50                                             | 0.70                                                      | 0.90                                                                                                    | 1.00 <sub>1</sub>                       |
| Plan View - STORY1 - $Z = 2.7$ (m)                                                                              |                                             |                                                                               |                                                  |                                                           | X-1.7 Y 2.5 Z 2.7 (m)                                                                                        | One Story $\vee$ Global<br>$\vee$ Units |

**figura 53** vista superior nivel +2.70 numeración de perfiles a utilizar

| Fdit<br>File                                                                                                    | ET ETABS Ultimate 18.1.1 - DIEGO PAZMIÑO V13 REVISION DAVID<br>View Define Draw Select Assign Analyze Display Design Options Tools Help |                        |                     |                                 |        |                                |                               |                          |                       |        |                                |                                           |                                    |  |           | 同                              | $\times$<br>玉 |                     |
|----------------------------------------------------------------------------------------------------|----------------------------------------------------------------------------------------------------|------------------------|---------------------|---------------------------------|--------|--------------------------------|-------------------------------|--------------------------|-----------------------|--------|--------------------------------|-------------------------------------------|------------------------------------|--|-----------|--------------------------------|---------------|---------------------|
| MQQ/AIPQQQQQ%/2dR%)⊗dBoll>D;@•@•ΩVEUPDP+rtMaiI+B+T+B+¤+C+∠+                                                                                                    |                                                                                                    |                        |                     |                                 |        |                                |                               |                          |                       |        |                                |                                           |                                    |  |           |                                |               |                     |
| <b>Model Explorer</b><br>$\mathbf{v} \times$                                                                                                    | Plan View - STORY2 - Z = 5,22 (m) Steel Design Sections (AISC 360-16)                                                                   |                        |                     |                                 |        |                                |                               |                          | <b>Story Response</b> |        |                                |                                           |                                    |  |           |                                |               | $\mathbf{v} \times$ |
| $\overline{\mathbf{k}}$<br>Model Display Tables Reports                                                                                                    |                                                                                                    |                        |                     |                                 |        |                                |                               |                          |                       |        |                                |                                           |                                    |  |           |                                |               |                     |
| □ Model<br><b><i>D</i></b> -Project<br><b>E</b> -Structure Layout<br><b>E</b> -Properties<br><b>B</b> Structural Objects<br>Œ<br><b>B</b> -Groups<br><b>E</b> -Loads<br>E<br>in Named Output Items                                                                                                    |                                                                                                    |                        |                     |                                 | в      |                                | С                             |                          |                       | D      |                                | E.                                        |                                    |  | F.        | G                              |               |                     |
| <b>R</b> -Named Plots<br>X<br>D<br>$\begin{bmatrix} \rule{0pt}{2.5ex} \rule{0pt}{2.5ex} \rule{0pt$ | 3                                                                                                    |                        |                     |                                 |        |                                |                               |                          |                       |        |                                |                                           |                                    |  |           |                                |               |                     |
|                                                                                                    |                                                                                                    | <b>IPE160</b>          | <b>RIPE160</b>      | <b>EIPE160</b>                  |        | <b>IPE160</b>                  |                               | IPE160   IPE160   IPE160 |                       |        | <b>IPE160</b>                  | <b>IPE160</b>                             | ₹ IPE160 ₹ IPE160                  |  |           | <b>IPE160</b>                  |               |                     |
| L<br>Ŀ                                                                                                    |                                                                                                    | gPE160                 | R IPE160 R IPE160   |                                 | IPE180 | <b>IPE160</b>                  | gPE160   IPE160   IPE160<br>E |                          |                       | 8<br>E | <b>IPE 160</b>                 |                                           | <b>SPE160</b> IPE160 IPE160 S      |  |           | <b>IPE160</b>                  | 8<br>로        |                     |
| $\boxed{\text{O}}$                                                                                                    |                                                                                                    | IPE160 : IPE160        |                     | : IPE160                        |        | <b>IPE160</b>                  |                               | IPE160 : IPE160 : IPE160 |                       |        | <b>IPE 160</b>                 |                                           | IPE160 : IPE160 : IPE160           |  |           | <b>IPE160</b>                  |               |                     |
| z<br>围                                                                                                    | $\overline{2}$                                                                                                    | <b>IPE160</b>          | $\sqrt{PE160}$      | $F = 160$                       |        | <b>IPE160</b>                  |                               | IPE160   IPE160   IPE160 |                       |        | <b>IPE160</b>                  | <b>IPE160</b>                             | DE160 DE160                        |  |           | <b>IPE160</b>                  |               |                     |
| A<br>$\mathcal{P}_{\text{max}}\mathcal{P}_{\text{max}}$                                                                                                    |                                                                                                    | SPE160 (IPE160         |                     | PE160 8                         |        | <b>IPE160</b>                  | 용PE160 HPE160 HPE160 용        |                          |                       | EE     | <b>IPE160</b>                  | SPE160<br><b>IBE1</b><br><b>THESISTER</b> | PE160   IPE160 8                   |  |           | <b>IPE160</b>                  | 8             |                     |
|                                                                                                    |                                                                                                    | <b>IPE160 + IPE160</b> | <b>IPE160</b> PE160 | $\cdot$ IPE160<br><b>IPE160</b> |        | <b>IPE160</b><br><b>IPE160</b> | IPE160 IPE160                 | IPE160 - IPE160 - IPE160 | <b>IPE160</b>         |        | <b>IPE160</b><br><b>IPE160</b> | <b>IPE160</b>                             | · IPE160 · IPE160<br>IPE160 IPE160 |  |           | <b>IPE160</b><br><b>IPE160</b> |               |                     |
| $\left\Vert \mathbf{a}\right\Vert ^{2}$                                                                                                    |                                                                                                    |                        |                     |                                 |        |                                |                               |                          |                       |        |                                |                                           |                                    |  |           |                                |               |                     |
| $ _{PS}$                                                                                                    |                                                                                                    | 0.00                   |                     |                                 |        | 0.50                           |                               |                          | 0,70                  |        |                                | 0.90                                      |                                    |  | 1.00      |                                |               |                     |
| Plan View - STORY2 - Z = 5,22 (m)                                                                                                    |                                                                                                    |                        |                     |                                 |        |                                |                               |                          |                       |        |                                | X 0,8 Y 2,6 Z 5,22 (m)                    |                                    |  | One Story | $\vee$ Global                  |               | $\vee$ Units        |

**Figura 54** vista superior nivel +5.22 numeración de perfiles a utilizar

|                           |                 | ET ETABS Ultimate 18.1.1 - DIEGO PAZMIÑO V13 REVISION DAVID                                                          |  |                  |  |                                              |                 |                 |      |       |                       |              |                              |            |          |                                           |      |          |   |             |      |                                    | 闹 | $\times$           |
|---------------------------|-----------------|----------------------------------------------------------------------------------------------------|--|------------------|--|----------------------------------------------|-----------------|-----------------|------|-------|-----------------------|--------------|------------------------------|------------|----------|-------------------------------------------|------|----------|---|-------------|------|------------------------------------|---|--------------------|
| File                      | Edit            | View Define Draw Select Assign Analyze Display                                                                       |  |                  |  |                                              | Design          | Options Tools   | Help |       |                       |              |                              |            |          |                                           |      |          |   |             |      |                                    |   | 玉                  |
|                           |                 | ◨♦ H 0 N ∥ A  Þ  Q Q Q Q Q  y 1 8 0 00 0  A    ♦         ∞    0    ∩    0    0    1    0    1    0    1    ∞   E   4 |  |                  |  |                                              |                 |                 |      |       |                       |              |                              |            |          |                                           |      |          |   |             |      |                                    |   |                    |
|                           |                 | <b>Model Explorer</b>                                                                                                |  | $\bullet \times$ |  | 3-D View Steel Design Sections (AISC 360-16) |                 |                 |      |       | <b>Story Response</b> |              |                              |            |          |                                           |      |          |   |             |      |                                    |   | $\bullet$ $\times$ |
| $\blacktriangleright$     |                 | Model Display Tables Reports                                                                                         |  |                  |  |                                              |                 |                 |      |       |                       |              |                              |            |          |                                           |      |          |   |             |      |                                    |   |                    |
|                           | <b>E</b> -Model | <b><i>B</i></b> Project                                                                                              |  |                  |  |                                              |                 |                 |      |       |                       |              |                              |            |          |                                           |      |          |   |             |      |                                    |   |                    |
|                           |                 | E-Structure Layout                                                                                                   |  |                  |  |                                              |                 |                 |      |       |                       |              |                              |            |          |                                           |      |          |   |             |      |                                    |   |                    |
|                           |                 | <b>E</b> -Properties<br>Structural Objects                                                                           |  |                  |  |                                              |                 |                 |      |       |                       |              |                              |            |          |                                           |      |          |   |             |      |                                    |   |                    |
|                           |                 | <b>Groups</b><br>in Loads                                                                                            |  |                  |  |                                              |                 |                 |      |       |                       |              |                              |            |          |                                           |      |          |   |             |      |                                    |   |                    |
|                           |                 | in Named Output Items                                                                                                |  |                  |  |                                              |                 |                 |      |       |                       |              |                              |            |          |                                           |      |          |   |             |      |                                    |   |                    |
|                           |                 | <b>A.</b> Named Plots                                                                                                |  |                  |  |                                              |                 |                 |      |       |                       |              |                              |            |          |                                           |      |          |   |             |      |                                    |   |                    |
|                           |                 |                                                                                                    |  |                  |  |                                              |                 |                 |      |       |                       |              |                              |            |          |                                           |      |          |   |             |      |                                    |   |                    |
|                           |                 |                                                                                                    |  |                  |  |                                              |                 |                 |      |       |                       |              |                              |            |          |                                           |      |          |   |             |      |                                    |   |                    |
| $\Box$                    |                 |                                                                                                    |  |                  |  |                                              | COL20Y15YE      |                 |      |       |                       |              |                              |            |          |                                           |      | db) WRF6 |   |             |      |                                    |   |                    |
|                           |                 |                                                                                                    |  |                  |  |                                              |                 | <b>SLA02102</b> |      |       |                       | COL20Y15Y6   | COL20Y1<br><b>GEROCIO</b>    |            | 3120715  |                                           |      |          |   |             |      |                                    |   |                    |
| L                         |                 |                                                                                                    |  |                  |  |                                              |                 |                 |      |       |                       |              |                              |            |          |                                           |      |          |   |             |      |                                    |   |                    |
| E                         |                 |                                                                                                    |  |                  |  |                                              | <b>IPE SHRR</b> |                 |      | 11830 |                       |              |                              |            |          | <b>FRIDER TO THE TELEVISION TRANSPORT</b> |      |          |   | 180 140 180 |      |                                    |   |                    |
| $\boxed{0}$               |                 |                                                                                                    |  |                  |  |                                              |                 |                 |      |       |                       | consume<br>R | <b>COLLEGE</b><br>COL20Y1576 | Fol PiaPia | 12011576 | is.                                       |      |          |   | I           |      |                                    |   |                    |
|                           |                 |                                                                                                    |  |                  |  |                                              |                 |                 |      |       |                       |              |                              |            |          |                                           |      |          | ۰ | ÷           |      |                                    |   |                    |
| H                         |                 |                                                                                                    |  |                  |  |                                              |                 | 畵<br>出          |      | 뤜     |                       |              | m                            |            |          |                                           |      |          |   | ò           | ъ    |                                    |   |                    |
| Â                         |                 |                                                                                                    |  |                  |  |                                              |                 | ∗⊼              |      | 击     |                       |              |                              |            |          |                                           |      |          |   |             |      |                                    |   |                    |
|                           |                 |                                                                                                    |  |                  |  |                                              |                 |                 |      |       |                       |              |                              |            |          |                                           |      |          |   |             |      |                                    |   |                    |
|                           |                 |                                                                                                    |  |                  |  |                                              |                 |                 |      |       |                       |              |                              |            |          |                                           |      |          |   |             |      |                                    |   |                    |
|                           |                 |                                                                                                    |  |                  |  |                                              |                 |                 |      |       |                       |              |                              |            |          |                                           |      |          |   |             |      |                                    |   |                    |
| <b>A</b>                  |                 |                                                                                                    |  |                  |  |                                              |                 |                 |      |       |                       |              |                              |            |          |                                           |      |          |   |             |      |                                    |   |                    |
|                           |                 |                                                                                                    |  |                  |  |                                              |                 |                 |      |       |                       |              |                              |            |          |                                           |      |          |   |             |      |                                    |   |                    |
|                           |                 |                                                                                                    |  |                  |  |                                              | 0,00            |                 |      | 0,50  |                       |              |                              | 0,70       |          |                                           | 0.90 |          |   |             | 1,00 |                                    |   |                    |
| $\mathbb{R}^{\mathsf{b}}$ |                 | Hold down left mound button and drag to minto vious                                                                  |  |                  |  |                                              |                 |                 |      |       |                       |              |                              |            |          |                                           |      |          |   |             |      | One Press, the Claims of The Hotel |   |                    |

**Figura 55** Vista frontal con información de perfiles estructurales utilizados

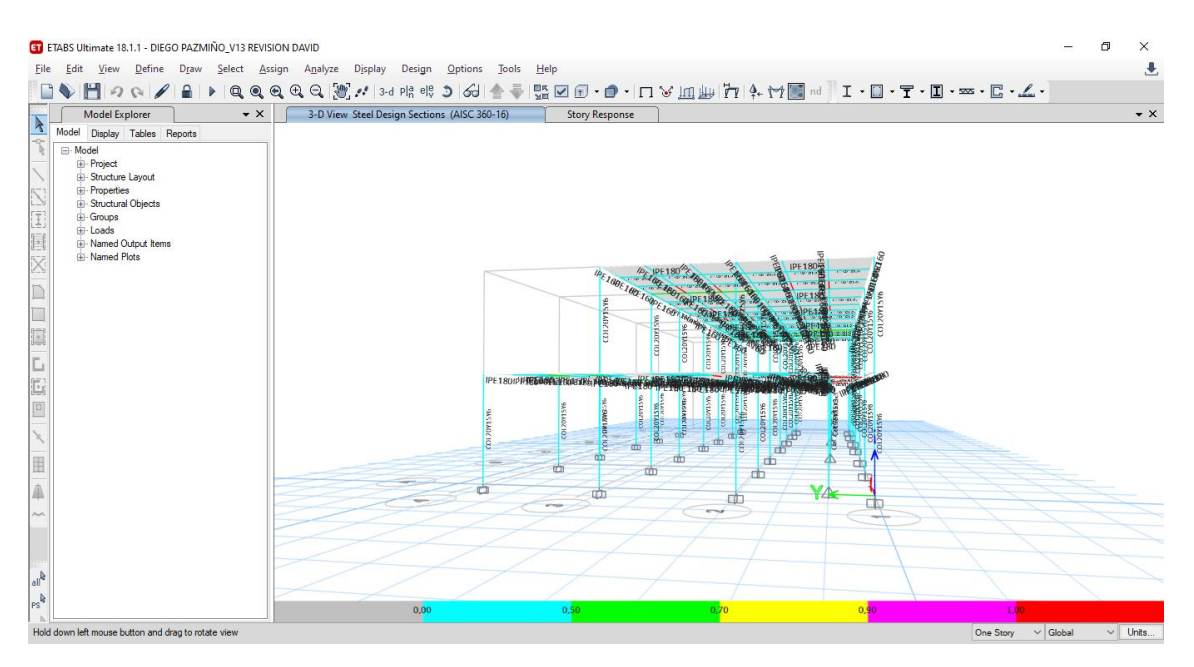

**Figura 56** Vista lateral derecha

# **Simulación de cargas dinámicas Sx y Sy**

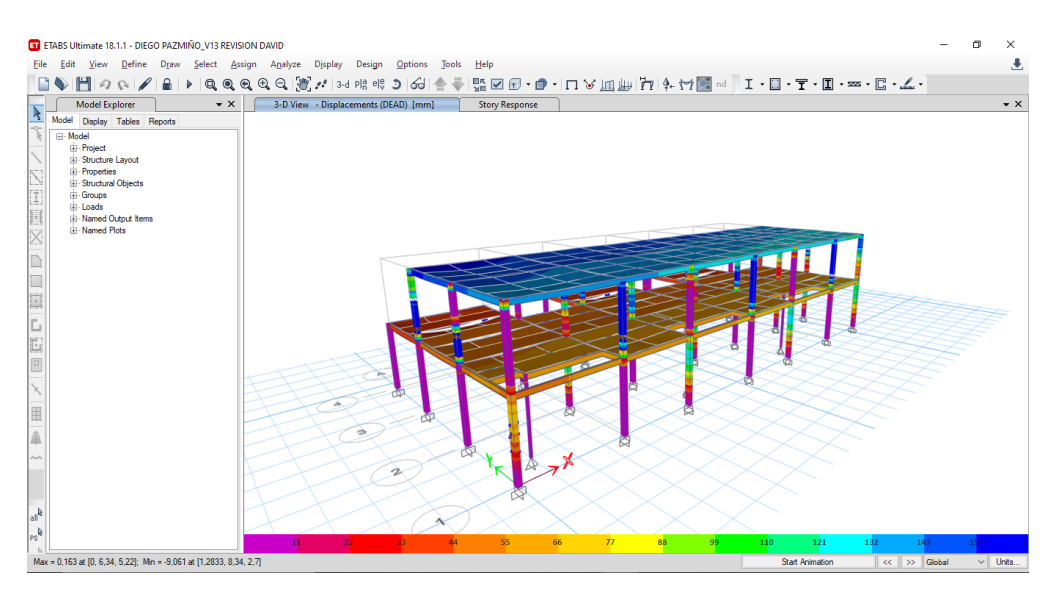

**Figura 57** Simulación de funcionamiento de la estructura ante un sismo ante un sismo

### **3.6.3 Diagramas de cuerpo libre en columna crítica y viga critica**

En la sección a continuación se encuentra el análisis de fuerzas de la columna crítica y la viga critica, estos datos se tomaron de los diagramas de cortante y diagramas de momento generados por el software ETABS basado en el diseño estructural. La información a continuación se amplía la información en el DCL de la columna crítica y el DCL de la viga critica.

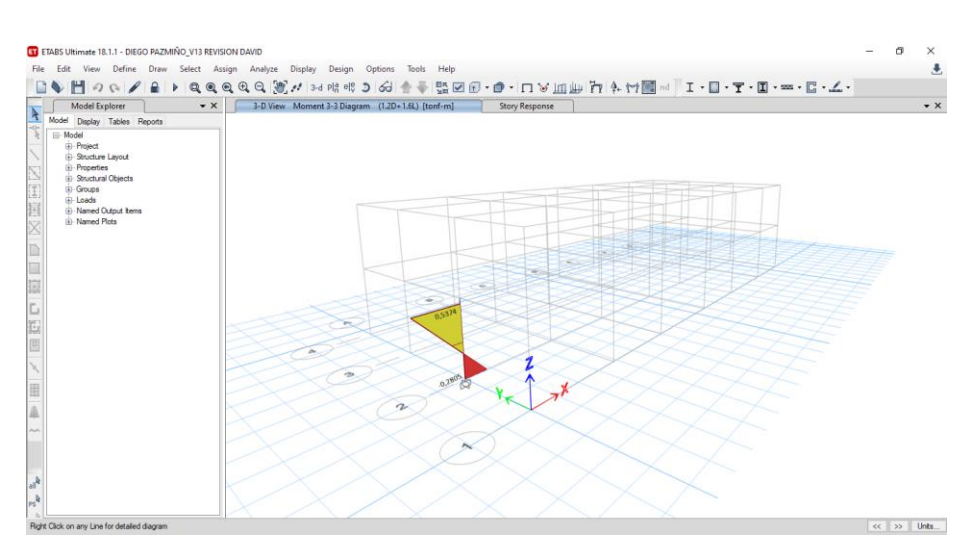

# **Análisis de Columna crítica**

**Figura 58.** Columna critica

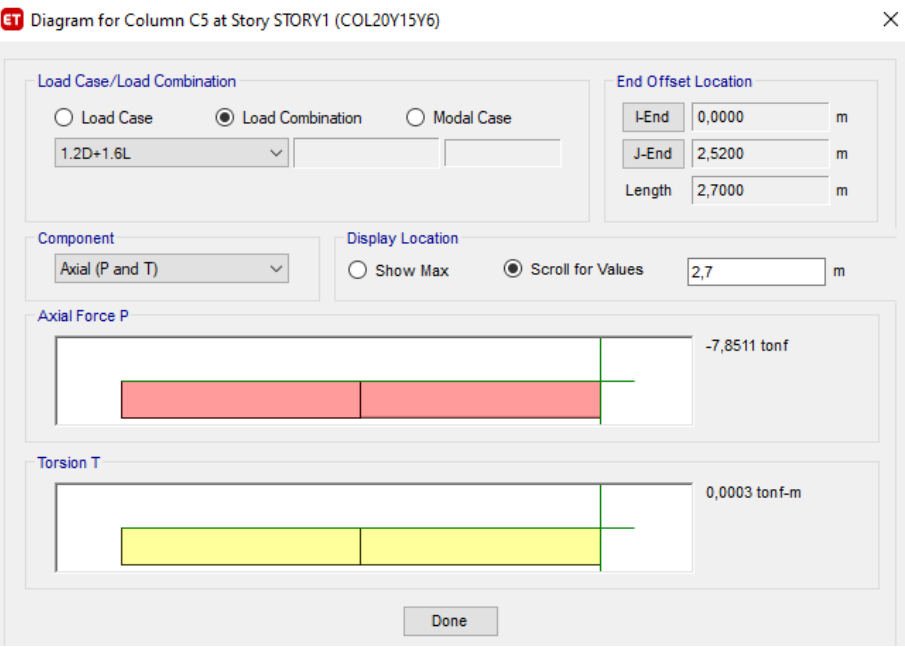

**Figura 59.** Tabla de datos de columna critica

# **CORTANTE**

$$
V = 13.63 \text{ ton}
$$
\n
$$
\sigma = \frac{F}{A}
$$
\n
$$
A = (200 \text{ mm} \cdot 150 \text{ mm}) - (188 \text{ mm} \cdot 138 \text{ mm})
$$
\n
$$
A = 4056 \text{ mm}^2
$$

$$
0,30 \cdot (\sigma \text{ E7018}) = \frac{F}{4056 \text{ mm}^2}
$$
  
F = 0,30 \cdot (480 MPa) \cdot 4056 mm<sup>2</sup>  
F = 584064 N  
F=59,56 ton

 $\therefore$  59,56 *ton* > 13,63 *ton* OK

# **COMPRESIÓN**

peso = 7,85 ton  $\sigma A36 = 250 MPa$ 

2 *F* = 250*MPa* · 4056 *mm*  $F = 1014000 N$  $F = 103,40$  ton

 $\therefore$  103,40 *ton* > 7,85 *ton* OK

Diagrama de cuerpo libre Columna Crítica

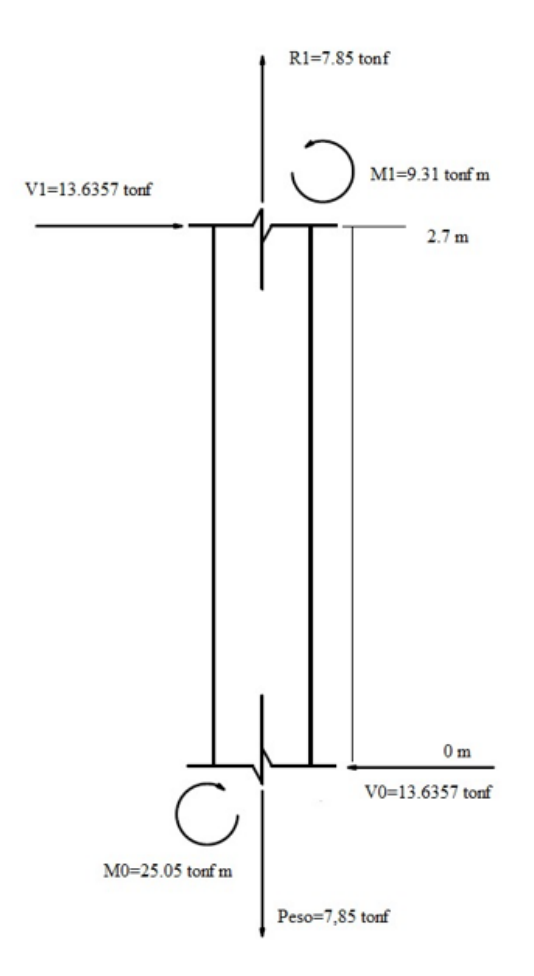

**Figura 60.** DCL columna critica

**Análisis de Viga critica**

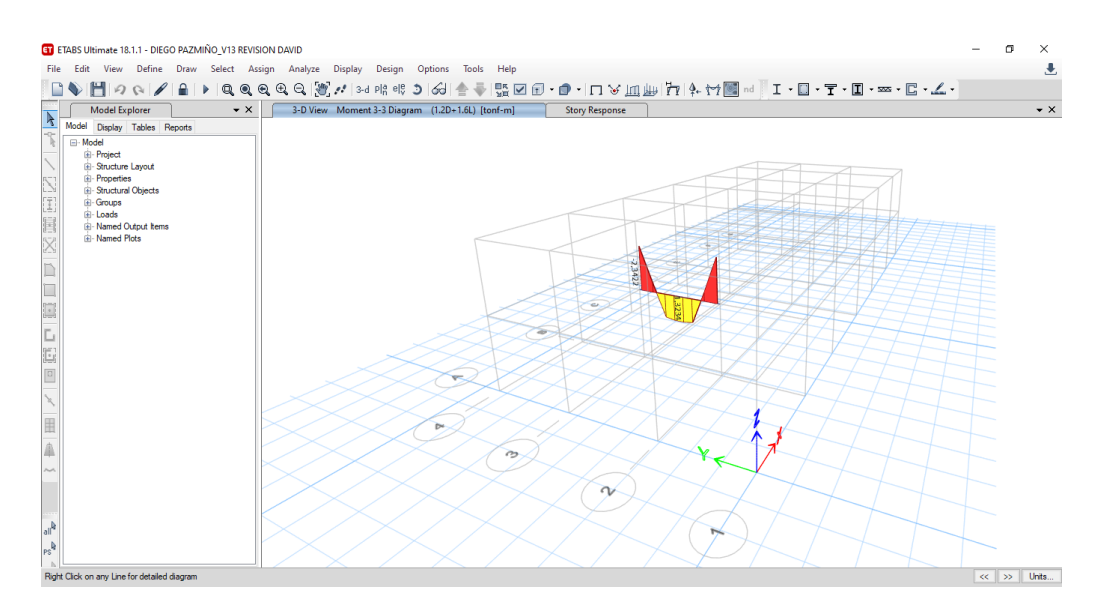

**Figura 61.** Viga critica

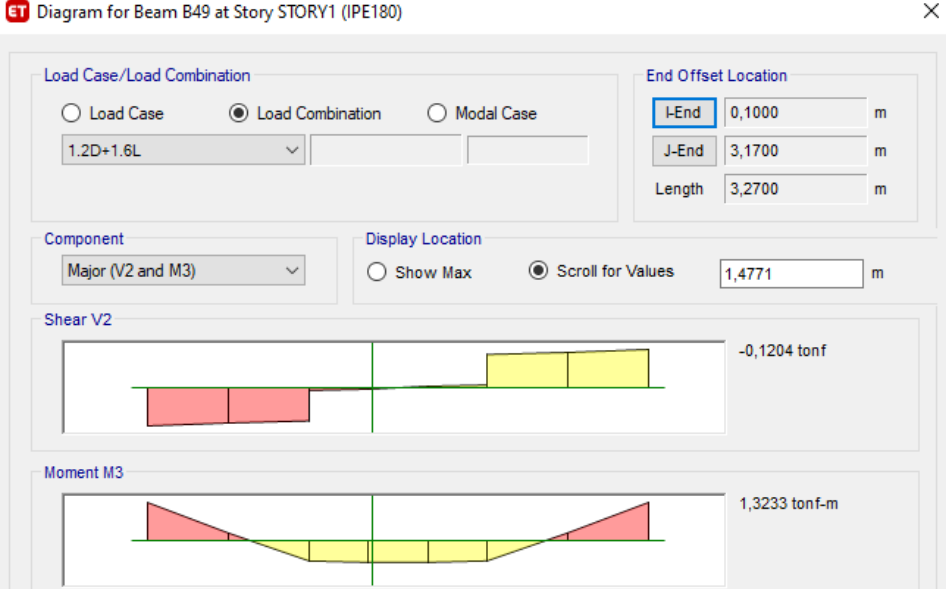

**Figura 62.** Tabla de datos de viga critica

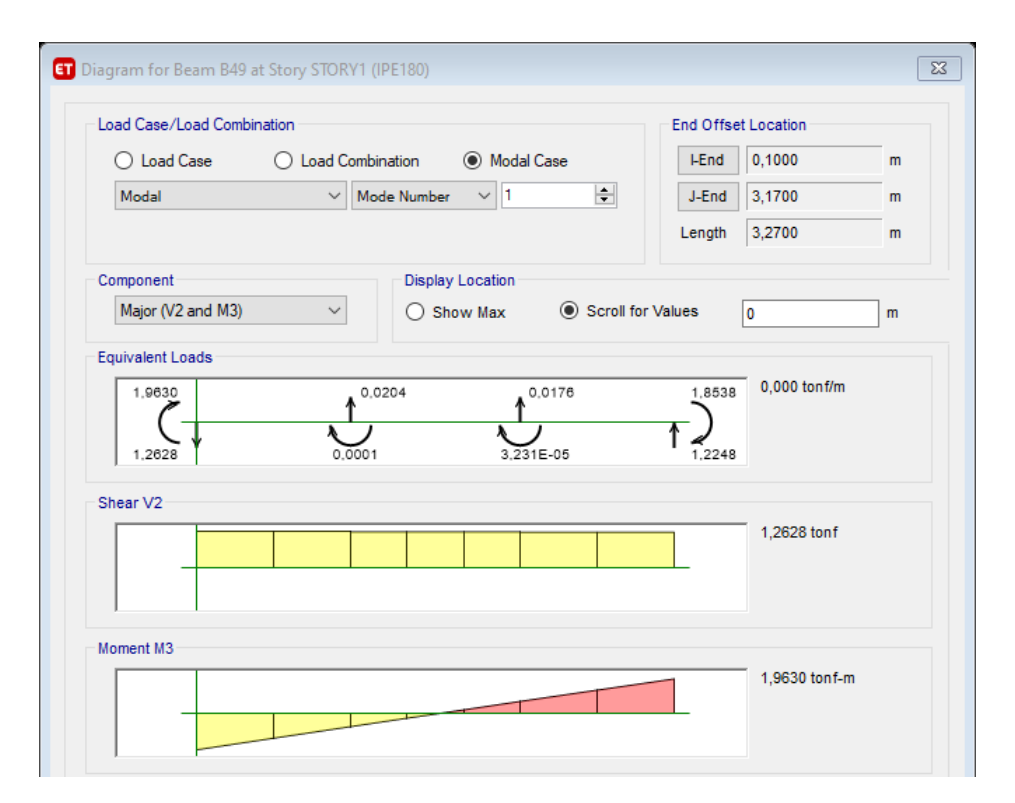

**Figura 63.** Datos de viga critica 2

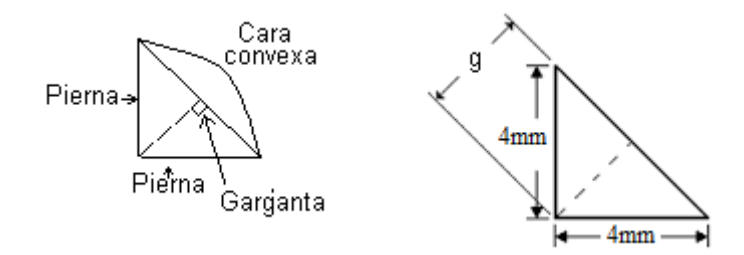

**Figura 64**.Diseño de soldadura de filetes

# **CORTANTE**

*g*

$$
sen 45^\circ = \frac{g}{4}
$$
  
\n $g = 0,707 \cdot 4$   
\n $g = 2,82 \, mm$   
\n $A_1 = g \cdot L$   
\n $A_2 = 2,82 \, mm \cdot 164 \, mm$   
\n $A_3 = 463,86 \, mm^2$ 

$$
V_{\text{max}} = 1,2628 \text{ ton}
$$

$$
\sigma = \frac{F}{A}
$$

$$
0,30 \cdot (\sigma \text{ E7018}) = \frac{F}{463,86 \text{ mm}^2}
$$
  
F = 0,30 \cdot (480 MPa) \cdot 463,86 mm<sup>2</sup>  
F = 66795,84 N  
F=6,68 ton

 $\therefore$  6,68*ton* > 1,26*ton* OK

# **TRACCIÓN**

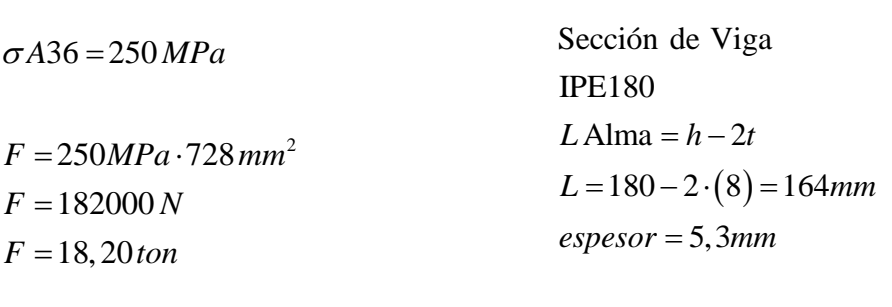

2  $A_2 = 91$ mm ·  $8$ mm =  $728$ mm

 $\therefore$  18, 20 *ton* > 1, 26 *ton* OK

#### Diagrama de cuerpo libre Viga Crítica

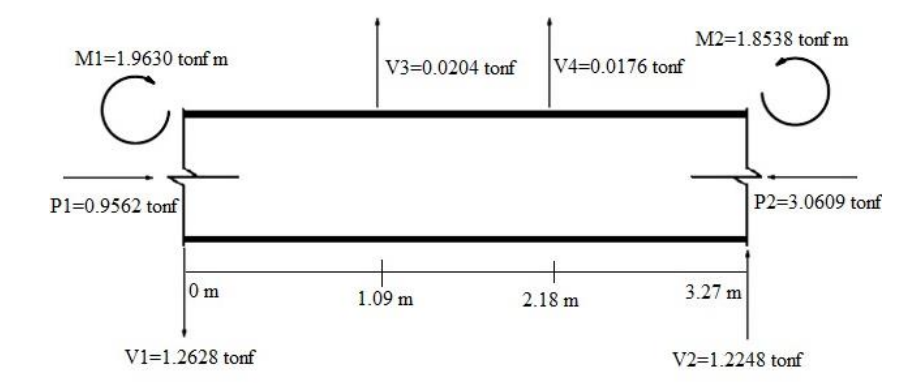

**Figura 65.** DCL viga critica

# **3.6.4 Diseño de Conexiones**

Uno de los elementos principales a considerar para un adecuado diseño sismo resistente es el uso de conexiones precalificadas; Es por esta razón que se analizó los detalles de conexiones y órdenes de soldadura de montaje en obra (figura 66).

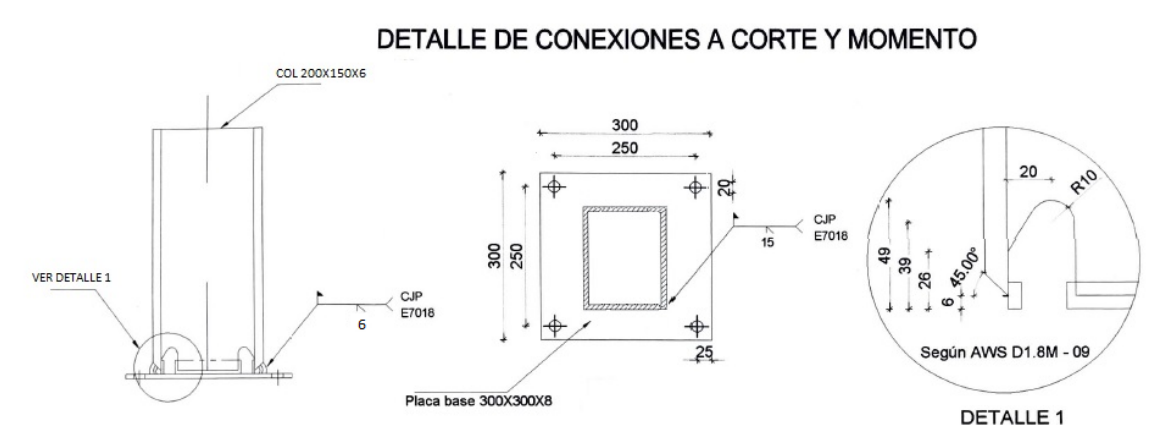

CONEXIÓN COLUMNA - PLACA BASE

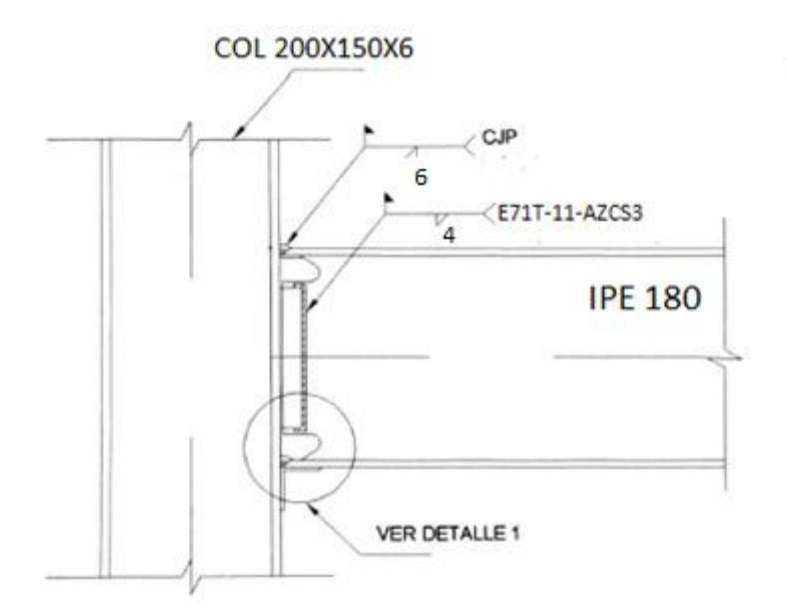

CONEXIÓN VIGA PRINCIPAL - COLUMNA

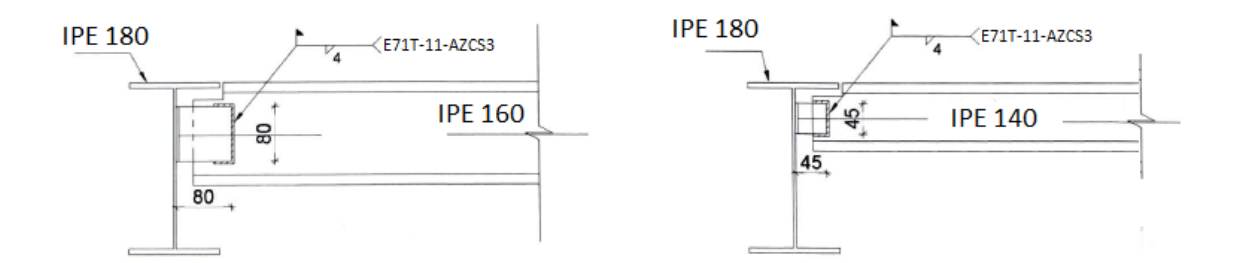

CONEXIÕN VIGA PRINCIPAL - V. SECUNDARIA

**Figura 66.** Detalle de Conexiones para las juntas

### **3.6.5 Diagramas de cuerpo libre en las conexiones**

En la siguiente sección se detalla, el DCL del sistema de soldadura en placa base-Columna como se visualiza en la figura 67 y el DCL del sistema de soldadura en conexión Viga-Columna correspondiente a la figura 68.
Diagrama de Cuerpo Libre Placa base - Columna

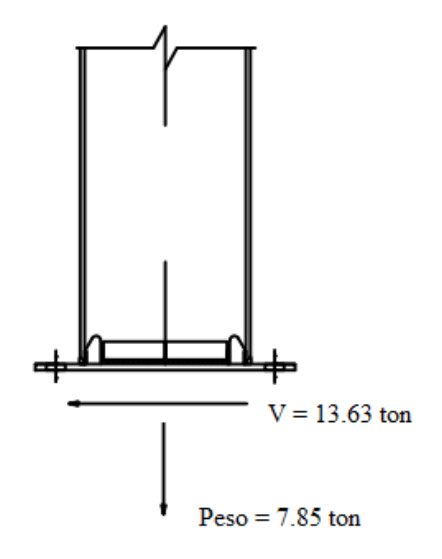

**Figura 67.** DCL Soldadura Placa base-Columna

Diagrama de Cuerpo Libre Columna-Viga

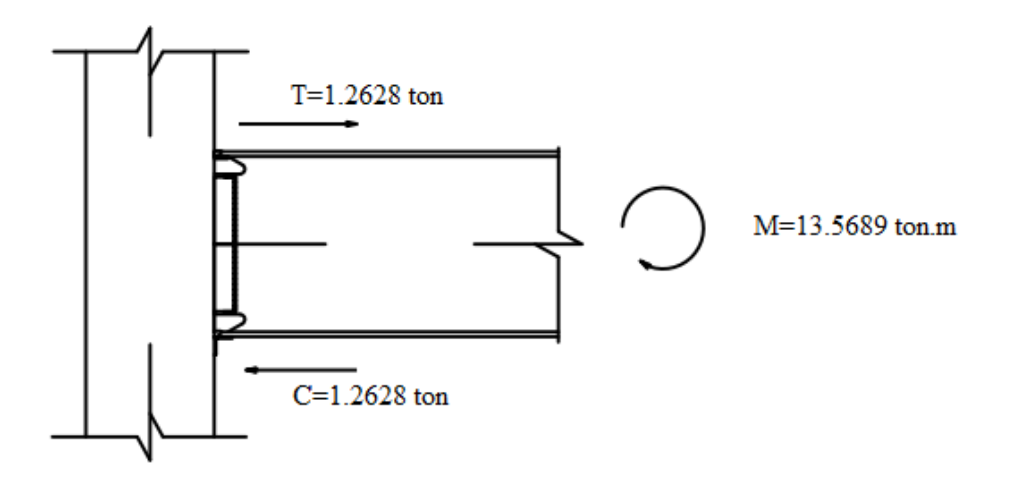

**Figura 68.** DCL Soldadura Viga-Columna

## **3.6.6 Diseño de Soldadura en conexiones**

En conexión viga principal-columna se empleó dos tipos de soldaduras las cuales se pueden observar en la figura 58, para los patines en la viga principal se utilizó CJP, debido a que esta soldadura se encuentra sujeta a tensión y compresión axial, antes de realizar la soldadura de ranura es necesario preparar la junta a espesores mayores a 8 mm en este caso se utilizó un solo bisel, que permite la penetración total de la soldadura. La abertura de raíz se puede definir como el espacio entre las piezas que van a ser soldadas, esta tiene la función de permitir que el electrodo ingrese a la raíz o base de la soldadura, para juntas con bisel simple se recomienda una abertura de 2 mm.

En la soldadura de ranura de penetración completa, para la dimensión de garganta se considera que el espesor de placa debe ser de un tamaño menor incluso a su vez el más delgado mientras que la longitud efectiva de la soldadura es el ancho de la placa donde va soldado que para este caso es de 8 mm.

En la soldadura de filetes que se emplea en las placas que conectan el alma de las vigas principales con la columna y a su vez las vigas principales con las vigas secundarias, se debe considerar que los filetes tienen una forma común a un triángulo recto con piernas equivalentes, el menor tamaño de la soldadura de filetes corresponde a 1/8 de pulgada, y el más económico está alrededor de 5/16. La soldadura 5/16 es el tamaño máximo aproximado que puede ser realizado con una sola pasada con el proceso SMAW según LRFD, mientras que el tamaño mínimo de soldadura es de 1/16 in desde la esquina, el tamaño de la pierna de la soldadura no es recomendable exceder al tamaño de la placa.

El diseño de soldadura de filete para las conexiones de columna-vigas principales es:

Se tomó los siguientes valores por medio del software de diseño ETABS.

 $M u = 0.3516$  Tonf.m *Mu* = 30.517018 *klb.in* 

Datos del perfil IPE 180 utilizado como viga principal:

$$
h = d = 180 \, mm
$$

$$
e = tw = 5.3 \, mm
$$

$$
b = bf = 91 \, mm
$$

$$
e1 = tf = 8 \, mm
$$

Es necesario hallar la fuerza  $P_{\mu}$  que trabaje apropiadamente el cordón de soldadura.

$$
P_{uf} = R_u = \frac{30.517018Klb.in}{180}}{25.4} P_{uf} = R_u = 4.306290 Klb
$$

Resistencia de diseño de la soldadura se obtiene:

$$
R_{dw} = 0.9(0.6F_{yw})t_eL_w
$$
  

$$
R_{dBM} = 0.9(0.6F_{yBM})t_eL_w
$$

Donde

 $Tf = te$ ,  $Lw = bf$ , se utiliza cuando la viga de sección armada que posee espesor de patín es menor como se muestra en la tabla J2.5 de la AISC en donde indica que el metal base es el predominante en el diseño.

$$
A_{BM} = Area de patin = b_f * t_f
$$
  
\n
$$
A_{BM} = \frac{8}{25.4} in * \frac{5.3}{25.4} in = 0.0657201 in^2
$$
  
\n
$$
F_{yBM} = 36Ksi
$$
  
\n
$$
R_{dBM} = (0.9)(0.6)(36)(0.0657201)
$$
  
\n
$$
R_{dBM} = 1.27598Klb
$$
  
\n
$$
twb \geq \frac{0.75(0.6F_{ex})(2)(0.707w)}{0.75(0.6F_{ub})} = \frac{0.088F_{ex}D}{F_{ub}}
$$
  
\n
$$
w = \frac{(0.75)(0.6F_{ub})(t_{wbmin})}{(0.75)(0.6F_{ex})(2)(0.707)} = \frac{(58)(\frac{5.3}{25.4})}{(70)(2)(0.707)}
$$

$$
(0.75)(0.6Fex)(2)(0.707) (70)(2)(0.70
$$
  

$$
w = 0.122270784 + \frac{1}{16} \approx 4mm
$$

En juntas principales debe se debe realizar una soldadura de filete de 4mm

Dicho criterio se debe tomar en cuenta al momento de dimensionar soldadura de filete en vigas secundarias.

Para el diseño estructural planteado se utilizó los siguientes perfiles estructurales como se muestra en la tabla 13, sin embargo, para información detallada acerca de las juntas de las conexiones, (ver Sección 2.10):

| Detalle de<br>Sección         | Tipo de<br>objeto | <b>Número</b><br>de<br><i>piezas</i> | Longitud<br>total(m) | Longitud cada<br>$pieza$ (m) | Peso total<br>ton) |
|-------------------------------|-------------------|--------------------------------------|----------------------|------------------------------|--------------------|
| Tubo rectangular<br>200x150x6 | Columna           | 24                                   | 125.82               | 5.24                         | $\overline{4}$     |
| Perfil IPE 180                | Viga              | 109                                  | 217.21               | 1.99                         | 3.89               |
| Perfil IPE 160                | Viga              | 110                                  | 187.05               | 1.70                         | 2.90               |
| Perfil IPE 140                | Viga              | 18                                   | 39.75                | 2.21                         | 0.52               |
| Correa<br>G 80x40x15x3        | Viga              | 89                                   | 93.57                | 1.05                         | 0.34               |
| Tubo cuadrado<br>75x75x3      | Columna           | 3                                    | 8.10                 | 2.70                         | 0.06               |

**Tabla 13.** Lista de Perfiles estructurales

Para el diseño se planteó en la tabla 13, la delimitación del sismo según la NEC 15 peligro sísmicos en donde se genera el espectro de sismo de acuerdo con las condiciones del proyecto de acuerdo con la tabla 11, en donde se indica el porcentaje de carga muerta, el cual se obtiene un valor de 0,165, la norma indica que el valor de las derivas máxima es de 0.2 para viviendas por lo cual el diseño está correcto.

Al tener un valor correspondiente al factor de reducción de sismo igual a 8, indica que la edificación tiene que ser sísmicamente compacta, según la norma ASIC 341, las estructuras sísmicamente compactas deben cumplir 3 condiciones importantes, las cuales se enuncian a continuación.

- Contar con conexiones precalificadas
- Procesos de soldadura continuo
- Perfiles sísmicamente compactos

Para validar a los perfiles estructurales seleccionados en el diseño se procede a verificar en el programa ETABS que los perfiles sean símicamente compactos, para que esto sea posible se debe tener una buena relación ancho espesor.

A continuación, se enuncia algunas propiedades que poseen los perfiles estructurales utilizados en el diseño.

*Viga IPE 180:*

Como se puede visualizar en la figura 69 la clasificación de viga es sísmicamente compacta, además indica la combinación más crítica a la que está sometido el elemento.

#### **Element Details**

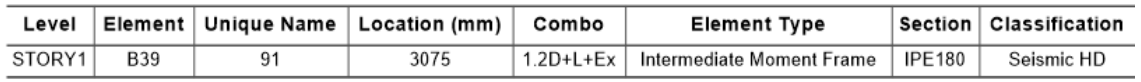

#### **Figura 69.** Detalles de la sección IPE 180

En la figura 70 se indica el valor de la carga axial última.

**Axial Force and Capacities** 

| $P_{u}$ Force (tonf) | $\Phi P_{nc}$ Capacity (tonf) | фР <sub>п</sub> :Capacity (tonf) |  |  |  |  |  |
|----------------------|-------------------------------|----------------------------------|--|--|--|--|--|
| 0.0663               | 41.135                        | 54.4429                          |  |  |  |  |  |

**Figura 70.** Fuerza axial y capacidades para IPE 180

En la figura 71 se puede apreciar las cargas que la viga está diseñada a soportar sin que exista pandeo local.

#### **Moments and Capacities**

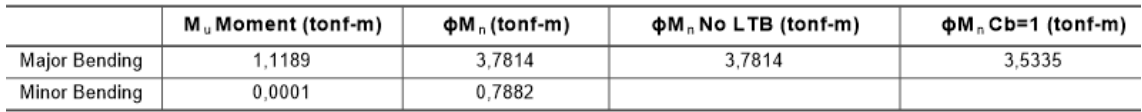

**Figura 71.** Momentos y Capacidades para IPE 180

Como se puede ver en la Figura 71 se presenta pandeo lateral cuando el valor de la resistencia a la flexión requerida *M u* sea mayor que el momento nominal *M n*

Este criterio se aplica para evaluar el pandeo en las secciones permitiendo controlar el criterio de selección de las vigas.

#### **Element Details**

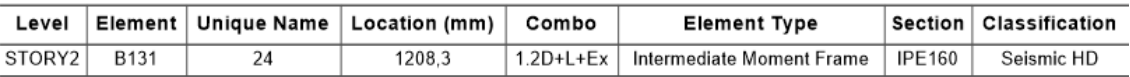

**Figura 72** Detalles de la sección para Viga IPE 160

#### **Axial Force and Capacities**

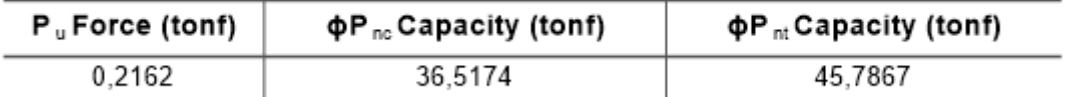

#### **Figura 73** Fuerza axial y capacidades para Viga IPE 160

#### **Moments and Capacities**

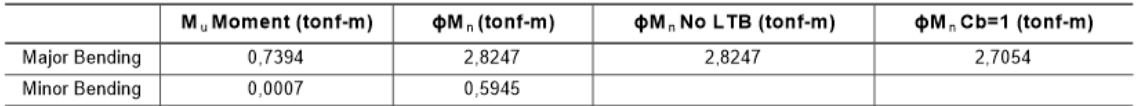

**Figura 74** Momentos y Capacidades para Viga IPE 160

# *Viga IPE 140*

#### **Element Details**

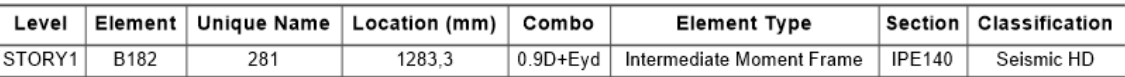

**Figura 75** Detalles de la sección IPE 180 para Viga IPE 140

#### **Axial Force and Capacities**

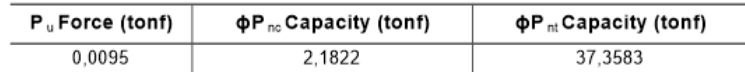

**Figura 76** Fuerza axial y capacidades para Viga IPE 140

#### **Moments and Capacities**

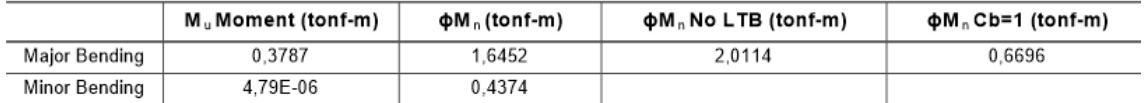

**Figura 77** Momentos y Capacidades para Viga IPE 140

## *Columna 200x150x6*

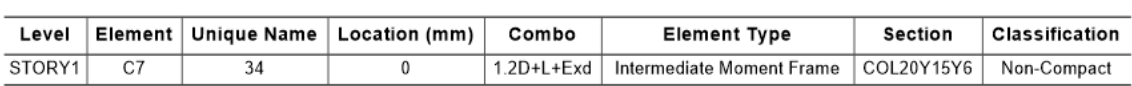

**Element Details** 

**Figura 78** Detalles de la sección para Columna 200x150x6

#### **Axial Force and Capacities**

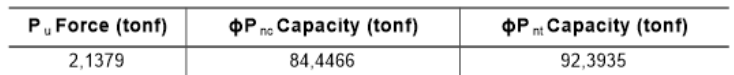

**Figura 79** Fuerza axial y capacidades para Columna 200x150x6

#### **Moments and Capacities**

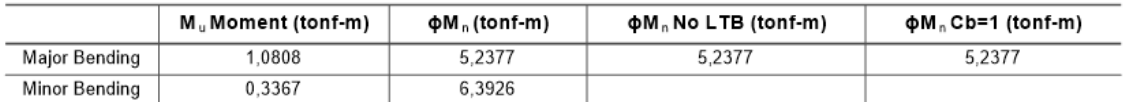

**Figura 80** Momentos y Capacidades para Columna 200x150x6

# *Columna 75x75x3*

#### **Element Details**

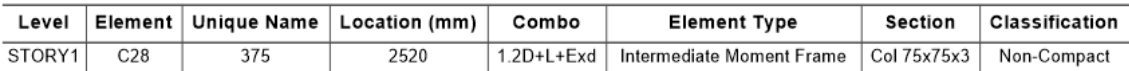

**Figura 81** Detalles de la sección para Columna 75x75x3

#### **Axial Force and Capacities**

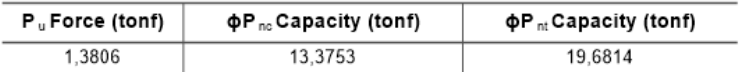

**Figura 82** Fuerza axial y capacidades para Columna 75x75x3

#### **Moments and Capacities**

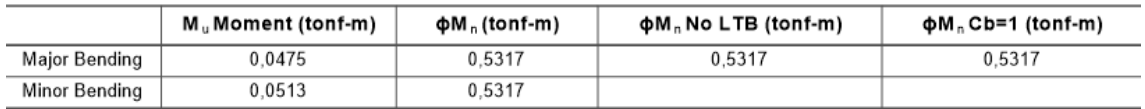

**Figura 83** Momentos y Capacidades para Columna 75x75x3

## **Porcentajes de eficiencia de la estructura**

En la figura 84 y la figura 85 se visualiza la Relación demanda-capacidad, que poseen vigas principales y vigas secundarias, atiesadores en losa de cubierta y losa de entrepiso respectivamente.

Esta relación indica, que tan cerca se encuentra el elemento de experimentar un fallo, y con fallo se refiere a exceder su capacidad de carga, es así como, al obtener un valor D/C > 1 indicará que el elemento estaría sometido a cargas mayores a las que está diseñado a soportar.

La capacidad del elemento se evalúa de acuerdo con diferentes factores como son la disposición del elemento, condiciones de apoyo y propiedades mecánicas del mismo.

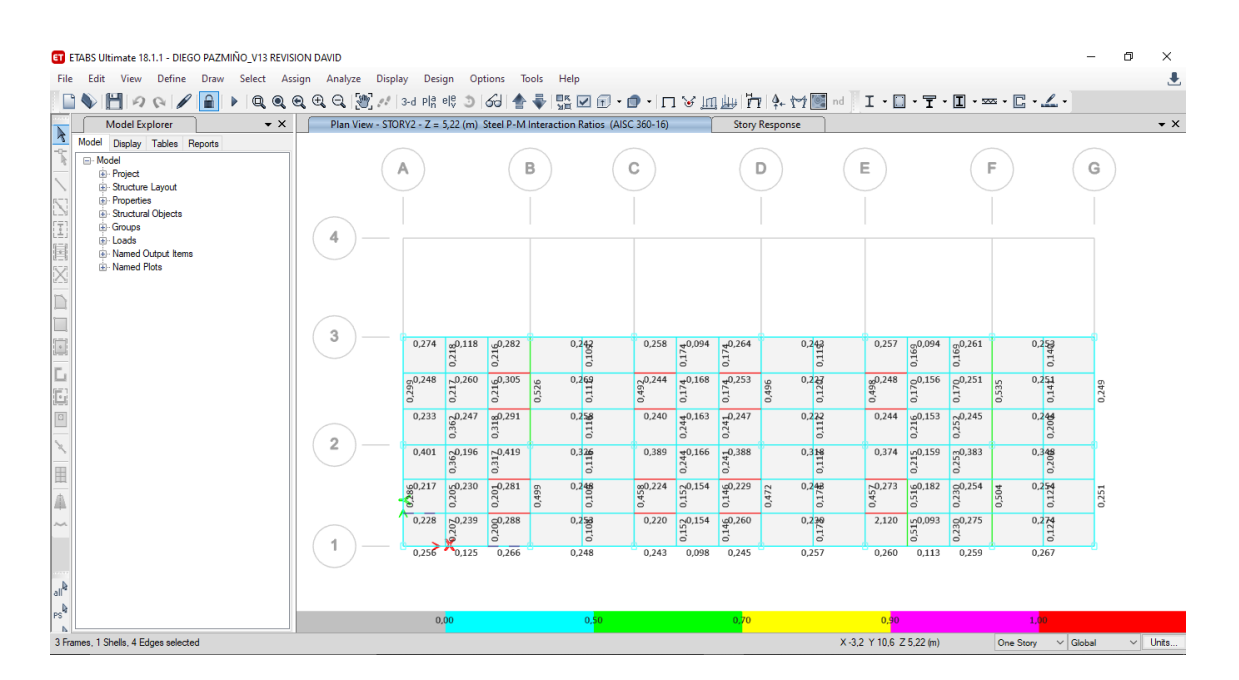

**Figura 84** Eficiencias de vigas losa de cubierta

| ET ETABS Ultimate 18.1.1 - DIEGO PAZMIÑO V13 REVISION DAVID                                          |                         |                                                        |                                    |                                                                             |                                                          |                              |                          |                       |                            |                                                                            | 闹                               | $\times$<br>玉                 |                                           |               |  |                    |
|----------------------------------------------------------------------------------------------------|-------------------------|--------------------------------------------------------|------------------------------------|-----------------------------------------------------------------------------|----------------------------------------------------------|------------------------------|--------------------------|-----------------------|----------------------------|----------------------------------------------------------------------------|---------------------------------|-------------------------------|-------------------------------------------|---------------|--|--------------------|
| View Define Draw Select Assign Analyze<br>Display Design<br>Options<br>Tools<br>Edit<br>Help<br>File |                         |                                                        |                                    |                                                                             |                                                          |                              |                          |                       |                            |                                                                            |                                 |                               |                                           |               |  |                    |
| <b>Model Explorer</b><br>$\mathbf{v} \times$                                                         |                         |                                                        |                                    | Plan View - STORY1 - Z = 2,7 (m) Steel P-M Interaction Ratios (AISC 360-16) |                                                          |                              |                          | <b>Story Response</b> |                            |                                                                            |                                 |                               |                                           |               |  | $\bullet$ $\times$ |
| $\ddot{\phantom{1}}$<br>Model<br>Display Tables Reports                                              |                         |                                                        |                                    |                                                                             |                                                          |                              |                          |                       |                            |                                                                            |                                 |                               |                                           |               |  |                    |
| <b>E</b> Model<br><b>Project</b>                                                                     |                         |                                                        | В                                  |                                                                             | С                                                        |                              |                          | D                     |                            | Ε                                                                          |                                 |                               | F                                         | G             |  |                    |
| Structure Layout                                                                                     |                         |                                                        |                                    |                                                                             |                                                          |                              |                          |                       |                            |                                                                            |                                 |                               |                                           |               |  |                    |
| <b>E</b> -Properties<br><b>Structural Objects</b>                                                    |                         |                                                        |                                    |                                                                             |                                                          |                              |                          |                       |                            |                                                                            |                                 |                               |                                           |               |  |                    |
| <b>B</b> Groups                                                                                      |                         |                                                        |                                    |                                                                             |                                                          |                              |                          |                       |                            |                                                                            |                                 |                               |                                           |               |  |                    |
| E-Loads<br>in Named Output Items<br><b>Named Plots</b>                                               | 4                       | 0,286<br>$\frac{60,142}{2}$<br>$\overline{0}$          | $\frac{40,289}{2}$                 |                                                                             | 0,287                                                    | $\frac{40,143}{2}$           | $\frac{40,290}{2}$       |                       |                            | 0,288                                                                      | $\frac{40,143}{2}$              | $\frac{60,290}{2}$<br>$\circ$ |                                           |               |  |                    |
|                                                                                                    |                         | $\frac{10,497}{9}$<br>0,571<br>$\frac{4}{5}$           | 0,497                              |                                                                             | $\frac{80,497}{9}$                                       | 0,571                        | 0,497                    | 0,486                 |                            | $\frac{60,497}{9,0}$                                                       | 0,571                           | 0,497                         |                                           |               |  |                    |
|                                                                                                    |                         | $\frac{100,572}{4}$<br>0,497<br>$\approx$              | LD,497<br>$\dot{c}$                |                                                                             | 0,497                                                    | $\frac{100,571}{4}$<br>2     | $\frac{45}{2}$<br>0.497  |                       |                            | 0,497                                                                      | $\frac{40,571}{20}$             | LO.497<br>$\ddot{\circ}$      |                                           |               |  |                    |
| $\overline{\phantom{a}}$                                                                             | 3                       | 0,201<br>0,419                                         | 0,424                              | $rac{0.326}{0.276}$                                                         | 0,394                                                    | 0,168                        | 0,400                    |                       | 0.388                      | 0,392                                                                      | 0,168                           | 0,398                         | 0.353                                     |               |  |                    |
| Ŀ                                                                                                    |                         | $\frac{60,322}{40}$<br>$R^{0.333}$<br>$\overline{0.2}$ | $+0.312$<br><b>Pa</b><br>0,27<br>5 | 0,487                                                                       | $\frac{\cancel{6}^{0.258}}{0.6}$                         | $+0.224$<br>0,27             | $-0.260$<br>0,27         | 0,682                 | 0,440                      | 6,246                                                                      | $R_{\tilde{c}}^{0,201}$         | $\frac{90,285}{90}$           | 0,536<br>0,735                            | 0,386         |  |                    |
| $\boxed{0}$                                                                                          | $\overline{\mathbf{2}}$ | 0.321<br>0.332                                         | 0.312                              | 0,499<br>$\overline{0.27}$                                                  | 0.258                                                    | 0.224                        | 0.260                    |                       | $0.443$<br>$0.27$<br>$0.3$ | 0.246                                                                      | 0.202                           | 0.284                         | 0.5400278                                 |               |  |                    |
| 围                                                                                                    |                         | 0,626<br>50,289<br>$\frac{3}{2}$                       | $^{10,564}_{2,00}$                 | 0,407                                                                       | 0,486                                                    | <b>go</b> ,200<br><b>853</b> | $^{10,456}_{\odot}$<br>ó |                       | 0,452                      | 0,488                                                                      | <u>මේ</u> ,206<br>$\frac{3}{2}$ | $^{10,444}_{21}$<br>$\circ$   | 0,414                                     |               |  |                    |
| 晶                                                                                                    |                         | m0,081 R 0,224<br>$\overline{a}$<br>0.008              | 0.471<br>0,650                     | $^{0,399}_{0,26}$                                                           | $\sqrt{\frac{100,284}{10}}$ $\frac{6}{9}$ 0,189<br>0.009 | $\sim$                       | 0.435                    | 0,640                 | 0,369                      | $\frac{20,290}{50}$ $\frac{20,290}{50}$ $\frac{20,290}{50}$<br>ē<br>0.0066 |                                 | 0.419                         | $^{0,4}$ $^{39}$ $^{72}$ $^{72}$<br>0,670 | 0,389         |  |                    |
|                                                                                                    |                         |                                                        | 0,181                              | 0,280                                                                       |                                                          | 0,042 0,042 0,182            |                          |                       | 0.284                      |                                                                            | 0,043 0,043 0,177               |                               | $rac{0.284}{0.218}$                       |               |  |                    |
|                                                                                                    |                         | $0,295$ $0,101$                                        | 0,273                              | 0,297                                                                       | 0,250                                                    | 0,076                        | 0,253                    |                       | 0,298                      | 0,250                                                                      | 0,076                           | 0,245                         | 0,345                                     |               |  |                    |
| $ $ all $^{\circ}$                                                                                   |                         |                                                        |                                    |                                                                             |                                                          |                              |                          |                       |                            |                                                                            |                                 |                               |                                           |               |  |                    |
| $l_{PS}$                                                                                             |                         | 0,00                                                   |                                    | 0.50                                                                        |                                                          |                              | 0,70                     |                       |                            | 0.90                                                                       |                                 |                               | 1.00                                      |               |  |                    |
| 3 Frames, 1 Shells, 4 Edges selected                                                                 |                         |                                                        |                                    |                                                                             |                                                          |                              |                          |                       |                            | X-3,2 Y 10,5 Z 2,7 (m)                                                     |                                 |                               | One Story                                 | $\vee$ Global |  | $\vee$ Units       |

**Figura 85** Eficiencia de vigas losa de entrepiso

En la figura 84 y figura 85, se observa la franja de colores que indica que mientras más cercano este el valor de D/C a 1,00, más probabilidad tiene el elemento a fallar, y, al contrario, mientras menor sea el valor de relación D/C, se obtendrá mayor seguridad, estructura más robusta y a su vez más costosa, es por eso por lo que el verdadero desafío es encontrar un punto de equilibrio con la seguridad estructural y su eficiencia.

Bajo el criterio anterior se puede observar que ninguno de los elementos está sometido a cargar que excedan su capacidad, por lo tanto, cumplen con las cargas impuestas, incluso se puede afirmar que se tiene un factor de seguridad estructural, haciendo que bajo el criterio de demanda capacidad se establezca que el diseño es eficiente.

#### **3.6.7 Diseño de placa base y pernos de anclaje**

Para un correcto diseño de la placa base debe tomarse a consideración la carga a la cual la placa base está sometido. A continuación, se menciona los parámetros necesarios para el cálculo.

Anexo 31

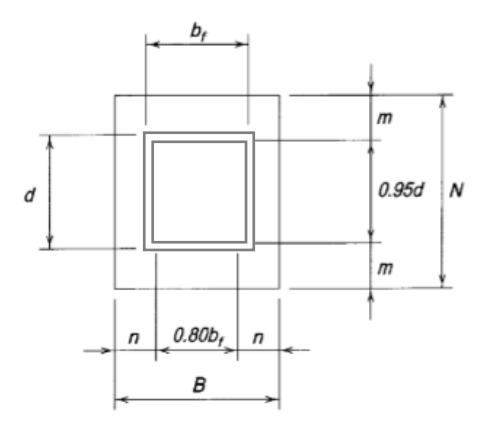

**Figura 86** Parámetros de diseño de placa base

#### *Columna: 200x150x6*

 $Pu = 7.53 \text{ tonf}$  (Compresión)  $f'c = 210 \frac{kg}{cm^2} \left( 2.98 \frac{klb}{m^2} \right)$  $bf = 150$  mm (5.91 in)  $d = 200$  mm  $(7.87 \text{ in})$ 36 *Acero A*  $Fy = 36$  ksi  $\frac{a}{cm^2}$  (2.98  $\frac{a}{in}$  $\left($  2 98  $\frac{klb}{l}$ )  $=210\frac{kg}{cm^2}\left(2.98\frac{klb}{in^2}\right)$ 

#### **Cálculo de carga ultima axial Pu**

 $Pu = 7.53 \text{ tonf}$  (Compresión)

## **Cálculo de área mínima requerida para placa base**

Para calcular el área mínima requerida se plantea el uso de la siguiente formula

$$
A_{1req} = \frac{Pu}{\Phi_c \cdot 0.85 \cdot f'c}
$$

$$
A_{1req} = \frac{(16.62 \text{ klb})}{(0.9) \cdot (0.85) \cdot \left(2.98 \frac{\text{ klb}}{\text{in}^2}\right)}
$$

$$
A_{1req} = 7.29 \text{ in}^2
$$

**Optimización de dimensiones N y B para placa base**

$$
\Delta = \frac{0.95 \cdot d - 0.8 \cdot bf}{2} = 1.37 \text{ in}^2
$$

$$
N = \sqrt{A_{1req}} + \Delta = 4.07 \text{ m}
$$

# **Calcular Área A<sup>2</sup> Geométricamente similar al Área A1**

Se estima un valor N=5 in para poder determinar el lado de la placa B que se obserava en la Figura 76

$$
N_{pr} = 5 \text{ in}
$$
  
\n
$$
B = \frac{A_{\text{freq}}}{N_{\text{pr}}} = \frac{(7.29 \text{ in}^2)}{(5 \text{ in})} = 1.45 \text{ in}
$$
  
\n
$$
B_{\text{pr}} = 3 \text{ in}
$$
  
\n
$$
A_1 = N_{\text{pr}} \cdot B_{\text{pr}} = 5 \text{ in} \cdot 3 \text{ in} = 15 \text{ in}^2
$$

Se asume que la placa base ocupa por completo el área de concreto, por lo tanto, se considera  $A_2 = A_1 = 15$  in<sup>2</sup>

#### **Determinar si el cumplimiento de la siguiente desigualdad**

$$
P_u \le \Phi P_p
$$
  
\n
$$
\Phi P_p = \Phi_c \cdot 0.85 \cdot f'c \cdot A_1 \cdot \sqrt{\frac{A_2}{A_1}}
$$
  
\n
$$
\Phi P_p = 34.195 kpsi
$$
  
\n16.62 kips  $\leq$  34.195 kips  $\therefore$  Si cumple

El mínimo espesor requerido para la placa base, para este diseño es necesario establecer el ancho N y largo B de la placa en función de la geometría del perfil de la columna.

$$
N_c = 300 \, mm \left( 11.81 \, in \right)
$$
\n
$$
B_c = 300 \, mm \left( 11.81 \, in \right)
$$

Para determinar la longitud m se debe utilizar la siguiente formula

$$
m = \frac{N_c - 0.95 \cdot d}{2} = \frac{11.81 \text{ in} - 0.95(7.87 \text{ in})}{2}
$$
  
\n
$$
m = 2.1667 \text{ in}
$$
  
\n
$$
n = \frac{B_c - 0.80 \cdot bf}{2} = \frac{11.81 \text{ in} - 0.80(5.91 \text{ in})}{2}
$$
  
\n
$$
n = 3.54 \text{ in}
$$
  
\n
$$
X = \left[ \frac{4 \cdot d \cdot bf}{(d + bf)^2} \right] \cdot \frac{Pu}{\Phi \cdot P_p} = 0.0418
$$
  
\n
$$
\lambda = \frac{2 \cdot \sqrt{X}}{1 + \sqrt{1 - X}} \le 1
$$
  
\n
$$
\lambda = \frac{2 \cdot \sqrt{(0.0418)}}{1 + \sqrt{1 - (0.0418)}} \le 1
$$
  
\n
$$
\lambda = 0.206
$$
  
\n**Por lo tanto**  $\lambda_f = 1$   
\n
$$
\lambda n' = \lambda_f \cdot \frac{\sqrt{d \cdot bf}}{4} = 1 \cdot \frac{\sqrt{7.87 \cdot 5.91}}{4} = 1.70 \text{ in}
$$
  
\n
$$
ln \text{tr } (m, n, \lambda n) \text{ como } l
$$
  
\n
$$
l = 3.54 \text{ in}
$$
  
\n
$$
\Phi f = 0.9
$$
  
\n
$$
\text{espesor mínimo permitido}
$$
  
\n
$$
t_{\text{min}} = l \cdot \sqrt{\frac{2 \cdot Pu}{\Phi f \cdot F y \cdot B_c \cdot N_c}}
$$
  
\n
$$
t_{\text{min}} = l \cdot \sqrt{\frac{2 \cdot (16.62)}{(0.9) \cdot (36) \cdot (11.81) \cdot (11.81)}}
$$
  
\n
$$
t_{\text{min}} = 0.3036 \text{ in}
$$
  
\n
$$
t_{\text{min}} = 0.3036 \text{ in}
$$
  
\n
$$
t_{\text{min}} = 2.8 \text{ min}
$$
  
\n
$$
t_p = 8 \text{ min}
$$
  
\n
$$
104
$$

**Por lo tanto**  $\lambda_f = 1$ 

$$
\lambda n = \lambda_f \cdot \frac{\sqrt{d \cdot bf}}{4} = 1 \cdot \frac{\sqrt{7.87 \cdot 5.91}}{4} = 1.70 \text{ in}
$$

Se evalúa a la mayor entre  $(m, n, \lambda n)$  como *l* 

$$
l = 3.54 \text{ in}
$$

$$
\Phi f = 0.9
$$

Dimensionamiento de espesor mínimo permitido

$$
t_{\min} = l \cdot \sqrt{\frac{2 \cdot Pu}{\Phi f \cdot F y \cdot B_c \cdot N_c}}
$$
  
\n
$$
t_{\min} = l \cdot \sqrt{\frac{2 \cdot (16.62)}{(0.9) \cdot (36) \cdot (11.81) \cdot (11.81)}}
$$
  
\n
$$
t_{\min} = 0.3036 \text{ in}
$$
  
\n
$$
t_{\min} = \frac{0.3036 \text{ in} \cdot 25.4 \text{ mm}}{1 \text{ in}} = 7.71 \text{ mm}
$$
  
\n
$$
t_p = 8 \text{ mm}
$$

#### **3.6.8 Análisis de resultados**

Como se evidencio en los cálculos de la sección 3.6.7 se corrobora mediante la igualdad  $P_{\mu} \leq \Phi P_{p}$  descrita anteriormente que es correcto utilizar la placa base planteada de 300 x 300, y en vista del dimensionamiento de espesor  $t_p$  con un espesor de 8 mm

Bajo este cálculo detallado en la sección 3.6.7, se concluye que las medidas de la placa base de columnas son de 300x300x8.

Se recomienda para columnas que estén sometidas a cargas axiales, utilizar cuatro varillas de anclaje de diámetro  $\frac{3}{4}$ 4 de pulgada y una longitud de 12 pulgadas.

#### **CAPITULO IV**

## **ANÁLISIS DE COSTOS**

Para el capítulo a continuación se determinarán costos tanto de materia prima, como de fabricación y montaje de elementos que conforman la estructura metálica correspondiente al bloque de viviendas, adema de un breve análisis financiero.

Para determinar el costo final del proyecto es necesario revisar tanto costos directos como costos indirectos. Los costos directos se evalúan mediante el costo de los materiales a utilizar, además de los costos indirectos que se relacionan a la elaboración de la vivienda propiamente.

#### **4.1 Costos directos**

Para el proceso de montaje de la estructura metálica, se requieren los siguientes perfiles, varillas y planchas de acero, como se especifica en la tabla 14:

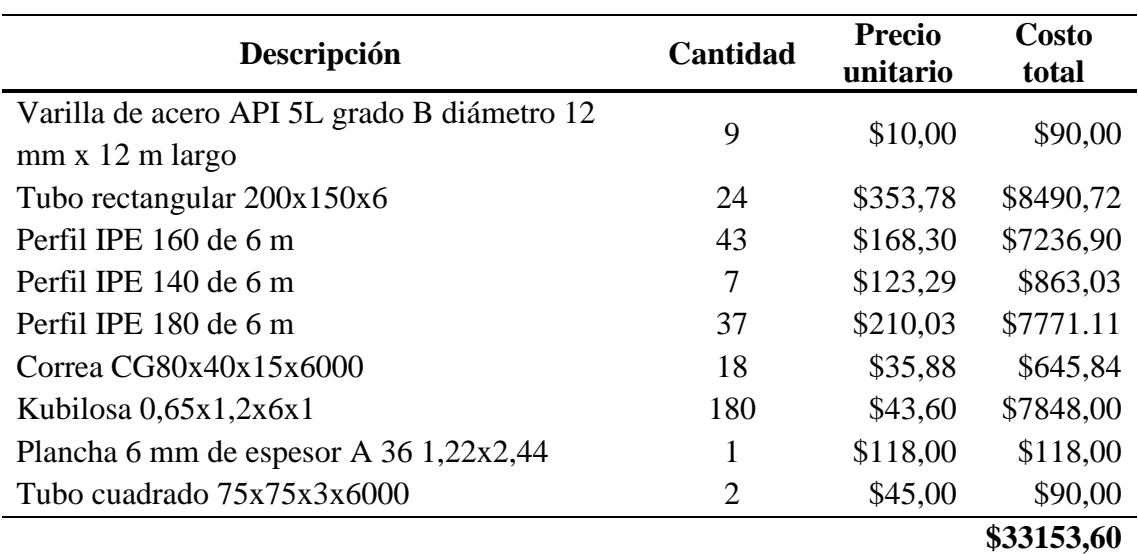

**Tabla 14.** Tabla de Acero estructural utilizado en el proyecto

Los elementos que se consideran fungibles, en el mercando local son bastante utilizados y fáciles de encontrar, como se especifica en la tabla 15:

|                                         | Cantidad       | <b>Precio</b> | <b>Costo</b> |
|-----------------------------------------|----------------|---------------|--------------|
| Descripción                             |                | unitario      | total        |
| Corte 4" Ultradelgado ServiTriangulo    | 35             | \$2,95        | \$103,25     |
| Corte 4"                                | 96             | \$1,50        | \$144,00     |
| Cierra Circular                         | 4              | \$13,00       | \$52,00      |
| Hojas Cierra                            | 12             | \$1,50        | \$18,00      |
| Tuercas Grandes Cimentación             | 7              | \$0,98        | \$6,86       |
| Electrodo E8018                         | 20             | \$7,10        | \$142,00     |
| DISCO DE CORTE DE 7" - 1/8"             | 28             | \$5,40        | \$151,20     |
| Electrodo E7018                         | 200            | \$2,70        | \$540,00     |
| Hormigón Disco 9" Segmentado            | 17             | \$11,16       | \$189,72     |
| Electrodo Corte Plasma                  | 70             | \$4,33        | \$303,10     |
| Grata 4"                                | 3              | \$4,82        | \$14,46      |
| Grata 7"                                | 4              | \$15,50       | \$62,00      |
| Disco Desbaste 7"                       | 20             | \$2,89        | \$57,80      |
| Grata 4"                                | 3              | \$4,82        | \$14,46      |
| Tiza Industrial                         | 30             | \$0,25        | \$7,50       |
| Cable soldadoras 2/0                    | $\overline{A}$ | \$13,50       | \$54,00      |
| Disco desbaste 4"                       | 10             | \$1,44        | \$14,40      |
| Difusores Lincoln 210MP                 | $\overline{2}$ | \$9,70        | \$19,40      |
| Pintura anticorrosiva para metal caneca | $\overline{2}$ | \$89,00       | \$178,00     |
|                                         |                |               | \$2072,15    |

**Tabla 15.** Elementos fungibles

Para la elaboración, transporte de los materiales, el armado y montaje de la estructura se tienen los rubros señalados a continuación (ver la tabla 16)

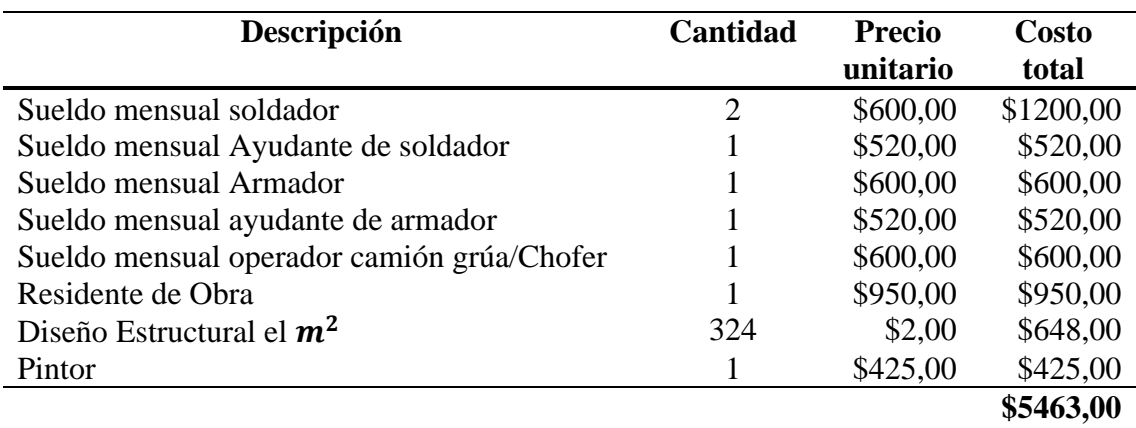

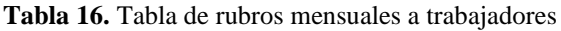

# **4.2 Costos directos Totales**

Se detalla en la tabla 17, los valores relacionados a los costos directos totales los cuales son:

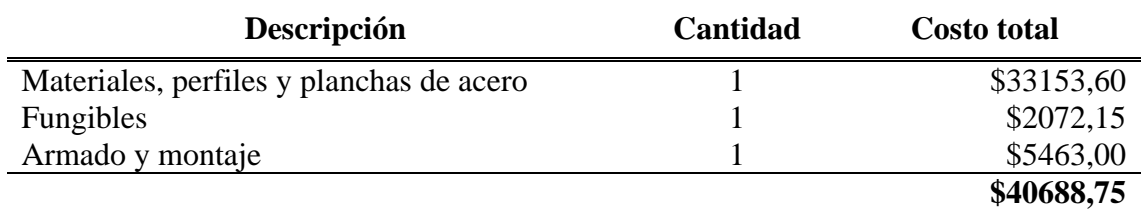

#### **Tabla 17.** Costos directos totales

## **4.3 Costos indirectos**

Los costos indirectos se especifican en la siguiente tabla (ver tabla 18):

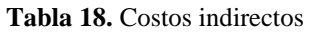

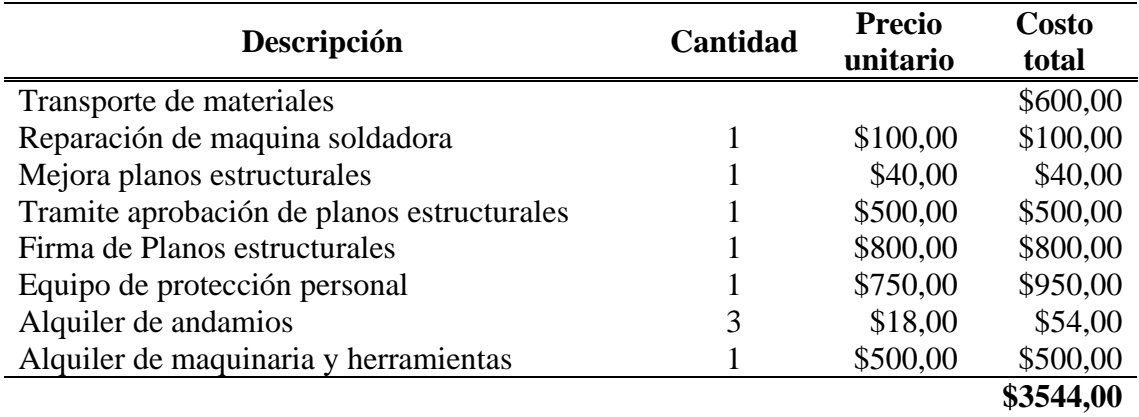

## **4.4 Costo Total**

El costo total con respecto a la Estructura metálica de las viviendas se lo detalla en la tabla 19:

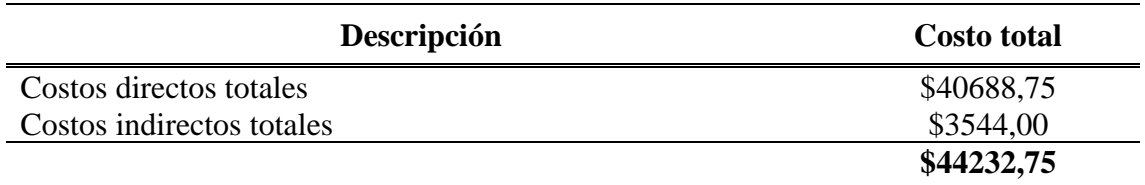

#### **Tabla 19.** Costos Totales

Para el proyecto inmobiliario fue desarrollado con el afán de producir viviendas que sean destinadas para personas que cumplan los requisitos necesarios para acceder a un crédito inmobiliario o crédito V.I.P, debido a la arquitectura sencilla y a la dimensión de los espacios de las viviendas, y la comodidad que estas generan.

Los créditos VIP, corresponden a la adquisición de una vivienda que se encuentre libre de gravamen, está también tiene que estar terminada al 100 %, además la persona no posea una vivienda propia.

Este crédito puede ser financiado con un porcentaje del 100% del avaluó del inmueble, con un valor de hasta 70000 dólares, que va a depender de la capacidad de pago del cliente, con 25 años de plazo máximo.

Va dirigido a personas naturales, afiliados al seguro social o IESS, bajo relación de dependencia y jubilados por vejez o invalidez.

Los precios detallados anteriormente están sujetos a posibles cambios debido a la disponibilidad y a las condiciones que cada proveedor, existen algunos rubros que solo se cancelan una vez en el proyecto como el costo del diseño, recubrimiento, trámites entre otros, sin embargo, esos rubros sirven como una referencia aproximada del costo total del proyecto.

Se debe considerar que en el caso de viviendas no se puede calcular cuando se va a recuperar la inversión debido a que no se tiene un momento exacto en donde se va a vender las viviendas y también el movimiento de clientes no es constante, sin embargo, se puede destacar que es una buena inversión la comercialización de proyectos inmobiliarios en donde su tiempo de fabricación sea extremadamente corto además de brindar un producto de calidad que brinde seguridad a sus ocupantes.

#### **CONCLUSIONES**

El diseño realizado demuestra que es posible desarrollar una estructura sismo resistente, esto debido a que califica con el cumplimiento de requerimientos en la NEC vigente en la actualidad, indicando que todos sus elementos son sísmicamente compactos, además de que el diseño posee un factor de reducción de resistencia sísmica (R) de 8 y procedimientos de soldadura precalificados.

El uso del factor R igual a 8 implica que se requiera de conexiones completamente restringidas para el diseño. Se seleccionó la unión de elementos de manera permanente por medio del uso de soldadura, debido a que la soldadura proporciona continuidad, brinda mayor rigidez a la estructura, permite una adecuada distribución de esfuerzos y genera un ahorro económico con relación a conexiones apernadas.

Para evaluar la confiabilidad de la estructura, se concluyó que no es recomendable utilizar perfiles HEB en columnas para este diseño estructural, debido a que se requieren de una configuración de pórticos especiales para que la inercia pueda contrarrestar los efectos del sismo. Debido a esto se optó por utilizar tubería rectangular que por cultura constructiva del país da excelentes resultados puesto que permite contrarrestar la inercia por la configuración geométrica de las viviendas.

Por motivos de simplificación en el cálculo estructural del proyecto, se utilizó el software de diseño estructural ETABS 18.1.1 como herramienta una excelente herramienta; debido a que el programa posee una gran versatilidad en la modelación estructural y facilidad de definir materiales a utilizar con sus respectivas propiedades, además de la posibilidad de selección de perfiles, asignación de cargas, simulación sísmica.

#### **RECOMENDACIONES**

Es importante considerar en el diseño estructural para una vivienda o edificación en general que, si la unión viga columna no es precalificada y además la pared de viga es de mayor espesor que de la pared de columna, al momento de producirse un estiramiento, se generará una rotura plástica, ocasionando el fallo de la estructura. Se debe considerar previo a diseñar el criterio elemental de columna fuerte viga débil en todo tipo de pórtico.

En caso de no ser posible realizar una conexión precalificada, se requiere considerar que el espesor del patín de viga y espesor de la cara de columna sean de similar espesor; para brindar compacidad al elemento y así evitar pandeo. Para disminuir el pandeo local, se recomienda mejorar la relación ancho espesor o utilizar elementos rigidizadores como arriostramientos.

Es recomendable realizar el diseño estructural basándose en perfiles que se encuentran disponibles en catálogos de proveedores a nivel nacional, debido a que al ser perfiles que se encuentran en stock, el costo final de adquisición y montaje será menor en comparación con un perfil fabricado a medida.

Se requiere considerar que la carga de viento que se distribuye en las áreas de sotavento y barlovento se encuentran en el sentido x e y, esto debido que el viento actúa en dirección horizontal a una velocidad máxima de 11.3 km/h al momento de aplicada la carga. Considerando que no se encuentran registrados valores de la velocidad del viento en Sangolquí, se recomienda calcular la carga de viento respaldándose en la norma ASCE 7-05 por el método simplificado ya que la estructura califica con las condiciones mínimas requeridas para la utilización de dicho método.

Es recomendable que la separación entre vigas secundarias no sea menor de 1.2 metros debido a que, al existir una separación mayor a lo establecido entre vigas, esta experimentará vibraciones excesivas, al ser sometida a cargas mínimas. De igual forma se recomienda que el sentido de las vigas secundarias sea uniforme para toda la losa ya que de esta forma se permitirá un mejor anclaje de la placa colaborante.

Al momento de realizar una soldadura con electrodo revestido, es importante tener precaución con las corrientes de viento, debido a que esta puede desplazar el gas de protección generando defectos en la soldadura como porosidades. Es por eso por lo que para soldadura en altura y en intemperie, se recomienda utilizar procesos FCAW-S con alambre tubular auto protegido.

#### **REFERENCIAS**

- [1] Ministro de Desarrollo Urbano y de Vivienda (MIDUVI), «Norma Ecuatoriana de la Construcción Estructuras de Acero NEC SE AC,» 2015. [En línea]. Available: https://es.scribd.com/document/371787190/nec3-norma-ecuatoriana-para-construccionesde-acero-pdf.
- [2] Norma Ecuatoriana de la Construcción NEC-15, «Estructuras de Acero NEC-SE-AC,» 2015. [En línea]. Available: https://cicpec.com/documentos/NEC\_2015/NEC\_SE\_AC\_Estructuras\_de\_Acero.pdf.
- [3] Ministerio de Desarrollo Urbano y de Vivienda (MIDUVI), Guía práctica para el diseño de estructuras de acero de conformidad con la Norma Ecuatoriana de la Construcción NEC 2015, Quito, 2015.
- [4] McCormac Jack C, «Diseño de Estructuras de Acero método LRFD,» 2012. [En línea]. Available: https://dokumen.pub/diseo-de-estructuras-de-acero-quinta-edicion-9786077075592-6077075590.html.
- [5] H. E. Andrade Llorente y D. K. Solano León , «dspace Escuela Politécnica del Litoral,» 2017. [En línea]. Available: http://www.dspace.espol.edu.ec/xmlui/bitstream/handle/123456789/38898/D-CD70214.pdf?isAllowed=y&sequence=-1. [Último acceso: 2022].
- [6] M. d. d. u. y. d. vivienda, «Norma Ecuatoriana para construcciones de acero,» 2015. [En línea]. Available: https://es.scribd.com/document/371787190/nec3-norma-ecuatorianapara-construcciones-de-acero-pdf. [Último acceso: 2022].
- [7] J. C. McCormac y S. F. Csernak, «Diseno de Estructural de Acero,» 2012. [En línea]. Available: https://dokumen.pub/diseo-de-estructuras-de-acero-quinta-edicion-9786077075592-6077075590.html.
- [8] Ministerio de Desarrollo Urbano y Vivienda (MIDUVI) , Norma Ecuatoriana de la Construcción NEC-SE-CG, Quito, 2015.
- [9] M. d. D. U. y. d. Vivienda, «NEC-15 Cargas no sismicas,» 2015. [En línea]. Available: https://www.habitatyvivienda.gob.ec/wp-content/uploads/downloads/2014/08/NEC-SE-CG.pdf. [Último acceso: 2022].
- [10] A. I. o. S. Construction, Especificación ANSI/AISC para Construcciones de Acero, 2010.
- [11] Ministerio de Desarrollo Urbano y de Vivienda (MIDUVI), RIESGO SÍSMICO,EVALUACIÓN,REHABILITACIÓN DE ESTRUCTURAS NEC-15, Quito Ecuador, 2015.
- [12] Import Aceros, «Vigas HEB, IPN, IPE,» [En línea]. Available: https://www.importaceros.com/ecuador-quito/viga-ipn/. [Último acceso: 17 05 2022].
- [13] Import Acero, «Perfiles rectangulares,» [En línea]. Available: https://www.importaceros.com/ecuador-quito/tubo-cuadrado-estructural-y-grandesdimensiones/. [Último acceso: 18 05 2022].
- [14] Penta-Ka S.A., «Perfiles estructurales,» 2022. [En línea]. Available: https://pentaka.com/. [Último acceso: 20 05 2022].
- [15] Import Acero , «Tuberia redonda SCH 40,» 2022. [En línea]. Available: https://www.importaceros.com/ecuador-quito/tubo-negro-cedula-40/. [Último acceso: 20 05 2022].
- [16] A. S. f. T. a. M. ASTM, Standard Specification for High-Strength Low-Alloy Columbium-Vanadium Structural Steel, 2004.
- [17] American Society for Testing and Materials,, Acero para barras corrugadas y lisas de acero de baja aleación para refuerzo del hormigón, 2004.
- [18] A. W. S. A. D1.4, Structural Welding Code -Steel Reinforcing Bars AWS D1.4, 2018.
- [19] AWS, American Welding Society, AWS A 2.4 Standard Symbols for welding , brazing and Nondestructive Examination, 2020.
- [20] C. H. Tupiza Morales, «Bibdigital EPN,» 8 12 2011. [En línea]. Available: https://bibdigital.epn.edu.ec/bitstream/15000/4415/1/CD-4018.pdf. [Último acceso: 2 6 2022].
- [21] F. J. CRISAFULLI, «Diseño sismorresistente de Construcciones de acero,» Marzo 2018. [En línea]. Available: https://qdoc.tips/diseo-sismorresistente-de-pdf-free.html, https://qdoc.tips/diseo-sismorresistente-de-construcciones-de-acero-3da-edicionpdf-pdffree.html.
- [22] A. I. o. S. C. -. AISC, «Prequalified Connections for Special and Intermediate Steel Moment Frames for Seismic Applications ANSI/AISC 358-16,» 2016. [En línea]. Available: https://www.udocz.com/search?from=navbar&query=aisc+358. [Último acceso: 25 6 2022].
- [23] S. Vinnakota, «Estructuras de Acero: comportamiento y LRFD,» 2006. [En línea]. Available: https://docs.google.com/file/d/0BxBxnajhkz7lMzF6THdjc3B4MzQ/edit?resourcekey=0- NanDSTZOg2zrbxMfCQrxXA. [Último acceso: 25 06 2022].
- [24] Cubiertas del Ecuador KU-BIEC S.A., «Catalogo en linea PLACA COLABORANTE KUBILOSA,» 21 enero 2022. [En línea]. Available: https://kubiec.com/kubilosa/.
- [25] Ministerio de Desarrollo Urbano y de Vivienda (MIDUVI), Norma Ecuatoriana de Construccion Peligro Sismico Diseño Sismo Resistente NEC-SE-DS, Quito , 2015.
- [26] A. A. W. Society, D1.1 Structural Welding Code-Steel, 2020.
- [27] NOVACERO, «Catalogo Varilla Microaleada,» 2020. [En línea]. Available: https://www.novacero.com/varilla-microaleada/. [Último acceso: 25 3 2022].
- [28] Indura, «Catalogo de Materiales de aporte,» 2022. [En línea]. Available: https://www.indura.com.ec/Web/EC/1426000/electrodo-8018-c3-aws-e-8018-c3/4. [Último acceso: 25 03 2022].
- [29] American Society for Testing and Materials ASTM, Sandard Specification for Carbon Structural Steel, 2004.
- [30] A. P. Institute, API SPECIFICATION 5L, 2012.
- [31] ESAB, «Catalogo Productos WESTARCO,» 2022. [En línea]. Available: https://www.westarco.com/westarco/sp/products/filler-metals/covered-stick-electrodessmaw/mild-steel-electrodes/zip-10t.cfm.
- [32] Ministro de Desarrollo Urbano y de Vivienda (MIDUVI) , Norma Ecuatoriana de la Construcción Estructuras de Acero NEC SE AC, Quito, 2015.
- [33] The Lincoln Electric Company, «Catalogo en linea PRoductos consumibles,» 2022. [En línea]. Available: https://www.lincolnelectric.com/es-MX/Products/innershieldnr211mp\_fcaws. [Último acceso: 15 01 2022].
- [34] D. P. d. acero, «Catalogo acero DIPAC perfiles laminados,» [En línea]. Available: https://dipacmanta.com/wp-content/uploads/2022/05/PERFILES-LAMINADOS-IPE.pdf. [Último acceso: 10 mayo 2022].

#### **ANEXOS**

# **Anexo 1. Propiedades mecánicas y composición química de acero de alta resistencia y baja aleación ASTM A572 / A572M** (Referencia: ASTM A572/A572M

Table 1 and Table 2) [16]

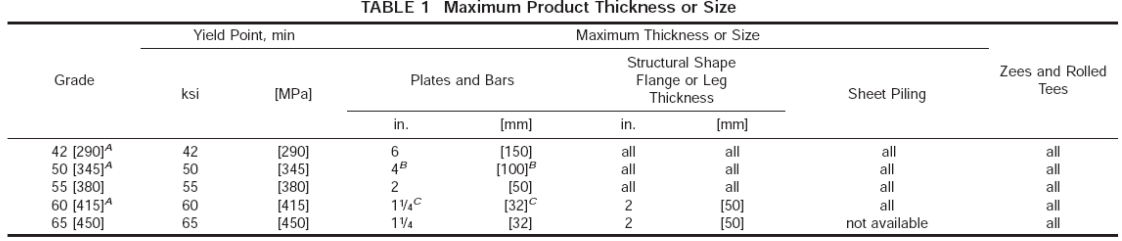

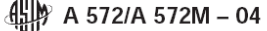

 $\overline{a}$ 

<sup>4</sup> In the above tabulation, Grades 42, 50, and 60 [290, 345, and 415], are the yield point levels most closely approximating a geometric progression pattern between 36 ksi [250 MPa], min, yield point steels covered by Sp

TABLE 2 Chemical Requirements<sup>A</sup> Chemical Required

|                                                                                               |                                                                   |          |                   |                                   |                       |                      | Silicon                                                                                                    |                                                                                                    |  |  |
|-----------------------------------------------------------------------------------------------|-------------------------------------------------------------------|----------|-------------------|-----------------------------------|-----------------------|----------------------|----------------------------------------------------------------------------------------------------|----------------------------------------------------------------------------------------------------|--|--|
| Diameter, Thickness.<br>or Distance<br>Between Parallel<br>Faces, in. [mm]<br>Plates and Bars | Structural<br>Shape<br>Flange or<br>Leg<br>Thickness.<br>in. [mm] | Grade    | Carbon,<br>max, % | Manganese, <sup>B</sup><br>max. % | Phosphorus,<br>max, % | Sulfur.<br>max.<br>% | Plates to $1\frac{1}{2}$ in. $140$<br>mm] Thick,<br>Shapes with<br>Flange or Leg<br>Thickness to 3 in.<br>[75 mm] inclusive.<br>Sheet Piling,<br>Bars, Zees, and<br>Rolled Tees <sup><math>C</math></sup> | Plates Over 11/2 in.<br>[40 mm] Thick and<br>Shapes with Flange<br>Thickness<br>Over 3 in.<br>$175$ mm |  |  |
|                                                                                               |                                                                   |          |                   |                                   |                       |                      | max, %                                                                                                    | range, %                                                                                               |  |  |
| 6 [150]                                                                                       | all                                                               | 42 [290] | 0.21              | $1.35^{D}$                        | 0.04                  | 0.05                 | 0.40                                                                                                    | $0.15 - 0.40$                                                                                          |  |  |
| 4 [100] <sup>E</sup>                                                                          | all                                                               | 50 [345] | 0.23              | $1.35^{D}$                        | 0.04                  | 0.05                 | 0.40                                                                                                    | $0.15 - 0.40$                                                                                          |  |  |
| 2 $[50]^{F}$                                                                                  | all                                                               | 55 [380] | 0.25              | $1.35^{D}$                        | 0.04                  | 0.05                 | 0.40                                                                                                    | $0.15 - 0.40$                                                                                          |  |  |
| $1\frac{1}{4}$ [32] <sup>F</sup>                                                              | $\leq$ 2 [50]                                                     | 60 [415] | 0.26              | $1.35^{D}$                        | 0.04                  | 0.05                 | 0.40                                                                                                    | G                                                                                                    |  |  |
| $>1/2 - 11/4$ [13-32]                                                                         | $>1-2$ [25-50]                                                    | 65 [450] | 0.23              | 1.65                              | 0.04                  | 0.05                 | 0.40                                                                                                    | G                                                                                                    |  |  |
| ≤1/2 [13] <sup>H</sup>                                                                        | $\leq 1^{H}$                                                      | 65 [450] | 0.26              | 1.35                              | 0.04                  | 0.05                 | 0.40                                                                                                    | G                                                                                                    |  |  |

A Copper when specified shall have a minimum content of 0.20% by heat analysis (0.18% by product analysis).<br>
<sup>A</sup> Copper when specified shall have a minimum content of 0.20% by heat analysis) shall be required for all plate

(0.45 % by product analysis) shall be required for plates  $\frac{3}{6}$  in. [10 mm] and less in thickness, and for all other products. The manganese to carbon ratio shall not be less<br>than 2 to 1.<br>
<sup>2</sup> Bars over 11/<sub>2</sub> in. [40

In the size and grade is not described in this specifically. The and a maximum manganese of 1.65 % is permitted, with the balance of the elements as shown in Table 2.

# **Anexo 2. Propiedades mecánicas de acero de alta resistencia y baja aleación para barras corrugadas y lisas de refuerzo de hormigón ASTM A706 / A706M**

(Referencia: ASTM A706/A706M Table 2) [17]

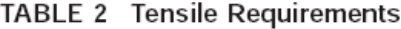

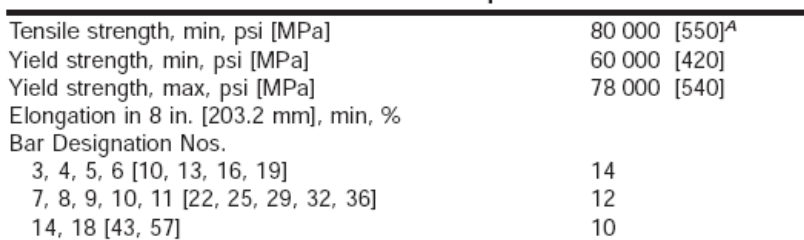

<sup>A</sup> Tensile strength shall not be less than 1.25 times the actual yield strength.

# **Anexo 3. Requerimientos para un WPS con soldadura precalificada de filetes**

(Referencia: tabla 8.1 de la norma AWS D1.4 2018) [18]

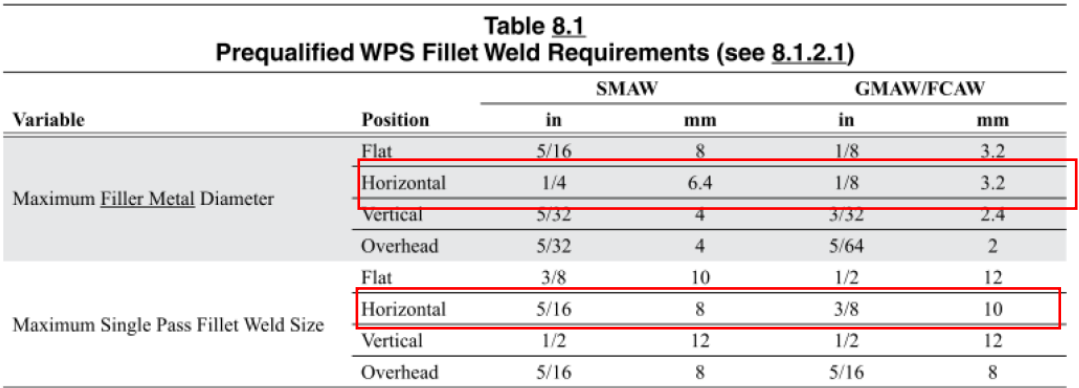

Notes:<br>1. Fillet welds performed with GMAW-S and GTAW are not prequalified.<br>2. For SMAW, the maximum current shall be within the range of recommended operation by the filler metal manufacturer.

# **Anexo 4. Variables esenciales para un WPS con soldadura precalificada en los procesos SMAW, GMAW, GTAW y FCAW (**Referencia: tabla 8.2 de la norma AWS D1.4 2018) [18]

# Table 8.2<br>PQR Essential Variable Changes Requiring WPS Requalification for SMAW, GMAW, GTAW,<br>and FCAW (see 8.2.1.1 and 8.2.1.4)

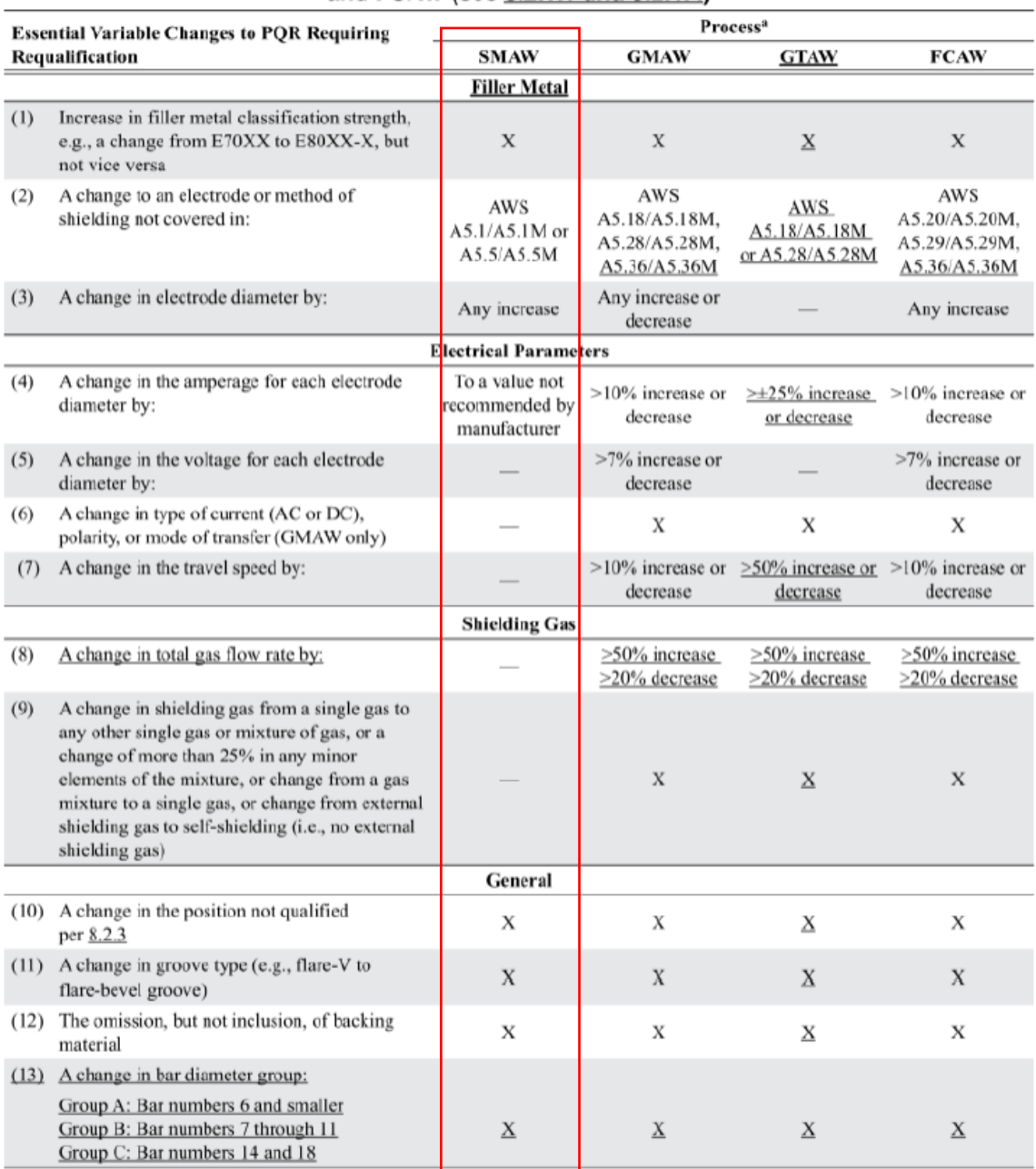

<sup>a</sup> An "X" indicates applicability for the process; a line  $\left(\_\right)$  indicates nonapplicability.

# **Anexo 5. Tabla de tensiones admisibles (**Referencia: tabla 4.3 de la norma AWS D1.1 2020) [26]

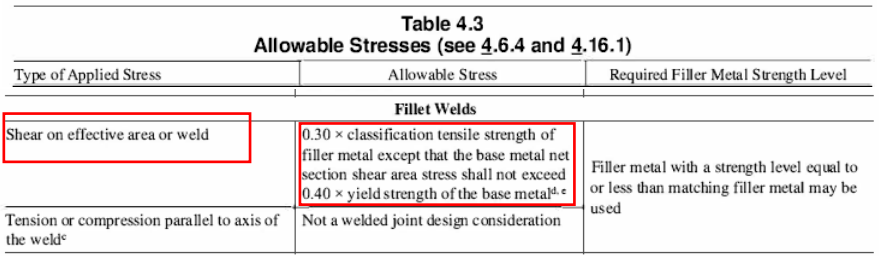

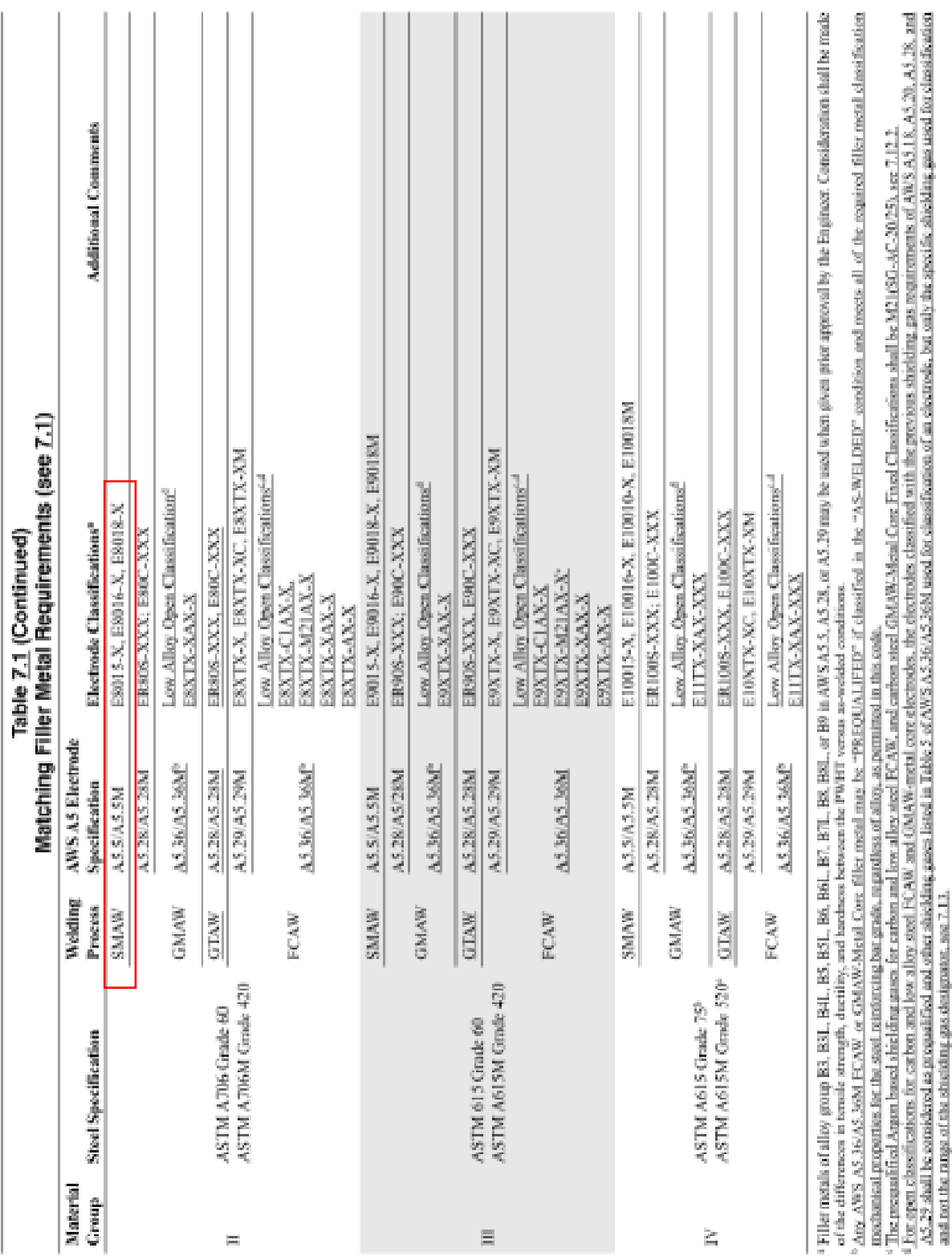

**Anexo 6. Requisitos de coincidencia del metal de aporte** (Referencia: tabla 7.1 de la norma AWS D1.4 2018, para materiales del grupo II, ASTM A706 Grado 60) [18]

**Anexo 7. Ficha Técnica de las especificaciones para la varilla de refuerzo del hormigón** (Referencia: Norma ASTM A706 Grado 60) [27]

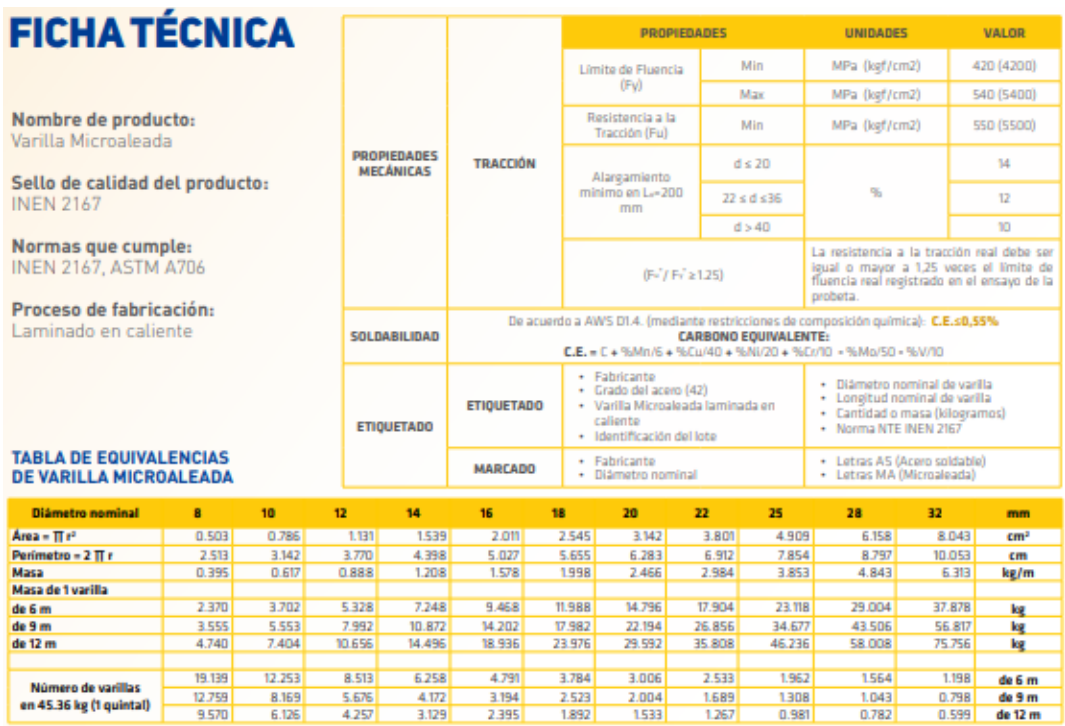

 $\frac{3.194}{2.395}$ 

2.523

 $\frac{2.004}{1.533}$ 

VARILLA MICROALEADA

 $\frac{12.759}{9.570}$ 

 $\frac{8.169}{6.126}$ 

 $\frac{5.676}{4.257}$ 

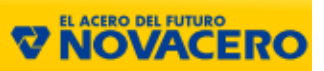

 $\frac{0.798}{0.599}$ 

# **Anexo 8. Ficha Técnica Electrodo AWS A 5.5 E8018-C3** (Referencia: Norma AWS A5.5) [28]

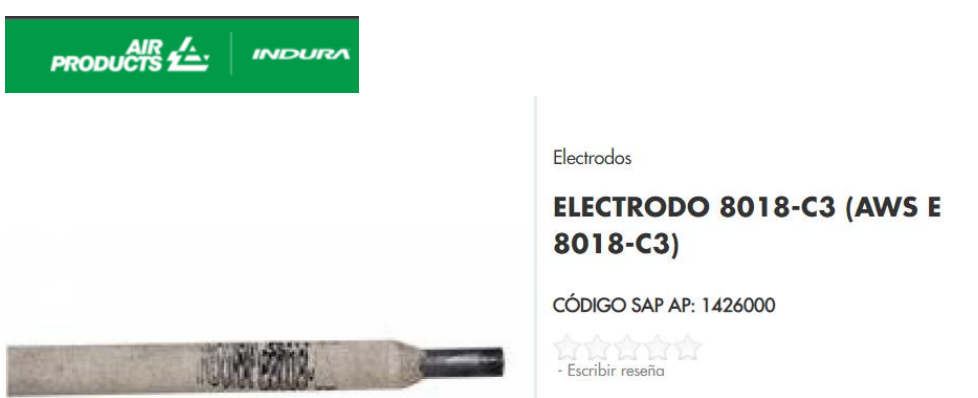

Análisis Típico del metal depositado (% en peso)

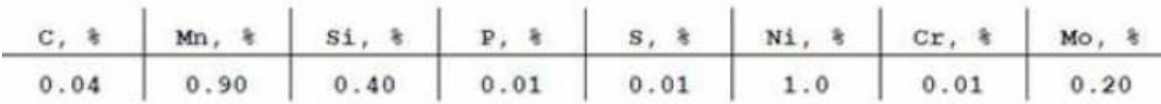

Propiedades Mecánicas Típicas del Metal Depositado

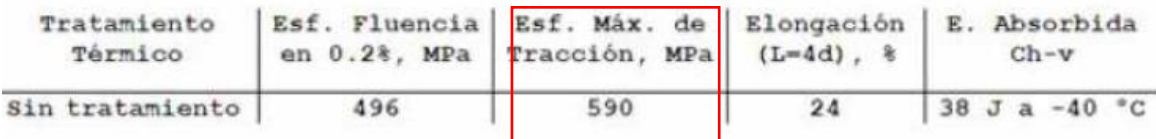

Parámetros de Soldadura y Datos

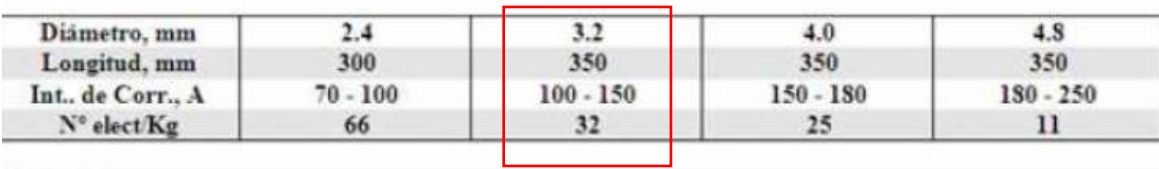

Secado

Reacondicionar a 350 °C x 1 hora, mantener electrodos en estufas (\* 100 °C).

Posición de Soldadura

DZERENS

CCEP

# **Anexo 9. Temperatura de Precalentamiento y entre pasadas** (Referencia: Tabla 7.2 de la norma AWS D1.4 pág. 44) [18]

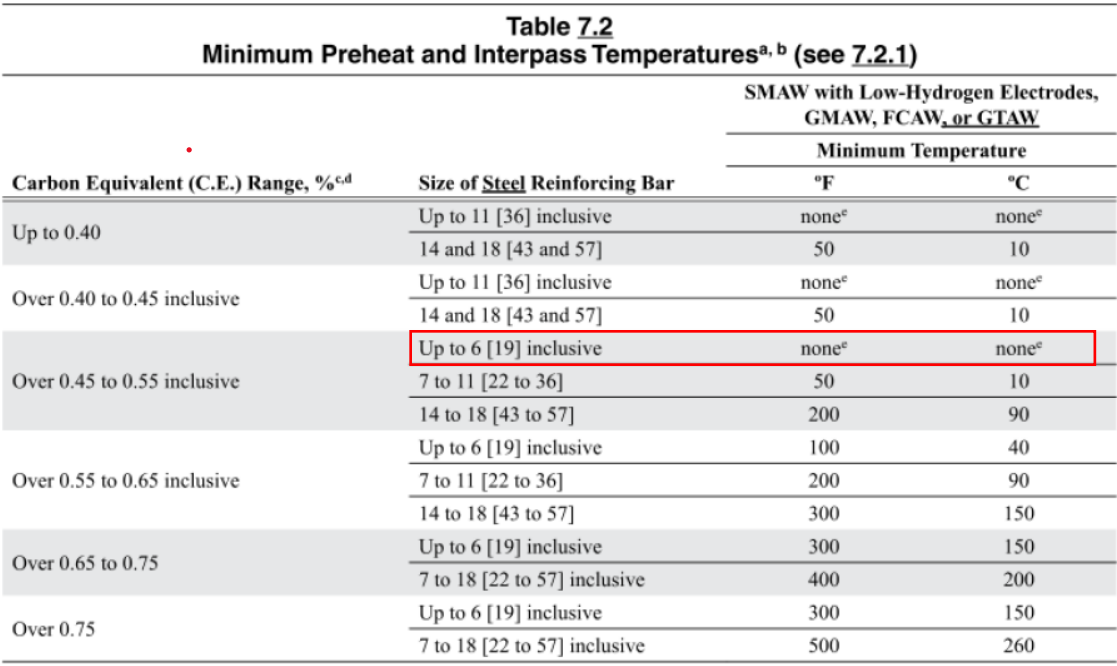

**Anexo 10. Requisitos de coincidencia del metal de aporte** (Referencia: tabla 5.4 de la norma AWS D1.1 2020, para materiales del grupo I, ASTM A36 pág. 102) [26]

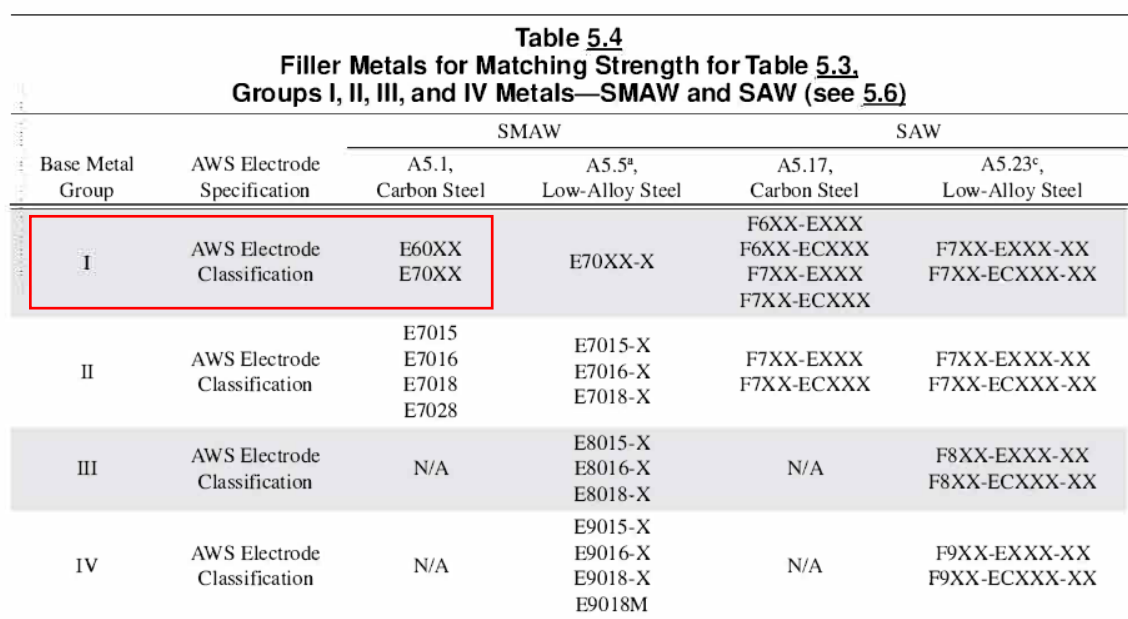

# **Anexo 11. Figura de una soldadura de ranura de penetración completa, Junta precalificada** TC-U4a (Referencia: figura 5.1 de la AWS D1.1-2020.) [26]

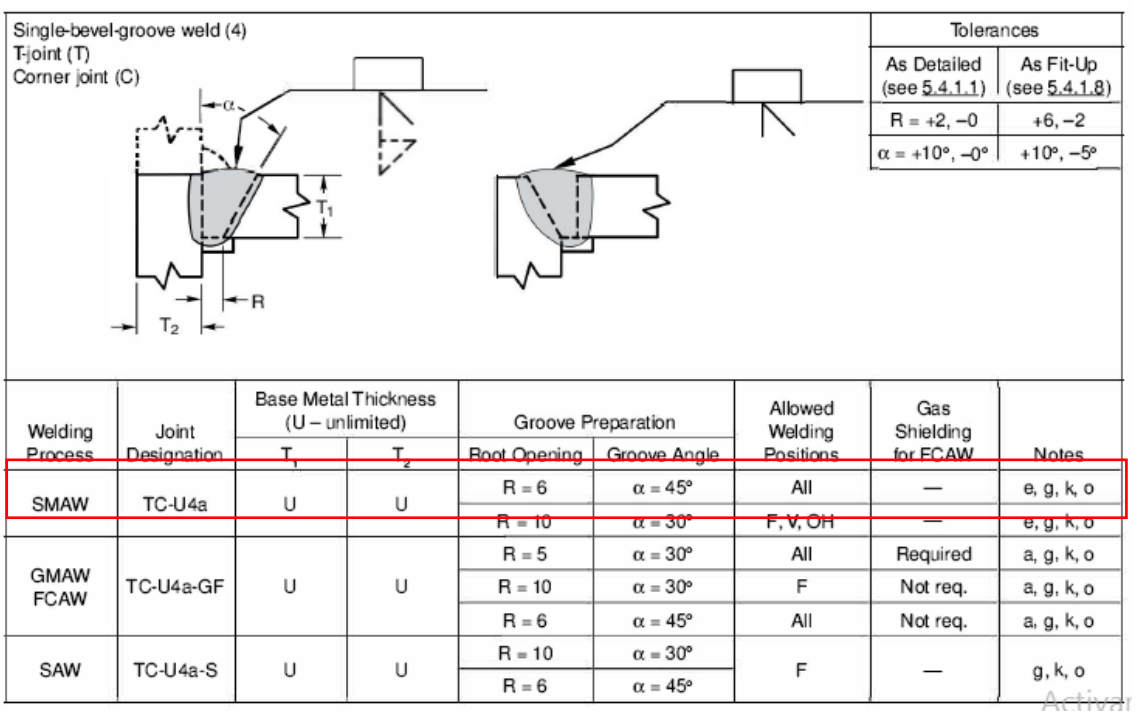

# **Anexo 12. Tabla de Materiales base aprobados para WPS precalificados**

**(**Referencia: Tabla 5.3 de la AWS D1.1-2020. Pag 99) [26]

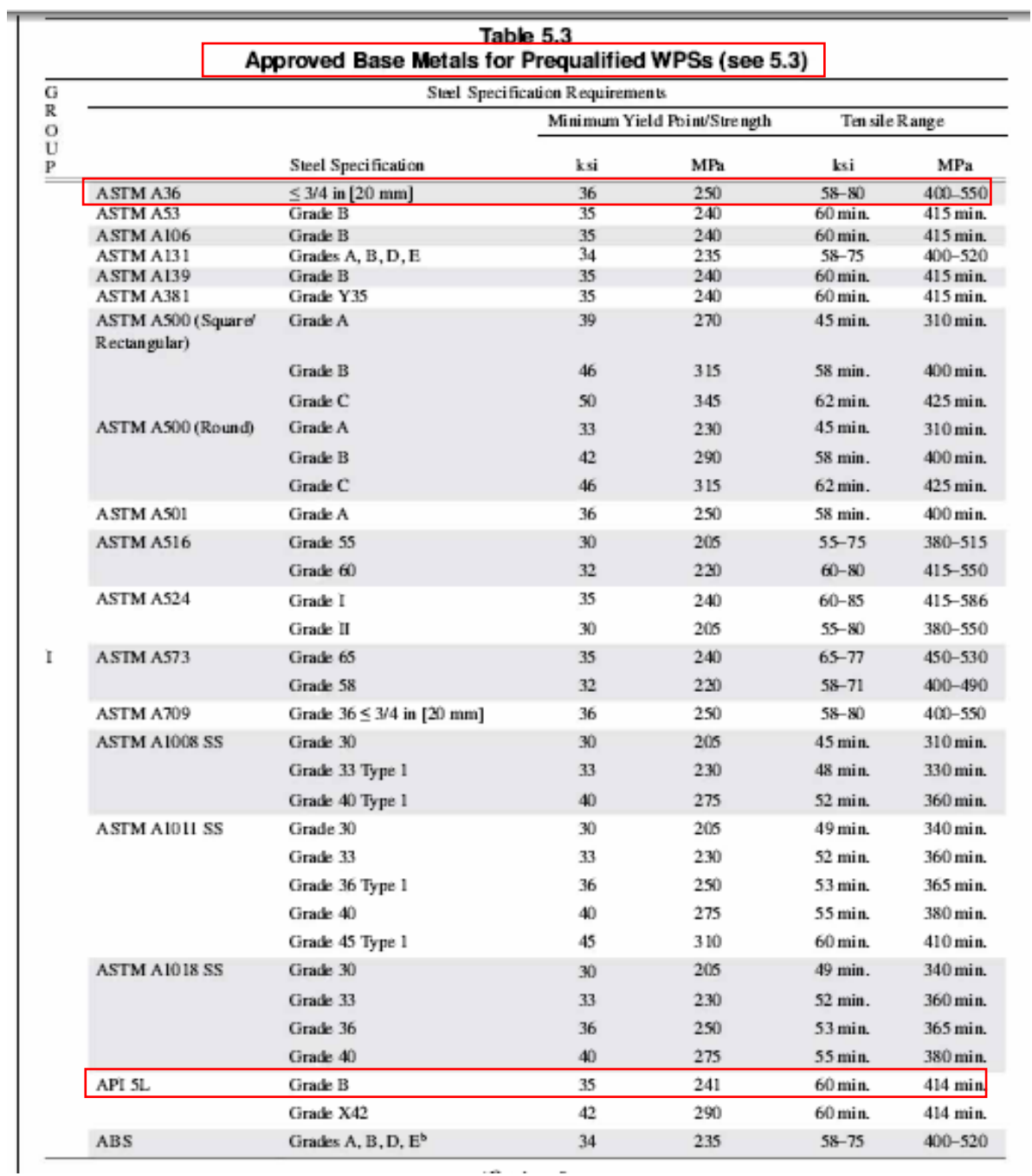

Ţ. π

# **Anexo 13. Tabla de la composición Química de acero ASTM A36 (**Referencia: Tabla 2 de la norma ASTM A 36 2004.) [29]

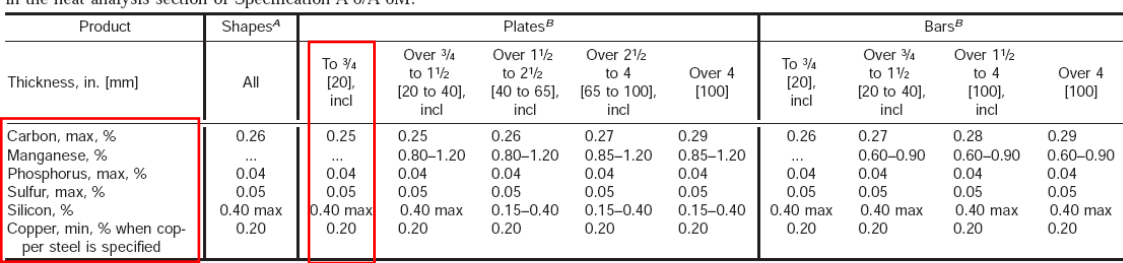

#### TABLE 2 Chemical Requirements

Nore 1— Where "..." appears in this table, there is no requirement. The heat analysis for manganese shall be determined and reported as described in the heat analysis section of Specification A 6/A 6M.

Per steer is specified<br>
<sup>4</sup>Manganese content of 0.8–1.35 % and silicon content of 0.15–0.40 % is required for shapes with flange thickness over 3 in. [75 mm].<br>
<sup>4</sup>For each reduction of 0.01 percentage point below the spec
## **Anexo 14. Tabla de la composición Química de Tubería API 5L Grado B**

**(**Referencia: Tabla 4 de la norma API Especificación 5L 2012.) [30]

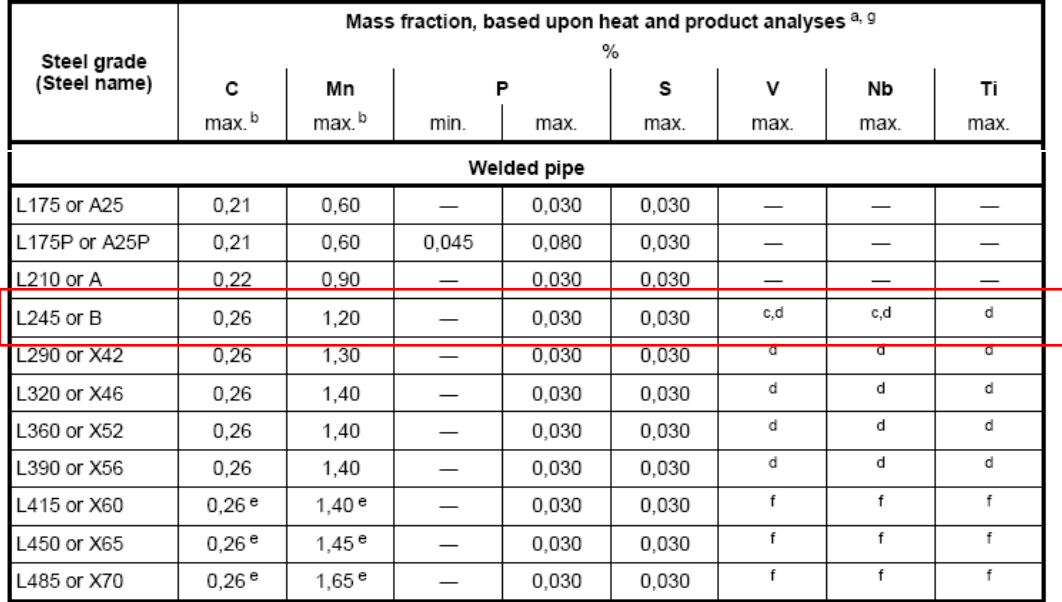

Table 4 - Chemical composition for PSL 1 pipe with  $t \le 25,0$  mm (0.984 in)

## **Anexo 15. Ficha Técnica Electrodo ZIP 10T AWS A 5.1 E6010** (Referencia: Norma AWS A5.1) [31]

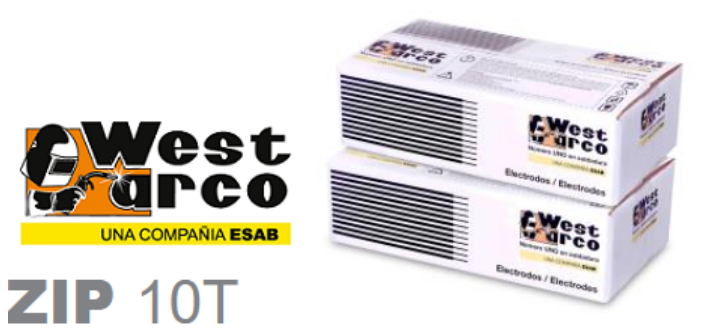

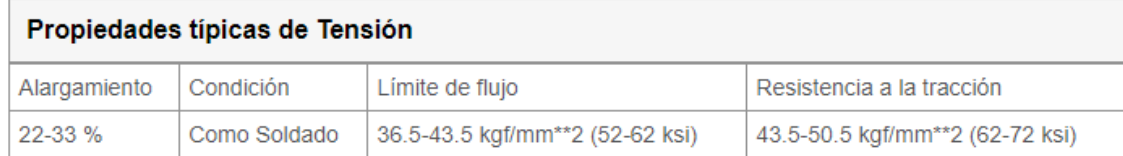

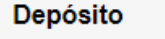

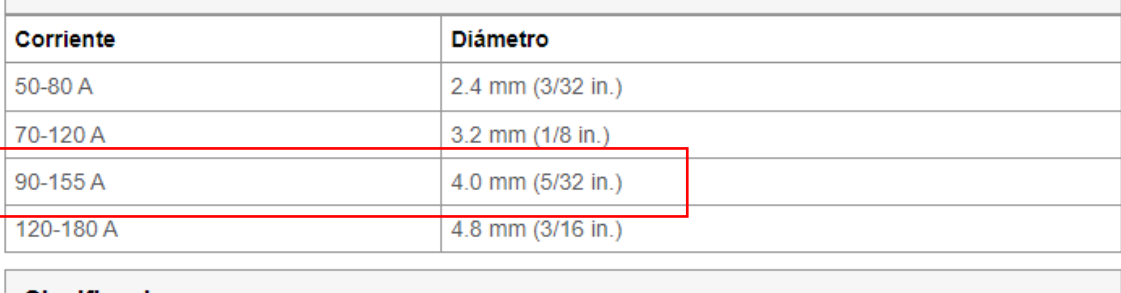

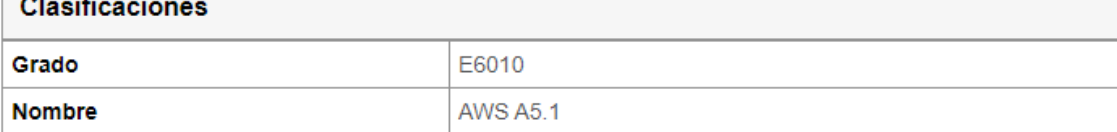

## **Anexo 16. Ficha Técnica Electrodo WIZ 18 S AWS A 5.1 E7018** (Referencia: Norma AWS A5.1) [31]

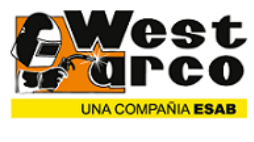

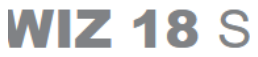

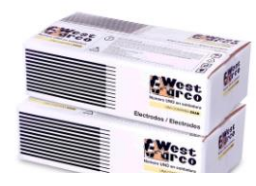

El WIZ 18 S es un electrodo cuyo revestimiento es de tipo básico, bajo hidrógeno, para ser utilizado con corriente directa, polaridad positiva (+) o con corriente alterna (78 OCV mínimo). Debido al polvo de hierro, tiene una alta rata de deposición y bajas pérdidas por salpicaduras. Su extremo de arco grafitizado le da un excelente encendido. El depósito de soldadura da una excelente calidad radiográfica.

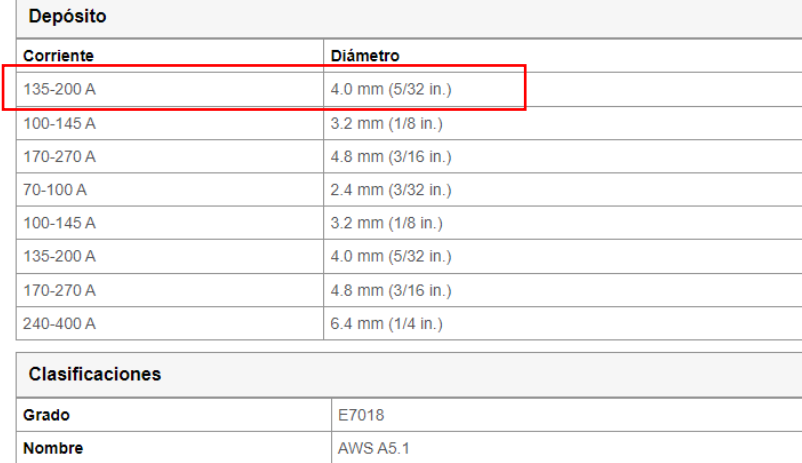

## **Anexo 17. Tabla de temperatura mínima de precalentamiento y entre pasadas**  (Referencia: Tabla 5.8 de la norma AWS D1.4-2020. Pag 44) [18]

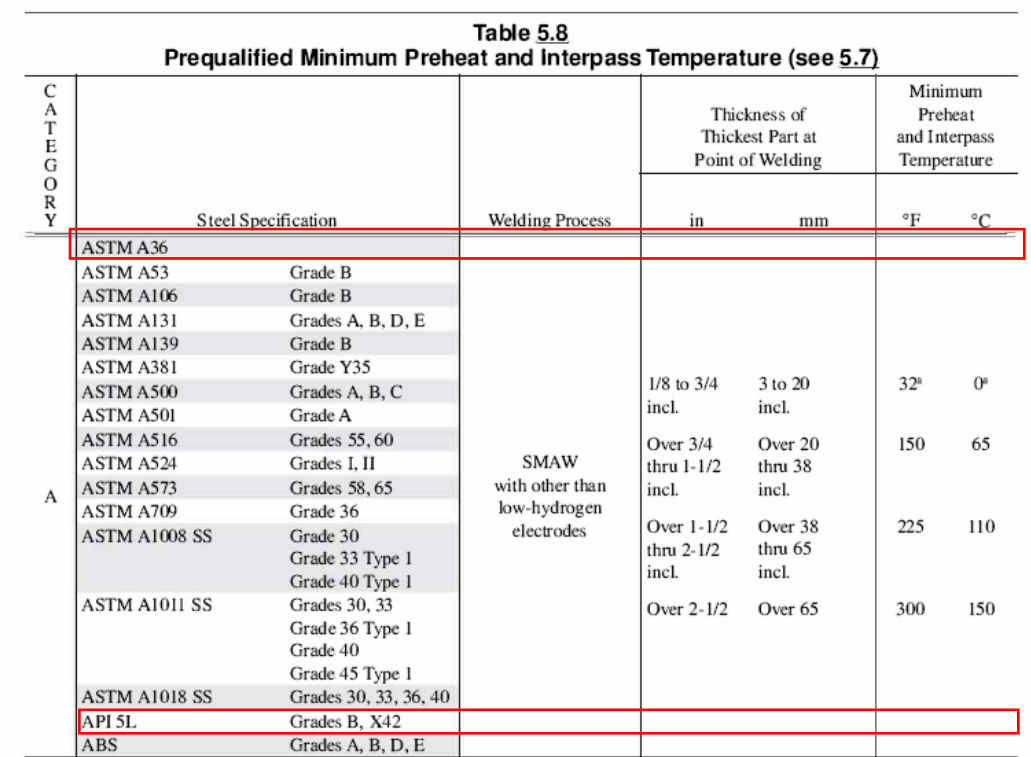

## **Anexo 18. Tabla de metal de aporte (**Referencia: Tabla 5.8 de la norma AWS D1.4- 2020. Pag 44) [18]

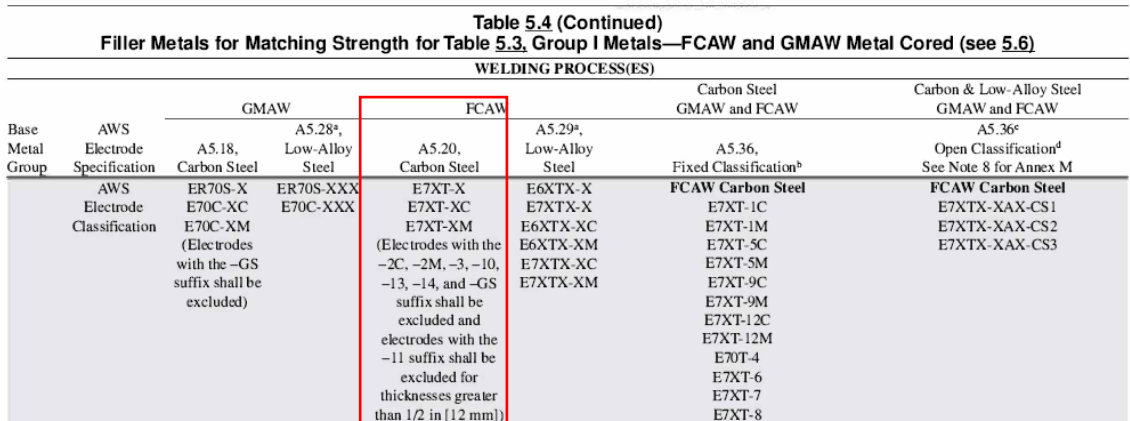

## **Anexo 19. Factor de Importancia**

**(**Referencia: Sección 4.1 Tabla 6 Tipos de uso, destino e importancia de la estructura de la norma NEC SE DS. Pag 39) [25]

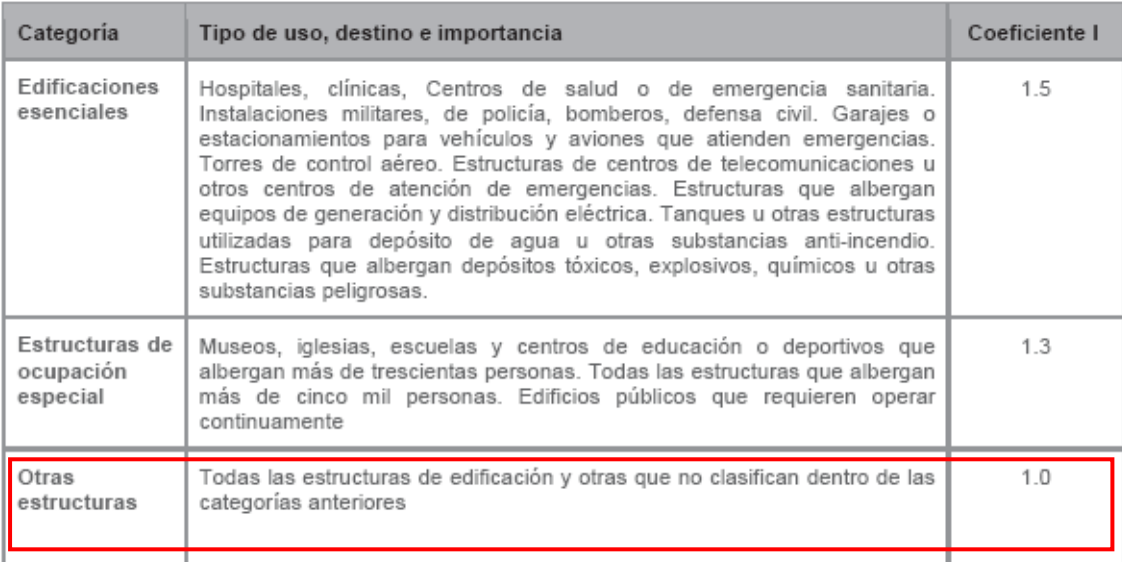

Tabla 6: Tipo de uso, destino e importancia de la estructura

## **Anexo 20. Factor de reducción de respuesta**

**(**Referencia: Sección 6.3.4 Tabla 15 Tipos de uso, destino e importancia de la estructura de la norma NEC SE DS. Pag 39) [25]

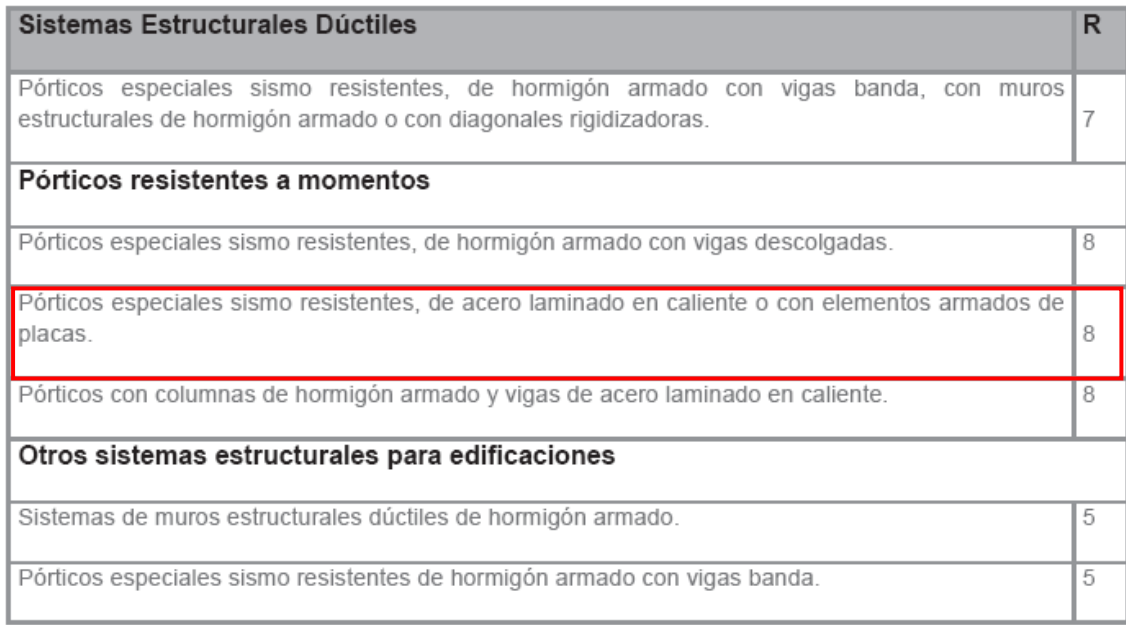

Tabla 15: Coeficiente R para sistemas estructurales dúctiles

## **Anexo 21. Factor de Zona**

**(**Referencia: Sección 3.3.1 Tabla 1 Valores de factor Z en función de la zona sísmica adaptada NEC SE DS. Pag 65) [25]

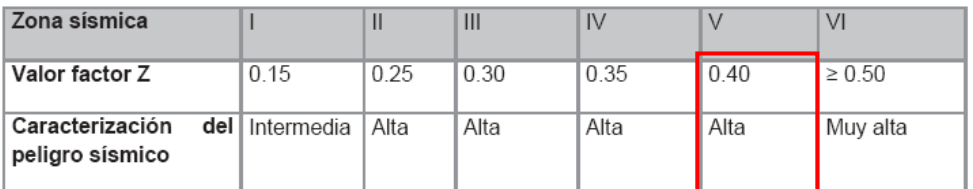

Tabla 1. Valores del factor Z en función de la zona sísmica adoptada

## **Anexo 22. Tipo de suelo**

**(**Referencia: Sección 3.2.1 Tabla 2 Clasificación de los perfiles de suelo NEC SE DS. Pag 30) [25]

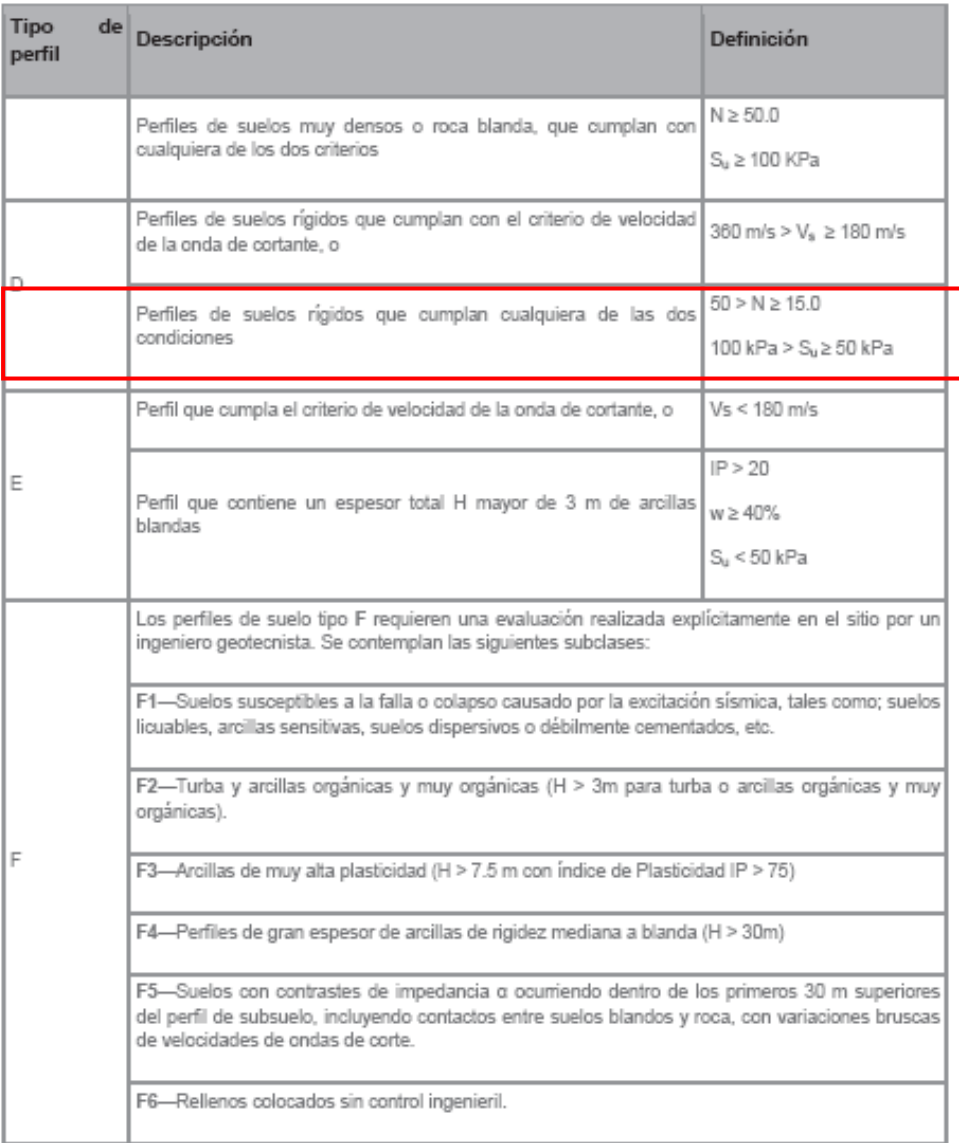

Tabla 2 : Clasificación de los perfiles de suelo

## **Anexo 23. Factor de sitio Fa**

**(**Referencia: sección 3.2.2a Tabla 3 Factor de sitio y tipos de suelo Fa NEC SE DS. Pag 31) [25]

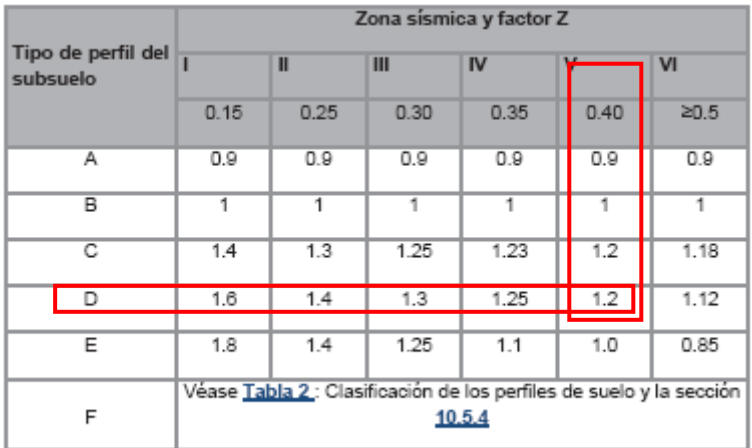

Tabla 3: Tipo de suelo y Factores de sitio F<sub>a</sub>

## **Anexo 24. Factor de sitio Fd**

31) [25]

(Referencia: sección 3.2.2a Tabla 4 Factor de sitio y tipos de suelo Fd NEC SE DS. Pag 31) [25]

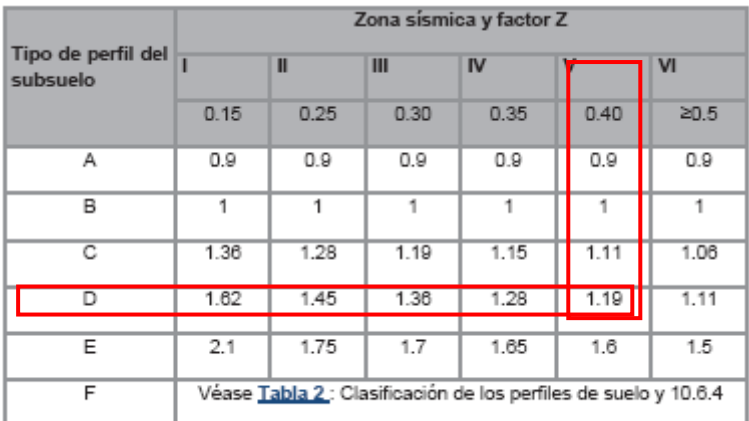

Tabla 4 : Tipo de suelo y Factores de sitio F<sub>d</sub>

## **Anexo 25. Factor de comportamiento inelástico del suelo Fs**

**(**Referencia: sección 3.2.2a Tabla 5 Tipos de suelo y Factor de comportamiento inelástico del subsuelo Fs NEC SE DS. Pag 32) [25]

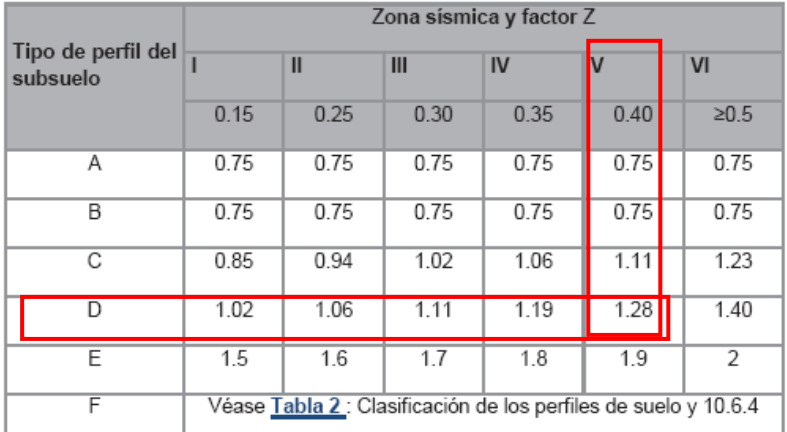

Tabla 5 : Tipo de suelo y Factores del comportamiento inelástico del subsuelo F<sub>8</sub>

## **Anexo 26. Factor de irregularidad en planta (φp)**

**(**Referencia: sección 5.2.3a Tabla 13 Coeficiente de irregularidad en suelo NEC SE DS. Pag 50) [25]

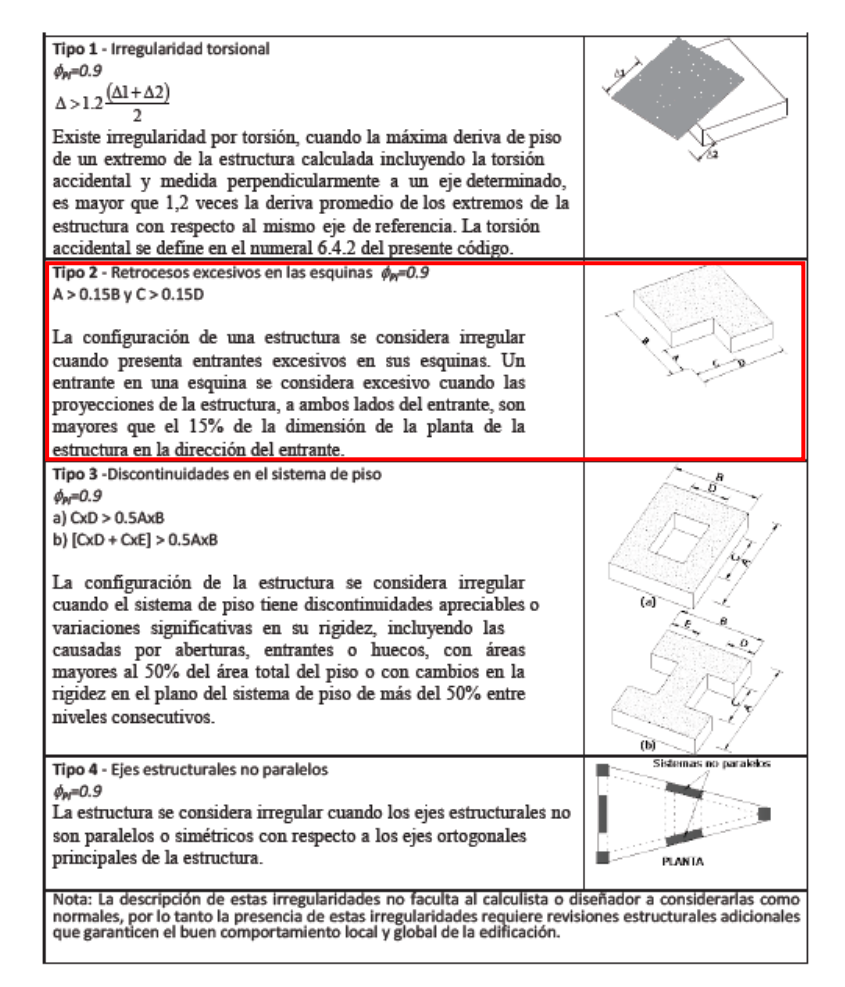

Tabla 13: Coeficientes de irregularidad en planta

## **Anexo 27. Factor de irregularidad en elevación φe**

**(**Referencia: sección 5.2.3a Tabla 14 Coeficientes de irregularidad en elevación NEC SE DS. Pag 51) [25]

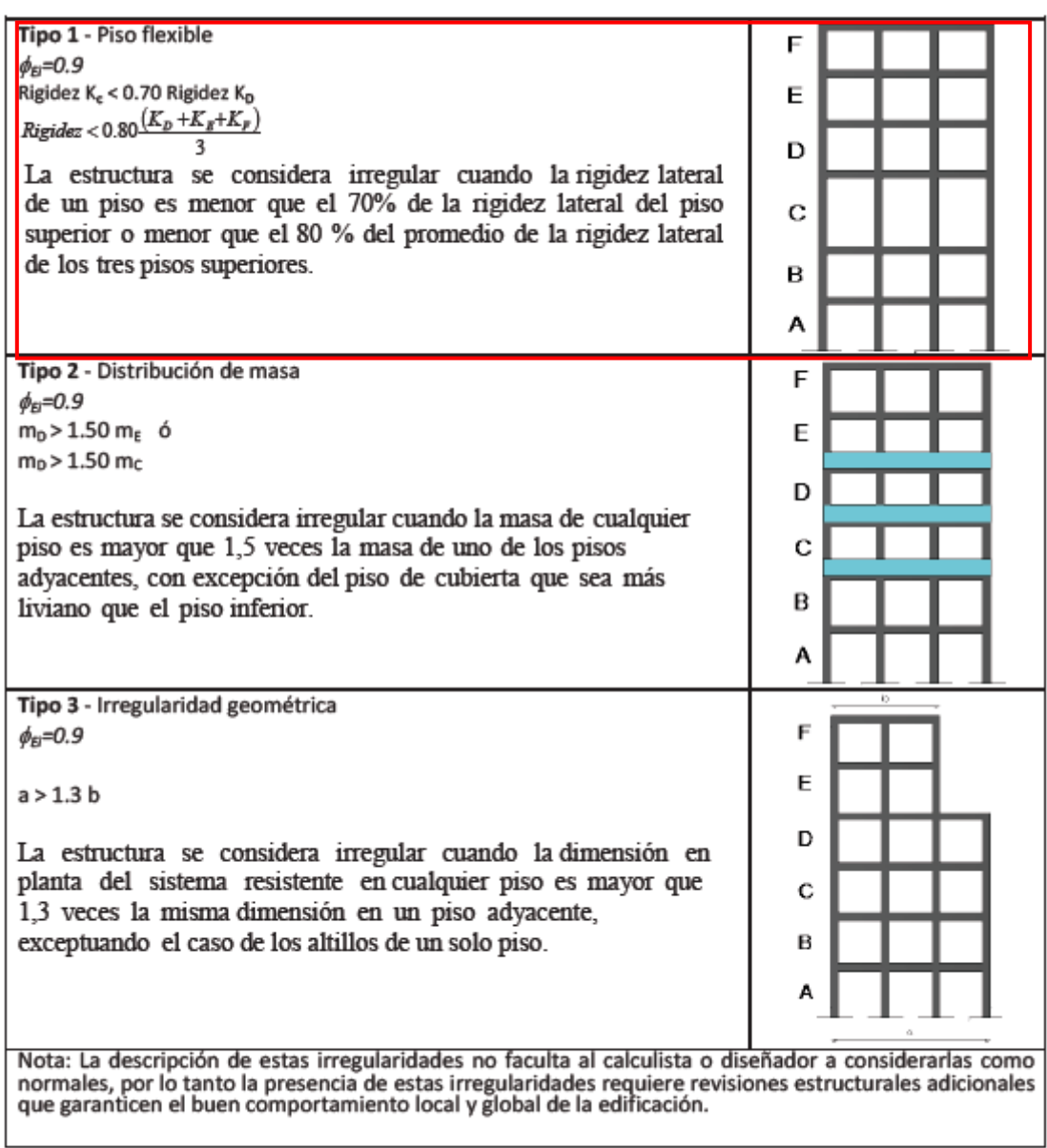

Tabla 14 : Coeficientes de irregularidad en elevación

## **Anexo 28. Limitación de la relación ancho-espesor para Elementos de compresión para moderadamente dúctil y miembros altamente dúctiles**

**(**Referencia: Limitación de la relación ancho-espesor para Elementos de compresión para moderadamente dúctil y miembros altamente dúctiles, Adoptado de ANSI/AISC 341-10 pág. 9.1-13 y 9.1-14**)** [32]

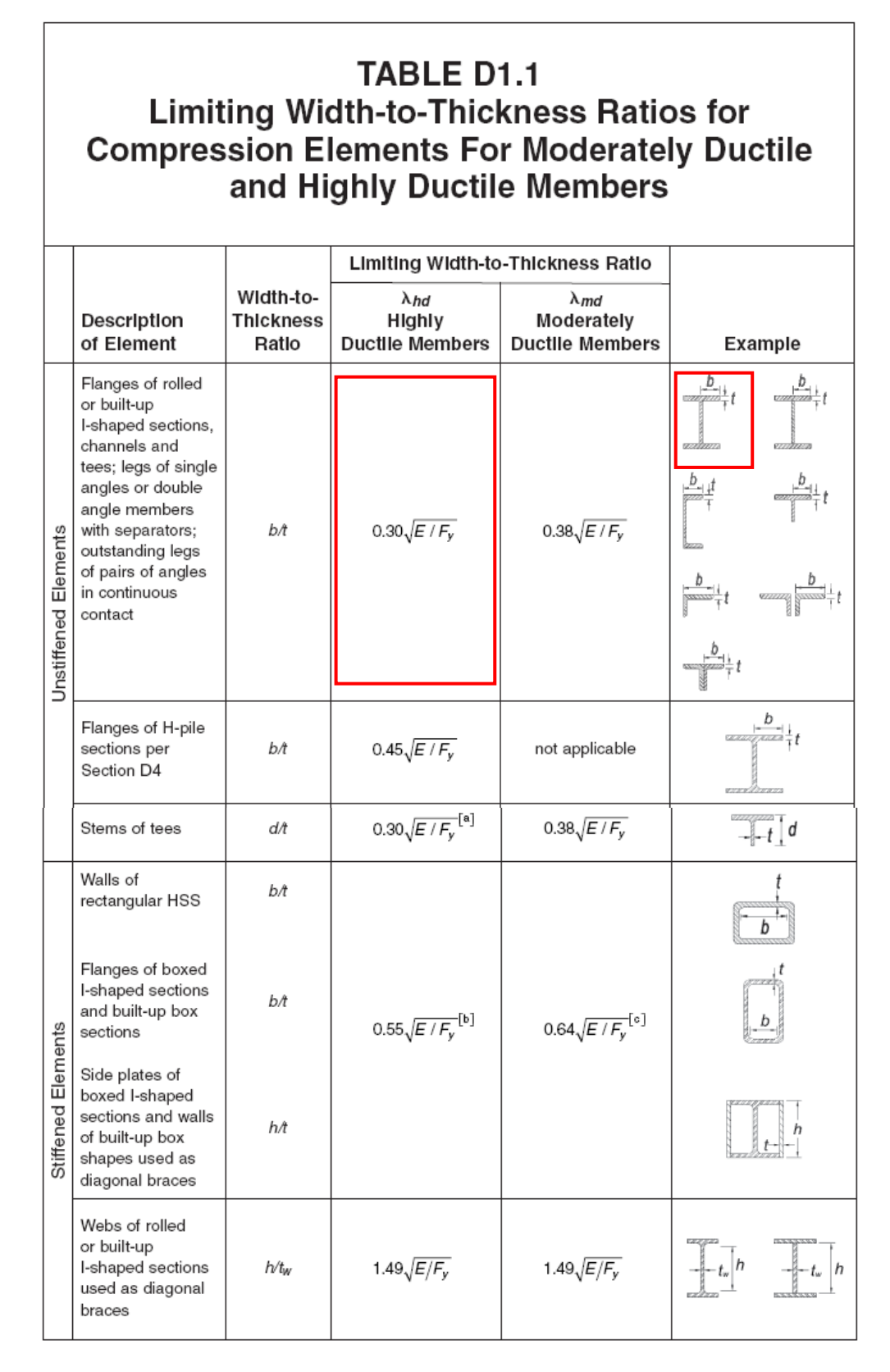

## **TABLE D1.1 (CONTINUED) Limiting Width-to-Thickness Ratios for Compression Elements For Moderately Ductile** and Highly Ductile Members

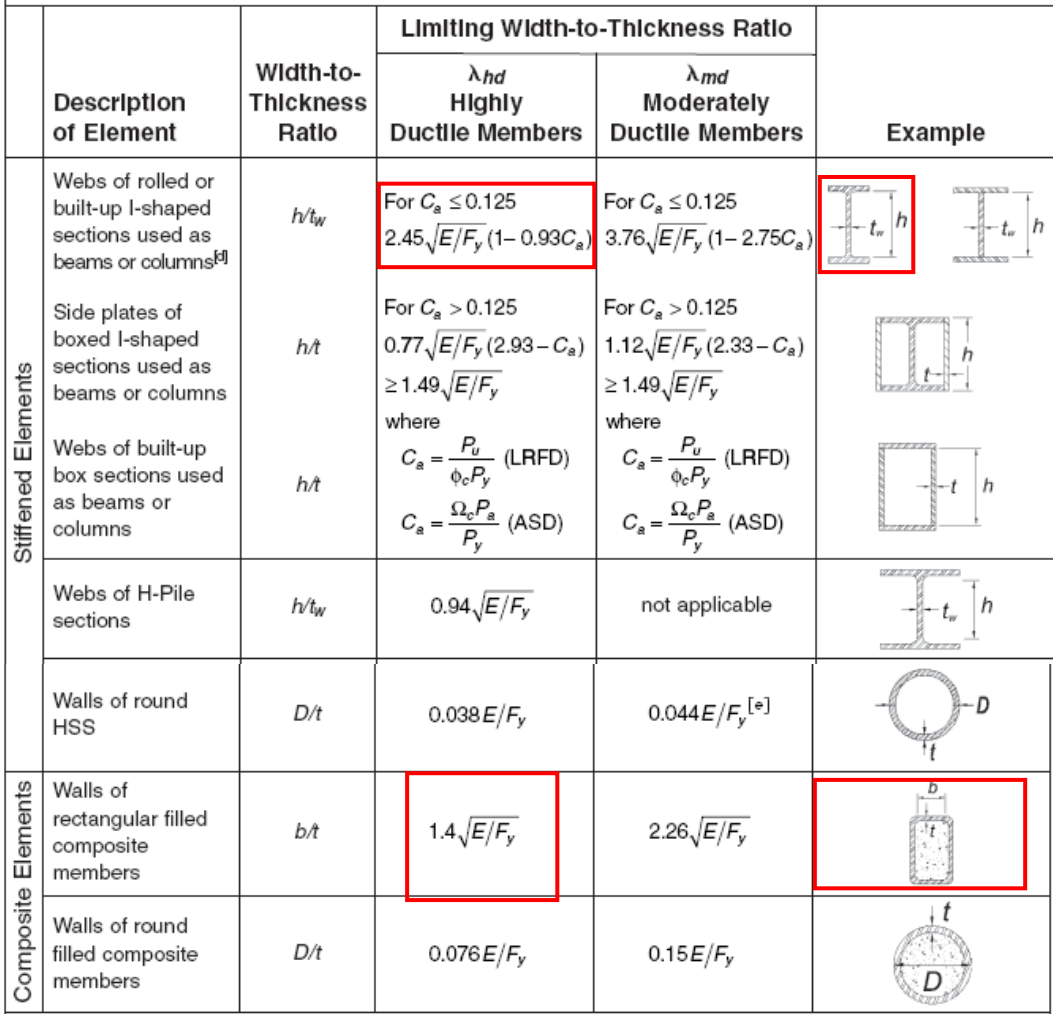

[a] For tee shaped compression members, the limiting width-to-thickness ratio for highly ductile members for the stem of the tee can be increased to  $0.38\sqrt{E/F_y}$  if either of the following conditions are satisfied:

(1) Buckling of the compression member occurs about the plane of the stem.

(2) The axial compression load is transferred at end connections to only the outside face of the flange of the tee resulting in an eccentric connection that reduces the compression stresses at the tip of the stem.

<sup>[b]</sup> The limiting width-to-thickness ratio of flanges of boxed I-shaped sections and built-up box sections of columns in SMF systems shall not exceed  $0.6\sqrt{E/F_v}$ .

[6] The limiting width-to-thickness ratio of walls of rectangular HSS members, flanges of boxed I-shaped sections and flanges of built-up box sections used as beams or columns shall not exceed 1.12 $\sqrt{E/F_v}$ .

[d] For I-shaped beams in SMF systems, where  $C_8$  is less than or equal to 0.125, the limiting ratio  $h/t_W$  shall not exceed 2.45 $\sqrt{E/F_v}$ . For I-shaped beams in IMF systems, where  $C_a$  is less than or equal to 0.125, the limiting width-to-thickness ratio shall not exceed 3.76 $\sqrt{E/F_v}$ .

[e] The limiting diameter-to-thickness ratio of round HSS members used as beams or columns shall not exceed  $0.07E/F_V$ 

> Seismic Provisions for Structural Steel Buildings, June 22, 2010 AMERICAN INSTITUTE OF STEEL CONSTRUCTION

Anexo 29. Ficha técnica alambre tubular con núcleo de fundente Innershield NR-211-MP (Referencia: Norma AWS E71T-11.) [33]

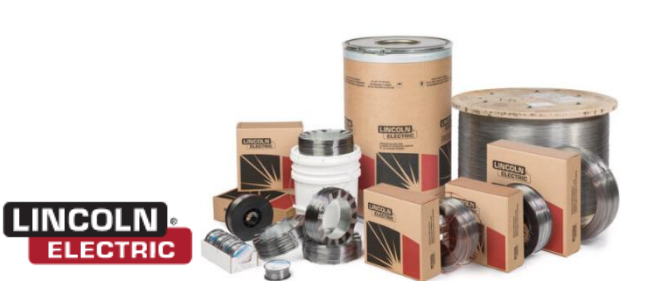

## Innershield® **NR®-211-MP**

Soldadura Tubular Autoprotegida con Núcleo de Fundente (FCAW-S)

AWS: E71T-11, E71T11-AZ-CS3

El Innershield® NR-211®-MP de Lincoln Electric es un<br>alambre versátil apropiado para todas las posiciones de<br>soldadura en láminas o placas de calibres delgados

#### Diámetros / Embalaje

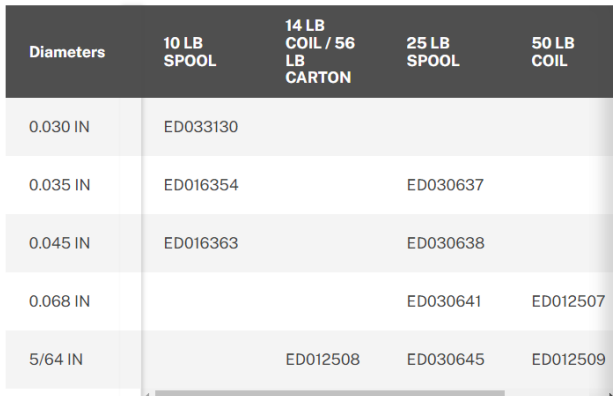

## **CONFORMANCE**

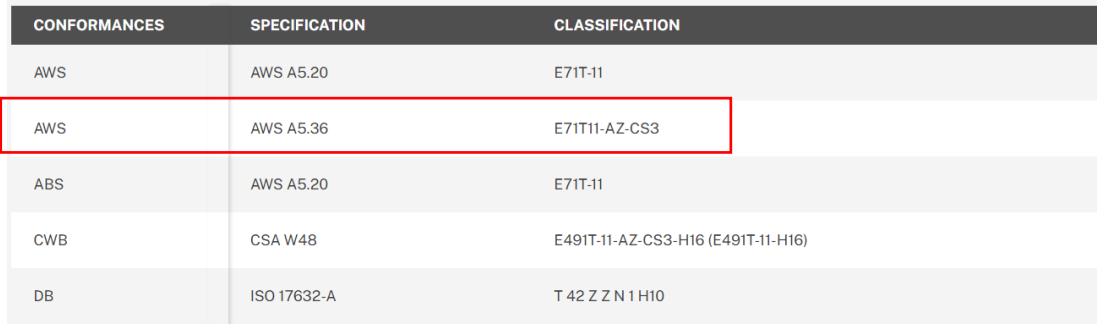

## **MECHANICAL PROPERTIES**

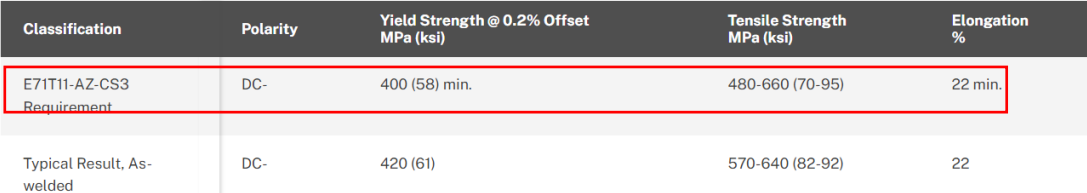

## **DEPOSIT COMPOSITION**

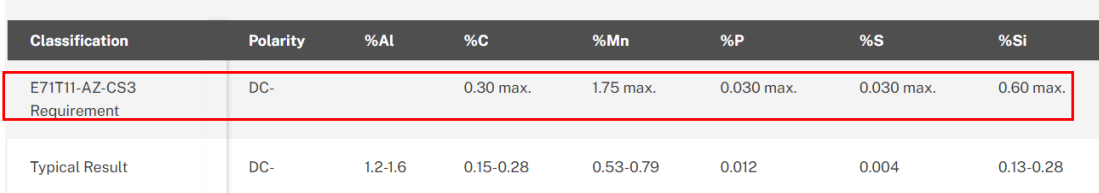

## **TYPICAL OPERATING PROCEDURES**

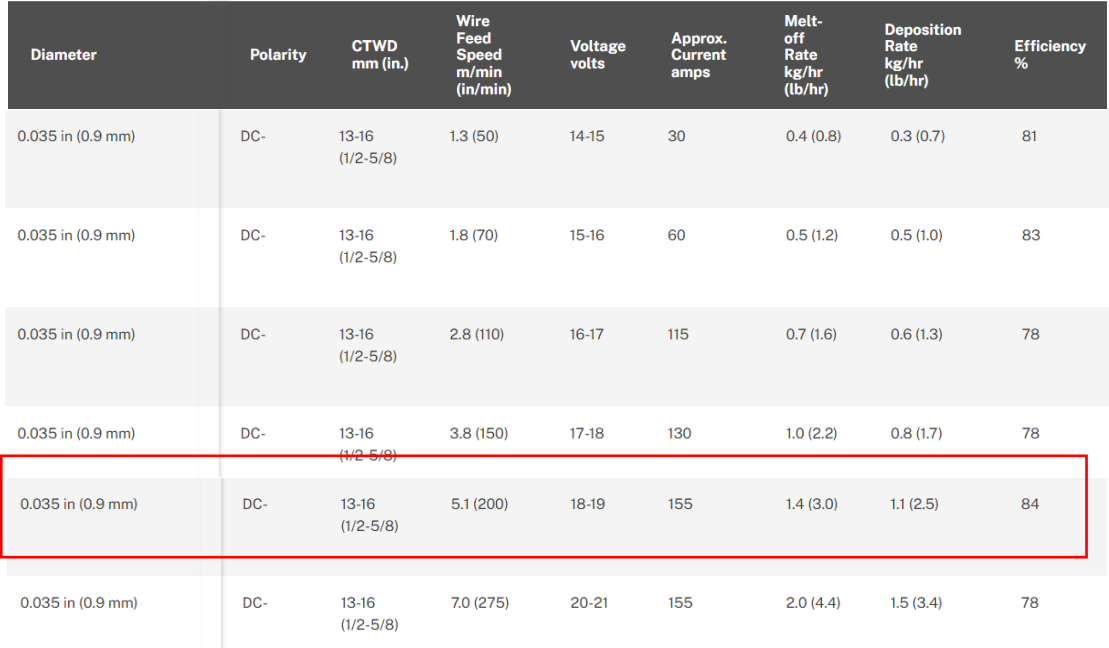

## **Anexo 30.** Perfiles laminados en caliente catalogo DIPAC **(**Referencia: Catalogo DIPAC pág. 11) [34]

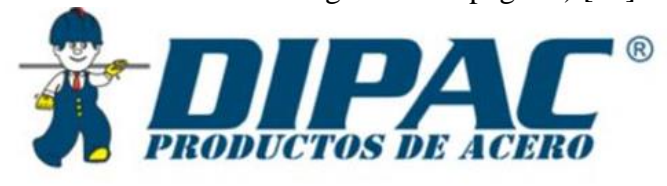

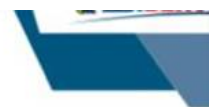

## **PERFILES LAMINADOS IPE**

## **Especificaciones Generales**

Calidad Otras calidades Largo normal Otros largos Acabado Otro acabado

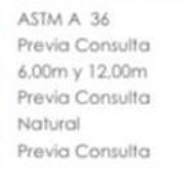

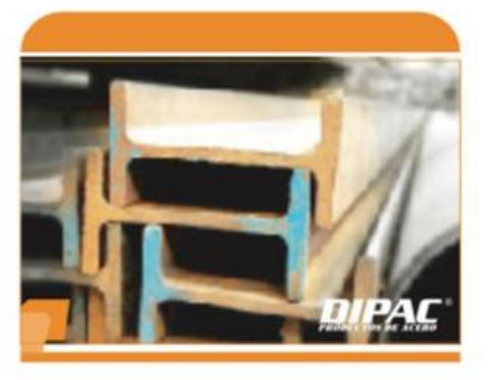

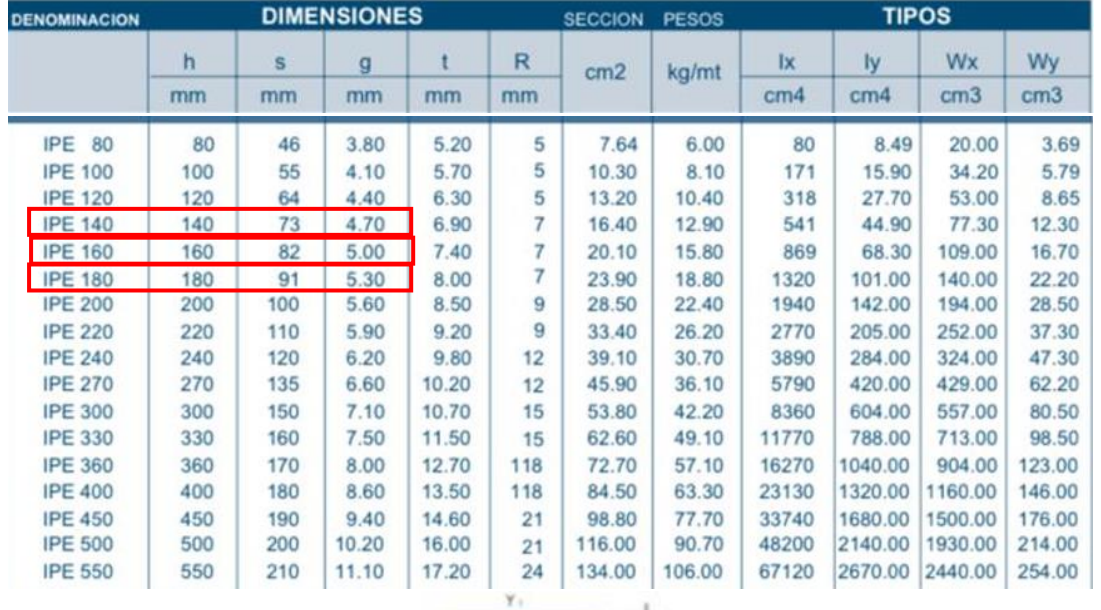

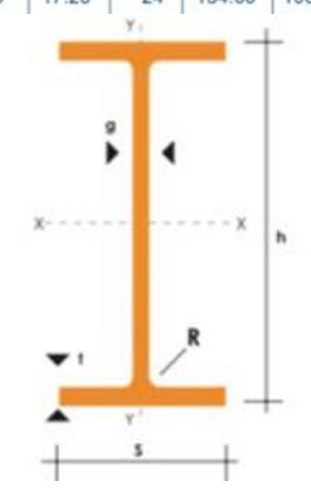

## **ETABS Steel Frame Design**

#### AISC 360-16 Steel Section Check (Strength Summary)

#### **Element Details**

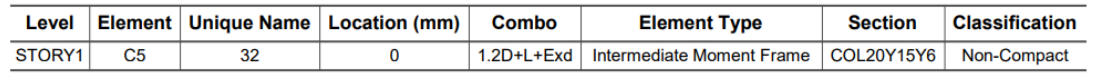

#### **LLRF and Demand/Capacity Ratio**

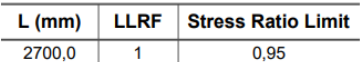

#### **Analysis and Design Parameters**

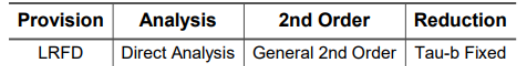

#### **Stiffness Reduction Factors**

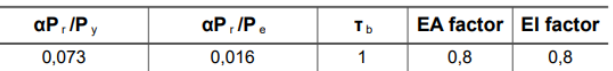

#### **Seismic Parameters**

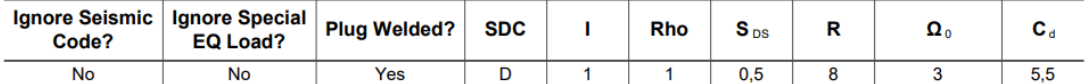

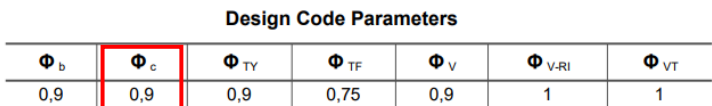

#### **Section Properties**

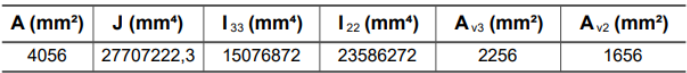

#### **Design Properties**

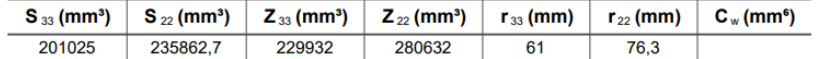

#### **Section Properties --- Unsymmetric Sections**

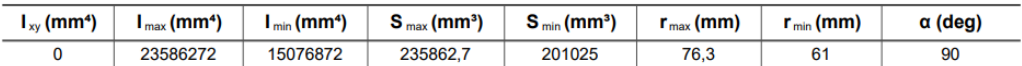

#### **Material Properties**

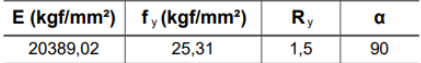

DIEGO PAZMIÑO\_V13 REVISION DAVID.EDB

2/7/2022

#### HSS Welding Reduce HSS Thickness? ERW  $\overline{No}$

#### **Stress Check forces and Moments**

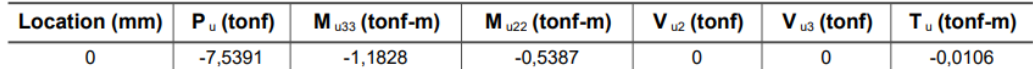

#### Axial Force & Biaxial Moment Design Factors (H1-1b)

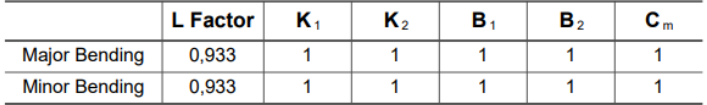

#### **Parameters for Lateral Torsion Buckling**

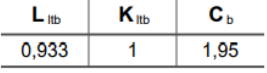

#### Demand/Capacity (D/C) Ratio Eqn.(H1-1b)

#### **Axial Force and Capacities**

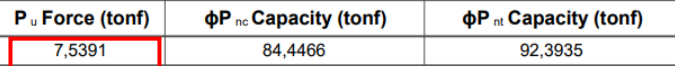

#### **Moments and Capacities**

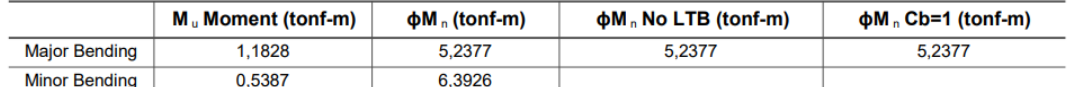

#### **Torsion Moment and Capacities**

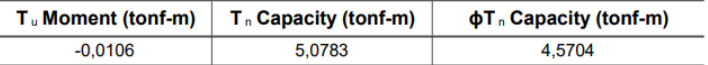

#### **Shear Design**

#### **Shear Design**

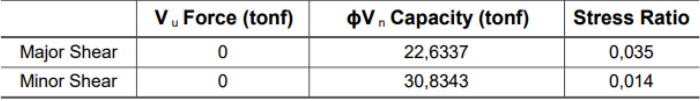

**Planos**

PLANTA DE CUBIERTAS escala\_\_\_\_\_\_\_\_\_\_\_\_ 1:100

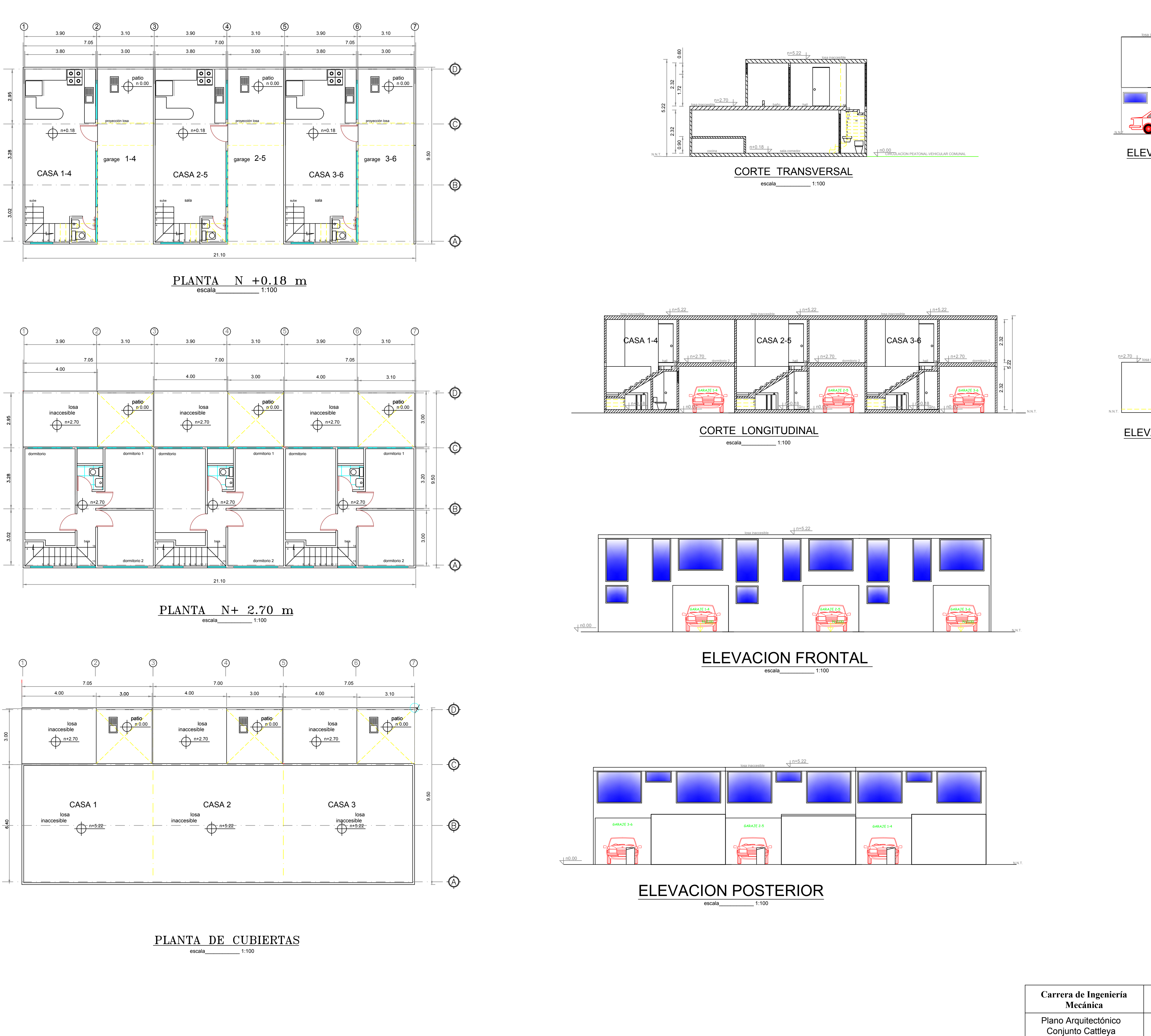

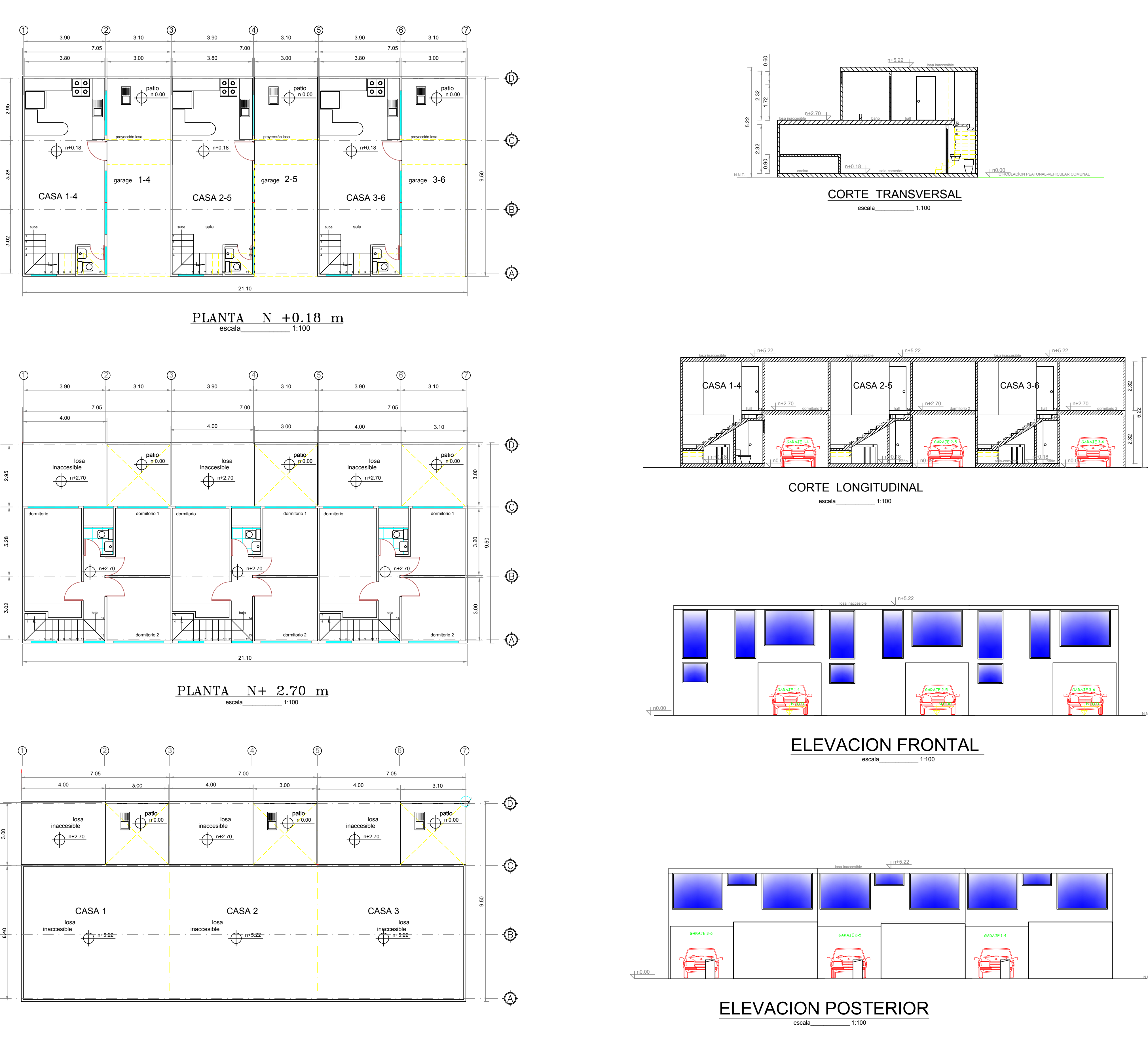

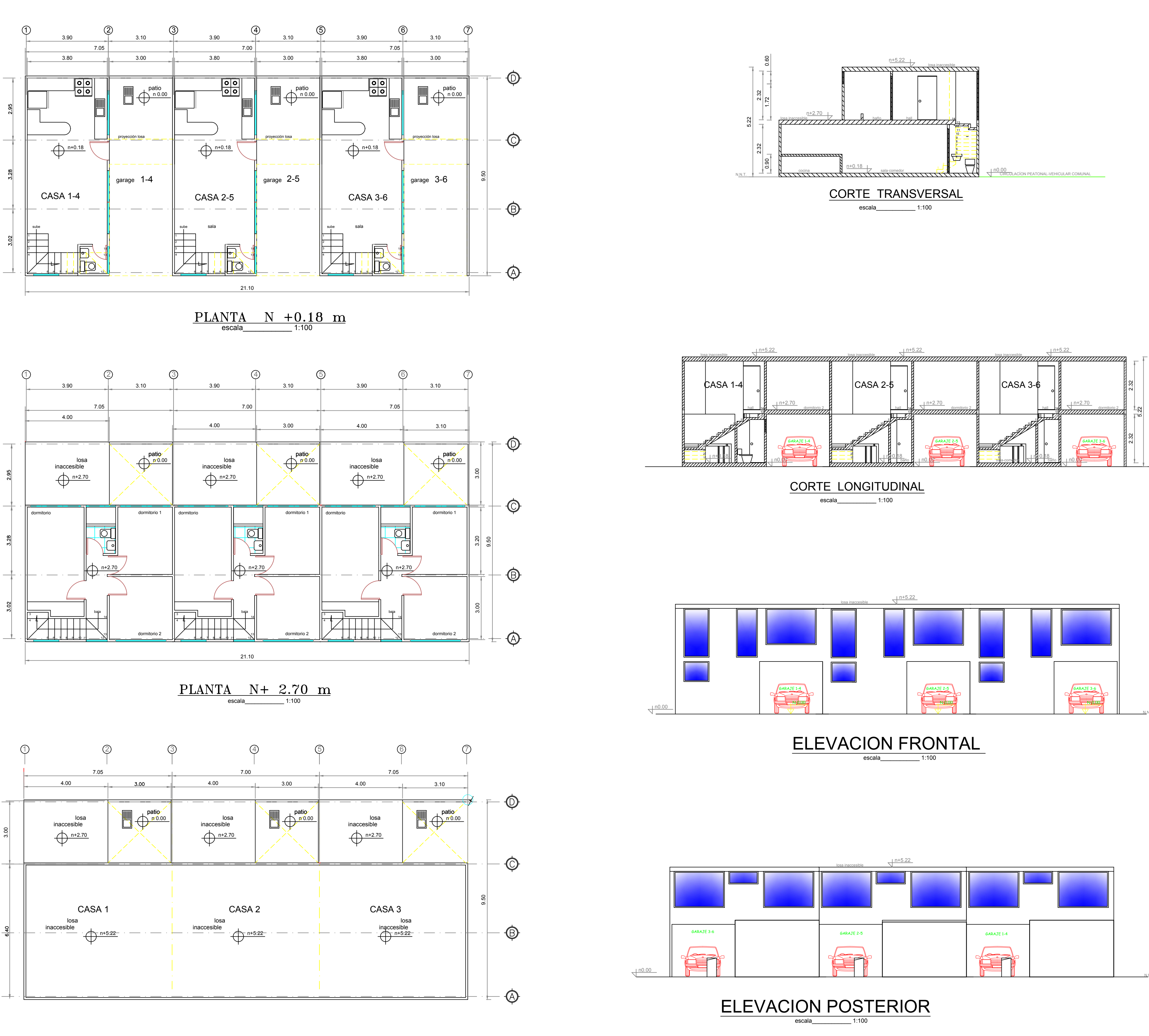

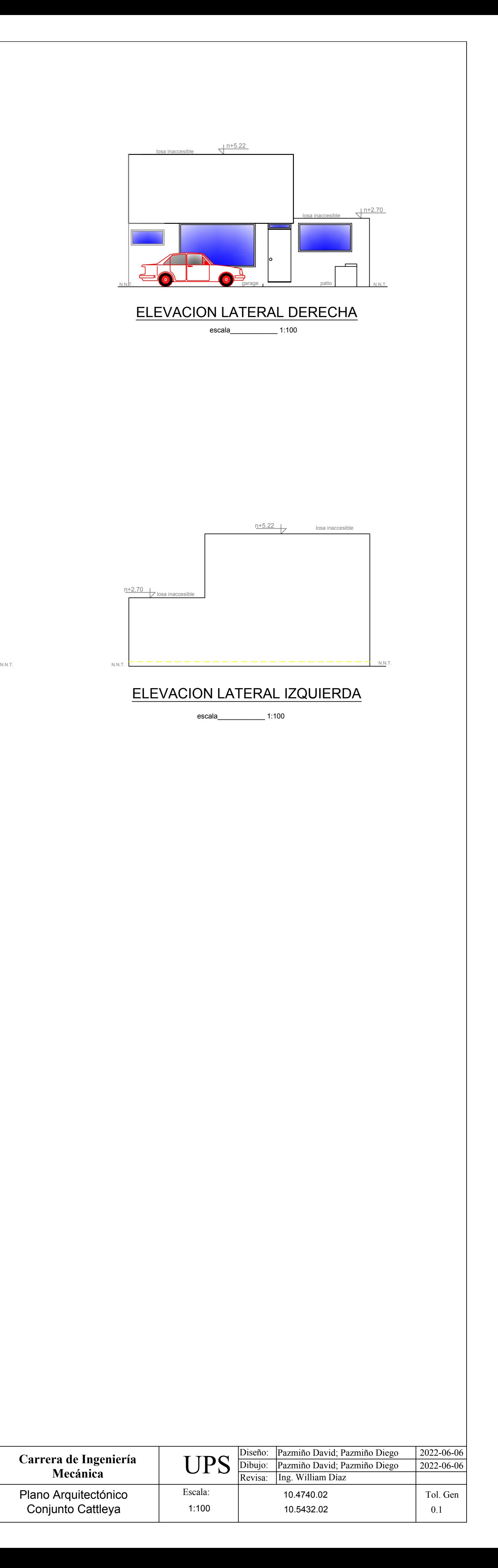

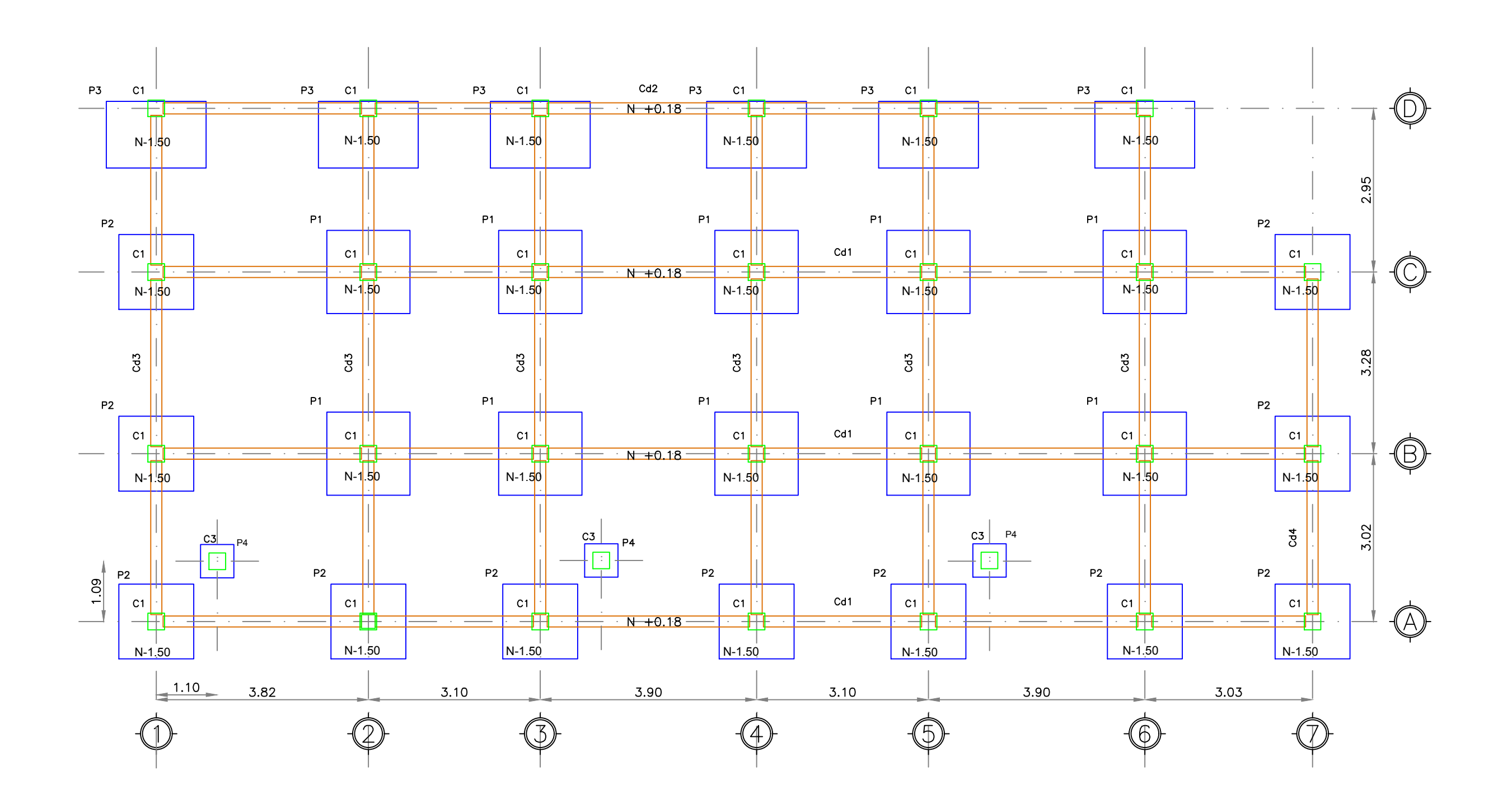

## PLANTA DE CIMENTACION

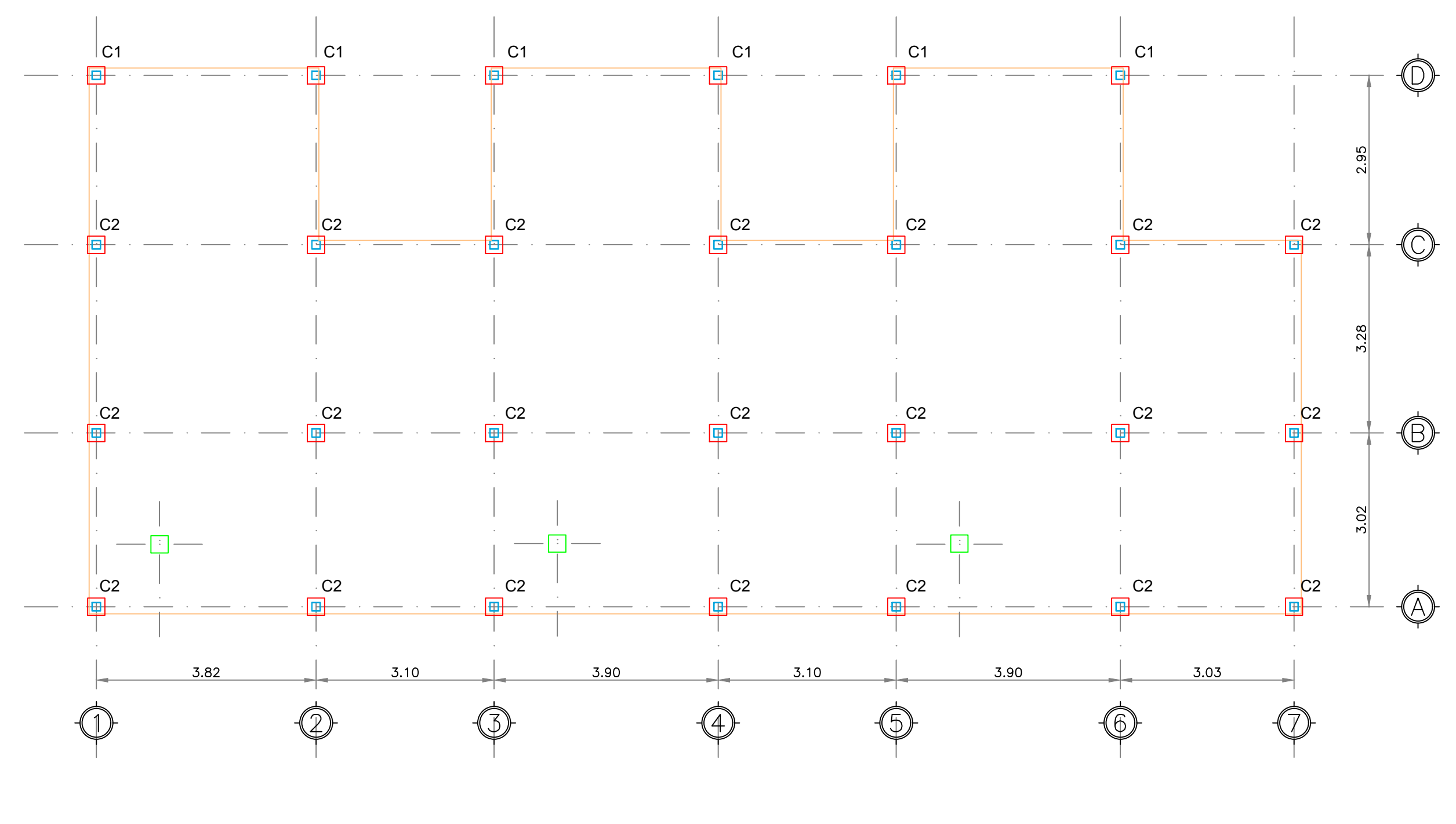

## PLANTA DE CIMENTACIÓN METALICA Nivel +0.18 m

CANASTA Prof  $=0.80$ m Columna Metalica<br>ACERO GRADO A36  $\frac{50}{10}$  e=6 mm 40 9 |<br>1  $\frac{32}{9}$ <br>DETALLE ALETAS  $\frac{50}{14}$  $P_{10}$   $\longrightarrow$ COTAS EN mm

## DETALLE DE CANASTILLA COTAS EN mm

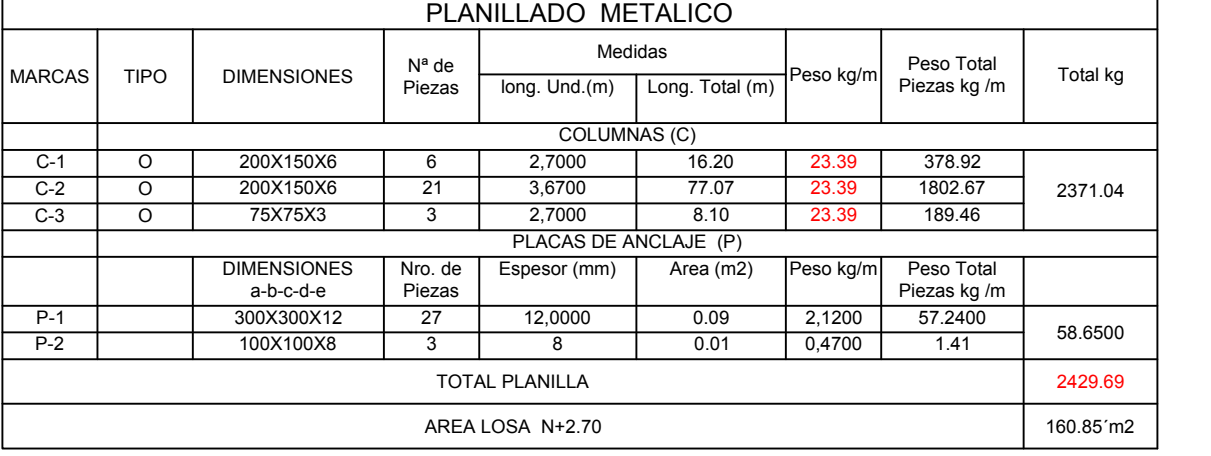

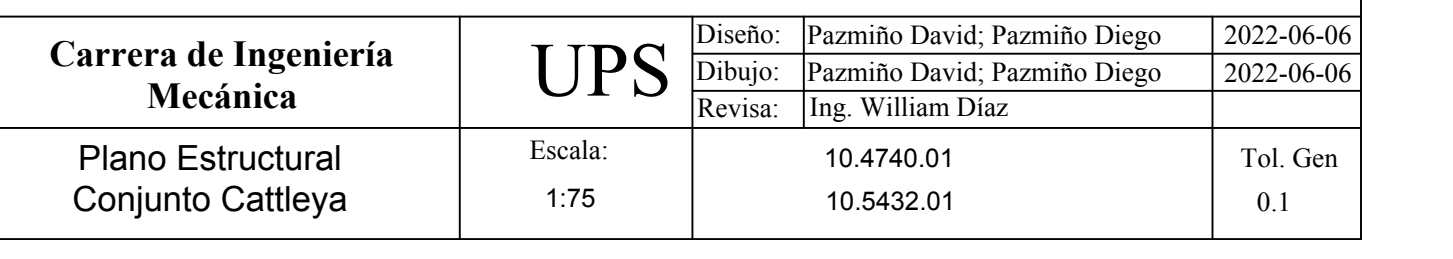

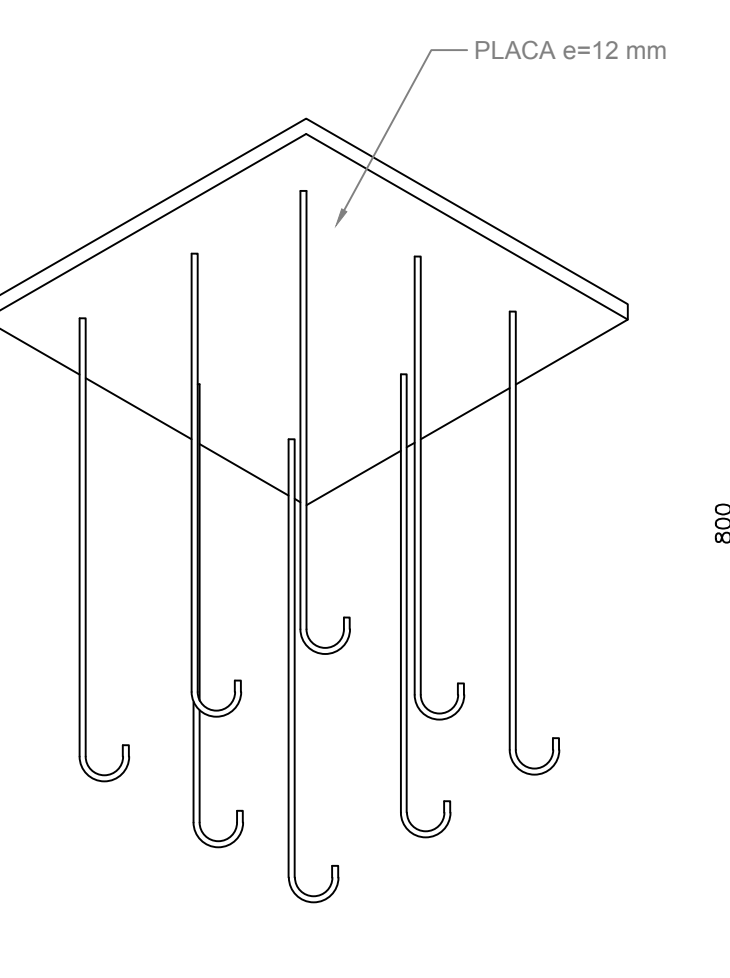

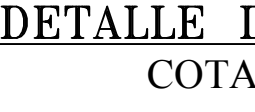

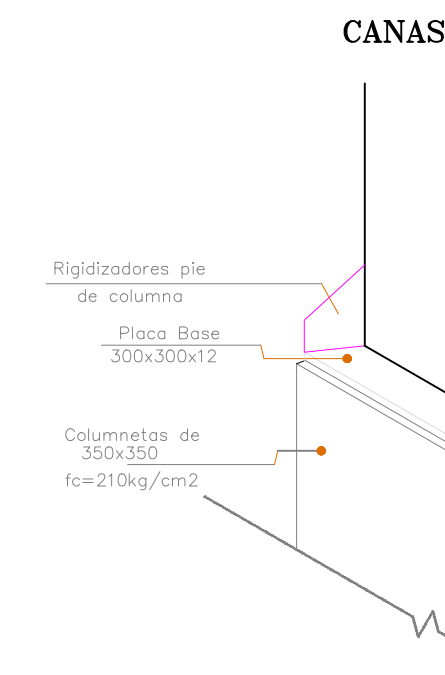

DETALLE DE ANCLAJE COLUMNAS 200x150

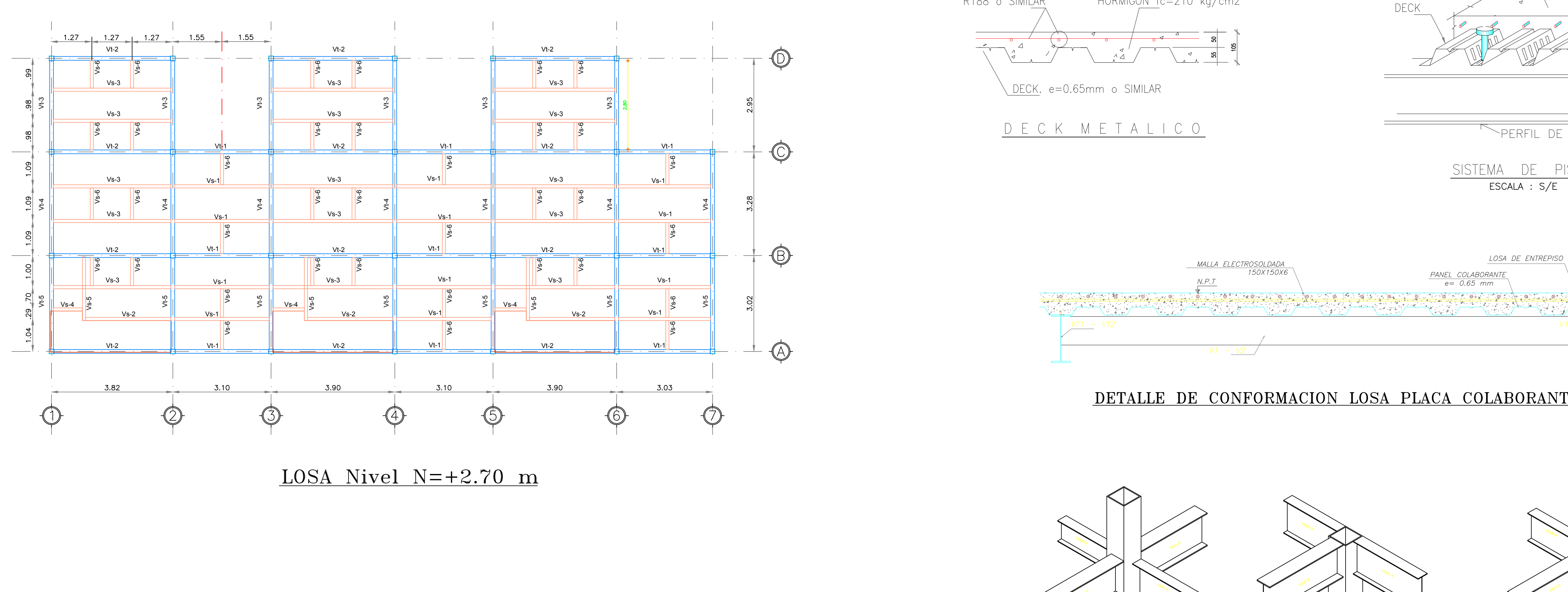

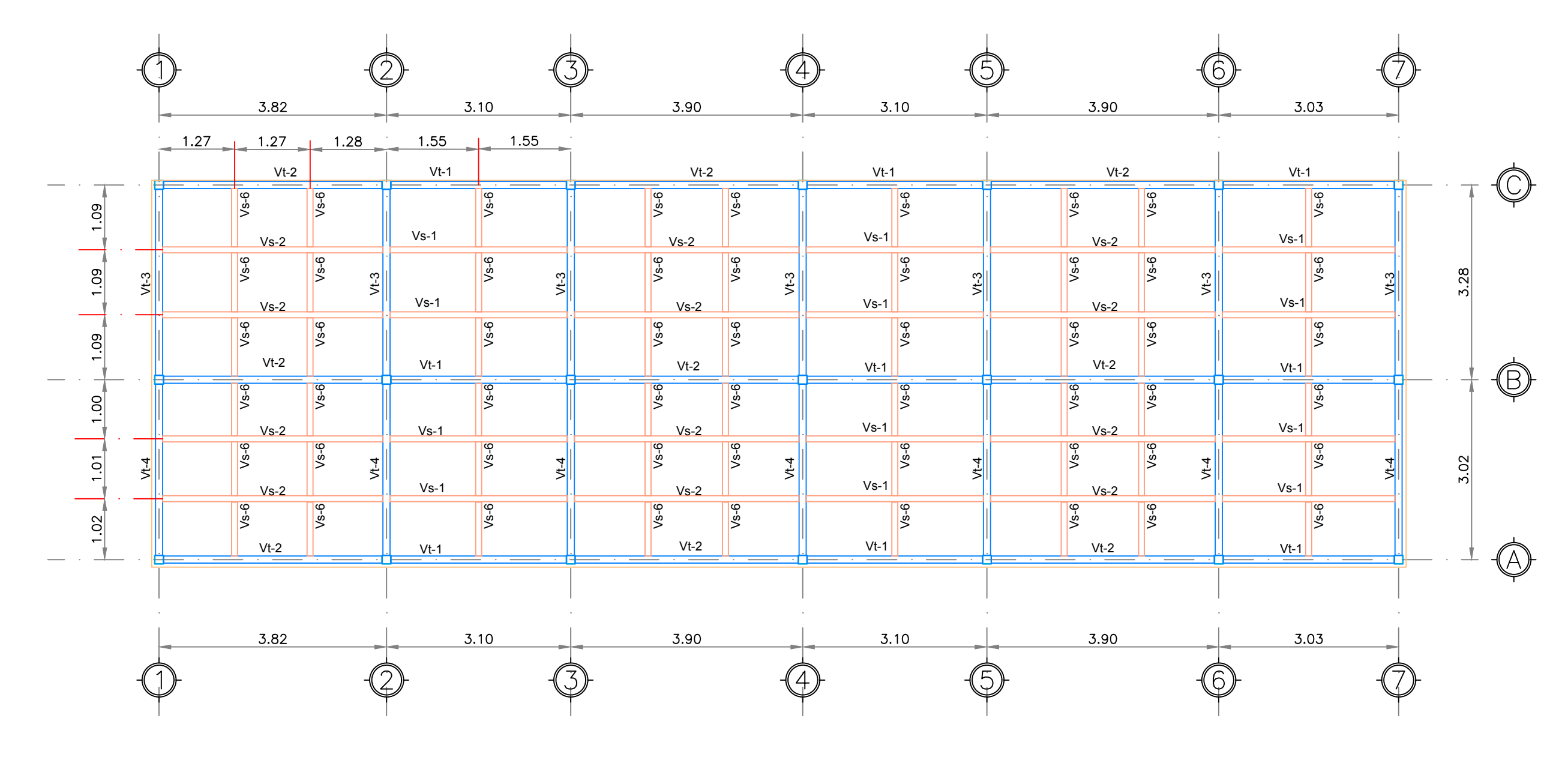

 $LOSA$  Nivel  $+5.22$  m

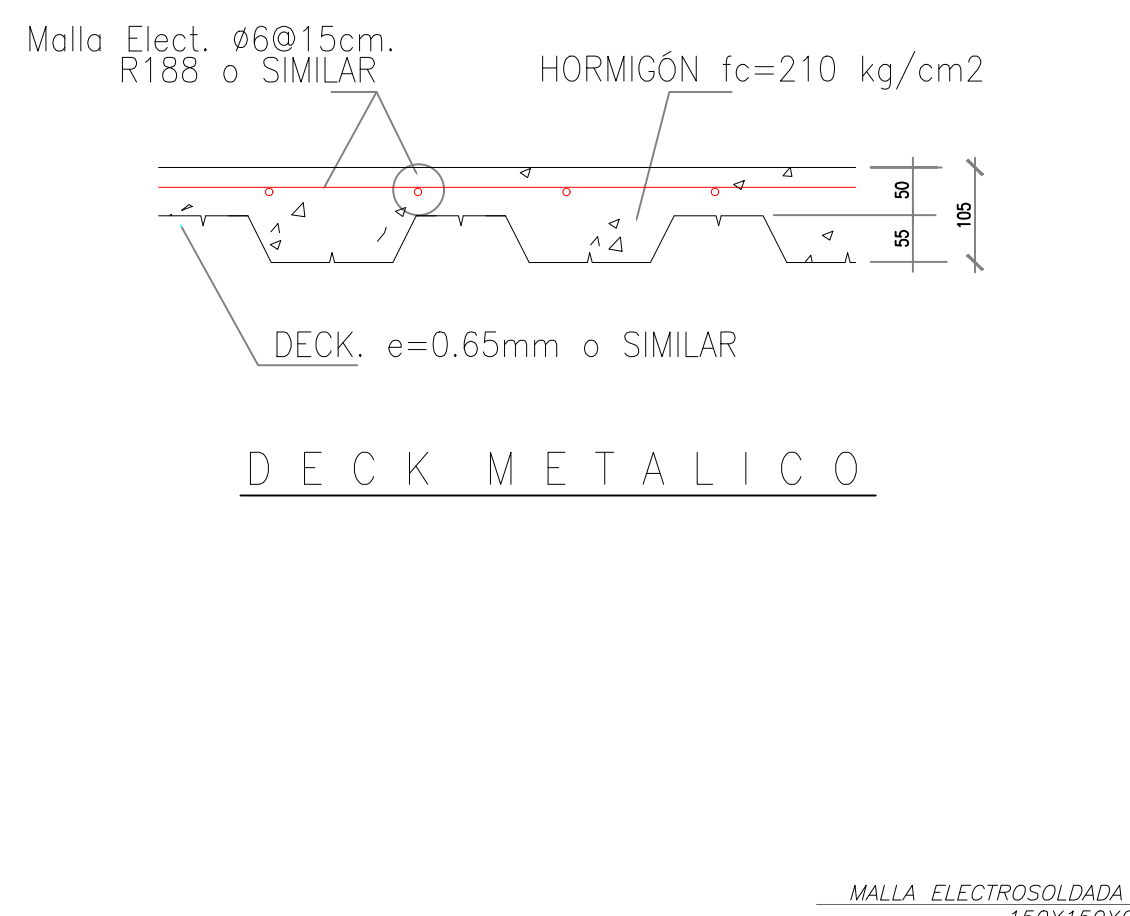

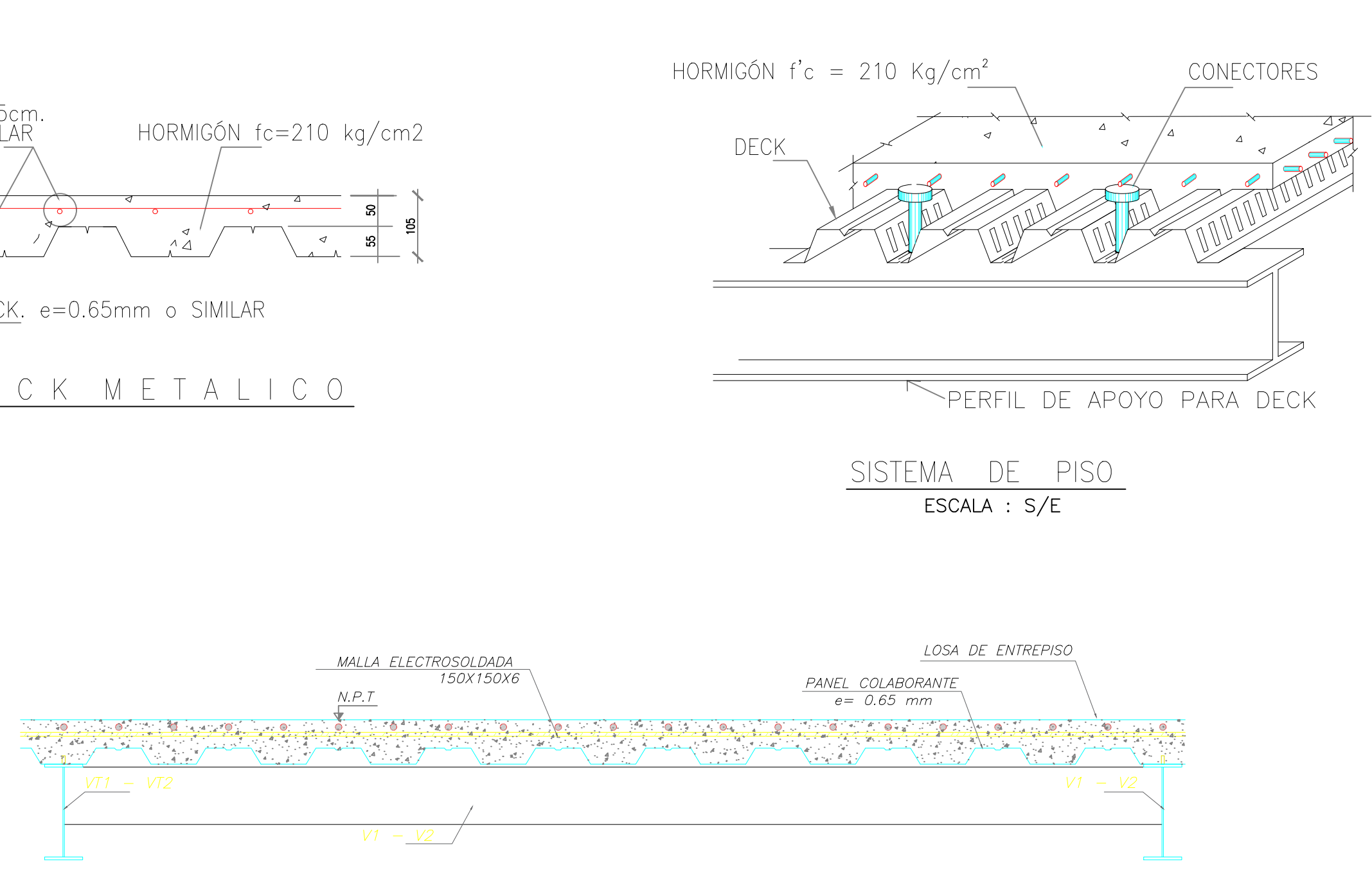

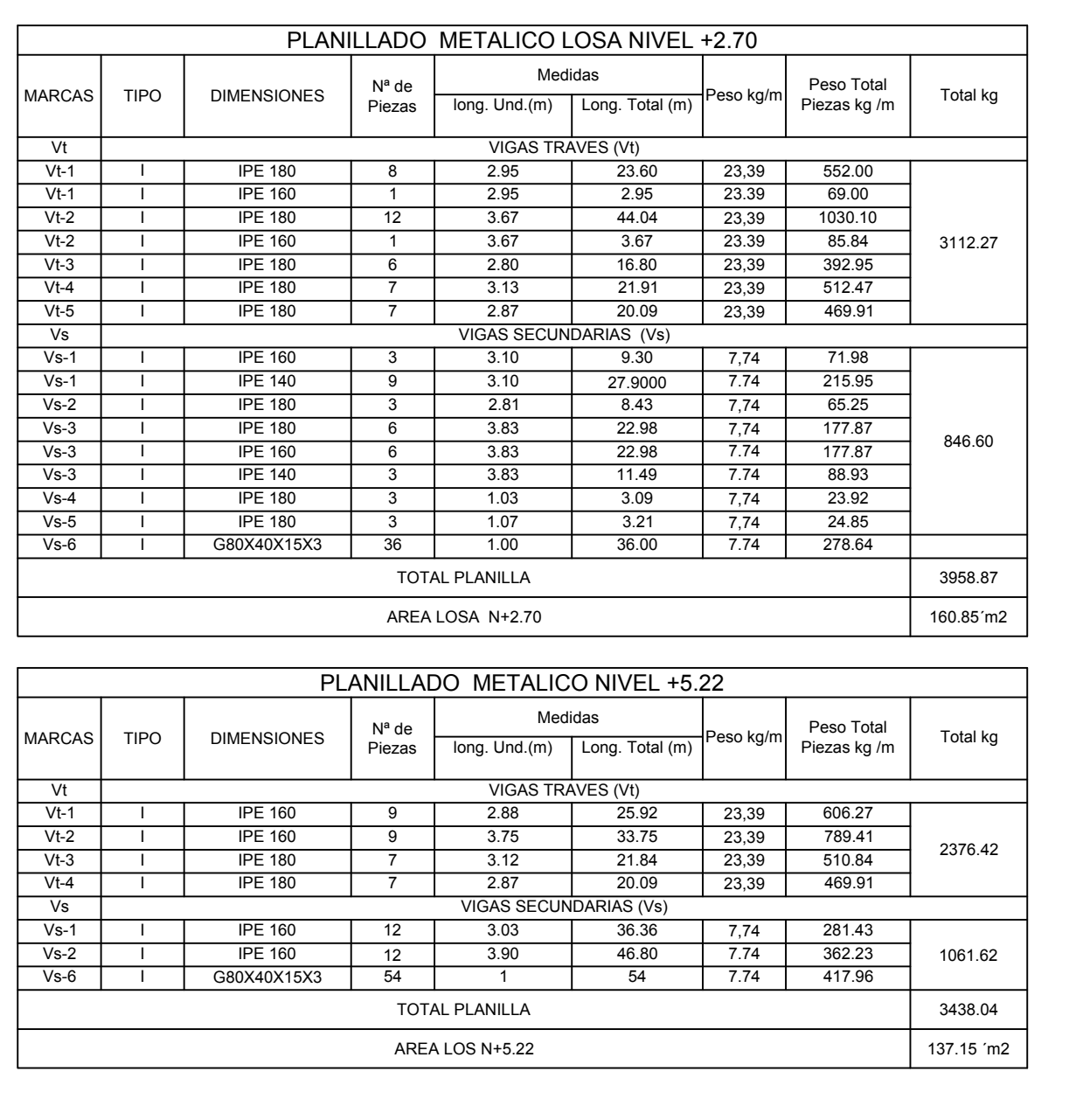

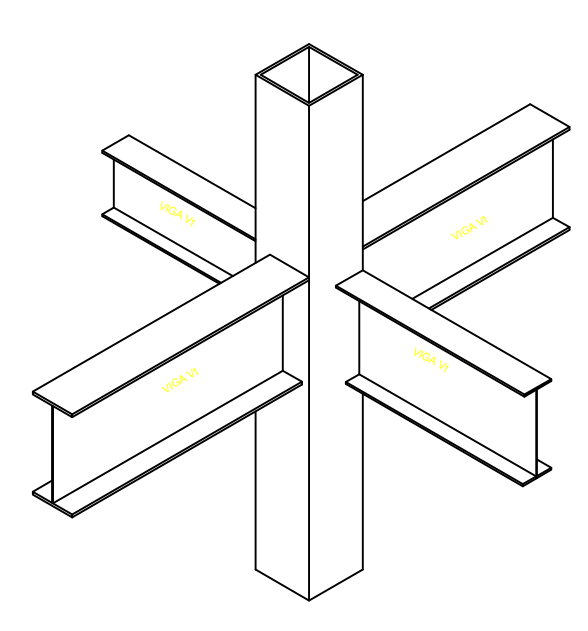

<u>ISOMETRIA DE CONEXION<br>COLUMNA 200X150 — VIGA TRABE</u><br><sup>Sin Escala</sup>

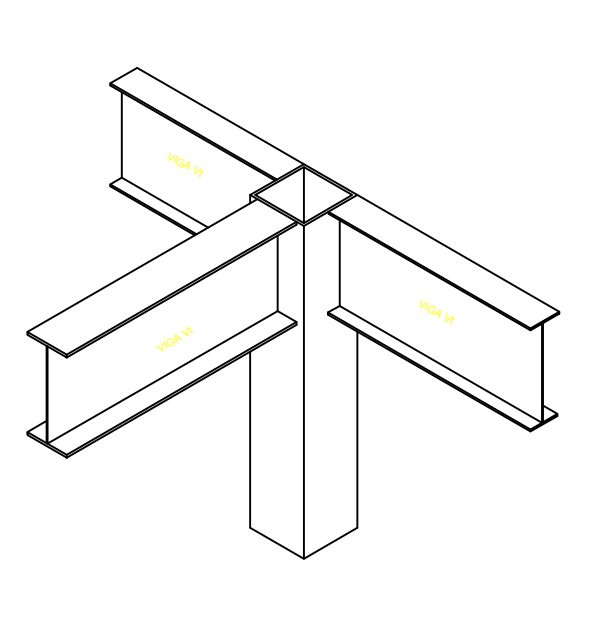

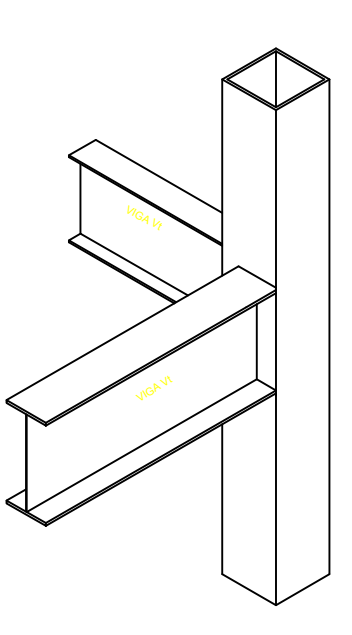

<u>ISOMETRIA DE CONEXION<br>COLUMNA 200X150 — VIGA TRABE</u><br>Escala Sin : Escala

# <u>ISOMETRIA DE CONEXION</u><br><u>COLUMNA 200X150 — VIGA TRABE</u><br>Escala Sin : Escala

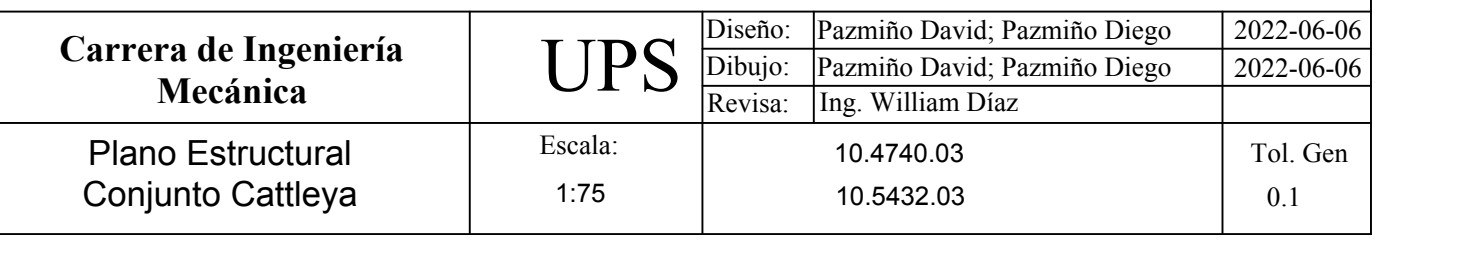